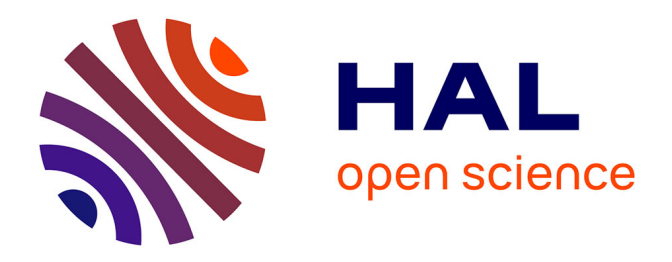

# **Développement d'une méthodologie de couplage multimodèles avec changements de dimension. Validation sur un cas-test réaliste**

Mehdi Pierre Daou

### **To cite this version:**

Mehdi Pierre Daou. Développement d'une méthodologie de couplage multimodèles avec changements de dimension. Validation sur un cas-test réaliste. Modélisation et simulation. Université Grenoble Alpes, 2016. Français.  $NNT:$   $rel-01380084v1$ 

## **HAL Id: tel-01380084 <https://theses.hal.science/tel-01380084v1>**

Submitted on 12 Oct 2016 (v1), last revised 10 Jan 2018 (v2)

**HAL** is a multi-disciplinary open access archive for the deposit and dissemination of scientific research documents, whether they are published or not. The documents may come from teaching and research institutions in France or abroad, or from public or private research centers.

L'archive ouverte pluridisciplinaire **HAL**, est destinée au dépôt et à la diffusion de documents scientifiques de niveau recherche, publiés ou non, émanant des établissements d'enseignement et de recherche français ou étrangers, des laboratoires publics ou privés.

# Communauté **E UNIVERSITÉ Grenoble Alpes**

# **THÈSE**

Pour obtenir le grade de

## **DOCTEUR DE L'UNIVERSITÉ DE GRENOBLE** Spécialité : **Mathématiques Appliquées**

Arrêté ministérial : 7 août 2006

Présentée par

## **Mehdi Pierre Daou**

Thèse dirigée par **Eric Blayo** et codirigée par **Antoine Rousseau et Olivier Bertrand**

préparée au sein **d'Artelia Eau et Environnement, INRIA Rhône-Alpes et Laboratoire Jean Kuntzmann** et de **l'école Doctorale MSTII : Mathématiques, Sciences et Technologies de l'Information et Informatique**

# **Développement d'une méthodologie de couplage multimodèles avec changements de dimension. Validation sur un cas-test réaliste.**

Thèse soutenue publiquement le **27 septembre 2016**, devant le jury composé de :

### **M. Christophe Prud'homme**

Professeur à l'université de Strasbourg, Rapporteur, Président **M. Mejdi Azaiez** Professeur à l'université de Bordeaux, Rapporteur **Mme Sophie Ricci** Chercheuse senior au CERFACS, Examinateur **M. Eric Blayo** Professeur à l'université Grenoble Alpes, Directeur de thèse **M. Antoine Rousseau** Chargé de recherche Inria, Co-Directeur de thèse **M. Olivier Bertrand** Ingénieur conseil à Artelia Eau & Environement, Co-Directeur de thèse **Mme Nicole Goutal** Chercheuse senior à EDF, Invitée

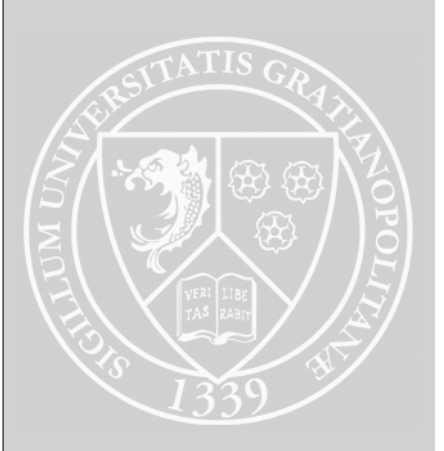

# **Remerciements**

Dans un premier temps, je tiens à remercier mes directeurs de thèse Eric Blayo, Antoine Rousseau et Olivier Bertrand pour leur patience, leur soutien et leur disponibilité.

Dans un second temps, je remercie également ceux sans qui rien de tout cela n'aurait pu voir le jour à savoir les financeurs de ce travail : Artelia E & E, Inria et le projet de l'UE CRISMA financé par le programme-cadre FP7 de la Communauté européenne / 2007-2013 au titre de la convention de subvention no. 284552, ainsi que le groupement GIS HED2 qui m'a permis de passer une semaine dans les locaux du CERFACS.

Je remercie donc le CERFACS d'avoir rendu cela possible et plus particulièrement Thierry Morel, Florent Duchaine et Sophie Ricci pour leur accueil ainsi que pour leur aide rendant possible l'utilisation d'OpenFOAM sous Open-PALM.

Je tiens également à remercier toute l'équipe AIRSEA (et anciennement nommée MOISE) pour leur accueil, ainsi qu'à Laurent Debreu qui m'a permis de finir sereinement ma thèse avec le financement de quelques mois supplémentaires. Je remercie spécialement la secrétaire Anne Pierson pour son aide sur toutes les questions administratives et pour son énergie.

Je tiens à également à remercier Arnaud De Groof (Spacebel) qui m'a beaucoup aidé pour toute l'intégration des différents éléments sous la plateforme CRISMA me permettant ainsi de dégager du temps pour travailler sur le couplage.

Je tiens à remercier également Nicole Goutal pour ses apports scientifiques et l'intérêt qu'elle a apporté à mes travaux.

Je tiens aussi à remercier mes rapporteurs Mejdi Azaiez et Christophe Prud'homme pour leurs intérêts et leurs remarques.

Je tiens à remercier tous les membres de l'ancienne équipe MHL qui m'ont aidé sur plusieurs aspects techniques, sur l'ambiance bon enfant et leurs discussions houleuses au café allant des sujets aussi divers que la chasse aux taupes dans le jardin de Thierry à la place de l'homme dans l'univers.

Enfin, je tiens également à remercier tous ceux qui m'ont soutenu et aidé tous le long de cette thèse et plus particulièrement ma famille qui a dû me supporter surtout les derniers mois de rédaction de ce mémoire.

# **Résumé**

Les progrès réalisés depuis plusieurs décennies, à la fois en termes de connaissances physiques, numériques et de puissance informatique disponible, permettent de traiter des simulations de plus en plus complexes. Les modélisations d'écoulements fluviaux et maritimes n'échappent pas à cette tendance. Ainsi, pour de très nombreuses applications de ce type, les modélisateurs doivent mettre en œuvre de véritables "systèmes de modélisation", couplant entre eux plusieurs modèles et logiciels, représentant différentes parties du système physique. La mise en place de tels systèmes permet de traiter de nombreuses études, comme par exemple les impacts de construction d'ouvrages d'art ou industriels, ou encore l'évaluation des aléas suite à un événement exceptionnel, etc.

Dans le cadre de cette thèse, nous abordons cette problématique en utilisant une méthodologie de type Schwarz, empruntée à la théorie de décomposition de domaine, dont le principe est de ramener la résolution d'un problème complexe à celle de plusieurs sous-problèmes plus simples, grâce à un algorithme itératif. Ces méthodologies sont particulièrement bien adaptées au couplage de codes industriels puisqu'elles sont très peu intrusives. Cette thèse, réalisée dans le cadre d'un contrat CIFRE et grâce au financement du projet européen CRISMA, a été fortement ancrée dans un contexte industriel. Elle a été réalisée au sein d'Artelia en collaboration avec l'équipe AIRSEA du Laboratoire Jean Kuntzmann, avec pour objectif principal de transférer vers Artelia des connaissances et du savoir-faire concernant le couplage de modèles.

Nous développons, dans le cadre de cette thèse, une méthodologie de couplage multi-modèles et de dimensions hétérogènes basée sur les méthodes de Schwarz, afin de permettre la modélisation de problématiques complexes dans des cas opérationnels (en complexifiant les problématiques étudiées au fur et à mesure de la thèse). Du point de vue industriel, les couplages mis en place sont fortement contraints par les logiciels utilisés répondant aux besoins d'Artelia (Telemac-3D, Mascaret, InterFOAM, Open-PALM).

Nous étudions tout d'abord un couplage 1-D/3-D résolvant des écoulements à surface libre sous un même système de logiciel Telemac-Mascaret. L'avantage d'un tel couplage est une réduction de coût grâce à l'utilisation du modèle 1-D. Toutefois l'une des difficultés liées au changement de dimension réside dans la définition même de la notion de couplage entre des modèles de dimensions différentes. Ceci conduit à une solution couplée qui n'est pas définie d'une façon unique et qui dépend du choix des opérateurs d'interfaces.

Puis nous nous intéressons au couplage monophasique/diphasique (1-D/3-D et 3-D/3-D) entre le système de logiciel Telemac-Mascaret et InterFOAM (modèle diphasique VOF), où la difficulté du choix des opérateurs d'interface lors du changement de physique (monophasique/diphasique) est aussi présente. Ce couplage a pour avantage de rendre possible la résolution d'écoulements complexes, que le système Telemac-Mascaret ne peut pas simuler (déferlement, écoulement en charge, etc.) en utilisant localement InterFOAM avec son coût de calcul très important. Enfin, nous étudions l'application du ce couplage sur une application industrielle.

Par ailleurs, les travaux effectués lors du projet CRISMA, pour le développement d'une application permettant de simuler les différents aspects d'une crise liée aux risques de submersions marines en Charente-Maritime, coordonnés par Artelia, sont également présentés. Le projet CRISMA a pour objectif d'améliorer l'aide à la décision en se basant sur la simulation pour la gestion opérationnelle des situations de crise dans différents domaines du risque naturel et industriel (inondations, feux de forêt, pollutions accidentelles, etc.).

# **Abstract**

Progress has been performed for decades, in terms of physical knowledge, numerical techniques and computer power, that allows to address more and more complex simulations. Modelling of river and marine flows is no exception to this rule. For many applications, engineers have now to implement complex "modelling systems", coupling several models and software, representing various parts of the physical system. Such modelling systems allow addressing numerous studies, like quantifying the impacts of industrial constructions or highway structures, or evaluating the consequences of an extreme event.

In the framwork of the present thesis, we address model coupling techniques using Schwarz's methodology, which is based on domain decomposition methods. The basic principle is to reduce the resolution of a complex problem into several simpler sub-problems, thanks to an iterative algorithm. These methods are particularly well suited for industrial codes, since they are very few intrusive.

This thesis was realized within the framework of a CIFRE contract and thanks to the funding of the European CRISMA project and was thus greatly influenced by this industrial context. It was performed within the Artelia company, in collaboration with the AIRSEA team of the Jean Kuntzmann Laboratory, with the main objective of transferring to Artelia some knowledge and expertise regarding coupling methodologies.

In this thesis, we develop a methodology for multi-model coupling with heterogeneous dimensions, based on Schwarz's methods, in order to allow modelling of complex problems in operational cases. From the industrial viewpoint, the developed coupled models must use software meeting Artelia's needs (Telemac-3D, Mascaret, InterFOAM, Open-PALM).

We firstly study a testcase coupling 1-D and 3-D free surface flows, using the same software system Telemac-Mascaret. The advantage of such coupling is a reduction of the computation cost, thanks to the use of a 1-D model. However the change in the model dimension makes it difficult to define properly the notion of coupling, leading to a coupled solution which is not defined in a unique way but depends on the choice of the interface operators.

Then we study a coupling case between a monophasic model and a diphasic model  $(1-D/3-$ D and 3-D/3-D), using Telemac-Mascaret and InterFOAM software systems. Once again, the main difficulty lies in the definition of interfaces operators, due to the change in the physics (monophasic / diphasic). Such a coupling makes it possible to solve complex flows that the Telemac-Mascaret system alone cannot address (breaking waves, water blade, closed-conduit flow, etc.), by locally using InterFOAM where necessary (InterFOAM is very expensive in terms of computations). Finally, we implement such a monophasic/diphasic coupling on an operational engineering study.

In addition, we also present the work done during the CRISMA project. The overall objective of the CRISMA project was to develop a simulation-based decision support system for the operational crisis management in different domains of natural or industrial risks (floods, forest fires, accidental pollution, etc.). In this context, Artelia coordinated the development of an application allowing to simulate various aspects of crisis linked to flood risks in Charente-Maritime.

# **Liste des symboles**

(*.*)*x,y* Opérateur représentant la composante *x* ou *y* du vecteur

*α*<sup>*, k*<sup>*, φ*<sup>*, β*</sup> Coefficient pour la condition du débit d'entrée oscillant</sup></sup>

- *α* Taux de présence
- *α* Taux de présence limite pour l'intégration du débit
- *α*3*<sup>D</sup>* Taux de présence du sous-modèle 3-D

 $\bar{\bar{f}}$  L'opérateur sur le champ f suivant  $:\bar{\bar{f}} = \frac{1}{f}$ *S*  $\int$ <sup>y2</sup> *y*1  $\int^{Z_s}$ *Z<sup>f</sup> f dz dy*

$$
\bar{f}
$$
 Moyenne sur la hauteur d'un champ  $f$  défini  $\frac{1}{h} \int_{Z_f}^{Z_s} f \, dz$ 

*β* Coefficient adimensionnel de Boussineq

$$
\boldsymbol{\mathcal{F}}_{vol}
$$
 Forces volumiques autres que le poids  $[kg.m^{-2}.s^{-2}]$ 

**S** Termes sources [*kg.m*<sup>−</sup><sup>2</sup> *.s*<sup>−</sup><sup>2</sup> ]

*σvol* Contrainte volumique du fluide [*N.m*<sup>−</sup><sup>3</sup> ]

*τs, τ<sup>f</sup>* Respectivement contrainte de cisaillement de surface, et du fond [*N.m*<sup>−</sup><sup>2</sup> ]

- *τ* Tenseur des contraintes [*N.m*<sup>−</sup><sup>2</sup> ]
- Γ Interface entre  $Ω_1$  et  $Ω_2$
- Γ<sup>1</sup> Interface entre les domaines 1 et 2 vue depuis le domaine 1
- Γ<sup>2</sup> Interface entre les domaines 1 et 2 vue depuis le domaine 2
- *κ* Courbure de l'interface entre deux fluides  $[m^{-1}]$
- **g** Accélération de gravité [*m.s*<sup>−</sup><sup>2</sup> ]
- **I** Tenseur identité

**nf** , **n<sup>s</sup>** Vecteurs normaux unitaires respectivement de la surface libre et du fond

- **n***<sup>p</sup>* Vecteur normal à la paroi
- **n** Vecteur normal à la surface étudiée, orienté vers l'extérieur
- **t***<sup>p</sup>* Vecteur tangentiel à la paroi

**U<sub>h</sub>** Vitesse horizontale  $[m.s^{-1}]$ 

**U***<sup>p</sup>* Vitesse sur la paroi [*m.s*<sup>−</sup><sup>1</sup> ]

**Uair***,* **Ueau** Respectivement les vitesses de la phase air et eau [*m.s*<sup>−</sup><sup>1</sup> ]

**UB**, **U<sup>P</sup>** Respectivement la vitesse sur la frontière et celle au centre de la maille P [*m.s*<sup>−</sup><sup>1</sup> ]

- **U<sup>i</sup>** Vitesse du sous-modèle *i*=1D, 3D, Tel(pour telemac-3D), IF(pour InterFOAM) [*m.s*<sup>−</sup><sup>1</sup> ]
- **U** Vecteur vitesse du fluide avec trois composantes  $(U, V, W)$   $[m.s^{-1}]$
- **U**<sup>S</sup>*<sup>c</sup>* Vecteur vitesse sur la surface de contrôle [*m.s*<sup>−</sup><sup>1</sup> ]
- **x<sup>o</sup>** Position qu'occupait la particule au temps initial [*m*]
- **x** Position avec trois composantes (*x, y, z*) [*m*]
- $\mathcal{E}$  Opérateur d'extension
- F Opérateur sur les conditions physiques à l'interface Γ
- $\mathcal{L}$  Opérateur linéaire elliptique

 $\mathcal{P}h_1$ ,  $\mathcal{P}h_2$  Phase fluide 1 et 2

- R Opérateur de restriction
- <sup>S</sup>*<sup>c</sup>* Enveloppe du volume de contrôle [*m*<sup>2</sup> ]
- $\mathcal{S}_x$ , $\mathcal{S}_y$  Composantes *x* et *y* des termes sources  $[kg.m^{-2}.s^{-2}]$
- <sup>V</sup>*<sup>c</sup>* Volume élémentaire [*m*<sup>3</sup> ]
- *µ* Viscosité cinématique [*P a.s*]
- $\mu_t$  Viscosité turbulente [*Pa.s*]
- *ν* viscosité dynamique  $[m^2.s^{-1}]$
- Ω Dénomination d'un domaine
- $\Omega_1$ ,  $\Omega_2$  Dénomination du sous-domaine 1 et 2
- *Uair* Vitesse moyenne de l'air à l'interface de InterFOAM/Telemac-3D [*m.s*<sup>−</sup><sup>1</sup> ]
- *∂*Ω Frontière du domaine Ω
- $\partial \Omega^{ext}_i$ *<sup>i</sup>* Frontière extérieure du domaine *i*, *∂*Ω*<sup>i</sup>* ∩ *∂*Ω
- *φ* Champ lagrangien
- *ρ* Masse volumique [*kg.m*<sup>−</sup><sup>3</sup> ]
- *σ* Tension de surface [*N.m*<sup>−</sup><sup>1</sup> ]
- *ϕ* Champ eulérien

 $B_1^{ext}$ ,  $B_2^{ext}$  Opérateurs des conditions aux limites sur chacun des sous-frontières 1 et 2

 $B_1, B_2, B'_1$  et  $B'_2$  Opérateurs d'interface

 $C_c$  Coefficient de Chezy  $[m^{1/2}.s^{-1}]$ 

- *C<sup>f</sup>* Coefficient de frottement adimensionné
- *Co* Nombre de courant
- *DtN<sup>c</sup> <sup>i</sup>* Opérateur Dirichlet-to-Neumann
- $f(\mathbf{x}, t)$  Fonction scalaire continue
- $F(t)$  Intégrale d'une fonction scalaire continue  $f(\mathbf{x}, t)$
- *F<sup>b</sup>* force volumique due à la tension de surface [*N.m*<sup>−</sup><sup>1</sup> ]
- *h* Hauteur d'eau [*m*]
- *h<sup>d</sup>* Cote d'eau imposée en condition de sortie des cas tests [*m*]
- *k* Indice d'itération
- *K<sup>s</sup>* Coefficient de Strickler [*m*<sup>1</sup>*/*<sup>3</sup> *.s*<sup>−</sup><sup>1</sup> ]
- *p* Pression [*Pa*]
- *P<sup>e</sup>* Périmètre mouillé [*m*]
- *patm* Pression atmosphérique [*P a*]
- *Q* Débit [ $m^3.s^{-1}$ ]
- *Q*<sup>*d*</sup> Débit imposé en condition d'entrée des tests  $[m<sup>3</sup>.*s*<sup>−1</sup>]$
- *R<sup>h</sup>* Rayon hydraulique [*m*]
- *Re* Nombre de Reynolds
- *rescpl* Variable du modèle couplé
- *resref* Variable du modèle de référence
- *S* Section mouillée  $[m^2]$
- *t* Temps [*s*]
- *y*1, *y*<sup>2</sup> Bornes d'intégrations de la largeur de l'écoulement [*m*]
- $Z_f(x, y, t)$  Cote du fond  $[m]$
- $Z_s(x, y, t)$  Cote de la surface libre  $[m]$
- $Z_{max}(x, y, t)$  hauteur maximum [*m*]

# **Table des matières**

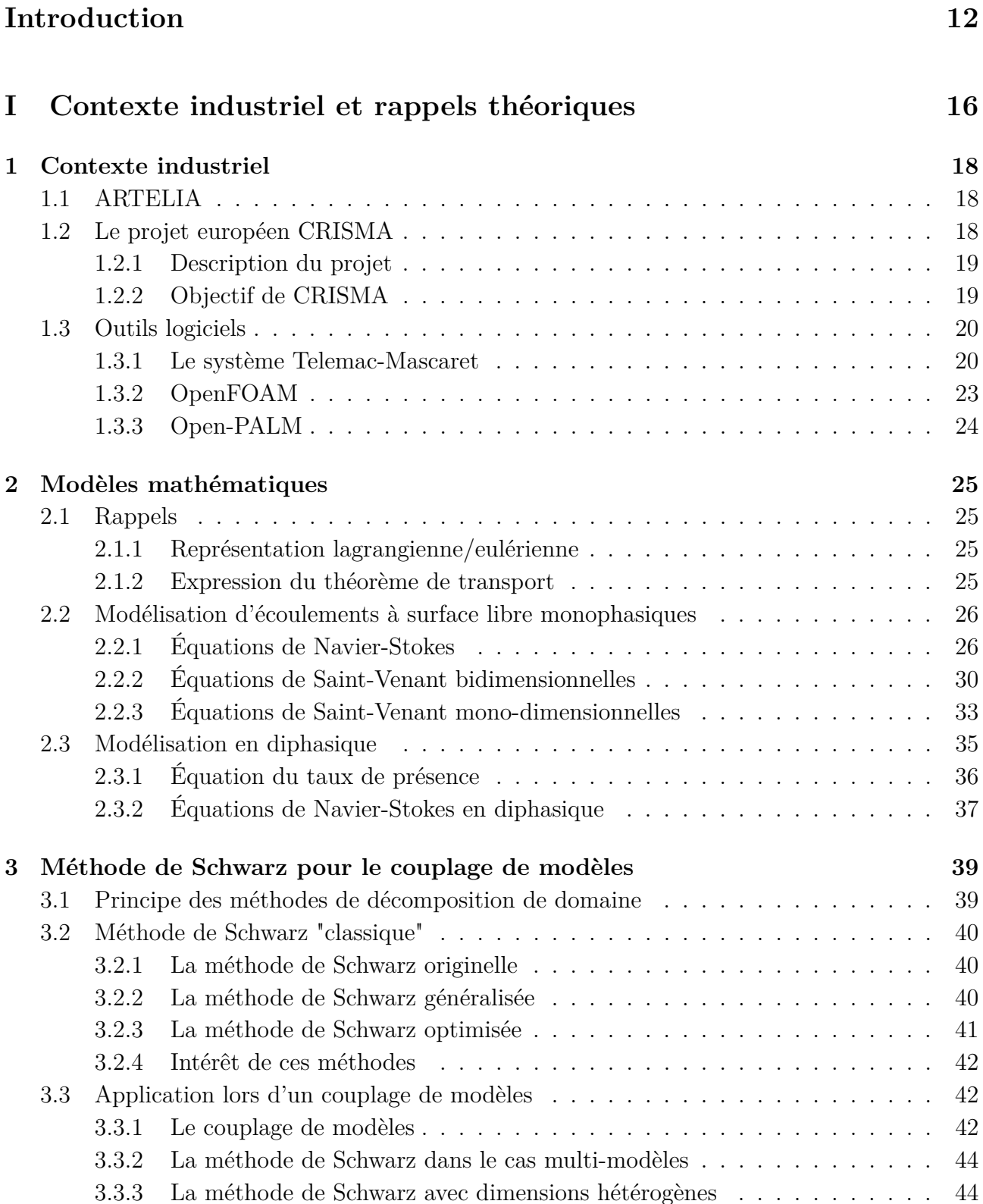

## **II Projet européen CRISMA 46**

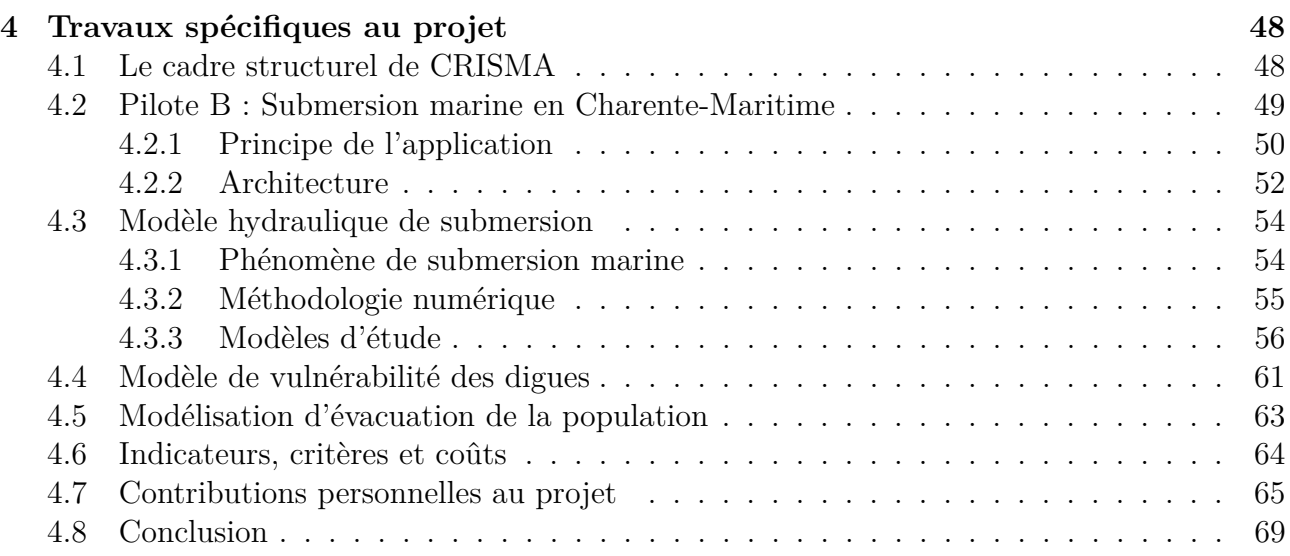

## **III Mise en place des modèles couplés 70**

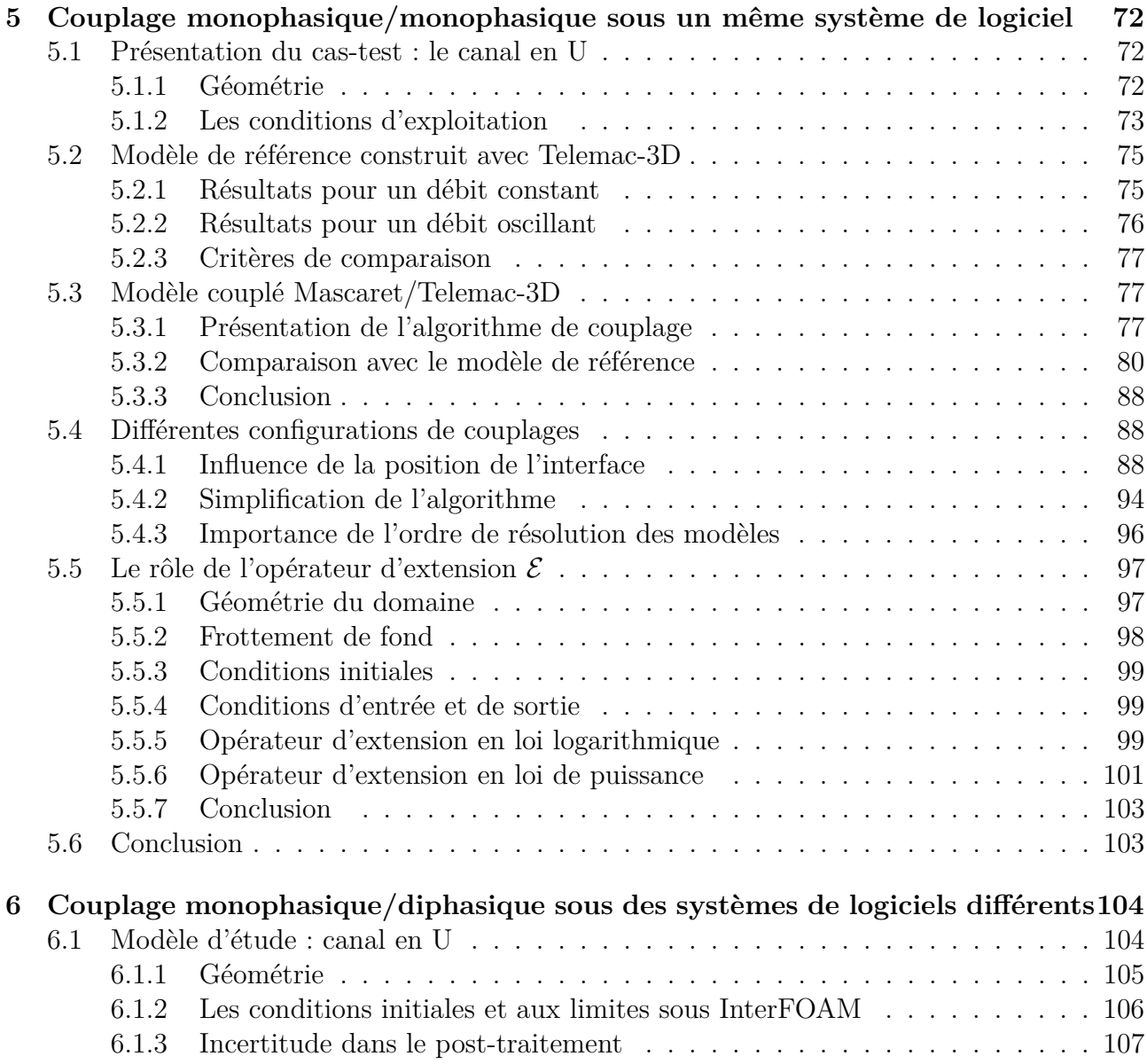

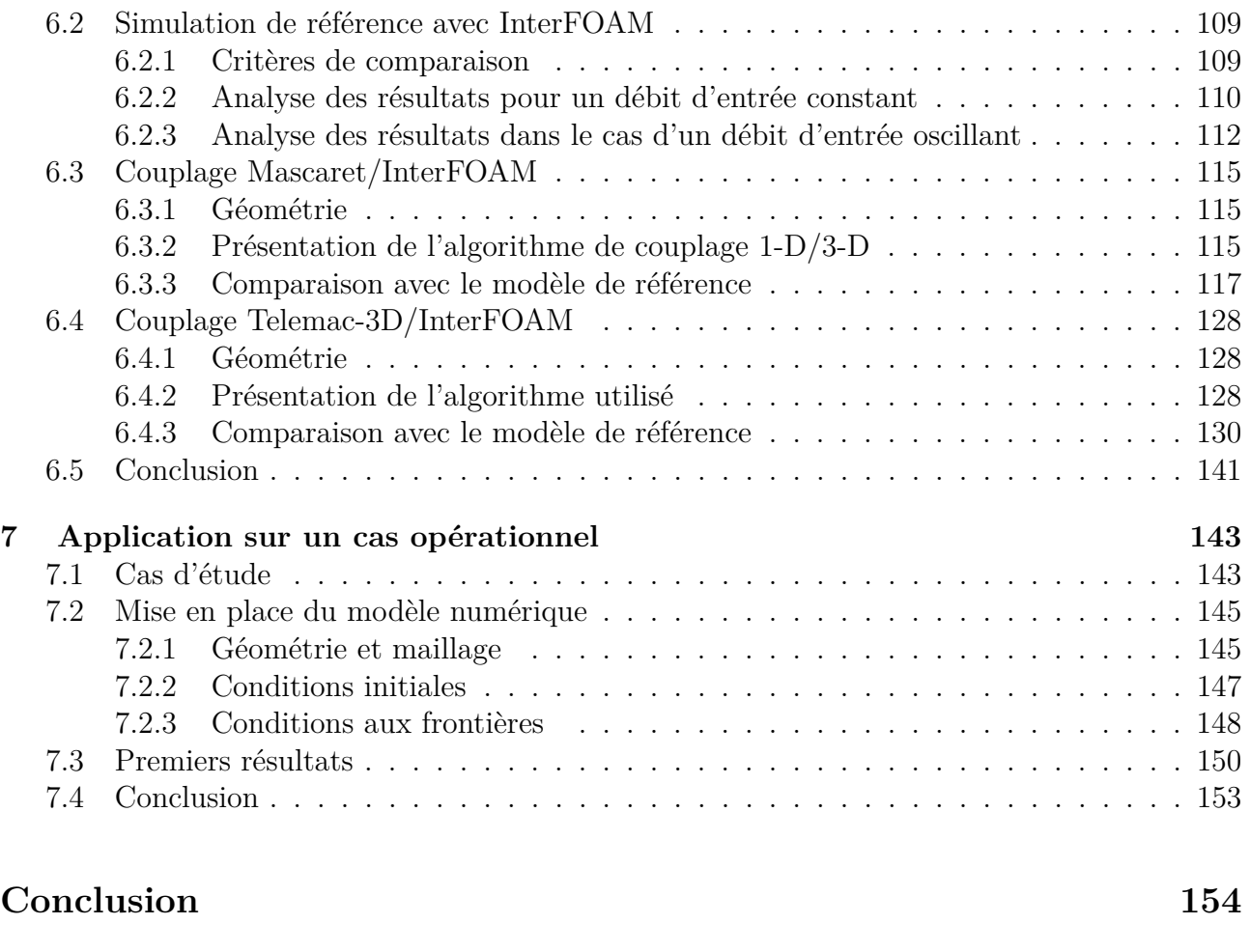

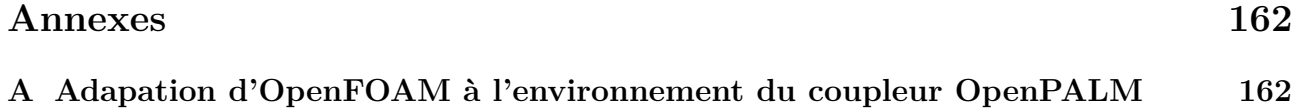

# **Introduction**

Les progrès réalisés depuis plusieurs décennies, à la fois en terme de connaissances physiques, numériques et de puissance informatique disponible permettent de traiter des simulations de plus en plus complexes. Les modélisations d'écoulements fluviaux et maritimes n'échappent pas à cette tendance mais nécessitent toujours, pour être opérationnelles, des simplifications ou autres approximations. Ainsi, pour de très nombreuses applications de ce type, les modélisateurs doivent mettre en œuvre de véritables "systèmes de modélisation", couplant entre eux plusieurs modèles et même logiciels, représentant différentes parties du système physique. Suivant les applications, ces couplages peuvent être de plusieurs types :

- Milieux physiques variés (ex : océan-atmosphère, océan-sédiment)
- Équations différentes pour un même milieu (ex : Navier-Stokes, équations primitives, Saint-Venant)
- Avec ou sans rétroaction d'un modèle sur l'autre
- Choix numériques différents (discrétisation spatiale, schémas numériques...)

La mise en place de tels systèmes permet de traiter de nombreuses études, comme par exemple les impacts de construction d'ouvrages d'art ou industriels, ou encore l'évaluation des aléas suite à un événement exceptionnel, etc.

Pour la résolution de ces systèmes de modélisation, qui peuvent être définis par deux (ou plusieurs) systèmes d'équations, complétés par des conditions d'interaction, nous utilisons, dans le cadre de cette thèse, des méthodes de type Schwarz. Ces méthodes appartiennent à la famille des méthodes de décomposition de domaine, dont le principe est de ramener la résolution d'un problème complexe à celle de plusieurs sous-problèmes plus simples, grâce à un algorithme itératif. Nous chercherons ainsi à travers ce couplage à approcher la solution que nous pourrions obtenir avec un modèle monodomaine utilisant une physique complète partout. Les méthodes de type Schwarz sont particulièrement bien adaptées au couplage de codes industriels puisqu'elles sont très peu intrusives : seuls les algorithmes relatifs aux conditions aux limites doivent être modifiés, le reste du code pouvant être réutilisé tel quel (en ajoutant une boucle d'itération externe pour la convergence de la méthode). Actuellement, des couplages multi-domaines avec des modèles variés sont déjà utilisés dans le milieu industriel mais sont majoritairement réalisés d'une façon non itérative (cherchant à "faire simple" avec les codes informatiques disponibles) en s'attachant à respecter, au moins de façon approchée, des principes de conservation (masse, quantité de mouvement, chaleur, etc.). Toutefois la solution numérique couplée ainsi obtenue n'est pas forcément une bonne approximation de la solution de la référence. On peut ainsi obtenir des solutions numériques de qualité moyenne voire médiocre alors qu'une simple boucle de Schwarz (et un bon choix des conditions aux limites et d'interface) permet d'apporter des améliorations significatives.

Cette thèse s'inscrit dans le cadre d'une collaboration entre Artelia Eau & Environnement et l'Institut National de Recherche en Informatique et en Automatique (Inria), plus particulièrement l'équipe AIRSEA, avec pour objectif principal de transférer vers Artelia des connaissances et du savoir-faire concernant les méthodologies de couplage de modèles.

Artelia Eau & Environnement réalise des missions d'ingénierie et de conseil, dans les domaines

des barrages et de l'hydroélectricité, du maritime et du portuaire, ainsi que dans ceux des ressources en eau et des risques, de l'énergie et de l'environnement. Dans le cadre des études qu'elle mène, Artelia développe et met en œuvre fréquemment de tels systèmes complexes de modélisation et a acquis une grande expérience dans ce domaine. Le développement des outils et des stratégies de modélisation numérique dans ce contexte reste pour Artelia un objectif clé d'amélioration.

D'autre part, AIRSEA est une équipe de recherche en mathématiques appliquées et en calcul scientifique. Elle a pour objectifs de développer des méthodes mathématiques et informatiques pour la modélisation des écoulements océaniques et atmosphériques. Elle travaille entre autres depuis de nombreuses années sur les aspects mathématiques et numériques liés au couplage de modèles, afin d'aller vers une résolution plus pertinente mathématiquement et plus efficace numériquement.

Par ailleurs, cette thèse se situe également dans la continuité des travaux de Tayachi [46] issus d'une précédente collaboration entre l'équipe MOISE (ancien nom de l'équipe AIRSEA) et le Laboratoire National d'Hydraulique et Environnement (LNHE), qui fait partie de la division R&D d'EDF. Son sujet traitait du couplage de modèles de dimensions hétérogènes et de son application en hydrodynamique avec l'utilisation des méthodes de type Schwarz sous un angle assez théorique et idéalisé.

Dans ce contexte, l'un des objectifs de cette thèse consiste à en développer une méthodologie de couplage multi-modèles et de dimensions hétérogènes, basée sur les méthodes de type Schwarz. En s'appuyant sur les savoir-faire acquis à la fois par Artelia et par AIRSEA, cette méthodologie devrait permettre dans le futur la modélisation de problématiques complexes dans des cas opérationnels au sein d'Artelia. Du point de vue industriel, les couplages mis en place sont d'ailleurs fortement contraints par les logiciels utilisés répondant aux besoins d'Artelia.

Un couplage à dimensions hétérogènes, 1-D/3-D, a d'abord été développé dans la continuité des travaux de Tayachi. Ce couplage sous un même système de logiciel Telemac-Mascaret résolvant des écoulements à surface libre monophasique permet une réduction des coûts de simulation.

L'une des difficultés liées au changement de dimension réside dans la définition même de la notion de couplage entre des modèles de dimensions différentes. Ceci conduit à une solution couplée qui n'est pas définie d'une façon unique et qui dépend du choix des opérateurs d'interfaces. La simplification de ces opérateurs suppose la connaissance de la physique à résoudre (écoulement fluvial ici). Nous nous intéresserons donc à la comparaison de la solution couplée avec la solution globale de référence et nous mettrons en évidence l'importance du choix de la position des interfaces du couplage et son influence sur la qualité de la solution couplée.

Puis nous chercherons à complexifier la physique résolue en introduisant un modèle diphasique, et à réduire les coût associés à ce modèle. Pour cela, nous avons développé un couplage monophasique/diphasique à l'aide de deux systèmes logiciels différents, OpenFOAM et Telemac-Mascaret, en utilisant une méthodologie similaire à la précédente (et donc également un couplage de modèles de dimensions différentes). Une difficulté supplémentaire est apportée par la résolution de phénomènes physiques différents entre les modèles. Ceci conduit, comme dans le cas d'un couplage à dimensions hétérogènes, à une solution couplée qui n'est pas définie d'une façon unique et qui dépend du choix des opérateurs d'interface. Par conséquent, nous nous intéresserons également à la comparaison de la solution couplée avec une solution globale de référence, ce qui permettra de mettre en évidence à nouveau l'influence du choix des opérateurs d'interface. Ces travaux sur le couplage monophasique/diphasique ont été en partie effectués dans le cadre d'un mini-projet subventionné par le "Groupement d'Intérêt Scientifique : Hydraulique pour l'Environnement et le Développement Durable" (GIS HED2) avec participation d'Artelia, du CERFACS, de Inria et d'EDF, afin de résoudre les difficultés techniques liées à l'utilisation du coupleur Open-PALM (développé au CERFACS et utilisé pour la mise en place des différents couplages) avec OpenFOAM.

Enfin, on mettra en place un cas-test proche des contraintes opérationnelles et réalistes, à savoir la modélisation d'une station hydroélectrique et de sa prise d'eau, nécessitant un couplage monophasique/diphasique, ceci pour mettre en évidence les difficultés rencontrées lors d'un tel couplage.

Par ailleurs cette thèse a été financée dans le cadre du projet européen de Recherche et Développement CRISMA (*modeling crisis management for improved action and preparedness*). Ce projet a pour objectif d'améliorer l'aide à la décision en se basant sur la simulation pour la gestion opérationnelle des situations de crise dans différents domaines du risque naturel et industriel (inondations et submersions marines, feux de forêt, pollutions accidentelles, etc.). Dans ce contexte, le second objectif de cette thèse est la participation au développement de l'application consacrée aux risques de submersions marines, comprenant le développement d'un véritable "système de modélisation" (modélisation hydraulique, simulation de l'évacuation de la population, etc.), coordonné par Artelia Eau & Environnement.

Cette thèse s'articule en trois parties. Tout d'abord la première partie reprend le contexte industriel et mathématique de la thèse, suivie d'une seconde partie axée sur le projet CRISMA. Dans la troisième partie, nous mettons en place les différents modèles couplés (couplage monophasique 1-D/3-D et deux couplages monophasique/diphasique 1-D/3-D et 3-D/3- D) basés sur une méthodologie de type Schwarz. Cette partie se termine par une application sur un cas opérationnel où le couplage 3-D monophasique/3-D diphasique est indispensable.

Intéressons-nous à cette première partie "Contexte industriel et rappels théoriques". Dans le chapitre 1, décrivant le contexte industriel, nous revenons sur la présentation d'Artelia, ainsi que sur la description du projet CRISMA. Puis nous introduisons les logiciels employés dans les modèles couplés.

Le chapitre 2, quant à lui, porte sur la description des différents modèles mathématiques utilisés lors de cette thèse. Nous commençons par quelques rappels de mécanique des fluides, puis nous présentons les systèmes d'équations pour la résolution d'écoulements monophasiques à surface libre. Nous décrivons ainsi le système d'équations de Navier Stokes à surface libre, puis celui de Saint-Venant 2-D et 1-D. Enfin, nous présentons la méthode VOF (Volum Of Fluid) proposée dans InterFOAM (un solveur diphasique d'OpenFOAM).

Pour finir cette partie, nous revenons dans le chapitre 3 sur les méthodes de type Schwarz lors d'un couplage de modèles. Tout d'abord, nous faisons un bref rappel sur les méthodes de décomposition de domaines, puis nous retraçons l'évolution de la méthode de Schwarz, en commençant par la méthode originelle [45]. Nous décrivons ensuite la généralisation de la méthode de Schwarz, son optimisation, et l'intérêt de son utilisation dans le couplage. Pour finir, nous rappelons brièvement ce qu'est un couplage de modèles et présentons les méthodes de type Schwarz lors d'un couplage multi-modèles et lors d'un couplage avec dimensions hétérogènes.

La seconde partie (chapitre 4) est consacrée au projet CRISMA. Nous présentons dans ce chapitre le cadre structurel du projet CRISMA, puis nous détaillons l'application coordonnée par Artelia et consacrée aux risques de submersion marines en Charente Maritime, avec pour retour d'expérience la tempête Xynthia. Cette application comprend le développement d'un système de modélisation ainsi que d'un système de post-traitement et d'aide à la décision. Nous en profitons pour décrire brièvement la problématique de submersion marine, ainsi que la méthode numérique utilisée pour sa résolution. Puis nous présentons les différents modèles hydrauliques mis en place dans le cadre du projet. Nous décrivons également le modèle de vulnérabilité de digues, permettant d'évaluer leurs états, le modèle d'évacuation de la population ainsi que les indicateurs, les critères et les coûts intégrés dans l'application. Enfin, nous détaillons la contribution que nous avons apportée au cours de cette thèse pour le développement du prototype de cette application.

Enfin la troisième partie de cette thèse se décompose en trois grands axes.

Le premier axe est un couplage multi-modèles monophasiques avec des dimensions hétérogènes sous un même système logiciel. Nous présentons donc dans le chapitre 5, un couplage 1-D/3- D avec le système Telemac-Mascaret. Nous commençons par une description du cas-test (un canal en U) résolu avec Telemac-3D, utilisé comme référence. Nous décrivons par la suite la mise en place du couplage Mascaret/Telemac-3D, où nous illustrons le bon fonctionnement de la méthodologie de type Schwarz. Puis, nous testons différentes configurations en variant la position de l'interface, le nombre limite d'itérations, et l'ordre de résolution des sous-modèles. Cela permet d'étudier l'impact de ces configurations sur la vitesse de convergence ou la qualité des résultats. Nous nous intéressons ensuite à l'opérateur d'extension qui permet de transformer une valeur ponctuelle en un champ 2D rendant ainsi le couplage 1-D/3-D possible. Pour mettre en évidence son influence sur le couplage, nous avons étudié un cas-test plus réaliste en ajoutant du frottement sur le fond.

Le second axe d'étude est un couplage monophasique/diphasique, avec des systèmes logiciel différents, Telemac-Mascaret et OpenFOAM. Dans ce chapitre 6, nous utilisons la même méthodologie de couplage que le chapitre précédent et nous présentons les modèles couplés : Mascaret/InterFOAM (couplage 1-D/3-D) et Telemac-3D/InterFOAM (couplage 3-D/3-D). Ces couplages permettent une réduction du coût de calcul par rapport à une résolution entièrement avec InterFOAM. De plus l'utilisation d'un modèle diphasique permet la résolution de surfaces libres complexes ou d'écoulement en charge (écoulement sans contact avec l'air) que ne permettent pas Telemac-3D ou Mascaret. Toutefois son utilisation augmente grandement la difficulté du choix de l'opérateur d'interface car les domaines physiques résolus de chaque côté de l'interface sont différents (d'un côté, une modélisation monophasique avec Telemac-3D ou Mascaret, où la surface libre est bien définie, et de l'autre une modélisation diphasique avec InterFOAM, où ce n'est pas le cas à cause de la méthode numérique employée). Nous présentons, tout d'abord, le cas-test de référence (canal en U) résolu cette fois-ci avec le modèle diphasique. Puis, nous décrivons le couplage Mascaret/InterFOAM et le comparons au cas de référence. Et enfin, nous nous intéressons au couplage Telemac-3D/InterFOAM où nous mettons en évidence l'influence du choix de l'opérateur d'interface.

Le troisième et dernier axe d'étude est l'utilisation du couplage Telemac-3D/InterFOAM sur un cas opérationnel et réaliste, pour lequel il est nécessaire d'utiliser un tel couplage, car nous résolvons à la fois un écoulement à surface libre et un écoulement en charge. Par ailleurs, le domaine considéré est trop important pour une résolution avec InterFOAM seul (nous sommes limités par les moyens informatiques et les temps de calcul). Dans ce chapitre 7, nous présentons donc le cas d'étude (une station hydroélectrique et sa prise d'eau) et nous discutons des premiers résultats obtenus.

La conclusion de ce mémoire reprend les résultats essentiels en synthétisant les analyses et ouvrant des perspectives vers des suites à donner à ce travail.

# **Première partie**

# **Contexte industriel et rappels théoriques**

# **Chapitre 1**

# **Contexte industriel**

## **1.1 ARTELIA**

Artelia est né de l'union de Coteba et de Sogreah concrétisée le 30 mars 2010. Artelia exerce ses missions, aussi bien en France qu'à l'international, dans neuf domaines d'activité : bâtiment, eau, environnement, énergie, maritime, ville, transport, industrie, et enfin déploiement d'investissements sur des réseaux multi-sites. Le groupe est composé de filiales, compte 3500 collaborateurs, répartis en 38 agences en France et 40 implémentations à l'international. Son chiffre d'affaires est de 405 millions d'euros<sup>1</sup>.

Cette thèse a été effectuée au sein de la filiale d'Artelia Eau & Environnement dans l'équipe dédiée à la modélisation hydraulique et au développement logiciel. Artelia Eau & Environnement réalise des missions d'ingénierie et de conseil, dans les domaines des barrages et de l'hydroélectricité, du maritime et du portuaire, des ressources en eau et des risques, de l'énergie et de l'environnement. Ces missions s'appuient notamment sur des actions de Recherche & Développement structurées autour de moyens spécifiques : un laboratoire d'hydraulique, un pôle d'experts en hydro-informatique, et le centre de navigation de Port Revel.

L'équipe Hydraulique Numérique réalise par une approche de modélisation numérique, des expertises et des études d'hydraulique complexes en milieu maritime, estuarien, fluvial ou industriel. Pour répondre aux exigences de ses clients, l'équipe cherche constamment à diversifier ses compétences, que ce soit dans l'intégration de nouveaux processus physiques ou dans le développement et l'utilisation de nouveaux outils. Elle est ainsi porteuse de nombreux projets de Recherche & Développement dont en 2012 le projet CRISMA.

## **1.2 Le projet européen CRISMA**

L'un des enjeux sociétaux majeurs dans les décennies à venir, du fait de la montée du niveau des océans et de la probable fréquence accrue des tempêtes, est de pouvoir mieux se préparer et mieux gérer les situations de crises, à différentes échelles aussi bien naturelles qu'industrielles. La modélisation d'aléas mis en jeu et le calcul des impacts induits lors de situations de crise sont de plus en plus précis notamment grâce à la puissance de calcul actuelle. Dans ce contexte, le projet CRISMA essaie à travers la simulation numérique de répondre à cette problématique de gestion de crise.

<sup>1.</sup> au 31 décembre 2015

## **1.2.1 Description du projet**

Le projet de Recherche & Développement CRISMA<sup>2</sup> (modeling crisis management for im*proved action and preparedness*), aujourd'hui terminé, a reçu le soutien de la Communauté Européenne dans le cadre du programme FP7-sécurité (2007-2013). Il a été coordonné par le Centre de recherche technique VTT de Finlande et réunissait 16 partenaires en Europe et Israël. Sa durée a été de 42 mois de mars 2012 à fin août 2015.

L'objectif principal du projet a été de mettre en place un prototype de système d'aide à la décision, en se basant sur la simulation, pour la gestion opérationnelle des situations de crise dans différents domaines du risque naturel et industriel (inondations et submersions marines, gestion de coupures électriques lors de tempêtes de neige, risques sismiques, feux de forêt, pollutions accidentelles, etc).

Le projet contenait 5 sites pilotes différents, nommés de A à E (voir figure 1.1). Le pilote A avait pour but de permettre d'atténuer l'impact des coupures d'électricité induites par une tempête hivernale avec la mise en place de plan d'urgence. Le pilote C était axé sur le déploiement des ressources et des secours lors d'accidents chimiques à l'échelle d'une ville. Le pilote D s'intéressait à simuler l'impact d'une catastrophe naturelle avec des dommages irréversibles dans la région de L'Aquila (Italie), découlant d'un tremblement de terre et d'un feu de forêt. Le pilote E mettait l'accent sur la gestion des ressources des premiers intervenants lors d'accidents de masse.

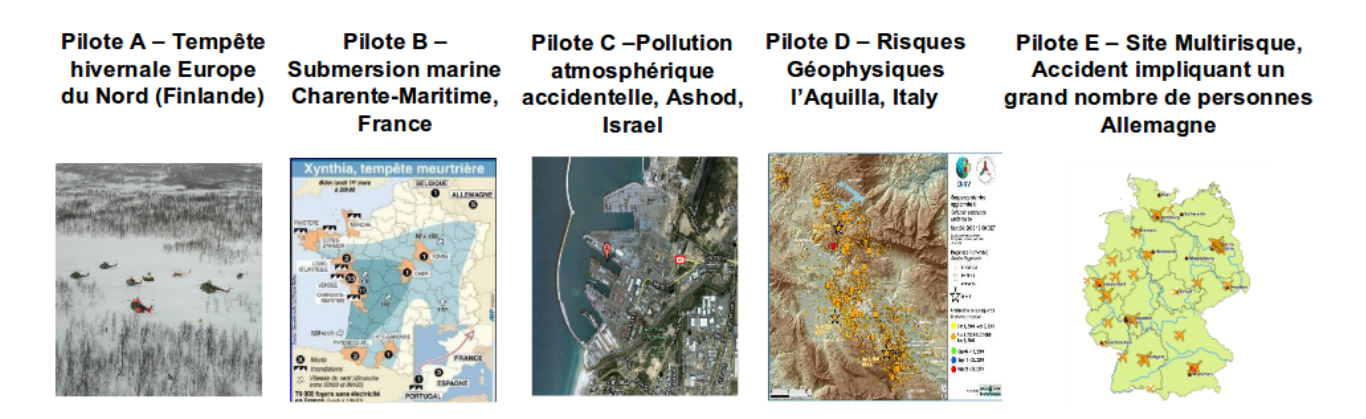

Figure 1.1 – Les 5 sites pilotes du projet CRISMA.

Le pilote B, coordonné par Artelia Eau & Environnement, était consacré aux risques de submersion marine sur la côte de la Charente-Maritime, en se basant sur le retour d'expérience de la tempête Xynthia de février 2010.

### **1.2.2 Objectif de CRISMA**

L'objectif du projet CRISMA était donc de développer un prototype d'outil pour aider à la prise de décision dans le cadre de la gestion des situations de crises et la préparation de celles-ci dans différents domaines du risque.

Pour ce faire, un environnement générique CRISMA expérimental a été développé [18] afin de construire des applications (une sorte de "logiciel") pour évaluer les conséquences des scénarios d'évolution de situation à risque. Ces scénarios ont été de plus comparés entre eux par une analyse multicritère de leurs impacts potentiels sur différents événements, en tenant compte des mesures et des actions préventives. Les outils de simulation de gestion de crise et d'optimisation

<sup>2.</sup> <http://www.crismaproject.eu/>

mis au point dans l'environnement d'aide à la décision CRISMA ont été développés en tenant compte des besoins des acteurs de crise (Conseil Général, Service Départemental d'Incendie et de Secours,...).

Les objectifs d'une telle plate-forme sont :

- d'établir des scénarios de crises multi-sectoriels et d'en évaluer les conséquences (y compris l'évaluation des impacts potentiels). Dans le cadre de l'application du pilote B, la plate-forme permet de savoir l'état d'une digue après une tempête, ou l'étendue de l'inondation (qui sont tout les deux des indicateurs) et de plus de connaître quelles sont les conséquences d'un tel événement.
- de déterminer les impacts possibles résultant d'actions alternatives. En reprenant l'exemple du pilote B, il est possible de déterminer l'impact obtenu sur la zone d'inondation par augmentation de la hauteur des digues.
- de soutenir les décisions stratégiques sur des capacités à mobiliser, des investissements liés, des réserves, des stocks, etc. Lors de la comparaison de différents scénarios, l'évolution des coûts ainsi obtenue avec l'augmentation de la hauteur d'une digue, par exemple, permet d'aider à la prise de décision sur de tels travaux.
- d'optimiser le déploiement des ressources et les capacités de gestion de crise. Reprenons l'exemple du Pilote B ; connaître l'étendue de la zone inondée permet d'aider les secours à évaluer les zones à risque et à établir des priorités lors de crises.

Plus tard dans ce manuscrit, on reviendra sur le projet CRISMA, où on décrira les travaux effectués sur le pilote B dans le cadre de la thèse (§4).

## **1.3 Outils logiciels**

Un point important lié au contexte industriel est le choix des logiciels utilisés pour la mise en place des différents couplages développés au cours de cette thèse. Ces différents logiciels sont décrits brièvement dans cette section et leur choix est justifié.

Le premier outil logiciel est le système Telemac-Mascaret avec les logiciels Mascaret(version 7.1), Telemac-2D (version 6.3.2) et Telemac-3D (version 6.3.2). Le deuxième est OpenFOAM (version 2.4.0) avec plus particulièrement InterFOAM. Le dernier est le coupleur Open-PALM.

#### **1.3.1 Le système Telemac-Mascaret**

Le système Telemac-Mascaret est un ensemble de logiciels écrit en Fortran pour la simulation numérique des écoulements à surface libre. Cette notion de surface libre est importante puisqu'il n'est pas prévu de résoudre avec ce système d'écoulement en charge (écoulement sans contact avec l'air, comme un écoulement dans une canalisation). De la même façon, l'écriture des équations utilise une relation unique pour la surface libre et le fond et interdit ainsi le déferlement de vagues (figure 1.2(a)), une lame d'eau en sortie d'ouvrage comme certains barrages (figure 1.2(b)) ou une paroi verticale (escalier, quai).

Ce système a été développé initialement par le Laboratoire National d'Hydraulique et Environnement (LNHE) d'EDF R&D. Il est actuellement disponible en open-source sous licence libre. Sa maintenance, son développement, sa promotion sont maintenant portés par le Consortium Telemac-Mascaret qui regroupe plusieurs industriels (EDF,HR Wallingford, Artelia), un laboratoire (Daresbury) et deux organisations publiques (CEREMA, BAW).

Les logiciels du système permettent de résoudre différents problèmes liés à l'hydraulique à surface libre en rivière ou en maritime. Par exemple, le module Tomawac modélise la génération et la propagation de la houle en zone côtière, Mascaret simule les écoulements par une approche unidimensionnelle, Telemac-2D modélise les écoulements en deux dimensions, Telemac-3D résout ceux en trois dimensions, etc. Il existe aussi des modules de calcul de transport sédimentaire

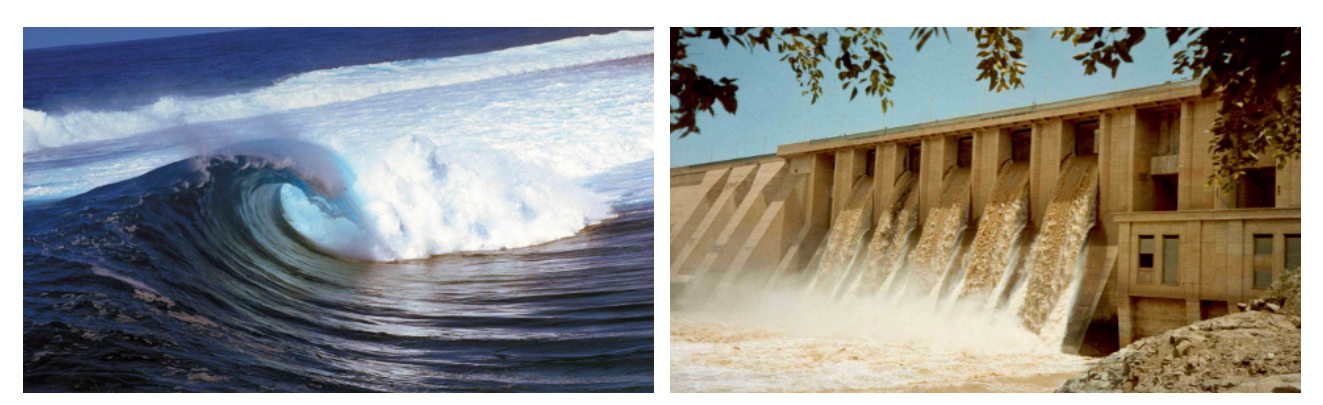

(a) Un déferlement de vague (b) Barrage Khashm El Girba au Soudan

Figure 1.2 – Images illustrant des cas non résolus avec le système Telemac-Mascaret

(Sisyphe, Sedi-3D), et des outils pour le pré/post-traitement.

Ce système de modélisation a été choisi pour la mise en place de modèles couplés pour plusieurs raisons. La principale est son utilisation par Artelia depuis plus de 10 ans pour ces études, car l'un des buts de cette thèse est que la méthodologie mise en place puisse lui servir directement. La deuxième est qu'il permet de résoudre des écoulements à surface libre 1D, 2D, 3D adaptés aux demandes de ses clients. La troisième est qu'il inclut, au travers de modules, différents aspects complémentaires comme la résolution de la houle avec Tomawac ou celle du transport sédimentaire avec Sisyphe.

Maintenant nous allons décrire plus précisément les modules utilisés au cours de cette thèse.

#### **Mascaret**

Mascaret est un code de calcul développé initialement au Laboratoire National d'Hydraulique et Environnement d'EDF R&D, en collaboration avec le Centre d'Études et d'expertise sur les Risques, l'Environnement, la Mobilité et l'Aménagement (CEREMA).

Ce module permet de modéliser des écoulements à surface libre par une approche unidimensionnelle. Il est basé sur les équations de Saint-Venant (§2.2.3.3). Il donne la possibilité de modéliser sous différents régimes : torrentiel ou fluvial, permanent ou transitoire. Il est utilisé dans différentes applications comme la propagation d'onde de crue, la régulation des rivières aménagées, le risque d'inondation, de rupture de barrage... Pour plus de détails sur ce logiciel, il est possible de consulter la note de principe [1].

L'un des avantages de la résolution mono-dimensionnelle est sa rapidité d'exécution. Cependant une telle résolution est limitée par les hypothèses associées aux équations de Saint-Venant 1-D  $(S2.2.3).$ 

#### **Telemac-2D**

Telemac-2D est un code de calcul bidimensionnel qui résout les équations de Saint-Venant en deux dimensions horizontales (§2.2.2.3) et permet la simulation de traceurs (polluant, salinité, température, salinité...). Il est capable de prendre en compte différents phénomènes physiques comme la force de Coriolis, les influences météorologiques, la turbulence, les zones sèches... Il est utilisé dans différentes applications, aussi bien dans le domaine fluvial que maritime ; par exemple pour la modélisation de submersion marine dans le projet CRISMA. Plusieurs schémas de résolution ont été implémentés au fil de l'évolution du logiciel.

L'un de ses points forts est l'utilisation d'un maillage (triangulaire) non-structuré (figure 1.3.1) qui permet de modéliser des formes complexes et de raffiner localement le nombre de noeuds de calcul.

L'avantage d'une résolution bidimensionnelle est qu'elle est moins coûteuse en temps de calcul et en ressource qu'un modèle tridimensionnel. Il est donc possible de l'utiliser soit sur des domaines très grands soit avec un maillage plus fin ou encore de simuler des périodes plus longues. Cependant, ses points faibles sont la non prise en compte des effets tridimensionnels éventuels.

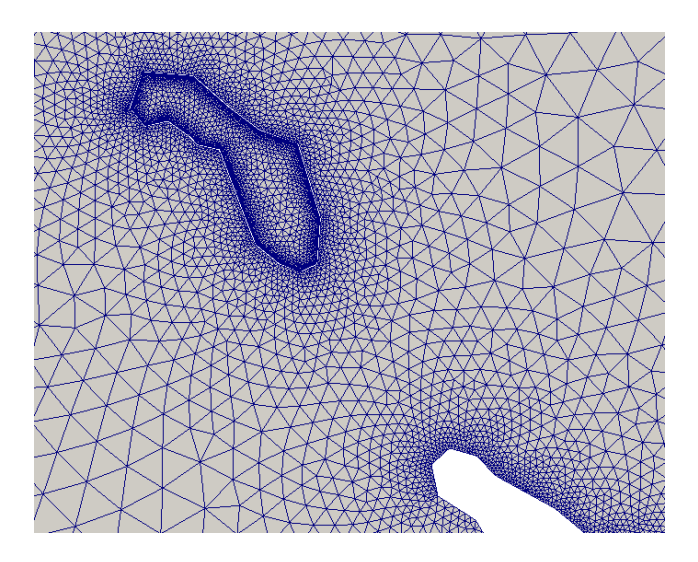

Figure 1.3 – Exemple de maillage non-structuré

#### **Telemac-3D**

Telemac-3D est un code de calcul tridimensionnel basé initialement sur la méthode des éléments finis utilisant en partie les bibliothèques de Telemac-2D. Il résout les équations de Navier-Stokes (hydrostatiques ou non-hydrostatiques) à surface libre (§2.2.1.3). Tout comme Telemac-2D, il résout également les équations de convection-diffusion de traceur et il est aussi capable de prendre en compte différents phénomènes surfaciques (météo) ou volumiques (Coriolis). Le maillage est composé de prismes qui sont obtenus à partir d'un maillage non-structuré triangulaire bidimensionnel couvrant la surface horizontale du calcul et qui est reproduit suivant la verticale sur un certain nombre de surfaces intermédiaires, nommées "plans", (ce qui donne au final des prismes entre deux plans). L'un des inconvénients d'un tel maillage est qu'il reste structuré selon la verticale (même nombre de plans quelle que soit la hauteur d'eau).

Comme pour Telemac-2D, le premier schéma implémenté a été celui des caractéristiques, qui est une méthode de résolution à pas fractionné. Actuellement il existe plusieurs schémas implémentés, où la séparation des termes de convection et de diffusion dans la résolution n'est plus nécessaire. Pour avoir plus de détails sur Telemac-2D et Telemac-3D, il est possible de consulter le livre de J.M. Hervouet[27] qui a été l'initiateur du projet Telemac.

Le point fort d'un tel module est sa capacité à résoudre des écoulements à surface libre en trois dimensions. Cependant, Telemac-3D ne permet pas, comme Telemac-2D, de résoudre les écoulements en charge.

Concernant la mise en place du couplage, un point négatif est à noter : la complexité de la modification des opérateurs aux limites, qui n'ont pas été prévus initialement dans le module. En effet, l'utilisation d'opérateurs aux limites plus complexes, comme ceux de type Robin sur les vitesses par exemple, peut demander de lourdes modifications dans le code source. Cette difficulté pour la mise en place d'un couplage efficient n'est pas spécifique à Telemac-3D, mais peut être généralisée à tous les logiciels qu'on essaierait de coupler.

#### **1.3.2 OpenFOAM**

OpenFOAM (Open Field Operation And Manipulation) est avant tout une bibliothèque C++ qui a été développée pour le domaine de la CFD (Computational Fluid Dynamics). Cette boite à outils distribuée depuis 2004 sous licence open-source GNU/GPL et développée à ses débuts par l'Imperial College London, permet de modéliser des problèmes multi-physiques. OpenFOAM est utilisé principalement pour créer des exécutables, appelés applications. Ces applications sont réparties en deux catégories : les solveurs et les utilitaires. Les solveurs sont conçus pour résoudre un problème spécifique en mécanique des milieux continus par la méthode des volumes finis, et les utilitaires servent à effectuer des tâches qui impliquent la manipulation de données comme par exemple la création d'un maillage ou le calcul d'une variable. Open-FOAM présente un intérêt tout particulier lorsqu'il s'agit de créer un nouveau modèle, par la puissance du langage objet qui permet de se rapprocher de l'écriture mathématique en termes d'opérateur aux dérivées partielles. Par exemple pour la résolution d'une simple équation de laplacien :  $\Delta T = 0$ , il suffit d'écrire :

```
solve(fvm::laplacian(T));
```
Dans la suite des travaux, on s'intéressera principalement à InterFOAM, un solveur pour les écoulements diphasiques. Il permettra de résoudre des écoulements à surface libre à l'interface du couplage avec le système Mascaret-Telemac mais aussi des écoulements en charge.

#### **InterFOAM**

Ce solveur résout les écoulements diphasiques par la méthode V.O.F (Volume Of Fluid) introduite par Hirt & Nichols [28] en 1981 (§2.3). Elle est basée sur la résolution du taux de présence (qui vaut 1 dans la phase 1 et 0 dans la phase 2) permettant l'évolution des deux phases. La résolution numérique se fait en plusieurs étapes. L'algorithme utilisé dans le solveur d'InterFOAM provient des travaux de Ubbink [48] et Rusche [44]. Il peut être résumé comme suit :

- 1. Résolution de l'équation du taux de présence (§2.3.1) dans une sous-boucle temporelle :
	- (a) Résolution avec la méthode MULES ("Multidimensional Universal Limiter with Explicit Solution") qui permet de garder le caractère borné du taux de présence, qui doit varier entre 0 et 1.
- 2. Résolution des équations de quantité de mouvement (§2.3.2) et de continuité avec algorithme PISO (Pressure Implicit with Splitting of Operators [30])
	- (a) Les équations de la quantité de mouvement sont résolues en premier, en prenant en compte le gradient de pression de l'étape précédente. On obtient un champ de vitesse intermédiaire.
	- (b) On utilise ce nouveau champ de vitesse pour le calcul de la pression
	- (c) Ce nouveau champ de pression permet de corriger le champ de vitesse et d'assurer la divergence nulle du champ de vitesse.
	- (d) Ces deux dernières étapes sont bouclées jusqu'à atteindre la tolérance choisie du système vitesse-pression.
- 3. Résolution des équations restantes (turbulence, etc.)

Des travaux récents ont été effectués sur les conditions aux limites, comme la prise en compte de la houle par exemple, pour adapter ce solveur à des cas d'étude en hydrodynamique fluviale et maritime. Cependant la possibilité d'imposer la hauteur d'eau tout en laissant la vitesse libre pose des problèmes de convergence (condition classique lors d'écoulement fluvial par exemple). Les raisons pour le choix d'utilisation d'InterFOAM sont diverses. Il y a la possibilité de résoudre à la fois des écoulements à surface libre et des écoulements en charge, ou la possibilité d'avoir accès au code source pour adapter, si besoin, les conditions aux limites ou le solveur pour des cas d'étude spécifiques. Artelia souhaite donc développer ses compétences sur InterFOAM pour répondre à des problématiques plus diversifiées, en s'axant sur des écoulements industriels couplés avec des écoulements environnementaux, comme l'impact d'un ponton, les contraintes sur la coque d'un navire, la surverse d'un barrage, etc. Les travaux de cette thèse ont pour but de répondre à ce besoin. De plus, la mise en place d'un couplage avec le solveur interFOAM pourra être reproduit et doit donc permettre d'avoir une méthodologie utilisable avec d'autre solveur d'OpenFOAM.

### **1.3.3 Open-PALM**

Le dernier logiciel décrit est le coupleur utilisé. Open-PALM est issu du coupleur PALM développé au CERFACS et de la bibliothèque d'interpolation CWIPI développée à l'ONERA DSNA/ELCI. Open-PALM permet de définir des algorithmes complexes autour de codes de calcul que l'on veut coupler. Pour avoir des informations supplémentaires pour son utilisation le lecteur peut se référer à [39]. Les avantages d'utilisation d'un tel coupleur sont de pouvoir mettre facilement en communication plusieurs codes/modèles/logiciels, qu'ils soient en Fortran, en C, en C++, et en pyhton, avec peu de modifications au niveau de ces codes. La gestion de la résolution en parallèle est prévue ce qui facilite sa mise en place. Il est d'ailleurs possible de mettre en place un couplage sans accès au code source logiciel. L'adaption de l'algorithme et les modifications apportées sont grandement facilitées pour le développement de la méthodologie de couplage. De plus, une interface graphique (PrePALM) (figure 1.4) est disponible pour une meilleure ergonomie.

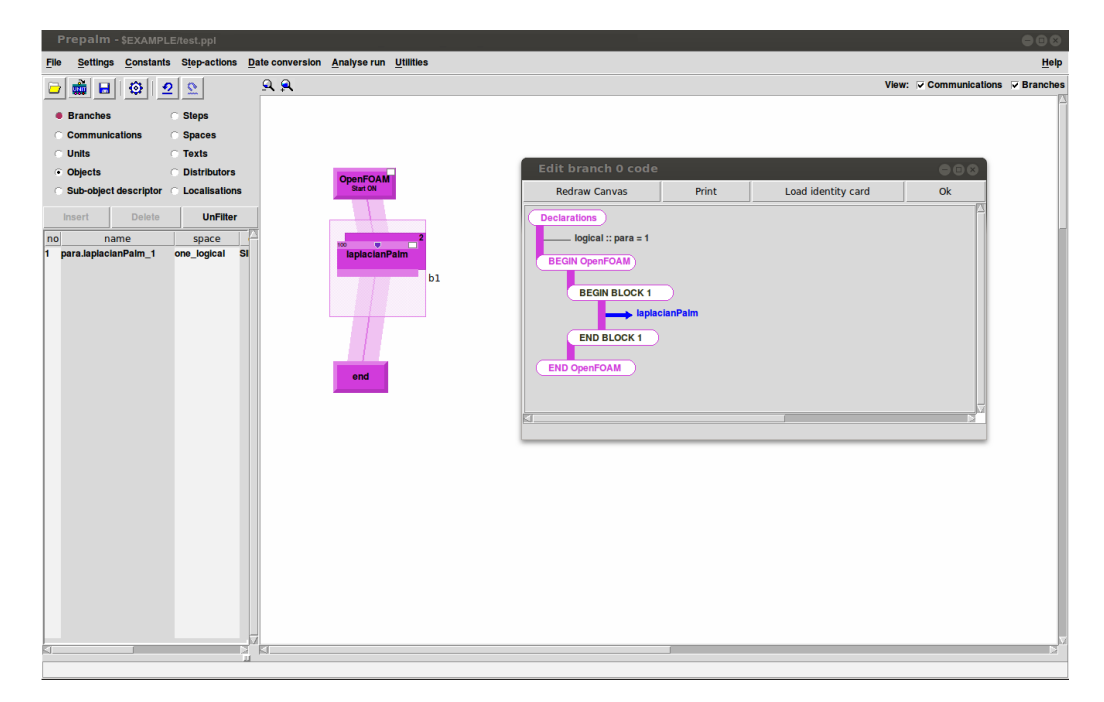

Figure 1.4 – Interface graphique d'Open-PALM

# **Chapitre 2**

# **Modèles mathématiques**

Le but de ce chapitre est de présenter les modèles mathématiques et les équations associées qui seront utilisés ultérieurement. On commencera tout d'abord par des rappels de mécanique des fluides sur les représentations des écoulements fluides et du "théorème de transport", puis on décrira les modèles mathématiques utilisés pour des écoulements à surface libre, de Navier-Stokes (résolu par le logiciel Telemac-3D) à Saint-Venant mono-dimensionnel (Mascaret), en passant par Saint-Venant bidimensionnel (Telemac-2D).

Par la suite, on décrira le modèle diphasique qui permet de résoudre à la fois des écoulements en charge et à surface libre (InterFOAM).

### **2.1 Rappels**

#### **2.1.1 Représentation lagrangienne/eulérienne**

Pour décrire un écoulement fluide, deux points de vue sont possibles : la représentation lagrangienne et la représentation eulérienne.

La représentation lagrangienne consiste à suivre une particule ou un volume élémentaire du fluide au cours de son mouvement. Le champ lagrangien *φ* à un temps *t* donné est alors décrit par  $\phi = \phi(\mathbf{x_o}, t)$ , où  $\mathbf{x_o}$  est la position qu'occupait la particule au temps initial.

L'un des inconvénients d'une telle représentation est que le référentiel se déplace avec le fluide. Par conséquent, il est difficile de connaître l'état du fluide à un temps et une position donnés.

Pour cela, on utilise la représentation eulérienne qui a pour principe de se placer en un point fixe et d'observer l'évolution des particules en ce point. Un champ eulérien *ϕ* à l'instant *t* est décrit par  $\varphi = \varphi(\mathbf{x}, t)$  où **x** est une position fixée.

Par la suite, on travaillera seulement avec la représentation eulérienne.

#### **2.1.2 Expression du théorème de transport**

Un volume élémentaire  $(\mathcal{V}_c)$ , appelé aussi volume de contrôle, est un volume imaginaire très petit, sur lequel on procède au bilan intégral d'une grandeur physique comme la masse, la quantité de mouvement ou l'énergie. On appelle surface de contrôle S*<sup>c</sup>* l'enveloppe du volume de contrôle. On pose *F*(*t*) l'intégrale de la fonction scalaire continue *f*(**x***, t*) représentant une grandeur donnée sur le volume de contrôle :

$$
F(t) = \int\limits_{\mathcal{V}_c(t)} f(\mathbf{x}, t) \ dV
$$

La variation temporelle de l'intégrale *F*(*t*) est donnée par le théorème de transport :

$$
\frac{dF(t)}{dt} = \frac{d}{dt} \int_{\mathcal{V}_c(t)} f(\mathbf{x}, t) dV = \int_{\mathcal{V}_c(t)} \frac{\partial f(\mathbf{x}, t)}{\partial t} dV + \int_{\mathcal{S}_c(t)} f(\mathbf{x}, t) (\mathbf{U}_{\mathcal{S}_c} \cdot \mathbf{n}) dS \quad (2.1)
$$

avec **U**<sup>S</sup>*<sup>c</sup>* la vitesse sur la surface de contrôle et **n** la normale à cette surface, orientée vers l'extérieur. Cette relation traduit simplement le fait que la variation d'une quantité *f* définie sur un volume de contrôle est égale à la somme de la variation de *f* au cours du temps dans le volume de contrôle et du flux de *f* qui traverse la surface de contrôle. Avec l'intégration par parties, on peut l'écrire sous la forme :

$$
\frac{d}{dt} \int_{\mathcal{V}_c(t)} f(\mathbf{x}, t) \ dV = \int_{\mathcal{V}_c(t)} \left( \frac{\partial f(\mathbf{x}, t)}{\partial t} + \nabla \cdot (f\mathbf{U}) \right) \ dV \tag{2.2}
$$

avec **U** la vitesse du fluide. Il faut aussi noter que le théorème de transport est écrit ci-dessus avec un *f* scalaire, mais qu'il est facilement étendu à un **f** vectoriel. Il suffit de considérer le transport de chacune des composantes.

## **2.2 Modélisation d'écoulements à surface libre monophasiques**

Dans cette section, on va décrire brièvement les différents modèles mathématiques régissant les écoulements utilisés dans le système Telemac-Mascaret. Pour approfondir les sujets abordés, il est possible de se référer par exemple aux cours de Batchelor [4], Candel [11, 12], Boyer et Fabrie [8], ou encore Viollet et al. [50].

On utilise tout d'abord des principes de base de la mécanique (conservation de la masse et de la quantité de mouvement), pour obtenir les équations de Navier-Stokes. On décrira ensuite les équations de Saint-Venant bidimensionnelles puis mono-dimensionnelles découlant de celles de Navier-Stokes.

#### **2.2.1 Équations de Navier-Stokes**

#### **2.2.1.1 Conservation de la masse**

On applique le théorème de transport (2.2) pour la masse volumique *ρ* sur un volume de contrôle V*<sup>c</sup>* quelconque :

$$
\frac{d}{dt} \int_{\mathcal{V}_c} \rho(\mathbf{x}, t) \ dV = \int_{\mathcal{V}_c} \left( \frac{\partial \rho(\mathbf{x}, t)}{\partial t} + \nabla \cdot (\rho(\mathbf{x}, t) \mathbf{U}) \right) \ dV
$$

Si on suppose qu'il n'y a pas de création ou de perte de masse dans un volume élémentaire (ce qui est le cas la plupart du temps), le principe de la conservation de la masse s'écrit *d*  $\frac{d}{dt}$  $\mathcal{V}_c$  $\rho(\mathbf{x}, t)$   $dV = 0$ . Donc d'après (2.2),on peut écrire comme formulation locale :

$$
\frac{\partial \rho(\mathbf{x},t)}{\partial t} + \nabla \cdot (\rho(\mathbf{x},t)\mathbf{U}) = 0
$$
\n(2.3)

Cette équation (2.3) est **l'équation de continuité**. Dans le cas d'un fluide incompressible, *ρ* est constant. On peut alors écrire simplement :

$$
\nabla \cdot \mathbf{U} = 0 \tag{2.4}
$$

#### **2.2.1.2 Conservation de la quantité de mouvement**

On applique de nouveau le théorème de transport (2.2) à la quantité de mouvement *ρ***U** :

$$
\frac{d}{dt} \int_{\mathcal{V}_c} \rho \mathbf{U} \, dV = \int_{\mathcal{V}_c} \left( \frac{\partial \rho \mathbf{U}}{\partial t} + \nabla \cdot (\rho \mathbf{U} \otimes \mathbf{U}) \right) \, dV
$$

Par ailleurs, l'un des principes fondamentaux de la dynamique indique que les variations de la quantité de mouvement sont égales aux forces extérieurs appliquées sur le volume V*c*. Dans notre cas, les forces appliquées sont les forces volumiques (dont le poids), et les forces de surface (dont la pression). On obtient donc :

$$
\frac{d}{dt} \int_{V_c} \rho \mathbf{U} \ dV = \underbrace{\int_{V_c} (\rho \mathbf{g} + \mathcal{F}_{vol}) \ dV}_{\text{force volume}} + \underbrace{\int_{S_c} \sigma_{vol} \mathbf{n} \ dS}_{\text{force surface}}
$$

où **F***vol* sont les forces volumiques autres que le poids, **g** est l'accélération de gravité, *σvol***n** = (−*p***I** + *τ* )· **n** désigne la contrainte avec *τ* le tenseur de contrainte de cisaillement, *p* la pression et **I** le tenseur identité. A noter que *τ* dépend de la nature du fluide. Si le fluide est parfait alors *τ* sera nul par exemple.

Enfin avec l'application du théorème de Green-Ostrogradski, on obtient finalement la formulation locale suivante :

$$
\rho \left( \frac{\partial \mathbf{U}}{\partial t} + \mathbf{U} \otimes \nabla \mathbf{U} \right) = \rho \mathbf{g} - \nabla p + \nabla \cdot \boldsymbol{\tau} + \boldsymbol{\mathcal{F}}_{vol}
$$
\n(2.5)

#### **2.2.1.3 Formulation finale des équations de Navier Stokes**

Les principaux fluides de notre environnement (air, eau...) sont newtoniens car ils suivent la loi de comportement dite "de Newton".

$$
\boldsymbol{\tau} = 2\mu \mathbf{D} = \mu [\nabla \mathbf{U} + \nabla \mathbf{U}^T]
$$

avec  $\mathbf{D} =$ 1  $\frac{1}{2}[\nabla \mathbf{U} + \nabla \mathbf{U}^T]$  le tenseur de déformation et  $\mu$  est la viscosité dynamique [*Pa.s*] que l'on considérera constante au vu de nos applications.

En injectant cette expression dans l'équation de la quantité de mouvement (2.5), on obtient :

$$
\rho\left(\frac{\partial \mathbf{U}}{\partial t} + \mathbf{U} \otimes \nabla \mathbf{U}\right) = \rho \mathbf{g} - \nabla p + 2\mu \nabla \cdot \mathbf{D} + \boldsymbol{\mathcal{F}}_{vol}
$$

Pour l'équation de continuité, nous travaillerons principalement avec l'eau qu'on peut considérer comme un fluide incompressible. L'équation de continuité s'écrit donc : ∇ · **U** = 0 (nous garderons cette hypothèse pour la phase air dans le cas des écoulements diphasiques). Il est alors possible de réécrire le terme  $\nabla \cdot [\nabla \mathbf{U} + \nabla \mathbf{U}^T]$ :

$$
\nabla \cdot [\nabla \mathbf{U} + (\nabla \mathbf{U})^T] = \Delta \mathbf{U} + \nabla (\underbrace{\nabla \cdot \mathbf{U}}_{=0}) = \Delta \mathbf{U}
$$

Le système de Navier-Stokes s'écrit donc finalement :

$$
\begin{cases}\n\rho \left( \frac{\partial \mathbf{U}}{\partial t} + \mathbf{U} \otimes \nabla \mathbf{U} \right) = \rho \mathbf{g} - \nabla p + \mu \Delta \mathbf{U} + \mathcal{F}_{vol} \\
\nabla \cdot \mathbf{U} = 0 \\
+ \text{Conditions initiales et aux limites}\n\end{cases}
$$
\n(2.6)

#### **2.2.1.4 Conditions aux limites**

Le problème considéré avec le système Telemac-Mascaret doit être complété par différentes conditions limites pour fermer le système :

- le fond est généralement imperméable (fluide ne traversant pas le fond)
- la surface libre évolue avec le temps, et l'on considère qu'aucune particule ne s'en détache
- les frontières solides (parois latérales) sont imperméables (mur, quai, côte, berge...)
- les frontières ouvertes telles que l'entrée et la sortie du domaine doivent permettre l'écoulement.

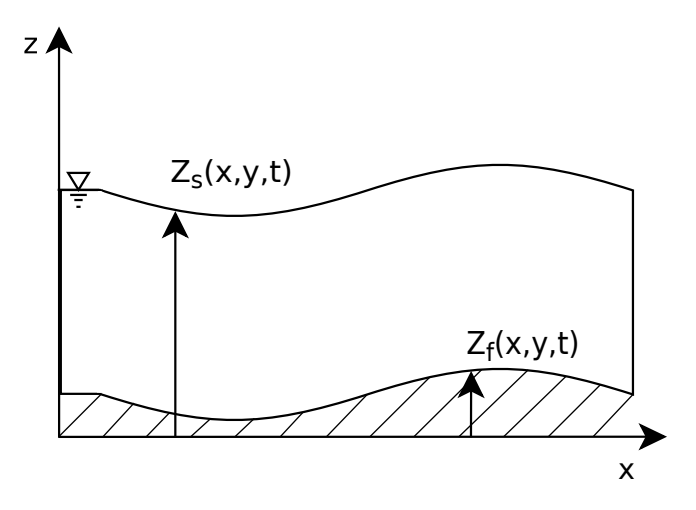

Figure 2.1 – Schéma représentant la surface libre et le fond

**Conditions sur la surface libre** La surface libre est repérée par la cote  $z = Z_s(x, y, t)$ (figure 2.2.1.4). En posant  $\Psi(x, y, z, t) = z - Z_s(x, y, t) = 0$  à la surface libre et en appliquant le théorème de transport (2.2), on obtient

$$
\frac{d}{dt} \int_{\mathcal{V}_c} \Psi \ dV = \int_{\mathcal{V}_c} \left( \frac{\partial \Psi}{\partial t} + \nabla \Psi \mathbf{U}_s \right) \ dV = 0
$$

avec  $\mathbf{U_s} = \mathbf{U}(x, y, Z_s, t)$  la vitesse du fluide à la surface. La dérivée  $\frac{d}{dt}$  $\mathcal{V}_c$ Ψ *dV* est nulle et

implique qu'on considère que les particules de fluides ne peuvent pas se détacher de la surface libre. On peut écrire grâce à l'équation (2.4) :

$$
\int_{\mathcal{V}_c} \left( \frac{\partial \Psi}{\partial t} + \nabla \Psi \cdot \mathbf{U}_s \right) \ dV = 0 \tag{2.7}
$$

On obtient alors localement la condition suivante :

$$
\frac{\partial Z_s}{\partial t} + u_s \frac{\partial Z_s}{\partial x} + v_s \frac{\partial Z_s}{\partial y} - w_s = 0 \tag{2.8}
$$

En introduisant un vecteur normal à la surface :

$$
\mathbf{n_s} = \frac{1}{\sqrt{1 + |\nabla Z_s|^2}} \left( -\frac{\partial Z_s}{\partial x}, -\frac{\partial Z_s}{\partial y}, 1 \right)^T
$$

l'équation (2.8) s'écrit :

$$
\frac{\partial Z_s}{\partial t} - \mathbf{U_s} \cdot \mathbf{n_s} = 0 \tag{2.9}
$$

**Conditions au fond** Le fond est repéré par la cote  $z = Z_f(x, y, t)$  (figure 2.2.1.4). En effectuant le même raisonnement que celui de la surface libre, on obtient :

$$
\frac{\partial Z_f}{\partial t} + u_f \frac{\partial Z_f}{\partial x} + v_f \frac{\partial Z_f}{\partial y} - w_f = 0 \tag{2.10}
$$

Dans le cas où le fond ne varie pas dans le temps, l'équation (2.10) devient simplement :

$$
\mathbf{U}_{\mathbf{f}} \cdot \mathbf{n}_{\mathbf{f}} = 0
$$

avec **n<sup>f</sup>** vecteur normal unitaire au fond :

$$
\mathbf{n_f} = \frac{1}{\sqrt{1+|\nabla Z_f|^2}} \left(\frac{\partial Z_f}{\partial x}, \frac{\partial Z_f}{\partial y}, -1\right)^T
$$

**Contraintes tangentielles ou de cisaillement** Le bilan des forces précédent doit être complété par la prise en compte des contraintes de cisaillement à la surface et au fond. Ces conditions peuvent s'écrire respectivement *τs***n<sup>s</sup>** et *τf***n<sup>f</sup>** , où *τ<sup>s</sup>* est la contrainte de cisaillement à la surface, *τ<sup>f</sup>* est la contrainte de cisaillement au fond, **n<sup>f</sup>** et **n<sup>s</sup>** sont les normales unitaires. Le tenseur de contrainte est de la forme :

$$
\tau_i = \mu \frac{\partial \mathbf{U_h}}{\partial n_i} \tag{2.11}
$$

où  $U_h$  la vitesse horizontale, et  $i = f, s$  (*f* pour le fond et *s* pour la surface libre). En surface, ce tenseur représente par exemple les effets du vent. Au fond, une modélisation classique consiste à utiliser la forme quadratique :

$$
\tau_f = -\frac{1}{2}\rho C_f \parallel \mathbf{U_h} \parallel \mathbf{U_h}
$$
 (2.12)

L'unité de ces contraintes est le *kg m*<sup>−</sup><sup>1</sup> *s* −2 et *C<sup>f</sup>* est un coefficient de frottement adimensionné qu'il est possible d'obtenir par différentes formules semi-empiriques.

**Conditions sur les parois** Les parois étant considérées imperméables et fixes dans le temps, on peut utiliser la condition  $\mathbf{U}_p \cdot \mathbf{n}_p = 0$ . De plus, le frottement interne du fluide rend nécessaire une seconde condition, dont les formulations les plus utilisées sont le non-glissement  $(\mathbf{U}_p \cdot \mathbf{t}_p = 0)$ ou le glissement *∂*(**U***<sup>p</sup>* · **t***p*) *∂***n***<sup>p</sup>*  $= 0$ ). D'autres lois de parois peuvent être proposées, notamment dans le cas d'écoulements turbulents.

**Conditions sur les frontières ouvertes** Les frontières ouvertes correspondent aux frontières fluides où il nous faudra des informations supplémentaires sur la vitesse, la pression, la hauteur d'eau, etc. Le caractère artificiel de ces frontières se traduira parfois par des difficultés numériques pour obtenir un problème bien posé. Il existe une littérature très fournie sur ce sujet, par exemple les travaux de Bruneau et de Fabrie sur les conditions aux limites artificielles pour les équations de Navier-Stokes [10, 9], ceux de Halpern sur les conditions aux limites artificielles lors de la résolution d'équations paraboliques [26], ou encore ceux de Poinsot et de Lele pour les conditions aux limites des écoulements subsoniques [42].

#### **2.2.1.5 Modélisation de la turbulence**

La modélisation de la turbulence est un sujet vaste et ne sera que très brièvement décrite ici.

La turbulence désigne l'état d'un fluide pour lequel la vitesse présente en tout point un caractère tourbillonnaire et dont les tourbillons varient constamment de taille, d'orientation et de localisation.

En plus de la résolution numérique directe (DNS - Direct Numerical Simulation), qui est limitée par la puissance de calcul actuelle, il existe deux approches de la modélisation de la turbulence, l'une statistique où l'influence de la turbulence sur l'écoulement moyen est représentée (modèle RANS - Reynolds Averaged Navier-Stokes), et l'autre où elle est filtrée (modèle LES - Large Eddy Simulation).

Pour pouvoir modéliser la turbulence, un terme de viscosité supplémentaire est introduit pour la première fois par Joseph Boussinesq en 1877 [7], dont le coefficient *µ<sup>t</sup>* est appelé viscosité turbulente. Ce terme modélise la dissipation de l'énergie tourbillonnaire des échelles non représentées explicitement.

Lors de la mise en place d'un modèle RANS (les modèles de turbulence les plus utilisés), on décompose (décomposition de Reynolds) la vitesse **U** en une vitesse moyenne **U** (variation basse fréquence) et une vitesse turbulente **U'** (variation haute fréquence) :

$$
\mathbf{U}=\overline{\mathbf{U}}+\mathbf{U}'
$$

Après avoir injecté cette décomposition dans les équations de Navier-Stokes et les avoir moyennées, un terme de diffusion en ressort, appelé le tenseur de Reynolds. Dans le cas d'un fluide incompressible il est égal à :

$$
(\rho\overline{\mathbf{u}'}\otimes\overline{\mathbf{u}'})
$$

Ce terme de diffusion supplémentaire non-linéaire ne peut pas être résolu. Il est alors remplacé par une viscosité turbulente qui est ajoutée à celle du fluide lors de la résolution des équations moyennées.

Les différents modèles de turbulence ont donc pour but de calculer ce terme de viscosité turbulente. Dans le cas du modèle *k* − *ε* (modèle RANS), par exemple, on ajoute deux équations supplémentaires portant sur l'énergie turbulente (*k*) et sur la dissipation d'énergie turbulente (*ε*), ce qui permet d'obtenir la viscosité turbulente suivante :

$$
\mu_t = \rho C_\mu \frac{k^2}{\varepsilon}
$$

avec  $C_{\mu}$  un coefficient paramétrable.

Pour les conditions aux limites, on ajoute, au niveau des différentes parois, des lois de paroi qui permettent de modéliser la couche limite présente lors d'un écoulement turbulent. L'ajout d'équations supplémentaires, comme pour le modèle *k* − *ε*, augmente le nombre d'inconnues ainsi que le nombre de champs à imposer sur les frontières ouvertes et initialement.

Cette thèse n'a pas pour objectif de travailler sur les modèles de turbulence et leurs implications dans un couplage de modèles ; aussi une viscosité turbulente constante a été imposée pour la plupart de nos tests numériques.

#### **2.2.2 Équations de Saint-Venant bidimensionnelles**

Après avoir détaillé les équations de Navier-Stokes 3D, nous allons nous intéresser à leur simplification en 2D (équations de Saint-Venant) en les intégrant sur la verticale avec certaines hypothèses simplificatrices. Les hypothèses ajoutées sont :

– un écoulement quasi-bidimensionnel

– l'hypothèse hydrostatique, c'est à dire que l'accélération due à la pression est équilibrée à celle de la gravité. En effet, avec un rapport d'aspect faible *<sup>H</sup>*<sup>∗</sup> *<sup>L</sup>*<sup>∗</sup> 1, une analyse dimensionnelle permet de montrer que l'accélération verticale est négligeable. On a donc, à partir de l'équation de mouvement selon *z* pour laquelle les termes en *w* sont négligés :

$$
\frac{-1}{\rho} \frac{\partial p}{\partial z} - g = 0
$$

ce qui donne par intégration :

$$
p(x, y, z) = -\rho gz + constante
$$

De plus, on sait que

$$
p(x, y, Z_s) = p_{atm}
$$

où *patm* est la pression atmosphérique au niveau de la surface libre. On obtient donc pour le champ de pression :

$$
p(x, y, z) = \rho g(Z_s - z) + p_{atm}
$$

Pour obtenir les équations de Saint-Venant bidimensionelles, on intègre le système d'équations de Navier-Stokes (2.6) sur la verticale avec l'hypothèse hydrostatique, en définissant la moyenne sur la hauteur d'un champ *f* :

$$
\bar{f} = \frac{1}{h} \int_{Z_f}^{Z_s} f \, dz
$$

où *h* = *Z<sup>s</sup>* − *Z<sup>f</sup>* est la hauteur d'eau.

Les étapes de calcul seront détaillées seulement pour l'équation de continuité. Concernant les équations de la quantité de mouvement, on écrira directement les équations finales, les calculs étant similaires.

#### **2.2.2.1 Équation de continuité**

On intègre l'équation de continuité (2.4) sur la verticale :

$$
\frac{1}{h}\int_{Z_f}^{Z_s}\nabla\cdot\mathbf{U}=0
$$

En utilisant la règle de Leibnitz :

$$
\frac{\partial}{\partial x} \int_{Z_f}^{Z_s} f \, dz = \int_{Z_f}^{Z_s} \frac{\partial f}{\partial x} + f(x, y, Z_s) \frac{\partial Z_s}{\partial x} - f(x, y, Z_f) \frac{\partial Z_f}{\partial x}
$$

On obtient :

$$
\int_{Z_f}^{Z_s} \nabla \cdot \mathbf{U} \, dz = w(Z_s) - w(Z_f)
$$
  
+  $\frac{\partial}{\partial x} \int_{Z_f}^{Z_s} u \, dz + u(x, y, Z_f) \frac{\partial Z_f}{\partial x} - u(x, y, Z_s) \frac{\partial Z_s}{\partial x}$   
+  $\frac{\partial}{\partial y} \int_{Z_f}^{Z_s} v \, dz + v(x, y, Z_f) \frac{\partial Z_f}{\partial y} - v(x, y, Z_s) \frac{\partial Z_s}{\partial y} = 0$ 

En prenant en compte les conditions d'imperméabilité (2.8) et (2.10) en surface et au fond :

$$
\frac{\partial Z_s}{\partial t} + u(x, y, Z_s) \frac{\partial Z_s}{\partial x} + v(x, y, Z_s) \frac{\partial Z_s}{\partial y} - w(Z_s) = 0
$$
  

$$
\frac{\partial Z_f}{\partial t} + u(x, y, Z_f) \frac{\partial Z_f}{\partial x} + v(x, y, Z_f) \frac{\partial Z_f}{\partial y} - w(Z_f) = 0
$$

on a donc :

$$
\frac{\partial Z_s}{\partial t} - \frac{\partial Z_f}{\partial t} + \frac{\partial (h\bar{u})}{\partial x} + \frac{\partial (h\bar{v})}{\partial y} = 0
$$

c'est à dire :

$$
\frac{\partial h}{\partial t} + \frac{\partial (h\bar{u})}{\partial x} + \frac{\partial (h\bar{v})}{\partial y} = 0
$$
\n(2.13)

#### **2.2.2.2 Équations de la quantité de mouvement**

L'équation (2.5) est donc intégrée sur la verticale. L'intégration des termes de convection fait apparaître des termes de dispersion :

$$
\frac{\partial}{\partial y} \int_{Z_f}^{Z_s} (u - \bar{u})(v - \bar{v}) \quad \text{et} \quad \frac{\partial}{\partial x} \int_{Z_f}^{Z_s} (u - \bar{u})(v - \bar{v})
$$

Ces termes de dispersion peuvent être différents de zéro, lorsque la vitesse verticale est hétérogène. Ils représentent les fluctuations de l'écoulement par rapport à la vitesse moyenne. Ils sont généralement interprétés comme des termes de diffusion et sont pris en compte à travers la viscosité  $\nu$  ou la viscosité turbulente  $\nu_t$ .

De plus, lors de l'intégration des termes de contraintes :

$$
\int_{Z_f}^{Z_s} \nabla \cdot \boldsymbol{\tau} = \nabla \cdot \left( \int_{Z_f}^{Z_s} \boldsymbol{\tau} \, dz \right) + \boldsymbol{\tau}_s \mathbf{n_s} + \boldsymbol{\tau}_f \mathbf{n_f}
$$

où  $\tau_s$  et  $\tau_f$  sont respectivement la contrainte de surface et celle du fond, l'intégrale  $\int_{Z_f}^{Z_s}$ *τ dz* est approximée de la façon suivante :

 $h\mu\nabla\bar{\mathbf{u}}$ 

où *µ* est considérée constant. En prenant en compte ces simplifications, les équations de la quantité de mouvement peuvent s'écrire :

$$
\frac{\partial(h\bar{u})}{\partial t} + \frac{\partial(h\bar{u}\bar{u})}{\partial x} + \frac{\partial(h\bar{u}\bar{v})}{\partial y} = -hg\frac{\partial Z_s}{\partial x} + h(\bar{\mathcal{F}}_{vol})_x + \nabla \cdot (h\nu\nabla\bar{u}) + \frac{1}{\rho}(\boldsymbol{\tau}_s \mathbf{n}_s)_x + (\frac{1}{\rho}\boldsymbol{\tau}_f \mathbf{n}_f)_x
$$
\n
$$
\frac{\partial(h\bar{v})}{\partial t} + \frac{\partial(h\bar{u}\bar{v})}{\partial x} + \frac{\partial(h\bar{v}\bar{v})}{\partial y} = -hg\frac{\partial Z_s}{\partial y} + h(\bar{\mathcal{F}}_{vol})_y + \nabla \cdot (h\nu\nabla\bar{v}) + \frac{1}{\rho}(\boldsymbol{\tau}_s \mathbf{n}_s)_y + \frac{1}{\rho}(\boldsymbol{\tau}_f \mathbf{n}_f)_y
$$
\n(2.15)

où (*.*)*x,y* représente la composante *x* ou *y* du vecteur. Par souci de simplification, on peut exprimer les termes des forces volumiques et celui des contraintes de surface et de fond comme des termes sources **S** :

$$
\boldsymbol{\mathcal{S}}=h\bar{\boldsymbol{\mathcal{F}}}_{vol}+\frac{1}{\rho}\boldsymbol{\tau}_{s}\mathbf{n_{s}}+\frac{1}{\rho}\boldsymbol{\tau}_{f}\mathbf{n_{f}}
$$

#### **2.2.2.3 Système de Saint-Venant 2D final**

Pour récapituler on obtient donc le système suivant :

$$
\begin{cases}\n\frac{\partial h}{\partial t} + \frac{\partial (h\bar{u})}{\partial x} + \frac{\partial (h\bar{v})}{\partial y} = 0 \\
\frac{\partial (h\bar{u})}{\partial t} + \frac{\partial (h\bar{u}^2)}{\partial x} + \frac{\partial (h\bar{u}\bar{v})}{\partial y} = -hg\frac{\partial Z_s}{\partial x} + \nu\frac{\partial}{\partial x}\left(h\frac{\partial \bar{u}}{\partial x}\right) + \nu\frac{\partial}{\partial y}\left(h\frac{\partial \bar{u}}{\partial y}\right) + \mathcal{S}_x \\
\frac{\partial (h\bar{v})}{\partial t} + \frac{\partial (h\bar{u}\bar{v})}{\partial x} + \frac{\partial (h\bar{v}^2)}{\partial y} = -hg\frac{\partial Z_s}{\partial y} + \nu\frac{\partial}{\partial x}\left(h\frac{\partial \bar{v}}{\partial x}\right) + \nu\frac{\partial}{\partial y}\left(h\frac{\partial \bar{v}}{\partial y}\right) + \mathcal{S}_y \\
+ \text{Conditions initiales et aux limites}\n\end{cases}\n\tag{2.16}
$$

avec  $S_x$  et  $S_y$  les composantes  $x$  et  $y$  des termes sources.

Il est possible que le terme de frottement  $\frac{1}{\sqrt{2}}$  $\frac{1}{\rho}$  $\tau_{f}$ **n<sub>f</sub>** ne soit pas incorporé dans les termes sources. Comme indiqué précédemment (§2.2.1.4), on peut le remplacer par la formule de Chezy :

$$
-g\bar{\mathbf{u}}\frac{\sqrt{\bar{u}^2 + \bar{v}^2}}{C_c^2} \tag{2.17}
$$

Puis, en posant  $h\bar{u} = q_x$  et  $h\bar{v} = q_y$ , il est possible de réécrire ces équations sous une nouvelle forme qu'on utilisera plus tard. L'équation de continuité (2.13) devient donc :

$$
\frac{\partial h}{\partial t} + \frac{\partial q_x}{\partial x} + \frac{\partial q_y}{\partial y} = 0
$$
\n(2.18)

et celle de la quantité de mouvement (2.14) et (2.15) devient :

$$
\frac{\partial q_x}{\partial t} + \frac{\partial (q_x^2/h)}{\partial x} + \frac{\partial (q_x q_y/h)}{\partial y} + hg \frac{\partial Z_s}{\partial x} = \nu \frac{\partial}{\partial x} \left( h \frac{\partial (q_x/h)}{\partial x} \right) + \nu \frac{\partial}{\partial y} \left( h \frac{\partial (q_x/h)}{\partial y} \right) - g q_x \frac{\sqrt{(q_x^2 + q_y^2)}}{C_c^2 h^2} + S_x
$$
\n
$$
\frac{\partial q_y}{\partial t} + \frac{\partial (q_x q_y/h)}{\partial x} + \frac{\partial (q_y^2/h)}{\partial y} + hg \frac{\partial Z_s}{\partial y} = \nu \frac{\partial}{\partial x} \left( h \frac{\partial (q_y/h)}{\partial x} \right) + \nu \frac{\partial}{\partial y} \left( h \frac{\partial (q_y/h)}{\partial y} \right) - g q_y \frac{\sqrt{(q_x^2 + q_y^2)}}{C_c^2 h^2} + S_y
$$
\n(2.20)

### **2.2.3 Équations de Saint-Venant mono-dimensionnelles**

Il est possible de simplifier à nouveau les équations de Saint-Venant bidimensionnelles, pour obtenir les équations de Saint-Venant mono-dimensionnelles qui permettent de résoudre un grand nombre de problèmes hydrauliques dans des rivières ou des canaux, comme l'évolution d'une ligne d'eau en fonction d'un débit fourni, la propagation d'une crue dans une rivière, une rupture de barrage. Ainsi, les informations calculées sont une vitesse moyenne de l'écoulement sur son axe privilégié (ou débit total) et la ligne d'eau.

Pour obtenir ces nouvelles équations, on rajoute les hypothèses suivantes :

– l'écoulement est quasi-unidirectionnel

– Tous les termes de perte d'énergie sont pris en compte au travers d'un terme unique Nous partons donc des équations (2.18), (2.19), et (2.20) qu'on va intégrer sur la largeur (entre les bornes  $y_1$  et  $y_2$ ).

#### **2.2.3.1 Équation de continuité**

L'équation (2.18) devient :

$$
\int_{y_1}^{y_2} \left( \frac{\partial h}{\partial t} + \frac{\partial q_x}{\partial x} + \frac{\partial q_y}{\partial y} \right) dy =
$$
  

$$
\frac{\partial S}{\partial t} + h(x, y_1) \frac{\partial y_1}{\partial t} - h(x, y_2) \frac{\partial y_2}{\partial t} + \frac{\partial Q}{\partial x} + q_x(x, y_1) \frac{\partial y_1}{\partial t} - q_x(x, y_2) \frac{\partial y_2}{\partial t} + q_y(y_1, t) - q_y(y_2) = 0
$$

où la section mouillée est :

$$
S = \int_{y_1}^{y_2} h \, dy \tag{2.21}
$$

avec un débit (*Q*) traversant *S* qui est égal à :

$$
Q = \int_{y_1}^{y_2} \int_{Z_f}^{Z_s} u \, dz \, dy = \int_{y_1}^{y_2} q_x \, dy = S \bar{\bar{u}} \tag{2.22}
$$

ainsi qu'un champ $\bar{\bar{f}}$  défini de la façon suivante :

$$
\bar{\bar{f}} = \frac{1}{S} \int_{y_1}^{y_2} \int_{Z_f}^{Z_s} f \, dz \, dy
$$

De plus, en considérant une loi d'imperméabilité sur les parois latérales, l'équation devient :

$$
\frac{\partial S}{\partial t} + \frac{\partial Q}{\partial x} = 0
$$

#### **2.2.3.2 Équations de la quantité de mouvement**

En reprenant les équations de Saint-Venant bidimensionnelles (2.19) et (2.20) et en les intégrant sur la largeur :

$$
\frac{\partial S\overline{u}}{\partial t} + \frac{\partial S\overline{u^2}}{\partial x} + g \int_{y_1}^{y_2} h \frac{\partial Z_s}{\partial x} dy = -g \int_{y_1}^{y_2} \frac{q_x \sqrt{(q_x^2 + q_y^2)}}{C_c^2 h^2}
$$
(2.23)

Sachant que la surface libre *Z<sup>s</sup>* est dépendante de *x* seulement en mono-dimensionnel, puis en prenant en compte (2.22) et (2.21), on obtient :

$$
\frac{\partial Q}{\partial t} + \frac{\partial \tilde{Q}^2}{\partial x} + g S \frac{\partial Z_s}{\partial x} = -g \int_{y_1}^{y_2} \frac{q_x \sqrt{(q_x^2 + q_y^2)}}{C_c^2 h^2} \tag{2.24}
$$

où

$$
\tilde{Q} = \left(\frac{1}{S} \int_{y_1}^{y_2} \int_{Z_f}^{Z_s} u^2\right)^{\frac{1}{2}}
$$
\n(2.25)

$$
\frac{\partial \tilde{Q}^2}{\partial x} = \frac{\partial}{\partial x} \left( \beta \frac{Q^2}{S} \right) \tag{2.26}
$$

Le coefficient *β* est addimensionnel supérieur ou égale à 1 et résulte des variations de la vitesse réelle de l'écoulement en une section, appelé aussi coefficient de Boussineq :

$$
\beta = \frac{1}{S} \int_{y_1}^{y_2} \int_{Z_f}^{Z_s} \frac{u^2}{\overline{u}^2} \, dz \, dy \tag{2.27}
$$

Dans l'hypothèse où nous négligeons les variations de vitesse au sein d'une section, nous pouvons prendre *β* = 1. A noter que dans le cas d'une rivière en lit composé (c'est à dire des écoulements avec débordements (écoulement sortant du lit de la rivière)), il n'est plus possible de le prendre égal à 1.

Le second terme de l'équation (2.23) peut s'écrire :

$$
-g\frac{Q^2}{\tilde{C}_c^2S^2}P_e
$$

où  $P_e$  est le périmètre mouillé,  $\tilde{C}_c$  est égal à  $C_c$  pour une largeur infinie mais en général elle est remplacée par l'expression de type Strickler  $K_s R_h^{1/6}$  $h_h^{1/6}$  avec  $R_h$  le rayon hydraulique égal à  $S/P_e$ et *K<sup>s</sup>* le coefficient de Strickler.

L'équation ainsi obtenue est :

$$
\frac{\partial Q}{\partial t} + \frac{\partial}{\partial x} \left( \frac{Q^2}{S} \right) = -gS \frac{\partial Z_s}{\partial x} - g \frac{Q^2}{SK_s^2 R_h^{4/3}}
$$

#### **2.2.3.3 Équations finales**

Le système de Saint-Venant unidimensionel peut donc s'écrire sous la forme :

$$
\begin{cases}\n\frac{\partial S}{\partial t} + \frac{\partial Q}{\partial x} = 0\\ \n\frac{\partial Q}{\partial t} + \frac{\partial}{\partial x} \left( \frac{Q^2}{S} \right) = -gS \frac{\partial Z_s}{\partial x} - g \frac{Q^2}{SK_s^2 R_h^{4/3}}\\ \n+ \text{Conditions initiales et limites}\n\end{cases} (2.28)
$$

Nous venons donc de présenter les équations de Navier-Stokes, ainsi que les équations de Saint-Venant ("*shallow water equations*") qui en sont dérivées. Il est possible d'avoir plus de détails sur l'obtention des équations de Saint-Venant dans l'article [15]. Par la suite, nous décrirons le modèle diphasique.

## **2.3 Modélisation en diphasique**

Un même écoulement peut être tantôt à surface libre (c'est à dire au contact avec l'air, et la position entre les deux fluides est alors importante à prendre en compte), et tantôt en charge (c'est à dire sans contact avec l'air, par exemple dans une conduite). Pour modéliser un tel écoulement, il est possible de disposer d'un seul modèle.

Une des solutions est de résoudre les équations de Navier-Stokes sur le domaine complet comprenant à la fois les domaines aéraulique et hydraulique. Pour cela, il faut pouvoir suivre l'interface air/eau, ce que proposent les modèles diphasiques.

Il existe plusieurs méthodes pour le suivi de l'interface entre les deux fluides sur un maillage. On peut distinguer trois grandes familles :

- les techniques de "*front tracking*" [49], où l'équation de quantité de mouvement est résolue sur une grille fixe et la position de l'interface est suivie explicitement à l'aide de marqueurs distribués sur la surface.
- les méthodes sur grille mobile ou "*Lagragian grid*" [29], où le maillage suit l'interface par des déformations ou des déplacements des points de la grille.
– les méthodes de capture d'interface, où l'utilisation de fonctions volumiques sur un maillage Eulérien permet de savoir de quel coté de l'interface où on se trouve. La méthode VOF (*Volume of Fluid*) en est un exemple.

La méthode utilisée dans le logiciel InterFOAM (§1.3.2) est une méthode VOF qui a été introduite par Hirt & Nichols [28] en 1981. Il s'agit d'une méthode eulérienne, qui permet de suivre l'interface dans un maillage fixe, en utilisant une fonction discrète qui représente le taux de présence d'un des fluides dans chaque volume de contrôle. Il existe des variantes à cette méthode mais l'idée d'origine date de 1981.

Parmi les alternatives à la méthode d'origine, on trouve le schéma CICSAM (*Compressive Interface Capturing Scheme for Arbitrary Meshes*) développé par Ubbink [48], utilisé dans OpenFoam pour la résolution de l'équation (2.34) (décrite dans la section suivante). Ce schéma permet de maintenir le caractère borné entre 0 et 1 du taux de présence et d'avoir une zone de transition entre les deux fluides la plus fine possible.

Il existe d'autres versions de la méthode VOF, comme la méthode dite "géométrique" qui est basée sur la reconstruction de l'interface et de son advection, par exemple la méthode VOF-SLIC (*Simple Line Interface Calculation*) [40]. Cela permet d'avoir de manière précise une interface air/eau mais cette méthode, principalement développée sur maillages structurés, présente un coût de calcul additionnel important en comparaison avec le schéma CICSAM.

#### **2.3.1 Équation du taux de présence**

Le domaine est composé de deux phases fluides,  $\mathcal{P}h_1$  et  $\mathcal{P}h_2$ , par exemple eau et air. On définit une fonction indicatrice :

$$
\mathbb{I}(\mathbf{x},t) = \begin{cases} 1 \text{ si } \mathbf{x} \in \mathcal{P}h_1 \text{ au temps t} \\ 0 \text{ si } \mathbf{x} \in \mathcal{P}h_2 \text{ au temps t} \end{cases}
$$
(2.29)

avec  $\mathbf{x} = (x, y, z)$  le vecteur position. Un volume de contrôle  $\mathcal{V}_c$  peut être occupé par les deux phases. On définit la moyenne volumique *α*, aussi appelée taux de présence :

$$
\alpha(\mathbf{x},t) = \frac{1}{|\mathcal{V}_c|} \int_{\mathcal{V}_c} \mathbb{I}(\mathbf{x},t) dV
$$
\n(2.30)

Dans le cas où le volume de contrôle est entièrement rempli par la phase 1, on a  $\alpha(\mathbf{x}, t) = 1$ , et pour la phase 2,  $\alpha(\mathbf{x}, t) = 0$  (figure 2.2). Dans les volumes de contrôle contenant l'interface,  $\alpha(\mathbf{x}, t)$  varie entre 0 et 1.

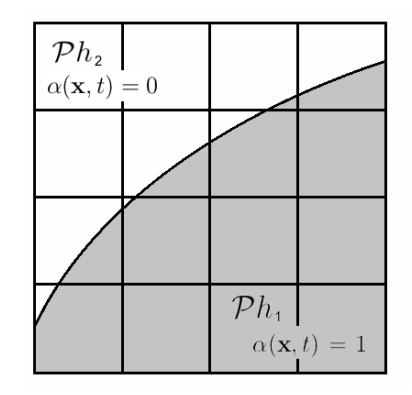

Figure 2.2 – Illustration du taux de présence

Pour obtenir l'équation d'évolution du taux de présence, on utilise l'équation de conservation de la masse :

$$
\frac{\partial \rho}{\partial t} + \nabla \cdot (\mathbf{U}\rho) = 0 \tag{2.31}
$$

En notant  $\rho_1$  et  $\rho_2$  les masses volumiques (supposées constantes) des deux phases, on exprime *ρ* avec la fonction indicatrice :

$$
\rho(\mathbf{x},t) = \rho_1 \mathbb{I}(\mathbf{x},t) + \rho_2 (1 - \mathbb{I}(\mathbf{x},t))
$$
\n(2.32)

On remplace  $\rho$  dans l'équation (2.31) et on l'intègre sur  $\mathcal{V}_c$ :

$$
\int_{\mathcal{V}_c} (\rho_1 - \rho_2) \frac{\partial \mathbb{I}(\mathbf{x}, t)}{\partial t} dV + \int_{\mathcal{V}_c} \nabla \cdot ((\rho_1 - \rho_2) \mathbb{I}(\mathbf{x}, t) \mathbf{U}(\mathbf{x}, t)) dV = 0 \tag{2.33}
$$

En utilisant la définition (2.30) de *α* et le théorème de Leibniz, on obtient l'équation du taux de présence :

$$
\frac{\partial \alpha}{\partial t} + \nabla \cdot (\mathbf{U}\alpha) = 0 \tag{2.34}
$$

Enfin, il est possible de généraliser la méthode VOF à plus de deux phases.

#### **2.3.2 Équations de Navier-Stokes en diphasique**

Il est possible de résoudre les équations de Navier-Stokes sur l'ensemble du domaine (dans les deux phases) en ajoutant la tension de surface et en définissant les grandeurs *ρ* et *ν* en fonction de *α*. On a donc l'équation suivante :

$$
\frac{\partial \rho \mathbf{U}}{\partial t} + \nabla \cdot (\rho \mathbf{U} \mathbf{U}) = -\nabla p + \nabla \cdot \tau + \rho \mathbf{F_b} + \rho \mathbf{g}
$$
 (2.35)

avec :

$$
\nabla \cdot \tau = \nabla \cdot (\mu [\nabla \mathbf{U} + \nabla \mathbf{U})^T]) = \nabla \cdot (\mu \nabla \mathbf{U}) + (\nabla \mathbf{U}) \cdot \nabla \mu \tag{2.36}
$$

$$
\mathbf{F_b} = \sigma \kappa \nabla \alpha \tag{2.37}
$$

où **u** représente le champ de vitesse, *τ* le tenseur des contraintes, **F<sup>b</sup>** force volumique due à la tension de surface, *κ* la courbure de l'interface, *σ* la tension de surface, *ρ* la masse volumique et *p* la pression.

Les propriétés physiques de l'écoulement comme la masse volumique et la viscosité peuvent être exprimées en fonction du taux de présence (*α*) :

$$
\rho = \rho_1 \alpha + \rho_2 (1 - \alpha) \tag{2.38}
$$

$$
\mu = \mu_1 \alpha + \mu_2 (1 - \alpha) \tag{2.39}
$$

En remplaçant  $\tau$  et  $\mathbf{F}_b$ , l'équation donne :

$$
\frac{\partial \rho \mathbf{U}}{\partial t} + \nabla \cdot (\rho \mathbf{U} \mathbf{U}) - \nabla \cdot (\mu \nabla \mathbf{U}) - (\nabla \mathbf{U}) \cdot \nabla \mu = -\nabla p + \rho \mathbf{g} + \sigma \kappa \nabla \alpha \tag{2.40}
$$

**Le système d'équations final** est :

 $\sqrt{ }$ 

 $\int$ 

 $\overline{\mathcal{L}}$ 

$$
\frac{\partial \alpha}{\partial t} + \nabla \cdot (\mathbf{U}\alpha) = 0
$$
\n
$$
\frac{\partial \rho \mathbf{U}}{\partial t} + \nabla \cdot (\rho \mathbf{U}\mathbf{U}) - \nabla \cdot (\mu \nabla \mathbf{U}) - (\nabla \mathbf{U}) \cdot \nabla \mu = -\nabla p + \rho \mathbf{g} + \sigma \kappa \nabla \alpha
$$
\n(2.41)\n
$$
+ \text{Conditions initiales et aux limites}
$$

Dans ce chapitre, nous avons pu voir les différents modèles mathématiques utilisés au cours de cette thèse, avec la description des équations de Navier-Stokes 3D (résolues dans Telemac-3D), celles de Saint-Venant à deux dimensions (résolues dans Telemac-2D) et à une dimension (résolues dans Mascaret), et pour finir par le modèle diphasique VOF (résolu dans InterFOAM). Par la suite, nous poursuivrons avec la description de l'algorithme de Schwarz et son utilisation dans la mise en place d'un modèle couplé.

# **Chapitre 3**

# **Méthode de Schwarz pour le couplage de modèles**

Ce chapitre est consacré à la mise en place d'un algorithme de type Schwarz pour le couplage de modèles. Cet algorithme appartient à la famille des méthodes de décomposition de domaine. Ces méthodes permettent de résoudre des problèmes complexes en les décomposant en sous-problèmes plus simples. En effet, avec l'augmentation de la puissance de calcul, les problématiques résolues numériquement sont de plus en plus complexes, jusqu'à nécessiter des "systèmes de modélisation", représentant des phénomènes physiques diversifiés, impliquant des modèles variés, des échelles temporelles et spatiales différentes...

Les méthodes de décomposition de domaine permettent de diviser ce "système de modélisation" pour le transformer en plusieurs sous-modèles. Le développement de ces techniques a eu lieu en réponse au besoin d'algorithmes efficaces, robustes et adaptés aux architectures parallèles de nos ordinateurs modernes, afin de répartir le coût du calcul sur plusieurs processeurs. Néanmoins leur application n'est pas restreinte au calcul en parallèle, mais elles peuvent être utilisées pour la mise en place de modèles couplés par exemple.

Tout d'abord, pour se familiariser avec le concept des méthodes de décomposition de domaine, nous reviendrons sur la description du principe de base puis nous présenterons la méthode de Schwarz en revenant d'abord sur la méthode originelle, puis sur ses développements plus récents. Après ces premières explications, on précisera l'interêt d'une telle méthode.

Par la suite, on décrira l'application de cette méthodologie sur le couplage de modèles, et les adaptations qui doivent être apportées pour son utilisation dans le cadre multi-modèles et celui où les dimensions sont hétérogènes.

# **3.1 Principe des méthodes de décomposition de domaine**

Le principe de la décomposition de domaine (DDM, *Domain Decomposition Methods*) est de ramener la résolution d'un problème complexe à celle de plusieurs sous-problèmes plus simples. Pour illustrer ce principe, il est possible de prendre pour exemple la première méthode de décomposition introduite par H.A. Schwarz en 1869, pour prouver l'existence d'une fonction harmonique sur un domaine de forme irrégulière. On reviendra par la suite plus en détail sur la manière dont il s'y est pris (§3.2.1).

Un tel principe peut être utilisé dans différents types d'application, comme la résolution sur un maillage complexe décomposé en sous-maillages répartis sur plusieurs processeurs permettant la parallélisation d'un calcul (§3.2.2), ou encore la décomposition d'un problème physique en sous-problèmes modélisés par différentes équations, en y ajoutant des conditions appropriées sur leurs interfaces (§3.3.1).

# **3.2 Méthode de Schwarz "classique"**

L'utilisation du terme "classique" dans le titre de cette section est pour l'opposer aux adaptions effectuées à la méthode lors d'un couplage de modèles. De ce fait, nous décrirons donc la méthode originelle introduite par H.A. Schwarz, ainsi que les améliorations apportées pour une utilisation plus générale, et finirons par les avantages que l'on peut tirer de ce type de méthode.

#### **3.2.1 La méthode de Schwarz originelle**

Comme nous l'avons vu plus tôt, la première méthode de décomposition de domaine fut introduite par H.A. Schwarz [45]. Son objectif était de prouver l'existence de fonctions harmoniques sur un domaine de forme irrégulière. Le domaine  $\Omega$  dans  $\mathbb{R}^2$  est décomposé en deux sous-domaines, un disque  $\Omega_1$  et un rectangle  $\Omega_2$  ayant pour interfaces  $\Gamma_1$  et  $\Gamma_2$  (figure 3.1). Cette première méthode mise en place est dite *avec recouvrement* car les deux domaines se chevauchent.

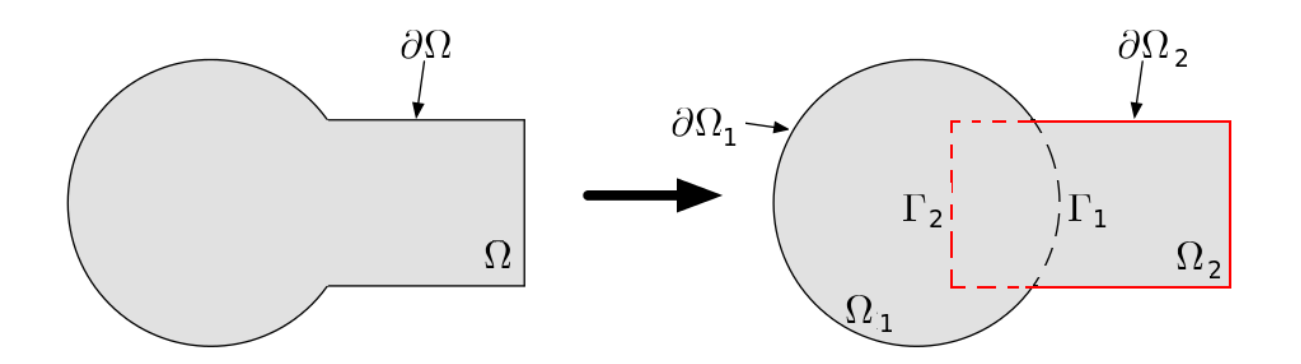

Figure 3.1 – Décomposition de domaine introduite par Schwarz

On cherche à résoudre :

$$
\begin{cases}\n\mathcal{L}u = f \text{ dans } \Omega \\
u = 0 \text{ sur } \partial\Omega\n\end{cases}
$$
\n(3.1)

où  $\mathcal L$  est un opérateur linéaire elliptique. On sépare en deux sous-problèmes sur  $\Omega_1$  et  $\Omega_2$ , puis on résout alternativement les systèmes de façon itérative jusqu'à vérifier un critère d'arrêt :

$$
\begin{cases}\n\mathcal{L}u_1^{k+1} = f \text{ dans } \Omega_1 \\
u_1^{k+1} = 0 \text{ sur } \partial \Omega_1^{ext} \\
u_1^{k+1} = u_2^k \text{ sur } \Gamma_1\n\end{cases}\n\begin{cases}\n\mathcal{L}u_2^{k+1} = f \text{ dans } \Omega_2 \\
u_2^{k+1} = 0 \text{ sur } \partial \Omega_2^{ext} \\
u_2^{k+1} = u_1^{k+1} \text{ sur } \Gamma_2\n\end{cases}\n\tag{3.2}
$$

où  $u_2^0$  est donnée, *k* est l'indice d'itération et  $\partial \Omega_i^{ext} = \partial \Omega_i \cap \partial \Omega$ . Pour le cas où  $\mathcal{L} = -\Delta$  et sous l'hypothèse de recouvrement, Schwarz a montré la convergence de la solution de (3.2) vers la solution sur le domaine global Ω quand *k* tend vers l'infini. L'algorithme décrit précédemment est aussi appelé **algorithme de Schwarz multiplicatif**.

#### **3.2.2 La méthode de Schwarz généralisée**

La méthode de Schwarz a été remise au goût du jour dans les années 1980, avec l'apparition des calculateurs parallèles, afin de répartir le coût du calcul sur plusieurs processeurs.

Cela a permis une extension de l'algorithme, développée par P.L. Lions [34] pour rendre l'algorithme naturellement parallélisable en remplaçant la condition limite  $u_2^{k+1} = u_1^{k+1}$  sur  $\Gamma_2$  par  $u_2^{k+1} = u_1^k$  sur  $\Gamma_2$ . Cette version est dite **algorithme de Schwarz additif**.

Cependant avec ces modifications, l'utilisation des conditions de Dirichlet aux interfaces présente plusieurs inconvénients. D'une part, il faut nécessairement une zone de recouvrement entre les sous-domaines, et d'autre part, on aura besoin d'un nombre d'itérations plus élevé que pour la version de Schwarz multiplicative.

Par la suite, la méthode de Schwarz a pu être généralisée en remplaçant les conditions de type Dirichlet par d'autres conditions sur les interfaces, de type :

$$
B_1 u_1^{k+1} = B_1 u_2^k
$$
 sur  $\Gamma_1$ ,  $B_2 u_2^{k+1} = B_2 u_1^k$  sur  $\Gamma_2$ 

où *B*<sup>1</sup> et *B*<sup>2</sup> sont des opérateurs d'interface. L'utilisation de conditions d'interfaces de type Robin a d'abord été proposée par Hagström et al. [25] :  $B_i = (\partial_{n_i} + \beta_i \mathbf{I}), i = 1, 2$ , où  $n_i$  désigne la normale sortante de  $\Omega_i$ .

Il est possible d'étudier la convergence en regardant l'erreur à l'itération  $k, e_i^k = u_i^k - u_{i\Omega_i}$ *i* = 1*,* 2 où *u*<sup>|</sup>Ω*<sup>i</sup>* est la solution monodomaine exacte restreinte au sous-domaine *i*. Dans le cas d'équations linéaires, les systèmes vérifiés par les erreurs sont :

$$
\begin{cases}\n\mathcal{L}e_1^{k+1} = 0 \text{ dans } \Omega_1 \\
e_1^{k+1} = 0 \text{ sur } \partial \Omega_1^{ext} \\
B_1e_1^{k+1} = B_1e_2^k \text{ sur } \Gamma_1\n\end{cases}\n\qquad\n\begin{cases}\n\mathcal{L}e_2^{k+1} = 0 \text{ dans } \Omega_2 \\
e_2^{k+1} = 0 \text{ sur } \partial \Omega_2^{ext} \\
B_2e_2^{k+1} = B_2e_1^{k+1} \text{ sur } \Gamma_2\n\end{cases}\n\tag{3.3}
$$

P.L. Lions [35] remarqua que ces conditions de Robin permettent une convergence de l'algorithme de Schwarz sans recouvrement, c'est à dire même dans le cas où les sous-domaines ne se chevauchent pas  $(\Gamma_1 = \Gamma_2)$ , et que la vitesse de convergence de l'algorithme est influencée par le choix de *β<sup>i</sup>* .

En envisageant l'utilisation d'opérateurs (locaux ou non-locaux, en espace ou en temps) à la place de la constante de Robin *β<sup>i</sup>* , il est possible d'améliorer encore la vitesse de convergence.

#### **3.2.3 La méthode de Schwarz optimisée**

Pour que la convergence soit optimale dans le système  $(3.2)$ , il faut idéalement que  $B_1e_2^1 = 0$  $\text{et/ou } B_2e_1^1 = 0$  dans les systèmes vérifiés par les erreurs  $(3.3)$  et que ces deux systèmes soient bien posés, c'est à dire admettent une et une seule solution. On aura donc une convergence en 2 itérations, du fait qu'on aura  $e_1^2 = e_2^2 = 0$ . De telles conditions à l'interface sont appelées *conditions aux limites absorbantes exactes* ou *conditions transparentes*. Elles sont des conditions ouvertes idéales, ne provoquant aucune réflexion à l'interface. Il existe une littérature abondante concernant ces conditions (voir par exemple [21, 23, 31]).

Dans le cas où l'opérateur  $\mathcal L$  est linéaire elliptique ou parabolique, les opérateurs absorbants ont la forme :

$$
B_i^{opt} = \partial_{n_i} - DtN_i^c, \ i = 1, 2
$$

où *DtN<sup>c</sup> i* est appelé *opérateur Dirichlet-to-Neumann* :

$$
DtN_i^c: u_0 \to \frac{\partial}{\partial_{n_i^c}}(v)_{|\Gamma_i}
$$

où *v* est solution de

$$
\begin{cases}\n\mathcal{L}v = 0 \text{ dans } \Omega_i \\
v = 0 \text{ sur } \partial\Omega_i \\
v = u_0 \text{ sur } \Gamma_i\n\end{cases}
$$
\n(3.4)

et  $n_i^c$  est la normale sortante à  $\Omega_i^c = \Omega \setminus \Omega_i$ .

Il est possible d'obtenir une expression analytique des opérateurs transparents. Une méthodologie a été proposée par Engquist et Majda [19], en réalisant une transformée de Fourier en espace et en temps, en conservant seulement la coordonnée normale à l'interface. Les opérateurs ainsi obtenus sont toutefois le plus souvent non locaux en espace et en temps, et il faut les approximer pour avoir des opérateurs locaux utilisables numériquement (voir par exemple [6, 13, 22]).

#### **3.2.4 Intérêt de ces méthodes**

L'interêt de ces méthodes de décomposition de domaine est de pouvoir résoudre des équations aux dérivées partielles sur des géométries complexes et d'en obtenir des approximations sur des maillages fins. Ces géométries et approximations engendrent des systèmes linéaires de grande taille, difficiles à résoudre par des solveurs directs ou itératifs, car de tels systèmes sont souvent mal conditionnés. Ces méthodes permettent donc de découper le problème initial en sous-problèmes de petites tailles sur des géométries plus simples comme le cas du problème de Schwarz vu précédemment dans la section 3.2.1. Elles permettent un compromis entre l'utilisation d'un solveur direct pour chaque sous-modèle et d'un solveur itératif au niveau de l'interface. Il faut aussi ajouter que ce type de résolution se prête naturellement aux calculs en parallèle. C'est pourquoi ces méthodes ont suscité un grand intérêt du point de vue théorique et pratique, lors de leur développement.

De plus, elles permettent l'utilisation de schémas numériques différents (éléments finis, volumes finis, etc.) ou même de modèles mathématiques différents sur les sous-domaines.

Notre intérêt est surtout lié à ce dernier point, notre but étant de pouvoir coupler des modèles et logiciels différents. Avec cette méthodologie, il est possible de découper notre problème en sous-domaines dont chacun est résolu avec l'un ou l'autre des modèles. L'intérêt est clair, nous aimerions pouvoir tirer le meilleur parti de chaque modèle, solveur ou logiciel, et de ses capacités à traiter un certain type de problématique, c'est à dire utiliser la bonne méthode et la plus efficace au bon endroit.

Néanmoins l'utilisation d'algorithmes de décomposition de domaines n'est pas sans inconvénient, l'un des principaux étant leur nature itérative, ce qui peut augmenter le temps de calcul de façon importante. Bien qu'en effet, nous avons pu voir que pour réduire le nombre d'itérations, il est possible d'optimiser les conditions d'interface, il n'est pas toujours aisé de les mettre en place, surtout lors de couplage de modèles ou logiciels différents.

# **3.3 Application lors d'un couplage de modèles**

Nous allons maintenant expliquer en détail ce que nous entendons par couplage de modèles. Nous verrons ensuite les ajouts nécessaires à l'algorithme de Schwarz pour l'utiliser dans le contexte d'un couplage de modèles, ainsi que ceux lorsque ces modèles sont de dimensions différentes.

#### **3.3.1 Le couplage de modèles**

Dans un système complexe, les phénomènes physiques peuvent être de natures très diverses, et donc régis par des équations différentes, à des échelles spatiales et temporelles variées. La complexité de tels systèmes, due aux interactions entre ces différents phénomènes, doit être modélisée en combinant plusieurs modèles mathématiques, ce qui induit un couplage. De plus, les solveurs doivent pouvoir résoudre ces phénomènes variés tout en prenant en compte

l'interaction entre les deux modèles, ce qui n'est pas toujours possible au sein d'un même solveur. Il existe deux approches différentes (figure 3.2) lors de la mise en place d'un couplage :

- *L'approche monolithique* consiste à utiliser un unique solveur prenant en compte l'ensemble de la physique et des interactions entre les différents phénomènes.
- *L'approche partitionnée*, qui consiste à utiliser plusieurs solveurs qu'on fait dialoguer entre eux.

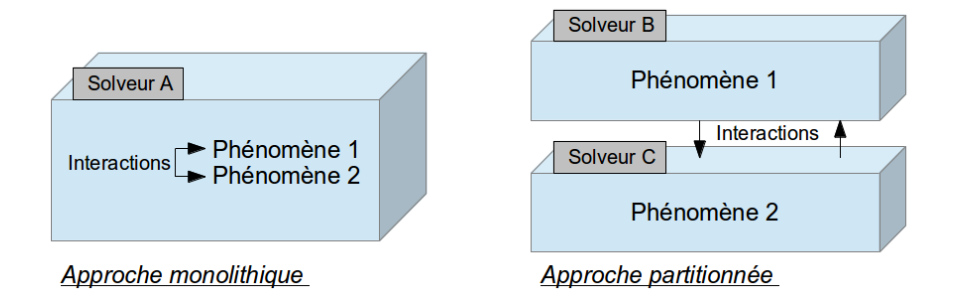

Figure 3.2 – Différentes approches de couplage

L'approche partitionnée peut être réalisée de différentes façons. La plus simple est le couplage faible ou "*one way*", lorsque l'on suppose que l'un des deux modèles ne dépend pas de l'autre. Il y a donc résolution du premier modèle, puis utilisation de ses résultats pour la résolution du second modèle : l'interaction s'effectue seulement dans un sens, les résultats du second modèle n'influencent pas ceux du premier (figure 3.3).

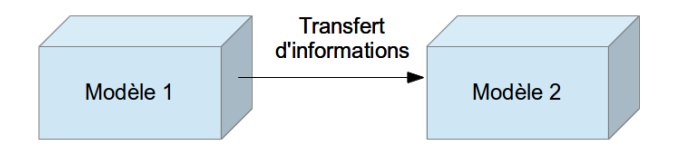

Figure 3.3 – Schéma couplage faible ou "*one way*"

Une autre manière de coupler est le couplage fort ou "*two way*" où chacun des deux modèles dépend de l'autre, ce qui signifie une interaction rétroactive entre les deux (figure 3.4).

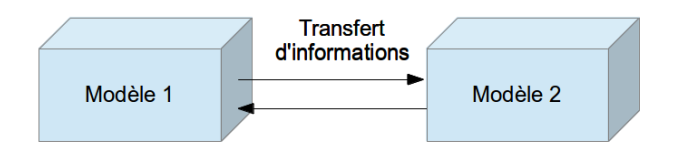

Figure 3.4 – Schéma couplage fort ou "*two way*"

Le couplage que nous présentons ici est un couplage fort partitionné basé sur un algorithme de Schwarz.

Pour illustrer le principe du couplage proposé, prenons un fleuve se jetant dans une baie. Ce problème peut se décomposer en deux sous-modèles, l'un où la baie sera modélisée, et l'autre où le fleuve sera modélisé. On définit alors des conditions d'interface entre ces deux sous-modèles. Lors d'un pas de temps ou d'un ensemble de pas de temps, le principe de la méthode de Schwarz est de résoudre alternativement le premier et le second modèle avec ces conditions d'interface, et ceci jusqu'à convergence. L'une des difficultés d'un tel couplage est la mise en place des conditions d'interface car il faut avoir une transmission des bonnes grandeurs physiques, et ceci de manière efficace. Notons enfin que rien n'empêche l'utilisation de solveurs ayant des dimensions différentes. Par conséquent, l'utilisation des méthodes de Schwarz se prête bien à la mise en place de couplage de modèles et permet de résoudre des problématiques plus complexes avec des domaines très hétérogènes aussi bien du point de vue physique que géométrique.

#### **3.3.2 La méthode de Schwarz dans le cas multi-modèles**

Dans le cas du couplage de modèles avec deux systèmes d'équations différents, l'algorithme de Schwarz peut être facilement adapté ([36]). Si ces modèles ne sont pas parfaitement compatibles, la zone de recouvrement n'a donc pas lieu d'être. Les systèmes à résoudre sont :

$$
\begin{cases}\n\mathcal{L}_1 u_1 = f_1 \text{ dans } \Omega_1 \\
B_1^{ext} u_1 = g_1 \text{ sur } \partial \Omega_1^{ext}\n\end{cases}\n\qquad\n\begin{cases}\n\mathcal{L}_2 u_2 = f_2 \text{ dans } \Omega_2 \\
B_2^{ext} u_2 = g_2 \text{ sur } \partial \Omega_2^{ext}\n\end{cases}\n\tag{3.5}
$$

avec  $\mathcal{L}_1 \neq \mathcal{L}_2$ .  $\partial \Omega_i^{ext}$  représente la frontière extérieure de  $\Omega_i$ , c'est à dire  $\partial \Omega_i \setminus \Gamma$ , où  $\Gamma$  est l'interface entre  $\Omega_1$  et  $\Omega_2$ .  $B_1^{ext}$ ,  $B_2^{ext}$  sont des opérateurs correspondant aux conditions aux limites.

L'une des difficultés qui se pose est l'écriture des conditions à l'interface commune Γ. La physique du problème impose, en général, des contraintes (par exemple conservation de la masse), que nous noterons symboliquement :

$$
\mathcal{F}(u_1, u_2) = 0 \quad \text{sur } \Gamma \tag{3.6}
$$

où F est un opérateur. La méthode de Schwarz multiplicative s'écrit alors dans ce cas :

$$
\begin{cases}\n\mathcal{L}_1 u_1^{k+1} = f_1 \text{ dans } \Omega_1 \\
B_1^{ext} u_1 = g_1 \text{ sur } \partial \Omega_1^{ext} \\
B_1 u_1^{k+1} = B_2 u_2^k \text{ sur } \Gamma\n\end{cases}\n\qquad\n\begin{cases}\n\mathcal{L}_2 u_2^{k+1} = f_2 \text{ dans } \Omega_2 \\
B_2^{ext} u_2 = g_2 \text{ sur } \partial \Omega_2^{ext} \\
B_2' u_2^{k+1} = B_1' u_1^{k+1} \text{ sur } \Gamma\n\end{cases}\n\tag{3.7}
$$

avec  $u_2^0$  donné. Les opérateurs  $B_1$ ,  $B_2$ ,  $B'_1$  et  $B'_2$  doivent permettre la convergence et d'aboutir  $\alpha$  des solutions  $u_1, u_2$  vérifiant les contraintes (3.6).

Il faut noter que les relations vérifiées par les erreurs ne sont plus  $B_1e_1^{k+1} = B_2e_2^k$  et  $B_2'e_2^{k+1} =$  $B'_1e_1^{k+1}$  sur Γ comme dans (3.3) pour le cas de la décomposition de domaine, mais :

$$
B_1 e_1^{k+1} = B_2 e_2^k - (B_1 u_1 - B_2 u_2) \text{ et } B_2' e_2^{k+1} = B_1' e_1^{k+1} - (B_2' u_2 - B_1' u_1) \tag{3.8}
$$

Les égalités  $B_1u_1 = B_2u_2$  et  $B_1'u_1 = B_2'u_2$  obtenues à convergence doivent être équivalentes aux contraintes (3.6).

#### **3.3.3 La méthode de Schwarz avec dimensions hétérogènes**

Il existe différentes approches du couplage de modèles pluri-dimensionnel comme les méthodes MAPD (*Method of Asymptotic Partial Decomposition of domain*) proposées par Panasenko [41], qui nécessitent une réécriture des codes avec un caractère intrusif, ou celle suggérée par Blanco et al. [5] qui propose une formulation faible du problème couplé étant la somme des formulations des problèmes *n*-D et *m*-D (*n* et *m* les dimensions physiques différentes), ou encore celle de Leiva et al.[33], qui s'intéresse au changement de dimension directement au niveau discret en appliquant une méthode itérative. Les premières implémentations numériques de couplage multi-dimensionnel avec des méthodes itératives ont été effectuées par Formaggia et al. [20] sur le couplage de vaisseaux sanguins déformables et Miglio et al. [38] sur un problème en hydraulique fluviale (difluence).

Nous nous intéressons à une approche de type Schwarz qui a l'avantage d'être peu intrusive et permet donc l'utilisation de codes de calcul existants sans modification importante. La généralisation de la méthode de Schwarz pour un couplage pluri-dimensionnel a été formalisée dans les travaux de Tayachi [46, 47].

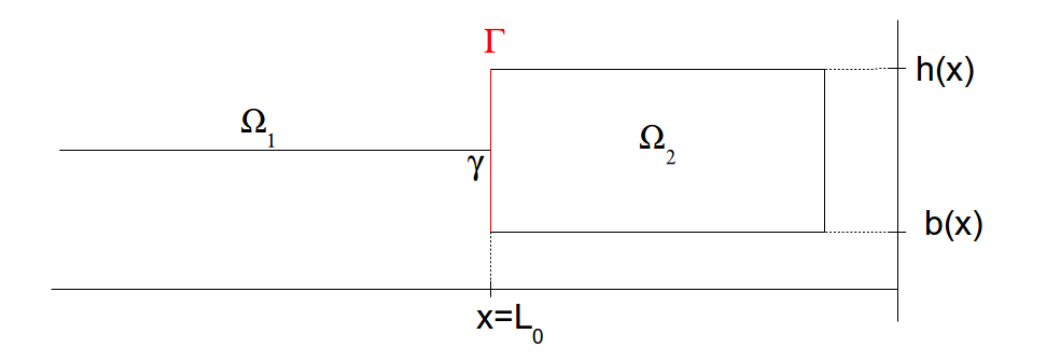

Figure 3.5 – Schéma d'un exemple de couplage 1-D et 2-D

Le problème utilisé comme exemple ici est un cas 1D/2D (figure 3.5) pour alléger les notations, mais il peut être généralisé à *n*-D et *m*-D :

$$
\begin{cases}\n\mathcal{L}_1 u_1(x) = f_1(x) \text{ dans } \Omega_1 \subset \mathbb{R} \\
B_1^{ext} u_1(x) = g_1(x) \text{ sur } \partial \Omega_1^{ext}\n\end{cases}\n\qquad\n\begin{cases}\n\mathcal{L}_2 u_2(x, z) = f_2(x, z) \text{ dans } \Omega_2 \subset \mathbb{R}^2 \\
B_2^{ext} u_2(x, z) = g_2(x, z) \text{ sur } \partial \Omega_2^{ext}\n\end{cases}\n\tag{3.9}
$$

L'interface entre  $\Omega_1$  et  $\Omega_2$  vue du côté du domaine 1D est un simple point  $\gamma = \{x = L_0\}$ , et vue du côté du domaine 2D est un segment  $\Gamma = \{(L_0, z), b(x) \leq z \leq h(x)\}\$  (plus généralement *γ* pour le modèle *n*-D et Γ pour le modèle *m*-D).

Une question supplémentaire se pose, due aux dimensions différentes des domaines, qui est la répartition de l'information sur Γ, ou inversement sa restriction sur *γ*. En pratique, il est nécessaire d'introduire un opérateur R de restriction de Γ vers *γ*, et un opérateur E d'extension de *γ* vers Γ.

L'algorithme de type Schwarz (version multiplicative) s'écrit alors :

$$
\begin{cases}\n\mathcal{L}_1 u_1^{k+1} = f_1 \text{ dans } \Omega_1 \\
B_1^{ext} u_1^{k+1} = g_1 \text{ sur } \partial \Omega_1^{ext} \\
B_1 u_1^{k+1} = B_2(\mathcal{R} u_2^k) \text{ sur } \gamma\n\end{cases}\n\begin{cases}\n\mathcal{L}_2 u_2^{k+1} = f_2 \text{ dans } \Omega_2 \\
B_2^{ext} u_2^{k+1} = g_2 \text{ sur } \partial \Omega_2^{ext} \\
B_2' u_2^{k+1} = B_1'(\mathcal{E} u_1^{k+1}) \text{ sur } \Gamma\n\end{cases}\n(3.10)
$$

avec  $u_2^0$  donné. Les opérateurs  $B_1$ ,  $B_2$ ,  $B'_1$  et  $B'_2$  doivent permettre la convergence de l'algorithme et vérifier les contraintes physiques (3.6).

On peut voir que l'on ajoute l'erreur due au choix des opérateurs  $\mathcal R$  et  $\mathcal E$  à celle due au choix des opérateurs  $B_i'$ .

**Pour conclure** Nous avons vu ici le principe de décomposition de domaine et son adaptation possible pour le cas d'un couplage de modèles. L'utilisation d'un algorithme de type Schwarz permet un couplage fort avec une approche partitionnée. L'un des points importants de cette méthode itérative sont les conditions d'interface, au travers desquelles il faut transmettre suffisamment d'informations entre les modèles, et dont l'optimisation engendre une diminution du nombre d'itérations.

# **Deuxième partie Projet européen CRISMA**

# **Chapitre 4**

# **Travaux spécifiques au projet**

Ce chapitre est consacré au projet européen de Recherche & Développement CRISMA (*modeling crisis management for improved action and preparedness*, voir §1.2), plus particulièrement aux travaux dans lesquels s'inscrit cette thèse, à savoir la mise en place d'un démonstrateur de submersion marine en Charente-Maritime (également appelé Pilote B, §1.2.1).

Nous présenterons tout d'abord le cadre de développement de CRISMA, pour donner une compréhension globale de la construction d'une application de simulation de gestion de crise. Puis nous décrirons le Pilote B, et nous nous intéresserons à certains des modèles utilisés : le modèle hydraulique de submersion, ainsi que le modèle de vulnérabilité des digues, le modèle d'évacuation de population, tous couplés. Nous abordons ensuite le calcul des indicateurs, des critères et des coûts, avant de revenir sur ma contribution personnelle dans le cadre de ce projet.

# **4.1 Le cadre structurel de CRISMA**

Lors du projet CRISMA, il a été conçu et développé un cadre expérimental [18] pour permettre la construction d'applications de simulation de gestion de crise.

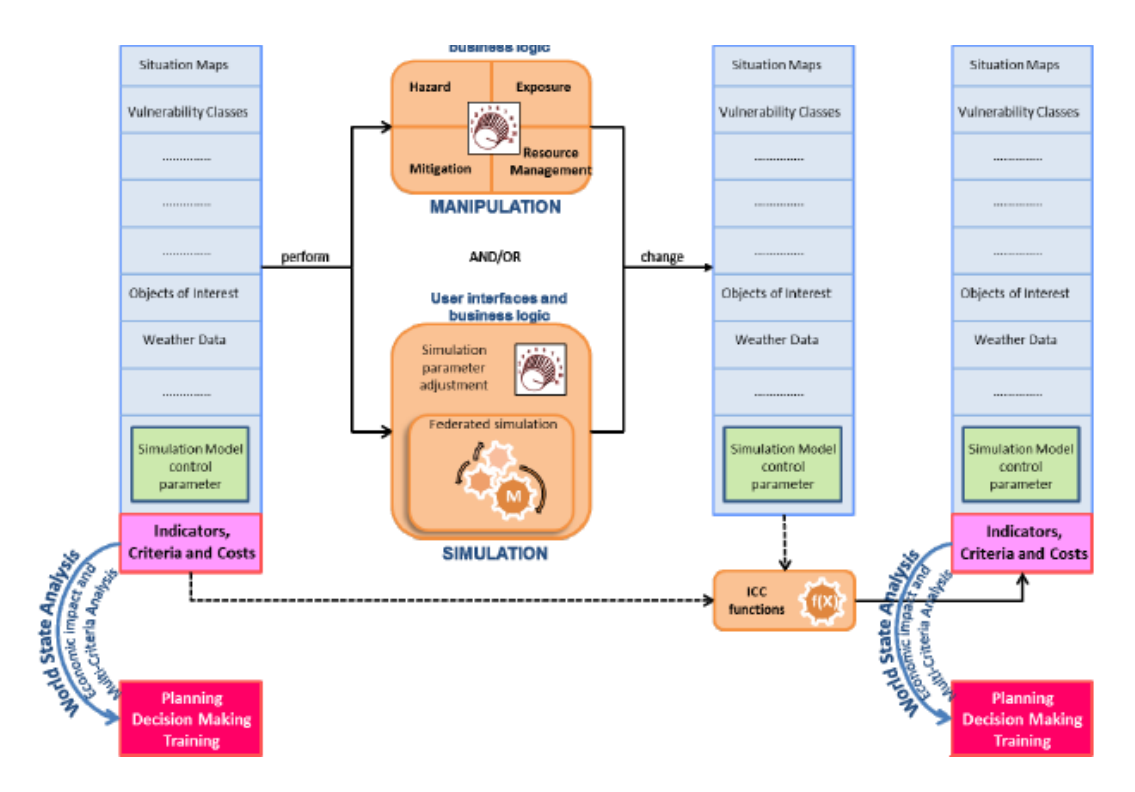

Figure 4.1 – Principe de fonctionnement d'une application développée dans le cadre de CRISMA

Une **application** désigne une "sorte de logiciel" ayant une architecture propre au domaine de crise traité, manipulant les différents "**World States**" 1 comme indiqué sur la figure 4.1. Elle doit ainsi pouvoir inclure des systèmes de modélisation développés pour différentes situations de crise et permettre l'analyse ainsi que la visualisation de ces résultats.

Le paradigme de CRISMA est de répondre à la question de l'utilisateur "Que se passe-t-il si... ?". Pour cela, différentes simulations sont effectuées pour des scénarios possibles de crise qui sont ensuite comparés. En effet, l'utilisateur peut influer sur les scénarios par des options de simulation et par les paramètres de contrôle du système de modélisation, ce qui induit des changements de l'état du système, dit autrement des changements dans le *World State*. Ces changements apportés directement par l'utilisateur ou engendrés par modélisation sont appelés des **points de décision** distincts et produisent un nouvel état du système de modélisation, soit un nouveau *World State*.

La création d'un nouveau *World State* est l'occasion de calculer des *ICC functions* 2 . Ils donneront des informations représentatives du *World State* qui permettront leur comparaison en utilisant par exemple l'analyse multi-critères .

Cette logique de *World State* peut être associée à un ensemble de points de décision. Un scénario correspond alors un enchaînement de *World States* et d'étapes de transitions.

Ce principe d'enchaînement des *World States* est indépendant des événements étudiés, des phases de gestion de crise, et ne dépend pas explicitement du temps écoulé de la crise simulée. Pourtant une dépendance implicite en temps existe car l'ordre des séquences de *World State* induit des points de décision lors de la planification d'une crise.

Pour finir, la comparaison et l'analyse des différents *World States* permettent aux gestionnaires de crise de tester les impacts de risques variés, ainsi que l'efficacité des mesures prises pour leur réduction, ceci afin de pouvoir prendre une décision finale. Ce cadre structurel commun à toutes les applications (donc également utilisé dans le Pilote B) est d'ailleurs l'un des points d'innovation du projet CRISMA, et peut être étendu à de nombreuses applications autres que celles présentées dans le projet.

# **4.2 Pilote B : Submersion marine en Charente-Maritime**

Nous allons nous intéresser à l'application prise en charge par Artelia sur les risques d'inondation côtière, puisqu'au cours de cette thèse une part des travaux a porté sur le développement de l'application du Pilote B. L'une des motivations poussant au développement d'une telle application est les fortes submersions marines pouvant se produire lors de tempêtes exceptionnelles comme la tempête Xynthia [2] (tempête de référence de l'application).

Cette dernière a touché la côte Atlantique les 27 et 28 février 2010 et a provoqué les plus importantes inondations marines de ces 10 dernières années en France. La combinaison des effets du vent, de la pleine mer et des fortes houles a causé de nombreux dégâts sur les défenses (digues, etc.) construites pour se protéger du risque de submersion, ainsi que de nombreuses inondations dans les zones derrière ces défenses (figure 4.2), le long de la côte Atlantique de la Gironde (proche de Bordeaux) à l'estuaire de la Loire. Les inondations se sont étendues sur 50 000 *ha*, ont causé la mort de 47 personnes, et plus d'un demi-million de personnes ont subi les conséquences de la tempête. Les dégâts totaux dus à Xynthia sont estimés à 2.5 milliards

<sup>1.</sup> Un "*World State*" est constitué de toutes les informations du système de modélisation comme l'ensemble des ses données (résultats, données d'entrée des modèles, ...), de ses processus (modèle de simulation, routine d'automatisation, etc.), et de ses paramètres de contrôle. Il représente un état donné de ce système de modélisation.

<sup>2.</sup> Fonction calculant des Indicateurs (comme par exemple le niveau d'eau), des Critères (comme le nombre de bâtiment impacté) et des Coûts

d'euros [32], dont une part importante a été causée par des rafales de vent atteignant 160 *km/h* sur l'île de Ré et le département des Deux-Sèvres. Durant cet événement, 10 000 personnes ont été forcées d'évacuer leurs maisons situées dans les zones inondées. Après un tel désastre, les principales recommandations de la Cour des comptes française en 2012 [17] concernaient un besoin urgent d'outils spécifiques pour l'évaluation d'une phase préparatoire (ou préventive) de crise avec pour priorité les risques d'inondation côtière.

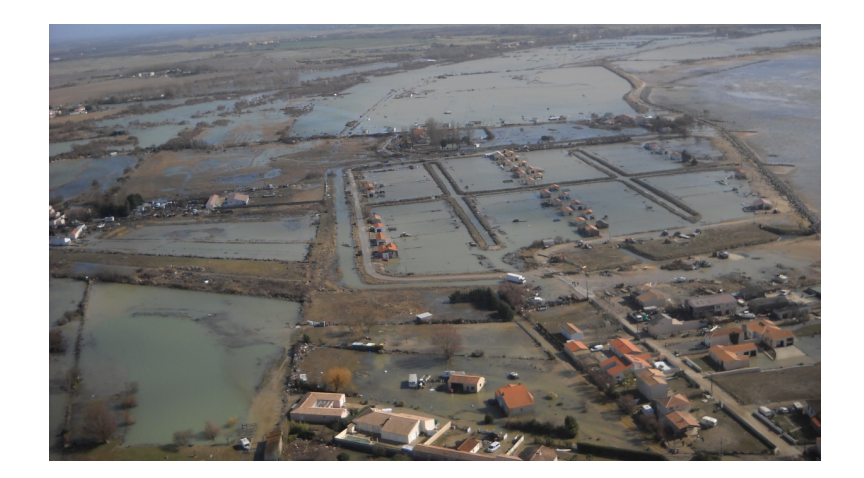

Figure 4.2 – Photo aérienne de Châtelallion-Plage sur la côte de la Charente-Maritime, juste après Xynthia

# **4.2.1 Principe de l'application**

Pour répondre aux besoins exprimés précédemment, l'outil développé doit pouvoir :

- simuler des événements de submersion à différentes échelles spatiales ou temporelles
- tester différentes configurations pour planifier les préparations à de tels événements
- évaluer les impacts et les coûts de l'événement ou des solutions apportées en prévention

L'application du Pilote B a été développée dans l'optique de correspondre à ces exigences en se basant sur le retour d'expérience de la tempête Xynthia. Elle permet :

- de modifier facilement les conditions météorologiques d'entrée du modèle (vent, surcote atmosphérique, etc.)
- de simuler une submersion marine aussi bien pour un domaine régional que pour des domaines locaux
- d'évaluer la vulnérabilité des bâtiments et des digues (ouvrage de protection, d'un cordon dunaire, etc.)
- de comparer les impacts dus à la modification du comportement des digues en proposant à l'utilisateur d'influer sur l'imposition ou non de rupture, ou de brèche
- de permettre la simulation des déplacements de population en cas d'inondation
- de comparer les différents scénarios obtenus sur la base d'indicateurs comme l'état des digues ou les bâtiments impactés, de critères comme par exemple le nombre de ruptures ou de brèches et de coûts pouvant être économique ou humain par exemple

Pour la mise en place d'une application intégrant toutes ces possibilités, une chaîne de modèles en cascade a été développée. L'un des points innovants de cette modélisation est un couplage de modèles variés entrecoupé d'interventions de l'utilisateur décrivant les impacts d'une submersion marine à travers différents aspects (hydraulique, économique, humain, etc.) à différentes échelles. De plus, cette modélisation permet l'analyse et la comparaison de ces impacts, ainsi que l'étude des effets en cascade possibles lors de situation de crise, et tout cela dans une seule application ayant une utilisation relativement simple.

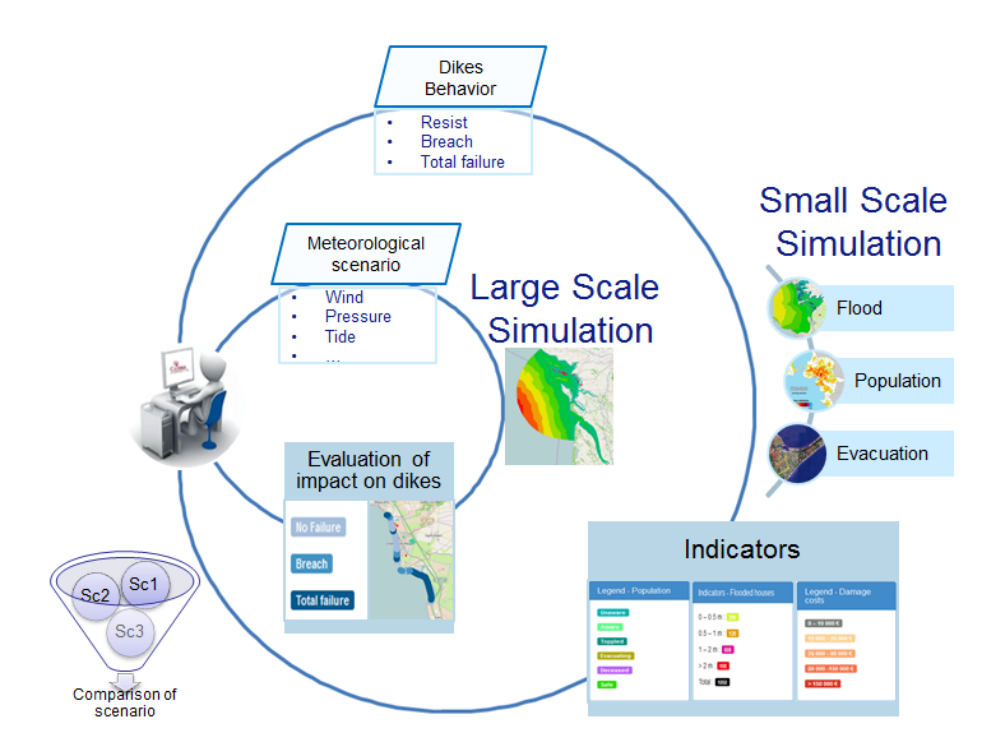

Figure 4.3 – Schéma décrivant les étapes de l'application du Pilote B

La cascade de modèles se décompose en plusieurs étapes. Ces étapes sont elles-même décomposées en deux principales boucles (figure 4.3) : la boucle intérieure, où est effectuée la résolution du modèle régional, et la boucle extérieure où sont résolus des modèles locaux.

La première étape est le calcul du modèle régional. L'utilisateur choisit les conditions météorologiques initiales et effectue la simulation. Les résultats ainsi obtenus donnent l'emprise de l'inondation avec les courants et les hauteurs d'eau associés. Ils permettent également la résolution du modèle de vulnérabilité des digues qui calcule les probabilités de rupture, de brèche ou de leur maintien.

Après la résolution de la boucle intérieure, l'utilisateur est de nouveau sollicité dans le choix du modèle local et de l'imposition du nouveau statut des digues. Il peut soit appliquer les ruptures, les brèches qui résultent du modèle de vulnérabilité, soit modifier les statuts manuellement.

Le modèle local est alors résolu, donnant un scénario hydrodynamique pouvant être répété avec de nouvelles mesures impactant les risques (élévation d'une digue, ajout de rupture, etc.). Par la suite, il est possible de résoudre un modèle d'évacuation de population dépendant des résultats hydrodynamiques, et de ceux d'un modèle de répartition de population (développé dans le cadre d'un autre Pilote) qui aura préalablement été résolu.

Finalement, les coûts, les critères et les indicateurs supplémentaires sont calculés au travers entre autres d'un modèle de vulnérabilité des bâtiments et de calcul de coût associé. La détermination des critères de comparaison des scénarios et des indicateurs a été effectuée avec la collaboration du Conseil Général de Charente-Maritime (CG17) et du Service Départemental d'Incendie et de Secours de Charente-Maritime (SDIS17) qui ont participé à l'évaluation du démonstrateur. L'utilisateur peut simuler différents scénarios, aussi bien sur des modèles locaux que pour des modèles régionaux, puis ensuite intercomparer les impacts des modifications apportées.

#### **4.2.2 Architecture**

La figure 4.4 montre le haut niveau d'architecture de l'application qui a été mise en place dans le cadre du Pilote B. Pour permettre la construction de telles architectures, des briques de code, appelées "*building blocks*" (BB), ont été développées par les différents partenaires, se voulant indépendantes des applications.

Intéressons-nous plus précisément à la figure 4.4. Le GUI (*Graphical User Interface*, cadre couleur Bordeaux) est composé de :

- "*World State management*" qui permet de gérer les accès aux différents *World States*
- "*Simulations Model interaction*" donnant la possibilité d'interagir avec les processus (pour la modification de donnés des modèles par exemple)
- "*GIS Widget*"(*Geographic Information Systems Building Block*) qui sert à la visualisation des résultats de simulation

Les différents processus (modèle de simulation, de calcul d'indicateur, etc.), quant à eux, sont encapsulés par le "*Model interaction*" ce qui permet l'interaction entre eux et les autres éléments de l'infrastructure. De plus, tous les éléments sont en communication avec l'"*Integrated Crisis Management*" (cadre vert au centre de la figure), qui gère les différents *World States*. Pour finir, une possibilité proposée par l'application est l'envoi de mails d'alerte, lorsque les résultats des simulations sont disponibles par exemple, ce qui est possible grâce au *building block* "*Pub/Sub*" (cadre vert en bas de la figure).

Le lecteur intéressé par des éléments d'architecture ou des informations complémentaires sur les applications et les Pilotes peut consulter le catalogue mis à disposition à l'adresse suivante : <code><https://crisma-cat.ait.ac.at/> $^{\rm 3}$ .</code>

<sup>3.</sup> Le lien web proposé est valide au 4/10/2016

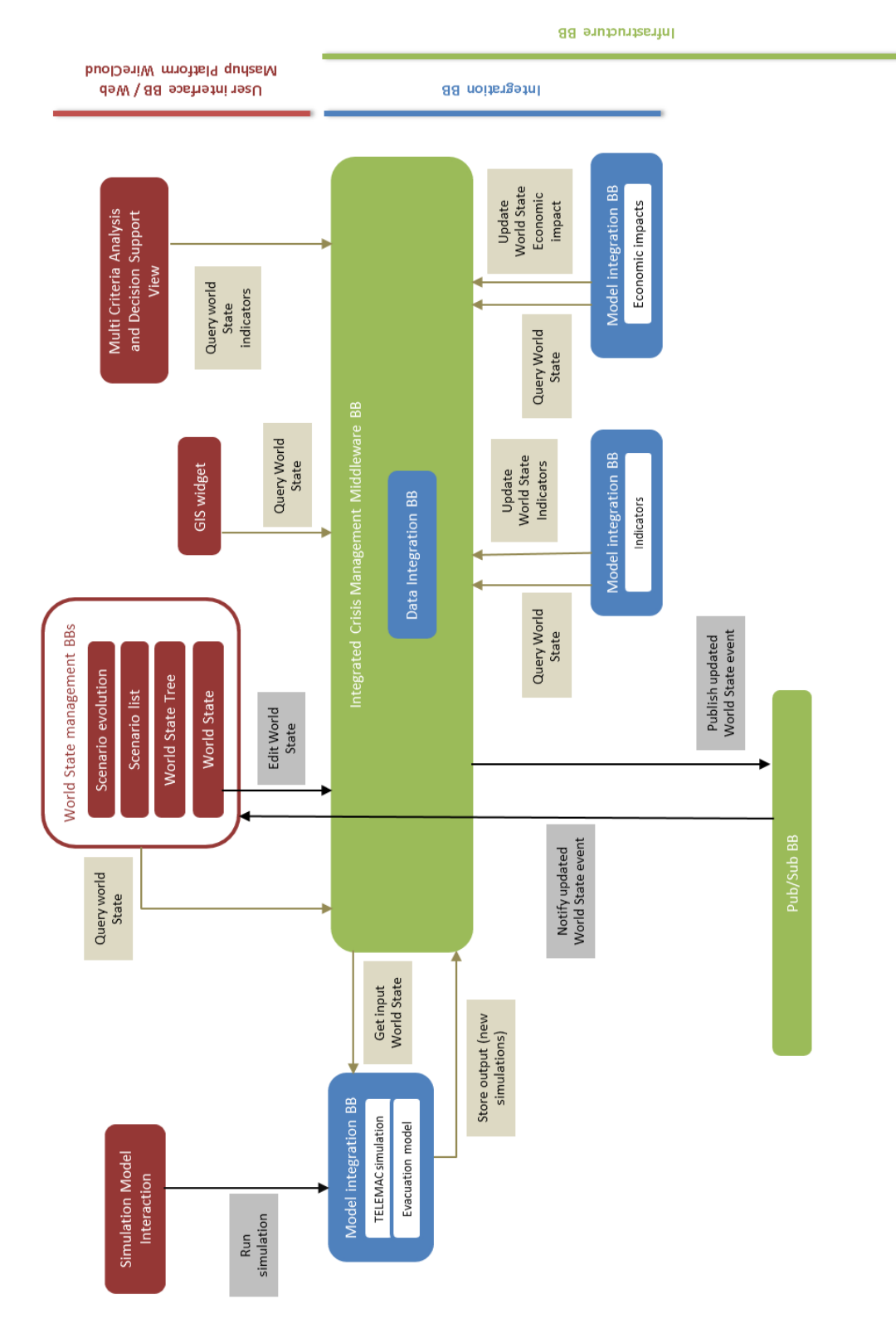

Figure 4.4 – Schéma de l'architecture mise en place pour le Pilote B

# **4.3 Modèle hydraulique de submersion**

Intéressons-nous au modèle hydraulique utilisé dans le cadre du Pilote B. Nous décrirons brièvement le phénomène de submersion, puis nous présenterons la méthodologie numérique mise en place pour la simulation d'une submersion et nous finirons par les modèles étudiés. Pour ce dernier point nous décrirons le modèle régional, les modèles locaux et le modèle fictif de démonstration.

### **4.3.1 Phénomène de submersion marine**

Les submersions littorales (ou marines) sont dues à différents facteurs, et elles sont issues de l'interaction entre le système de protection du littoral (ou digue), le niveau d'eau à la côte et celui de la houle. En effet, lors d'une tempête marine, le niveau moyen de la mer augmente sous l'effet conjoint d'une variation de pression atmosphérique et du vent (poussant l'eau vers les côtes) pouvant provoquer :

- des brèches ou même des ruptures de digues par érosion
- des débordements de surverse de la mer sur les digues (le niveau de la mer ayant une cote supérieure à celle des crêtes de la digue)

En présence d'un linéaire de protection, il existe différents cas (qui ont d'ailleurs été intégrés à la modélisation) :

– État avant inondation :

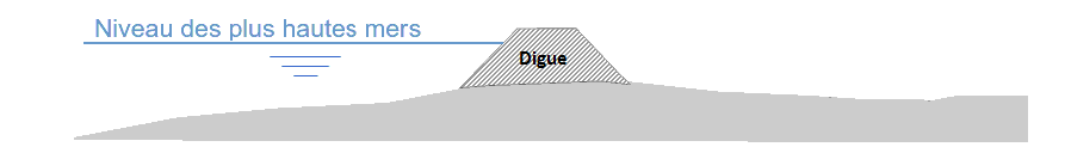

– Surverse due à un niveau d'eau supérieur à la digue :

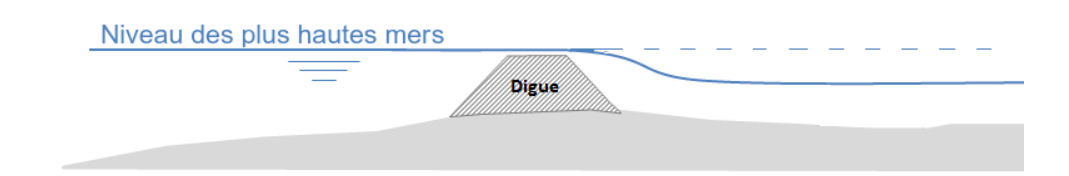

– Cas de rupture de la digue :

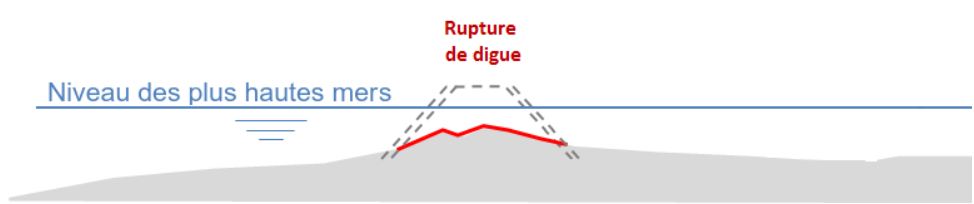

– Surverse due aux vagues pouvant provoquer un débordement par "*overtopping*" ou "paquets de mer" :

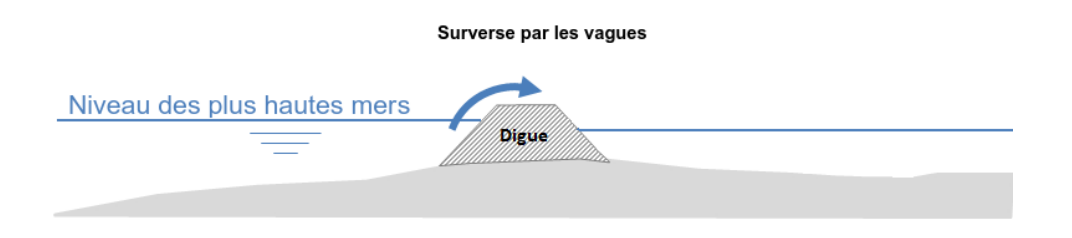

Les submersions peuvent également inonder des terrains se trouvant éloignés de la côte en se propageant à l'intérieur des marais connectés par des chenaux, ou des canaux.

#### **4.3.2 Méthodologie numérique**

L'objectif d'un modèle de submersion marine est de représenter aussi bien le comportement de l'hydraulique maritime que celui de la propagation des écoulements du côté terrestre. Pour ce faire, la modélisation a besoin :

- de calculer la propagation de la houle coté maritime
- de représenter l'hydrodynamique maritime et terrestre
- d'estimer les volumes déversés par dessus les digues ou à travers les brèches et les ruptures.

Une modélisation bidimensionnelle a été mise en place à l'aide des outils du système logiciel Telemac-Mascaret. Le relief du terrain est représenté à l'aide de facettes triangulaires. Les coordonnées des sommets des triangles sont le géo-référencement spatial (X et Y) et altimétrique  $(Z)$ .

Une première étape consiste à calculer la propagation de la houle avec le logiciel Tomawac seulement dans la zone maritime. Ce modèle prend en compte :

- la houle au large, définie par une direction de propagation, une hauteur significative, et une période du pic
- l'effet du courant et de l'évolution du niveau d'eau sous l'influence de la marée obtenus par Telemac-2D (seulement dans l'emprise maritime)

Cela permet d'avoir la hauteur et la période de la houle proche du littoral, utilisées pour le calcul des volumes de franchissement des digues (autrement dit les débits surversant les digues), ainsi que les contraintes de radiation (contrainte liée à la variation spatiale des hauteurs de la houle, typiquement avant et après un déferlement), qui sont tous les deux pris en compte pour le calcul hydrodynamique.

La première étape n'est pas comprise dans l'application du pilote B, mais ses résultats sont l'une des données d'entrée. En effet, différents scénarios de houle pourront être proposés à l'utilisateur avant le lancement d'un modèle hydraulique.

Par la suite, l'évolution de l'hydrodynamique maritime et des débordements du côté terrestre sont simulés avec Telemac-2D en intégrant entre autres :

- la marée théorique au large
- l'évolution de la surcote atmosphérique au large
- l'influence du vent
- l'influence de la houle sur l'hydrodynamique de la partie maritime. Cette influence génère un rehaussement du niveau d'eau à la côte au travers des contraintes de radiation.
- le débordement au-dessus des digues
- les bâtiments (au travers d'une rugosité équivalente)

– les ouvrages hydrauliques au travers de points sources et de puits

Les résultats obtenus sont alors les données hydrodynamiques, par exemple les vitesses moyennées sur la verticale, les hauteurs d'eau maximales, les évolutions temporelles de celles-ci, etc. Il faut noter que ce modèle ne peut être résolu qu'en monoprocesseur, des travaux sont actuellement en cours de finalisation pour remédier à cette limitation.

**Gestion des digues** Les protections littorales (ou digues) sont considérées dans la modélisation comme une interface entre la partie maritime du modèle et la partie terrestre. Cette interface nécessite de représenter correctement, de manière conjointe, l'altimétrie des pieds de digues et celle du haut de digues (ou "crête"). Deux principes peuvent être utilisés :

- le premier consiste à intégrer l'obstacle dans le maillage,
- le second consiste à appréhender l'obstacle sous la forme de deux frontières du modèle et de calculer analytiquement le débit surversant.

Le choix s'est porté sur la seconde représentation car les dimensions latérales des ouvrages ont une échelle bien inférieure à la taille des mailles.

La formulation utilisée, s'appuyant sur les références [43, 14, 24], intègre une loi de seuil classique basée sur les écarts entre la hauteur d'eau et celle de la digue, ainsi qu'une seconde loi calculant le débit généré par le phénomène d'*overtopping* (paquets de mer) à partir des caractéristiques de la houle.

#### **4.3.3 Modèles d'étude**

Revenons plus particulièrement sur les modèles étudiés dans le Pilote B. La zone d'intérêt principale comprend l'Île de Ré et 5 municipalités (figure 4.5). Le scénario de référence pour cette zone est la tempête Xynthia de 2010 (§4.2). Afin de modéliser cet événement, la durée simulée est de deux jours (27-28 février) avec un pas de temps de 5 minutes.

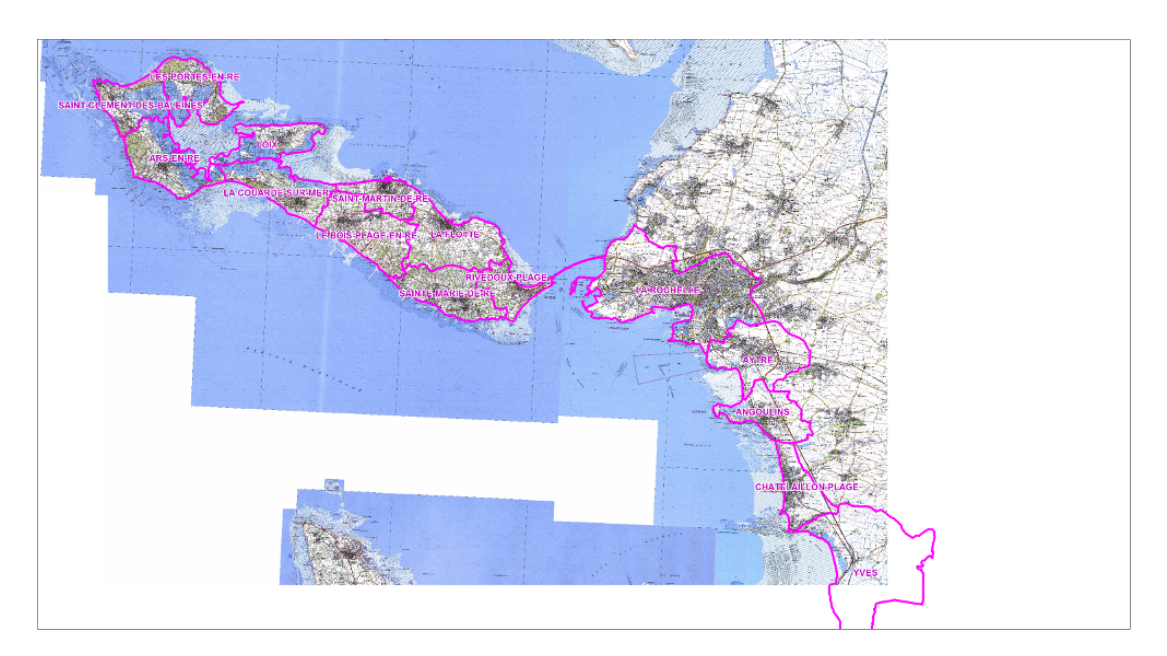

Figure 4.5 – Zone d'étude (en violet les communes étudiées)

Nous voulons simuler différentes échelles spatiales. Tout d'abord, l'échelle régionale est calculée ce qui permet une vue d'ensemble, nécessaire afin de déterminer l'ampleur et l'intensité de l'événement. Le modèle régional couvre environ 2700 *km*<sup>2</sup> , et s'étend sur l'ensemble du littoral de l'ancienne région Poitou-Charentes. Puis, en utilisant les résultats du modèle régional, les

modèles à l'échelle locale sont utilisés, permettant ainsi de déterminer les dommages potentiels et les impacts produits lors d'un tel événement. Ces modèles locaux permettent également d'évaluer le statut des protections (ruptures, brèches, ou maintien des digues) et de mettre en œuvre des mesures réduisant les risques (en modifiant ces paramètres grâce aux données d'entrée du modèle), ou au contraire de mettre en place des scénarios à risque.

Après ces différents modèles, un modèle fictif supplémentaire de démonstration a été entièrement développé avec des données créées, afin d'effectuer une démonstration avec des temps de calcul raisonnables (autour de 50 minutes pour deux jours simulés). En effet, pour une résolution du modèle régional de la Charente-Maritime sur deux jours simulés, il faut environ deux jours de calcul (le modèle ne fonctionnant seulement qu'en mono-processeur actuellement).

#### **4.3.3.1 Modèle régional**

Le modèle régional a été construit sur la base de deux modèles déjà existants. Nous les avons combinés puis réduits pour correspondre à la zone d'étude. Ces modèles étaient issus de deux plans de prévention des risques effectués par Artelia, l'un sur l'Île de Ré et le second sur le département de la Charente-Maritime. Le modèle régional comporte deux emprises, maritime et terrestre. Il y a également 719 ouvrages pris en compte sur l'ensemble du modèle avec 61 digues. Il faut noter que les digues du modèle hydrodynamique ne correspondent pas en taille à celles utilisées pour le modèle de vulnérabilité que l'on verra plus tard (§4.4). Il faut également noter que les données d'entrée pour la définition des digues, comprenant les noeuds du maillage, ont dû être entièrement reprises (changement de numérotation et de format d'entrée du modèle), du fait de l'utilisation d'une version plus récente du logiciel.

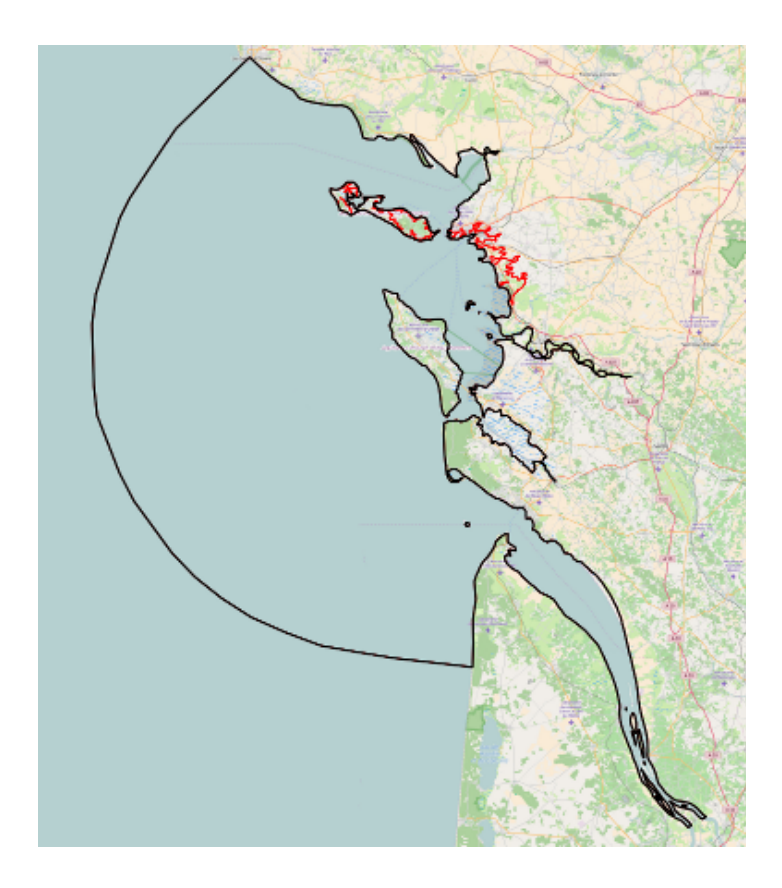

Figure 4.6 – Emprise maritime en noir et terrestre en rouge du modèle régional

**Emprise maritime** L'emprise maritime (figure 4.6, zone en noir) s'étend à environ 80 *km* au large de l'embouchure de la Charente au-delà de l'isobathe 50 *m* (NGF IGN 69).

La limite Sud est au niveau de Vendays-Montalivet sur la côte aquitaine en Gironde et la limite Nord se trouve au niveau des Sables d'Olonne, en Vendée, ce qui englobe l'ensemble de la façade océanique de l'ancienne région Poitou-Charentes. Les principaux fleuves côtiers sont intégrés dans l'emprise du modèle : le Lay, la Sèvre Niortaise, la Charente, la Seudre, la Gironde.

**Emprise terrestre** L'emprise terrestre comprend l'Île de Ré et 5 municipalités de La Rochelle à Yves (figure 4.6, zone en rouge). Cette emprise s'appuie essentiellement sur les lignes de niveau, 7 *m* NGF IGN 69 sur l'Île de Ré et 6 *m* (NGF IGN 69) sur le continent.

**Maillage** Le maillage (figure 4.7) est composé de 770 502 éléments triangulaires et de 402 330 noeuds. La taille des mailles varie de 5 *km* au large à 20 *m* sur le littoral proche de l'Île de Ré, dans l'emprise maritime et de 5 m sur certaines zones de l'Île de Ré à 200 *m* dans les marais éloignés du côté continental pour la partie terrestre.

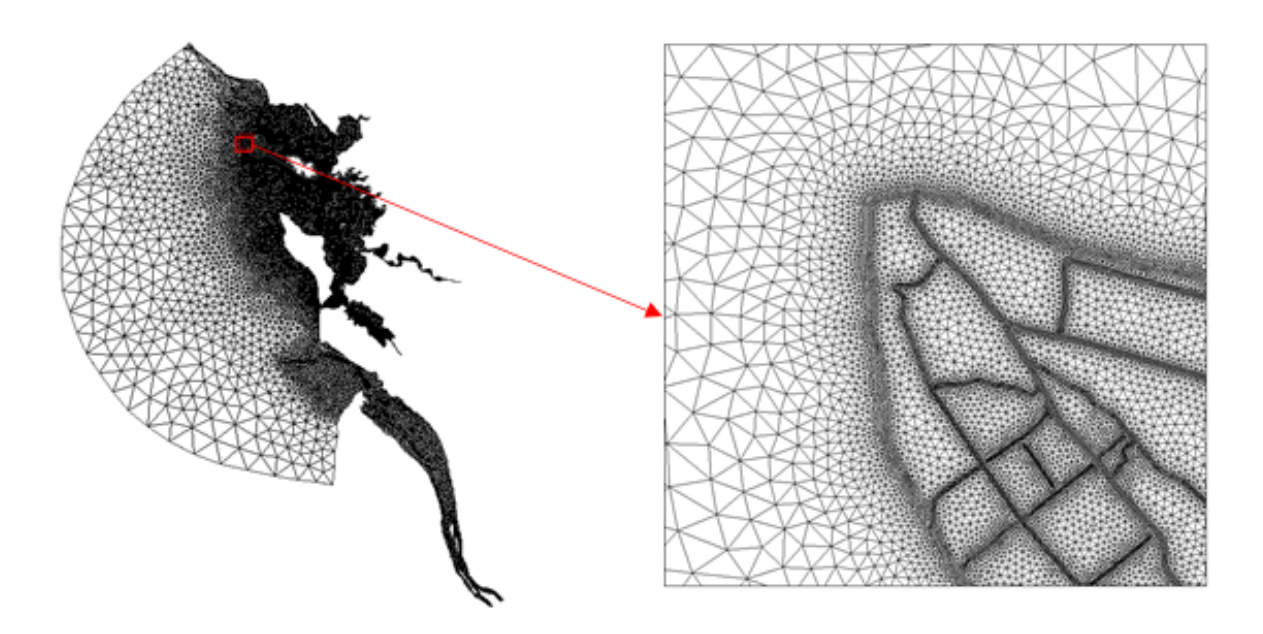

Figure 4.7 – Vues du maillage du modèle régional

**Utilisation du modèle dans l'application** L'application du Pilote B est développée pour des utilisateurs n'étant pas des experts en modélisation numérique (comme les collectivités locales : conseil général, services départementaux d'incendie et de secours, etc.).

La construction des modèles hydrodynamiques pour les zones d'études (aussi bien le modèle régional que les modèles locaux), avec l'élaboration de la géométrie, des paramètres d'entrée, etc., devra être effectuée par des experts avant l'intégration de ces données intrinsèques dans l'application. Après la mise en place des modèles, l'utilisateur final peut alors modifier dans le modèle régional l'état du vent, la surcote atmosphérique et les digues (altimétrie et statuts), ainsi que le choix de la houle pour la simulation de différents scénarios.

Bien que la tempête Xynthia soit le scénario principal, d'autres scénarios ont été intégrés avec des surcotes atmosphériques plus importantes ou réduites. Après une simulation, la visualisation des résultats hydrodynamiques peut s'effectuer directement à travers l'application (figure 4.8), par la réécriture des résultats Telemac en *shapefile* (un format de fichier issu du monde des Systèmes d'Informations Géographiques (SIG)).

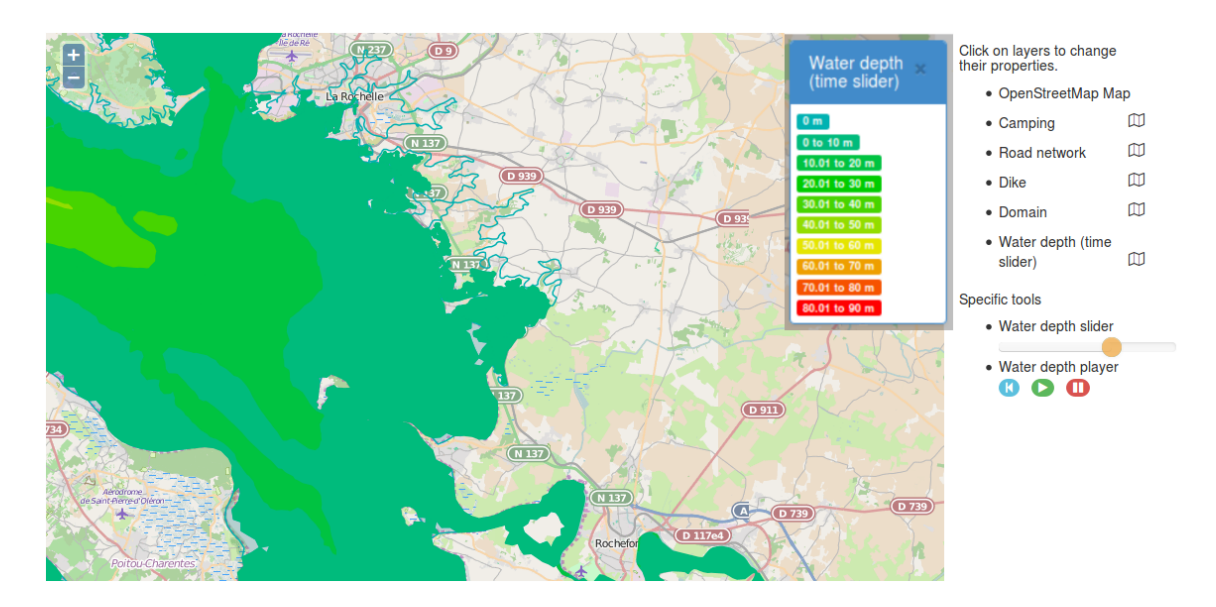

Figure 4.8 – Visualisation des hauteurs d'eau du modèle régional sur l'application pour le scénario de l'événement Xynthia

#### **4.3.3.2 Modèles locaux**

Les modèles locaux ont été découpés à partir du modèle régional, c'est à dire que le maillage des modèles locaux est identique au modèle régional dans les emprises communes. Il serait tout à fait possible d'avoir un modèle local ayant un maillage très différent (raffinement important par exemple). Le découpage permet d'avoir des temps de calcul réduits sur ces modèles pour lesquels des modification d'ouvrage de protection ou des forçages hydrauliques peuvent être testés.

Nous avons mis en place trois modèles locaux (figure 4.9) :

- Rivedoux-Plage (frontière violette) avec 19 ouvrages et 6 digues
- La Rochelle et Angoulins (frontière bleue) avec 39 ouvrages et 7 digues
- Châtelaillon-Yves (frontière rouge) avec 47 ouvrages et 2 digues

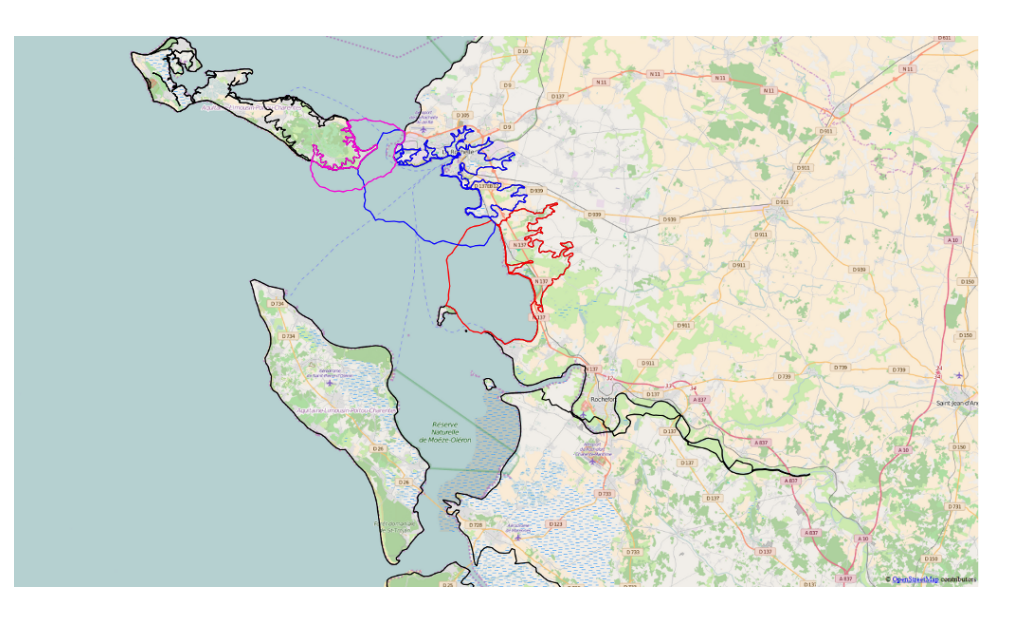

Figure 4.9 – Emprise des modèles locaux

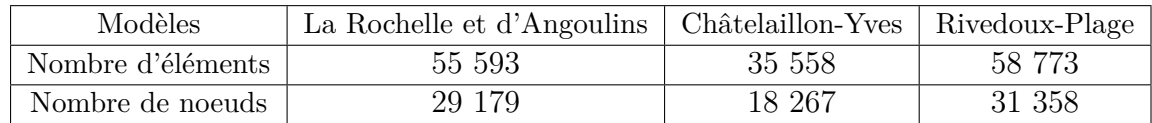

**Maillage** Les informations sur le nombre de noeuds et d'éléments de chacun des modèles locaux sont reportées dans le tableau 4.1.

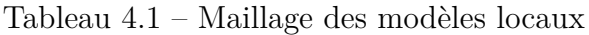

**Utilisation du modèle dans l'application** Comme nous l'avons dit pour le modèle régional, quelques paramètres sont modifiables pour la simplification de l'utilisation. Ces paramètres sont l'altimétrie et le comportement de la digue (rupture, brèche ou maintien). Ce dernier peut être imposé automatiquement avec le modèle de vulnérabilité des digues mais l'utilisateur peut également les modifier manuellement.

Ensuite, d'autres conditions venant du modèle régional sont reprises pour permettre le couplage entre les deux échelles (locale et régionale) :

- le vent
- la houle (interpolation sur le domaine local)
- les forçages de la vitesse et de la hauteur d'eau sur les limites maritimes (interpolés à partir du modèle régional)

Dans le cadre du développement du démonstrateur, nous avons effectué plusieurs scénarios pour chacun des modèles locaux (voir par exemple la figure 4.10) et pour chaque scénario du modèle régional.

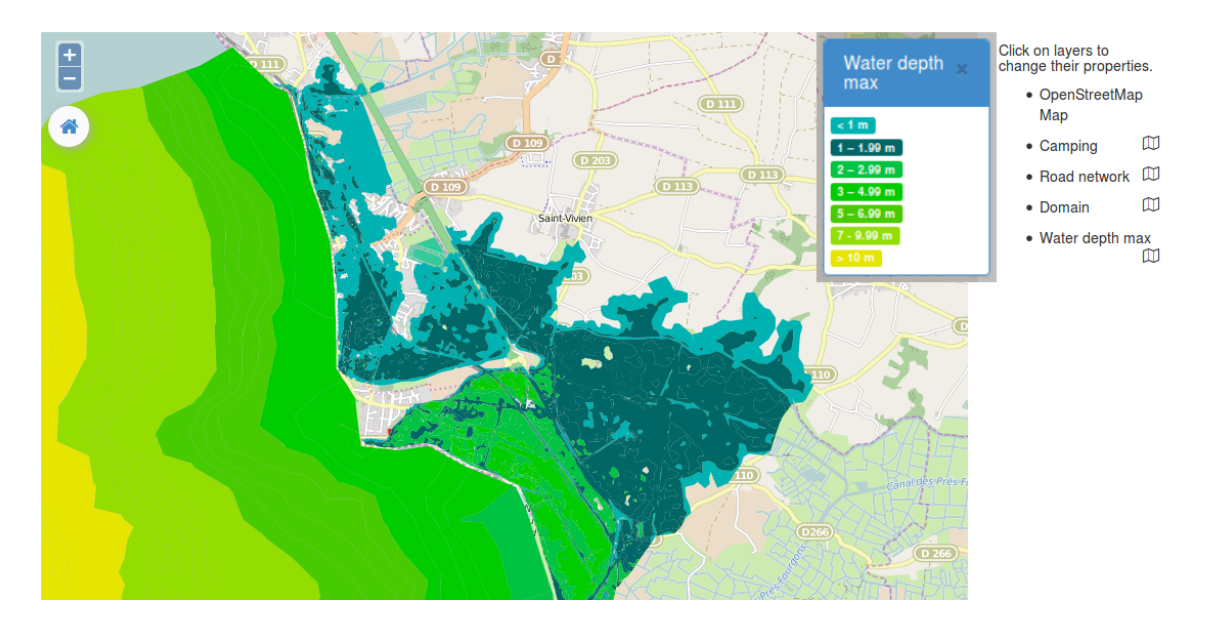

Figure 4.10 – Visualisation des hauteurs maximum avec le modèle local Châtelaillon-Yves sur l'application pour le scénario avec une surcote atmosphérique de 50 *cm* supplémentaire à celle de Xynthia

#### **4.3.3.3 Modèle fictif**

Nous évoquons brièvement ce modèle, car il a été développé seulement pour tester l'application avec un temps raisonnable de simulation, et son utilisation est similaire aux modèles précédents. Pour ce modèle test (figure 4.11), le modèle régional est identique au modèle local. La zone qui a servi de base pour la géométrie et la bathymétrie est une baie vers Ensenada (Mexique). Elle a été choisie car sa configuration avec une île proche du continent est similaire

à celle de la Rochelle et de l'Île de Ré, tout en étant plus simple et d'emprise plus réduite. La géométrie a tout de même été légèrement modifiée. Le modèle comporte 19 digues et seulement 4 ouvrages. Le maillage du modèle hydrodynamique est de 107 878 éléments triangulaires et 56 552 noeuds. La taille des mailles varie de 15 m sur l'île à 800 m au large.

Les données des différentes étapes et modélisations, comme l'état des digues, la répartition de la population, les bâtiments, les routes, ont été créées de toute pièce.

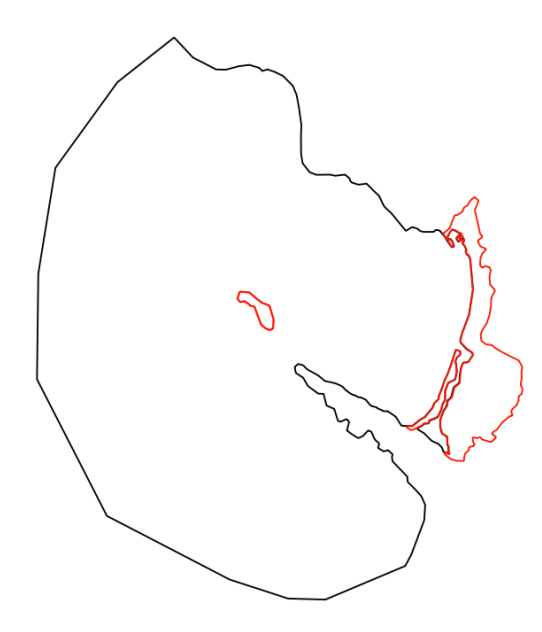

Figure 4.11 – Emprise maritime en noir et terrestre en rouge du modèle fictif

# **4.4 Modèle de vulnérabilité des digues**

Lors d'événements (tempête par exemple), les digues peuvent subir des dommages qui auront pour conséquence de réduire leur capacité de protection. Afin d'évaluer la vulnérabilité des digues, un modèle a été développé sur la base d'une matrice de probabilité de rupture. Le but de ce modèle est de calculer une nouvelle vulnérabilité des digues ainsi que des probabilités de rupture, de brêche ou du maintien de celles-ci. Il permettra alors une mise à jour des statuts et par la suite, la création automatique, avec l'aval de l'utilisateur, d'un fichier de ruptures ou de brèches des digues qui sera utilisé comme donnée d'entrée de nos modèles locaux. Pour mettre le modèle en place, les digues sont considérées comme un ensemble de segments d'environ 250 *m*. Les phénomènes de débordement ont été simplifiés en se basant sur les retours d'expériences de phénomènes de submersion lors de tempêtes comme Xynthia. Une matrice de probabilité de rupture des digues (tableau 4.2) a été créée. Elle est basée sur une classification des digues (en trois états de la digue ou statuts : bon, moyen, mauvais) ainsi que sur la hauteur de déversement au-dessus de celles-ci. Cette classification relativement simple a été mise en oeuvre :

- Bon : une digue en bon état, c'est à dire bien entretenue, sans dommage ou faiblesse.
- Moyen : le statut moyen peut être donné aux digues qui sont par exemple entretenues avec quelques faiblesses (de par leur résistance face à l'événement ou des dommages préalablement subis) ou bien une digue non entretenue sans aucune faiblesse.
- Mauvais : dans cette catégorie, nous avons donc toutes les autres digues, comme celles non entretenues avec des dommages ou celles avec des faiblesses par leur nature comme les digues de terre ou les dunes (sujettes à de fortes érosions lors de tempêtes).

Cette classification est basée sur des diagnostics techniques, ils ont été effectués afin de permettre aux experts d'identifier un statut final qui doit être affecté à un segment de digue.

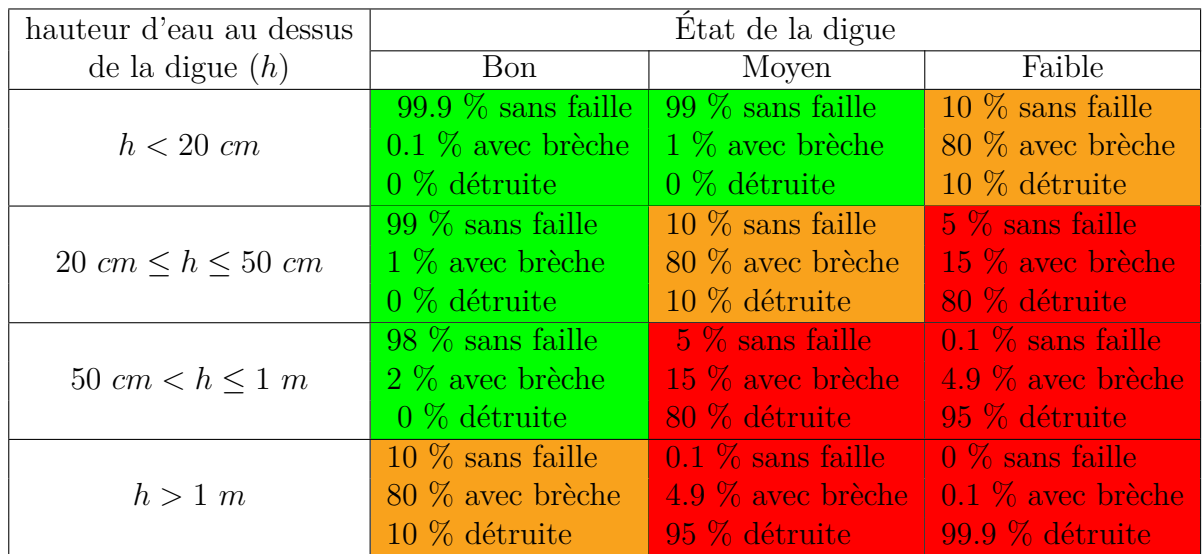

Tableau 4.2 – Matrice de probabilités de rupture de digues. En vert les digues maintenues, en orange celles conduisant à une brèche, et en rouge celles qui rompent

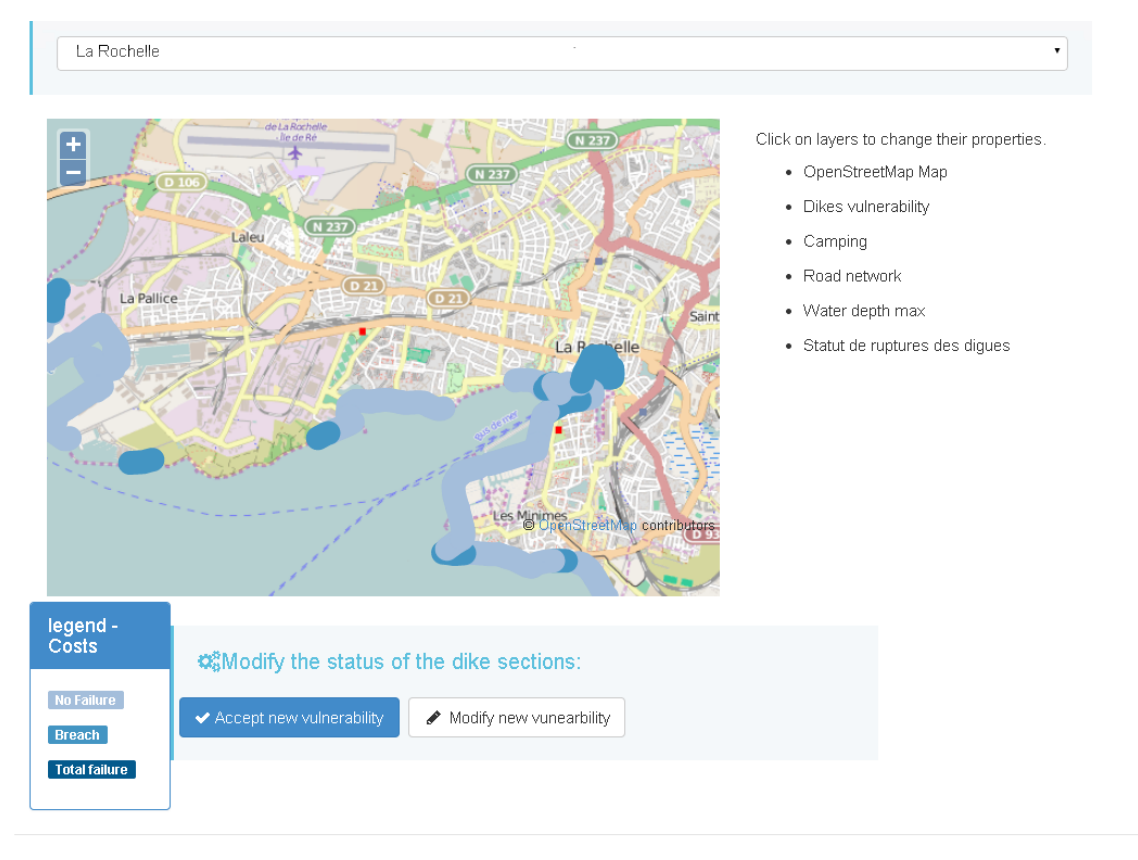

Figure 4.12 – Visualisation des statuts des digues (gradient de bleu) sur le modèle local de La Rochelle dans le cas d'un événement de type Xynthia

**Utilisation du modèle dans l'application** Lors de l'utilisation dans l'application "Pilote B", le modèle de vulnérabilité est couplé avec le modèle hydrodynamique au travers des hauteurs d'eau maximum surversant des digues. Il faut également comme entrée les statuts de digues, que l'utilisateur peut modifier avant la simulation hydrodynamique. Après l'utilisation du modèle de vulnérabilité qui permet d'avoir les nouveaux statuts de digue, il est possible de les visualiser (par exemple figure 4.12). Par la suite, l'utilisateur peut valider ces nouveaux statuts et le comportement des digues (brêche, rupture, ou maintien), ou bien les modifier. Afin de pouvoir exécuter le modèle, un fichier de rupture (fichier comportant la localisation, la largeur et la hauteur de la rupture ou de la brèche) doit être créé. Un outil a donc été développé permettant de le créer grâce à l'identification des tronçons et des points de digues du modèle hydrodynamique, ainsi que des résultats de la matrice de probabilité et des modifications apportées par l'utilisateur.

# **4.5 Modélisation d'évacuation de la population**

Un modèle d'évacuation de la population peut être exploité dans des zones spécifiques des modèles locaux. Le logiciel utilisé est Life Safety Model 2D (LSM2D), qui est un modèle dynamique représentant les interactions de la population avec une inondation. Il permet de fournir des estimations sur le nombre de personnes susceptibles d'être impactées par l'inondation, ainsi que le temps nécessaire pour leur évacuation.

Le modèle d'évacuation a besoin d'informations sur l'aléa que notre modèle hydrodynamique fournit. Il a également besoin de différentes informations comme les bâtiments, les routes, les centres d'alerte, ainsi que des informations sur la population.

Sur ce dernier point, un modèle de distribution de la population [3] développé par un autre partenaire peut être utilisé. Il permet d'évaluer sur une grille spatio-temporelle la répartition de la population, en fonction de l'heure de la journée ou de la saison par exemple.

Pour permettre le couplage du modèle d'évacuation avec le modèle hydraulique ainsi que celui de distribution de la population, des outils (ou processus) ont été développés sur l'automatisation de la création des entrées du modèle. Il a fallu pour cela un outil permettant d'adapter les formats de sortie des fichiers Telemac, et un autre pour la création des fichiers de bâtiments et de population du modèle d'évacuation qui ont été obtenus en recoupant les résultats du modèle de distribution de la population avec les bâtiments de la zone du modèle .

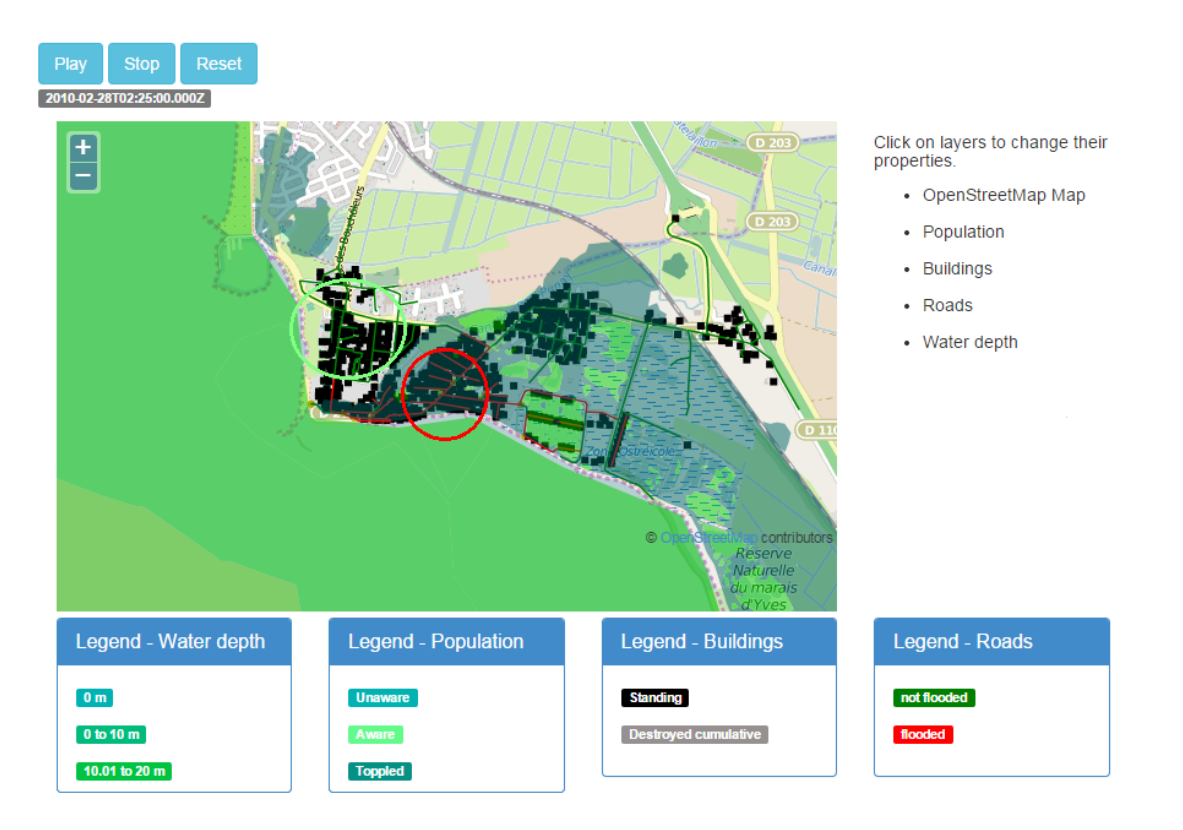

Figure 4.13 – Visualisation des coupures de route obtenues avec le modèle d'évacuation sur le modèle local de Châtelaillon-Yves dans le cas d'un événement de type Xynthia. Par exemple, les routes sont coupées dans la zone encerclée en rouge et ne le sont pas dans la zone encerclée en vert

**Utilisation du modèle dans l'application** Dans l'application du pilote B, les utilisateurs finaux peuvent seulement influer sur le moment d'une possible alerte, sur les refuges lors d'inondations, et sur le type de répartition de la population (période de vacances, horaires de forte affluence, etc.).

Le modèle doit tout de même être construit au préalable par des experts (création de la géométrie, du choix des paramètres d'entrée (valeur moyenne de la population), etc.) avant son utilisation. Le modèle d'évacuation permet alors d'avoir le déplacement de la population lors d'une inondation, mais également certains indicateurs comme le nombre de blessés ou de morts pendant l'évacuation ainsi que les différentes routes coupées (comme vu sur la figure 4.13). Le format de sortie du modèle d'évacuation est alors modifié pour permettre la visualisation dans l'application.

# **4.6 Indicateurs, critères et coûts**

La dernière fonctionnalité de l'application est de pouvoir comparer les différents scénarios. Il est bien sûr possible de comparer les résultats des différents modèles présentés ci-dessus. Toutefois, des indicateurs ont été mis en place ainsi que des critères et un calcul de coût pour aider à la comparaison et à la prise de décision des utilisateurs finaux.

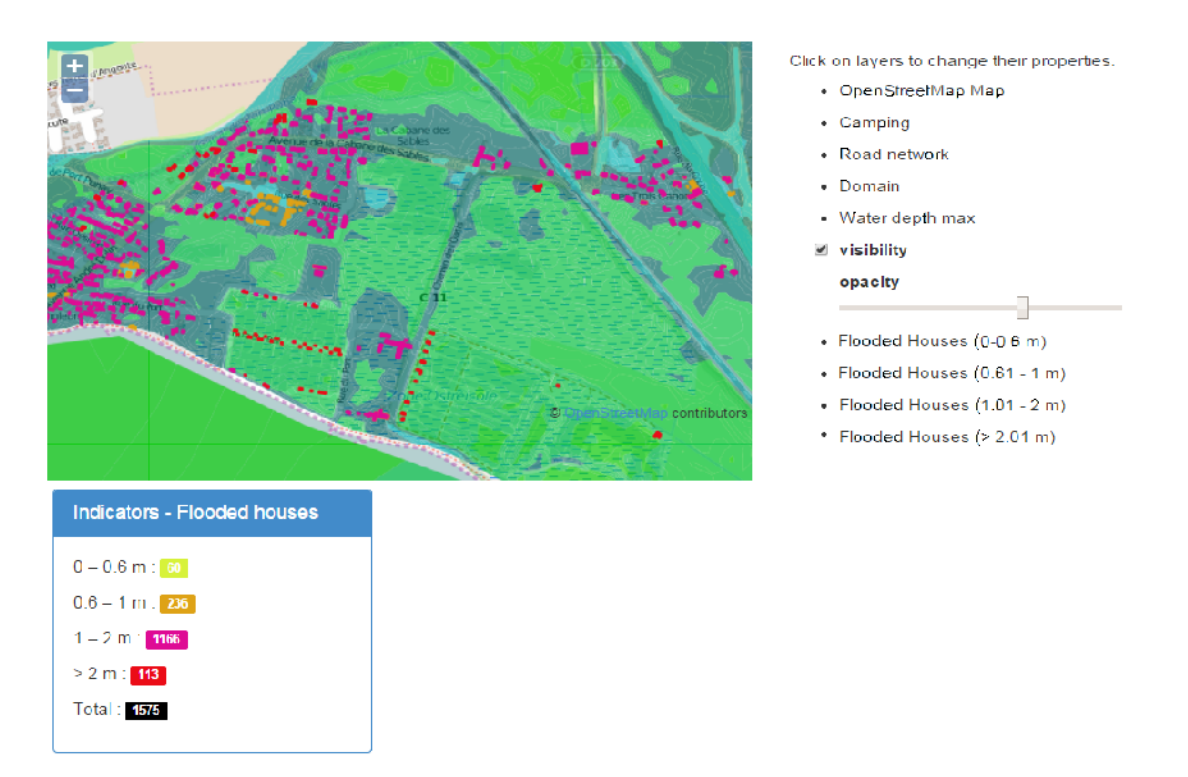

Figure 4.14 – Visualisation des bâtiments impactés lors d'une submersion dans le modèle local de Châtelaillon-Yves

**Utilisation du modèle dans l'application** Différents indicateurs et critères ont été pour l'instant implémentés comme le nombre de morts et de blessés lors d'une évacuation, la vulnérabilité des bâtiments (figure 4.14), les routes coupées, la vulnérabilité des digues. Des coûts peuvent également être calculés et visualisés dans l'application (figure 4.15). Nous ne rentrerons pas dans les détails des évaluations des coûts ou des critères.

En effet, lors de cette thèse, les travaux en rapport avec ces évaluations sont le développement du modèle de vulnérabilité des digues décrit plus haut (§4.4), l'extraction des résultats des modèles précédents, comme le nombre de blessés et de morts du modèle d'évacuation ou les polygones d'isovaleurs de hauteur d'eau maximum des résultats de Telemac permettant le calcul de la vulnérabilité des bâtiment et des coûts.

Pour finir, un support d'aide à la décision à travers une analyse multi-critères a également été intégré à l'application. L'utilisateur peut choisir les critères à comparer. Il est possible de modifier le poids respectif de ces critères pour évaluer les différents scénarios entre eux en fonction de leur importance relative.

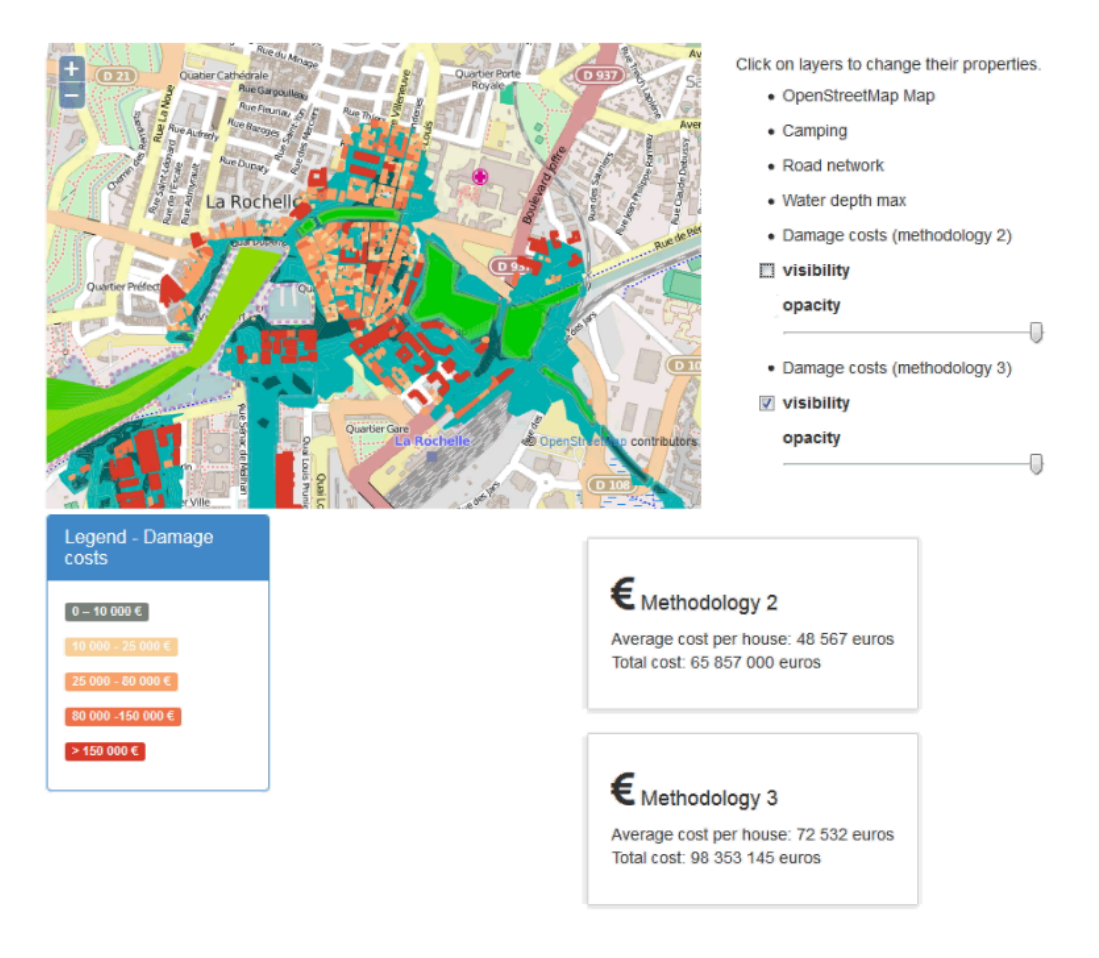

Figure 4.15 – Visualisation des coûts sur le modèle local de La Rochelle et Angoulins

### **4.7 Contributions personnelles au projet**

Dans le cadre du projet CRSIMA, j'étais en charge du développement numérique de l'application (figure 4.17) avec la mise en place des modèles hydrodynamiques, leur automatisation, la création des processus (ou des outils) pour permettre le couplage entre les différents modèles utilisés et leur visualisation dans l'application, ainsi que le développement du modèle de vulnérabilité. J'ai également participé à l'élaboration de l'architecture et à la création du design de l'interface graphique de l'utilisateur. L'intégration des outils développés dans les *building blocks* et leur interaction ainsi que la création de la plate-forme web ont été effectuées par un autre partenaire.

Concernant les travaux effectués sur le modèle hydrodynamique (§4.3), la construction du modèle régional a été faite à partir de modèles existants (version 6.1 de Telemac-2D) avec quelques adaptations (combinaison des modèles, réduction de la zone terrestre, modification des fichiers d'ouvrages et de digues, etc.). Même en étant parti de modèles existants, ce travail a été assez lourd, de par la prise en main de ce type de modélisation et des changements qu'apporte la version 6.3 de Telemac-2D.

De plus, la mise en place du modèle de submersion a nécessité l'adaptation de Telemac-2D en incorporant des développements internes d'Artelia sur la surverse de digue due à l'effet de vague et la gestion des ruptures utilisées dans la version antérieure. Il a été également ajouté une sortie sur les hauteurs d'eau de surverse des digues utilisées pour le couplage du modèle de vulnérabilité. Des modifications supplémentaires ont été apportées pour l'utilisation d'un fichier de forçage hydrodynamique comme conditions aux limites lors d'une modélisation locale (utilisation d'un même exécutable pour la résolution du modèle régional et local).

Par la suite, trois modèles locaux et un modèle fictif (ou de démonstration) ont été construits (§4.3.3). Les modèles locaux ont été découpés à partir du modèle régional, et le modèle fictif a été entièrement développé.

Un couplage interne entre Telemac-2D et Tomawac (calcul de la houle) a également été testé après quelques adaptations. Cependant les coûts de calcul étant trop importants, l'idée a été écartée, pour se concentrer sur l'enchaînement des différents modèles. Toutefois, dans l'application, l'utilisateur a le choix de différents scénarios de houle.

Une des difficultés rencontrées a été les écarts observés entre les deux versions (6.1 et 6.3) de Telemac-2D avec des conditions d'exploitation identiques ; la raison n'a pas pu être identifiée. Il a alors fallu recaler légèrement les modèles à la demande des évaluateurs du démonstrateur (CG17, SDIS17).

Pour finir, plusieurs scénarios ont été traités et exploités afin de servir de scénarios de référence. Ils permettent de montrer les possibilités de l'application (3 scénarios pour le modèle régional ont été intégrés dans l'application et pour chacun d'eux 4 à 5 scénarios pour chaque modèle local). Le modèle fictif (ou de démonstration) a d'ailleurs été construit pour tester le bon déroulement des étapes de l'application finale dans un temps raisonnable.

Pour illustrer la comparaison que peut permettre l'application développée, nous prenons comme exemple le modèle de Châtelaillon-Yves avec l'hydraulique de la tempête de Xynthia pour deux scénarios de digue (figure 4.16). Il est possible de constater que le volume d'eau drainé est nettement plus faible lors du maintien des digues (figure 4.16(b)) en comparaison du scénario qui considère des ruptures et des brèches de digues (figure 4.16(a)). Toutefois, les hauteurs d'eau maximum, quant à elles, sont similaires. Le maintien des digues a donc ici pour conséquence des dégâts plus importants du fait d'une durée de submersion plus conséquente.

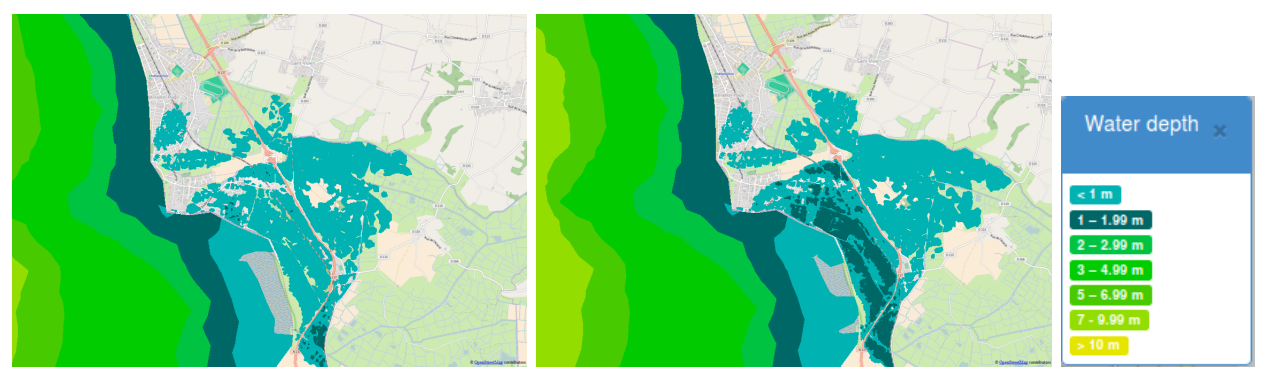

(a) Ruptures et brèches des digues provenant du modèle de vulnérabilité

(b) Maintien des digues

Figure 4.16 – Résultats du modèle local Châtelaillon-Yves, avec le scénario hydraulique de Xynthia, le 28 Février à 15h (après le pic de tempête du 28 Février à 3h), pour deux scénarios de digue

Après cette présentation des travaux effectués sur les modèles hydrodynamiques, nous revenons ici sur le modèle de vulnérabilité des digues qui a été développé au cours de la thèse. Il a été élaboré sur la base d'une matrice de probabilité de rupture de digues (§4.4). Le modèle compare le statut de chaque tronçon de digue par rapport aux hauteurs d'eau maximum de surverse pour donner un nouveau statut. Différents processus (ou outils) ont été développés pour la mise en place du modèle de vulnérabilité et pour permettre le couplage avec le modèle hydrodynamique :

- Un outil de découpe des digues en tronçons d'environ 250 m (690 tronçons sur le modèle régional), afin de réduire le temps de la construction d'un modèle de vulnérabilité
- Un outil de recoupement entre les points de digue du modèle hydrodynamique et les tronçons, permettant d'obtenir un fichier d'entrée pour le modèle de vulnérabilité et de réduire son coût de calcul (en effet l'outil est utilisé seulement si la position des points de digue ou des tronçons est modifiée)
- Un outil de récupération des tronçons de digue d'un domaine local à partir du domaine régional, afin de pouvoir visualiser et modifier les nouveaux statuts seulement sur un domaine local
- Un outil permettant la création du fichier de rupture et de brèche pour Telemac-2D à partir des modifications ou non des comportements des digues (ruptures ou brèches)

De nombreux outils ont été également développés ou adaptés spécifiquement pour l'application (figure 4.17), permettant le couplage des modèles. Ils sont principalement de trois types :

- la modification des formats de données des modèles pour qu'ils puissent interagir entre eux ou être visualisés
- l'automatisation d'extraction d'informations des résultats des différents modèles
- la création automatique de fichiers d'entrée pour les modèles

En plus de ces différents processus, d'autres outils ont été développés ou adaptés, afin de faciliter la mise en œuvre des modèles.

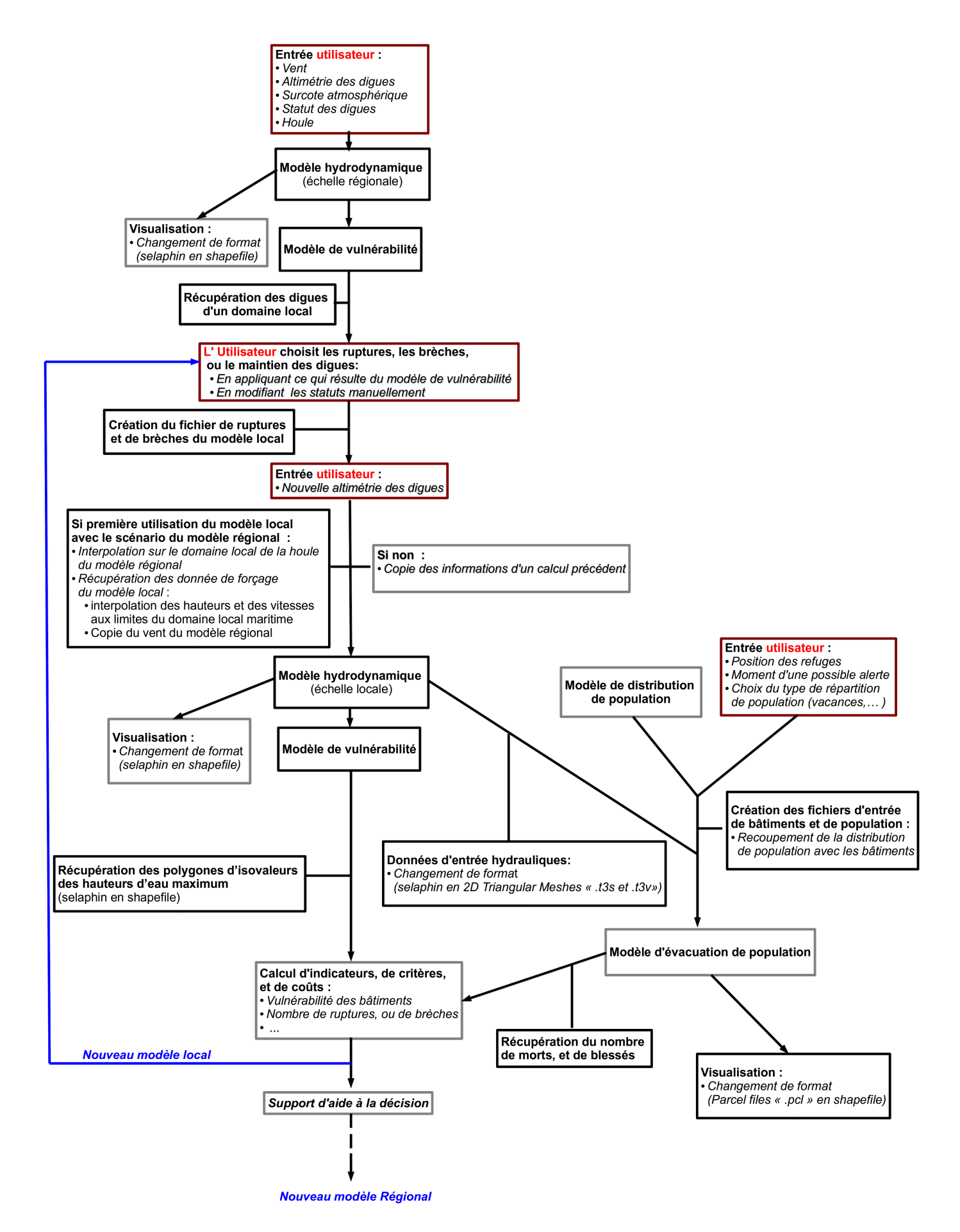

Figure 4.17 – Schéma de l'ordre des processus (ou des outils) intégrés dans l'application de submersion marine. Les cadres en rouge désignent les interventions de l'utilisateur, ceux en gris les processus non-développés dans le cadre de la thèse

# **4.8 Conclusion**

Le projet CRISMA, comme nous avons pu le voir dans ce chapitre, est un projet innovant de par la conception d'une solution modulaire et informatique adaptable pour la modélisation de crises. Mais, il l'est également de par la simulation de scénarios variés dans le but d'aider à la prise de décision dans le cadre de la gestion des situations de crise et de la préparation de celles-ci dans différents domaines du risque. En effet, le champ de simulation portant sur la représentation des phénomènes, des décisions, des actions et des impacts physiques (environnemental, social, économique, humain, etc.), il permet de simuler tous les aspects d'une situation de crise sous une même plateforme.

Cette plateforme permet également de résoudre des scénarios en cascade (c'est à dire de simuler des situations de crise les unes après les autres), puis de les comparer et de les analyser. Il est alors possible de simuler ces scénarios à l'intérieur d'une même application comme l'impact d'une submersion sur les digues entraînant à son tour une submersion postérieure, ou entre deux applications de crise différentes, une submersion marine provoquant en hiver des coupures d'électricité.

Après ces quelques mots sur l'aspect novateur du projet CRISMA, revenons sur l'application développée pour la submersion marine. Les travaux présentés ont été axés plus précisément sur les tâches effectuées au cours de la thèse. Cette application est donc un système de modélisation à travers un couplage à différentes échelles (modèles régional et local), mais également un couplage multi-modèles (par exemple le couplage du modèle hydraulique avec le modèle d'évacuation de population ou les modèles de vulnérabilité (digues et bâtiments)). Toutefois ce sont des couplages faibles (ou "*one way*", §3.3.1) avec l'intervention d'utilisateur pour certain des choix. Le couplage entre les modèles est fait à travers leurs fichiers d'entrée et de sortie. Les transferts de fichiers sont, quant à eux, gérés via les *building blocks* de l'architecture de l'application (§4.2.2), d'où la relation étroite entre les *building blocks* "*Integrated Crisis Management*" et "*Model interaction*".

Cependant des points techniques de l'application restent à améliorer comme la réduction des coûts de calcul, qui sont assez importants, grâce à l'amélioration du parallélisme du modèle hydraulique. Il sera ensuite possible d'intégrer le calcul de la houle, sans augmenter de façon importante le coût, ou encore d'ajouter des indicateurs, ou même d'autres fonctionnalités comme une application web pour réactualiser les statuts des digues, etc. Toutefois, les travaux effectués sur l'application ont permis de répondre, à travers cet enchaînement de modèles, aux principaux besoins exprimés après l'événement de Xynthia (§4.2) et ainsi d'avoir un démonstrateur fonctionnel.

# **Troisième partie**

**Mise en place des modèles couplés**
# **Chapitre 5**

# **Couplage monophasique/monophasique sous un même système de logiciel**

Nous avons présenté dans les précédents chapitres la méthodologie de couplage de Schwarz dans des cas multi-modèles et pluri-dimensionnels. Dans ce chapitre, nous appliquons cette méthodologie sur un couplage de modèles 1-D/3-D, à l'intérieur d'un même système logiciel, Telemac-Mascaret. Un tel couplage a pour objectifs de réduire les coûts de calcul par rapport à l'utilisation d'un seul modèle 3-D et ainsi de rendre possible des modélisations de systèmes plus complexes. Les logiciels utilisés sont Mascaret (résolvant les équations de Barré Saint-Venant mono-dimensionnelles), Telemac-3D (résolvant les équations de Navier-Stokes 3-D pour des écoulements à surface libre), et le coupleur Open-PALM. Nous verrons, au chapitre 6, un couplage avec deux systèmes logiciels, Mascaret-Telemac et OpenFOAM, dont la compatibilité est moins évidente.

Nous présentons ci-après notre cas-test, l'algorithme de couplage, les conditions de compatibilité à l'interface ainsi que les résultats du modèle couplé. Ce premier couplage permettra de démontrer le bon fonctionnement de la méthodologie, avant de le tester dans différentes configurations.

Nous discutons ensuite de l'influence des différents degrés de liberté de la méthode : taille des sous-domaines, position de l'interface, nombre d'itérations du couplage , ordre de résolution des modèles. Enfin, nous construisons un nouveau cas-test prenant en compte le frottement, et donc menant à un écoulement réellement 3-D, afin d'illustrer de nouveaux aspects de la méthode.

# **5.1 Présentation du cas-test : le canal en U**

Nous allons maintenant décrire notre cas-test, identique à celui étudié par Tayachi [46]. Il est issu de travaux menés à EDF [16]. Il a été configuré de façon à permettre de façon naturelle un couplage pluri-dimensionnel.

## **5.1.1 Géométrie**

Le modèle étudié est un canal sans pente, de section trapézoïdale (figure 5.1 ). Il est constitué d'une partie rectiligne de 10.8 *m*, d'un tournant de rayon interne de 0.5 *m*, puis de nouveau d'une partie rectiligne d'une longueur de 3.8 *m* (figure 5.2).

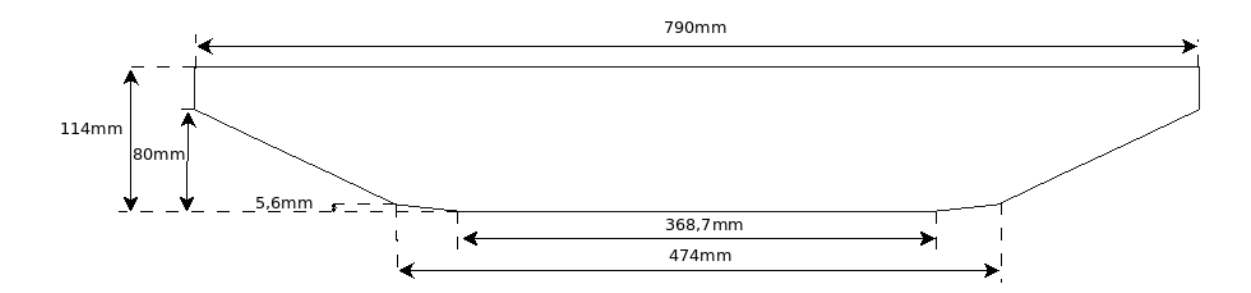

Figure 5.1 – Coupe verticale du canal trapézoïdal

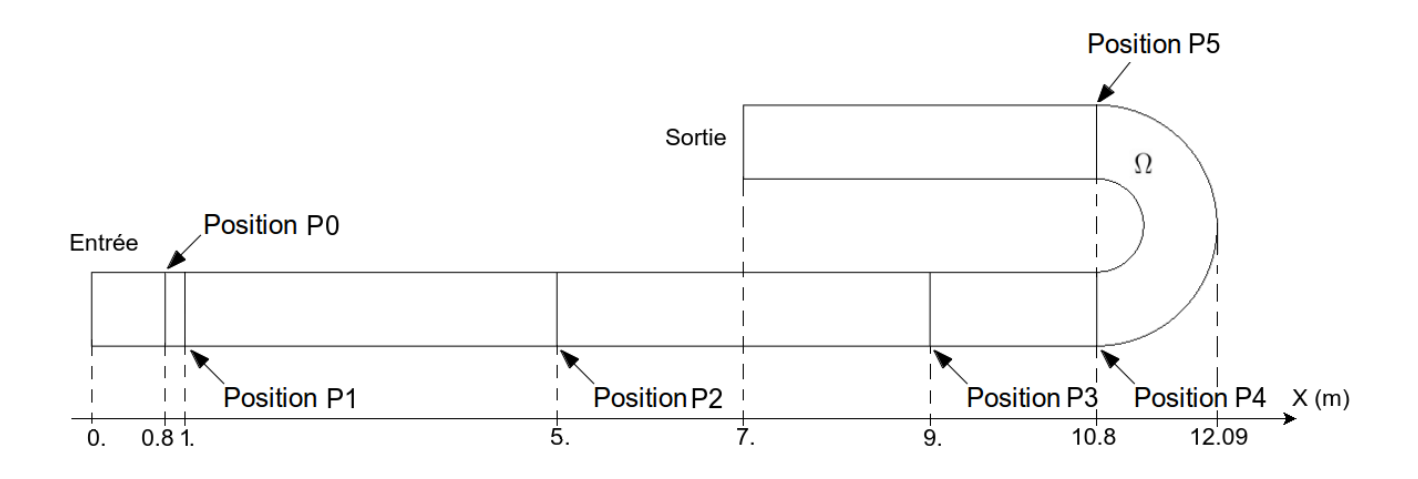

Figure 5.2 – Domaine global (cas de référence) vu du dessus, avec les positions des interfaces de couplage et des sondes pour les différentes comparaisons.

Le canal peut être décomposé en deux portions, l'une rectiligne, et l'autre coudée (figure 5.3). L'écoulement dans la première portion, notée  $\Omega_{1D}$ , est principalement uni-directionnel ce qui rend possible la modélisation avec un sous-modèle 1-D (Mascaret). La seconde portion, notée Ω3*D*, n'est plus uni-directionnelle. Elle est alors modélisée avec un sous-modèle 3-D (Telemac-3D). Des positions sont indiquées sur la figure 5.2, correspondant aux points de comparaisons utilisés dans nos résultats ("points sondes"), ainsi qu'aux positions envisagées d'interface des modèles couplés. L'interface entrer les deux portions est notée  $\Gamma$  à la position  $x = L$ 

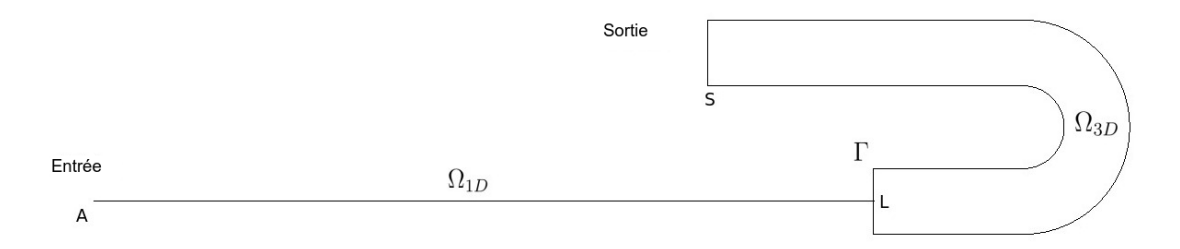

Figure 5.3 – Cas couplé avec sa zone 1D et 3D avec l'interface Γ en position P3

#### **5.1.2 Les conditions d'exploitation**

**À l'instant initial**, l'écoulement a une vitesse nulle et une cote d'eau (ou une surface libre) de 0.114 *m*.

Au niveau **des conditions aux limites**, nous considérons un canal sans frottement aux parois.

L'écoulement étant un écoulement fluvial (le nombre de Froude est inférieur à 1), nous faisons le choix d'imposer un débit *Q<sup>d</sup>* en entrée et en sortie une cote d'eau *h<sup>d</sup>* ainsi qu'une dérivée normale nulle de la vitesse. Ce sont des conditions classiquement utilisées par les ingénieurs, ce qui justifie ce choix (rappelons également qu'il est complexe de modifier les opérateurs aux limites dans le code industriel Telemac-3D, §1.3.1). Elles nous permettront d'observer le comportement du couplage avec des conditions opérationnelles. Cependant il faut noter que l'imposition de la cote d'eau en sortie peut provoquer des réflexions. En effet, l'augmentation brusque du débit d'entrée provoque un accroissement important de la surface libre, qui se propage jusqu'à la sortie du domaine. La condition n'étant pas parfaitement absorbante, ceci engendre un ajustement de la surface et des vitesses qui provoque des oscillations.

La cote imposée en sortie est de  $h_d = 0.114$  *m*.

Pour le débit d'entrée, nous avons testé deux possibilités : le cas d'un débit constant et celui d'un débit oscillant.

Le débit constant (figure 5.4) est défini par :

$$
Q_d = \begin{cases} 6.86.10^{-4} \cdot t, \ t \le 20 \ s \\ 0.01372, \ t \ge 20 \ s \end{cases} , \ m^3.s^{-1}
$$
 (5.1)

La montée progressive du débit lors des 20 premières secondes permet d'éviter un choc trop brutal (car le champ de vitesse initial est nul) sans pour autant rallonger le temps de simulation et sans dissimuler une possible réflexion due au choix de la condition de sortie. Toutefois cette montée progressive n'est en fait pas nécessaire, nous ne l'avons donc pas prise en compte pour le cas d'un débit oscillant.

Le débit oscillant (figure 5.5) est construit et admet pour moyenne 0*.*01372 *m*<sup>3</sup> *.s*<sup>−</sup><sup>1</sup> (valeur du débit constant), selon la formule :

$$
Q_d = 0.01372 * (1 - 0.2) * \cos\left(\frac{\pi * t}{100}\right)
$$
\n(5.2)

La variation temporelle du débit dans ce cas devrait augmenter le nombre d'itérations nécessaires pour la convergence du modèle couplé.

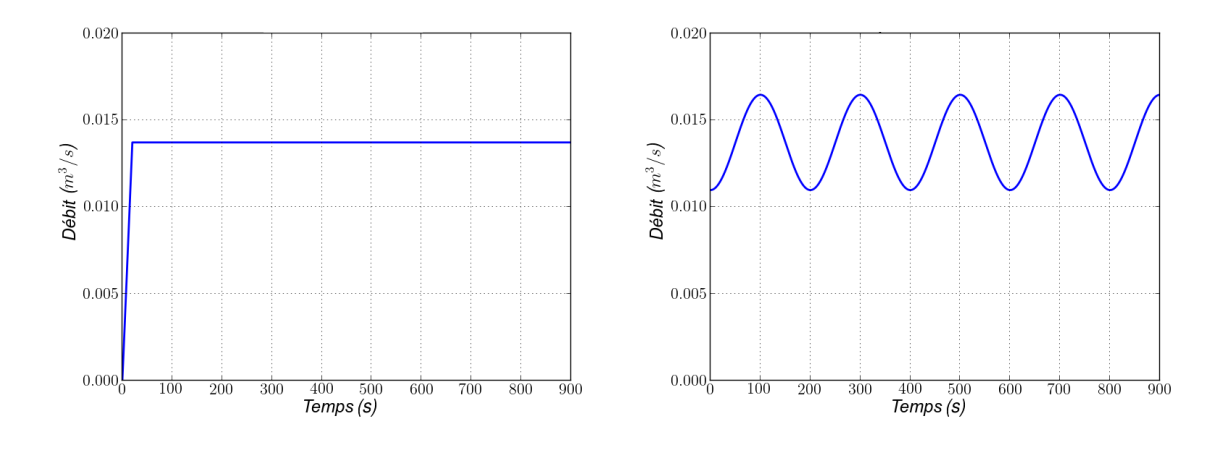

Figure 5.4 – Débit d'entrée dit "constant" Figure 5.5 – Débit d'entrée oscillant

Le nombre de Reynolds correspondant à ces écoulements est  $Re = \frac{(Q_d/S) h_d}{g}$  $\frac{\nu}{\nu}$   $\approx 20000 -$ 25000, avec *S* la section mouillée et *ν* la viscosité de l'eau. Cette valeur du nombre de Reynolds atteste bien d'un régime turbulent. La dissipation d'énergie due à la turbulence sera alors prise en compte à travers une viscosité turbulente constante, comme précisé dans la sous section sur la

turbulence (§2.2.1.5). Nous avons testé différentes valeurs variant de 10<sup>−</sup><sup>6</sup> *m*<sup>2</sup> *.s*<sup>−</sup><sup>1</sup> à 10<sup>−</sup><sup>4</sup>*m*<sup>2</sup> *.s*<sup>−</sup><sup>1</sup> . Sur notre cas test, les variations observées sont négligeables et nous avons donc gardé la valeur par défaut de Telemac-3D, à savoir la viscosité 10<sup>−</sup><sup>6</sup> *m*<sup>2</sup> *.s*<sup>−</sup><sup>1</sup> (viscosité moléculaire).

# **5.2 Modèle de référence construit avec Telemac-3D**

Les résultats de nos différentes simulations seront évalués par rapport à une simulation de référence, menée avec le logiciel Telemac-3D. Le maillage 3-D est construit par des éléments prismes. Puisque, ceux-ci sont engendrés par un maillage triangulaire 2-D de la section horizontale du canal (figure 5.6, 5590 nœuds), dupliqué sur 15 plans répartis selon la hauteur d'eau. La taille caractéristique de la maille est de l'ordre 0.05 *m* horizontalement. Le pas de temps de résolution de l'hydraulique pour les conditions définies précédemment est de 0.025 *s*.

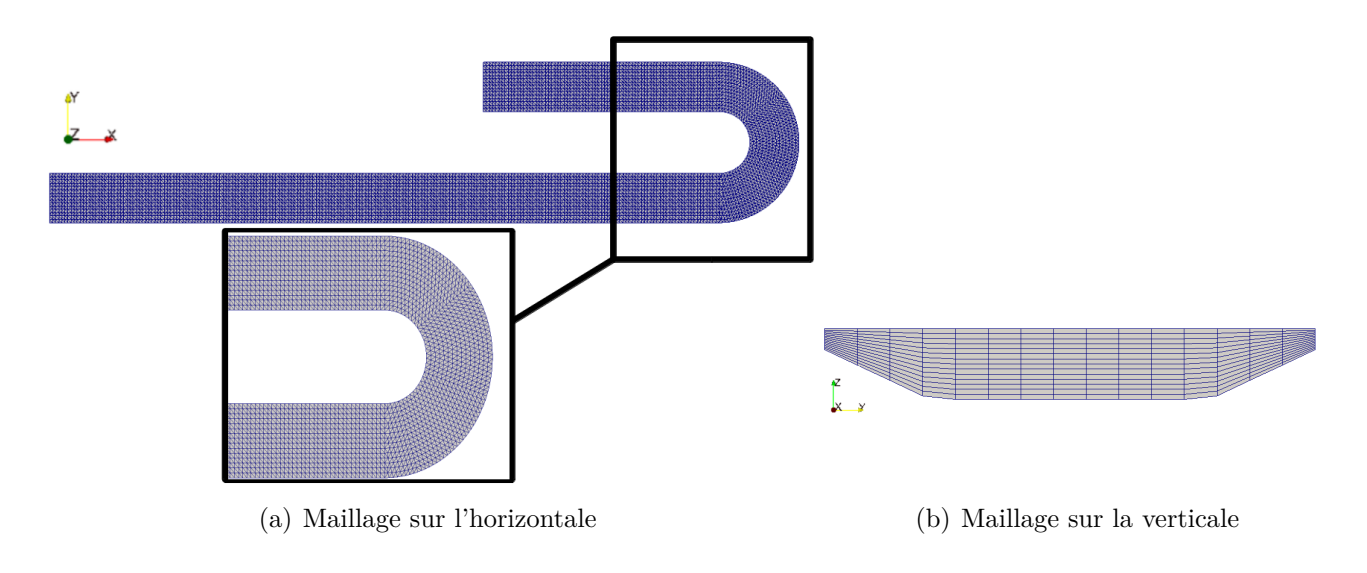

Figure 5.6 – Visualisation du maillage

# **5.2.1 Résultats pour un débit constant**

Dans le cas d'un débit constant en entrée, l'écoulement connaît tout d'abord une période transitoire d'ajustement. Celle-ci se traduit par des oscillations lors des 300 à 400 premières secondes de simulation (figure 5.7), oscillations dues notamment à l'imperfection des conditions limites de sortie, comme mentionné précédemment.

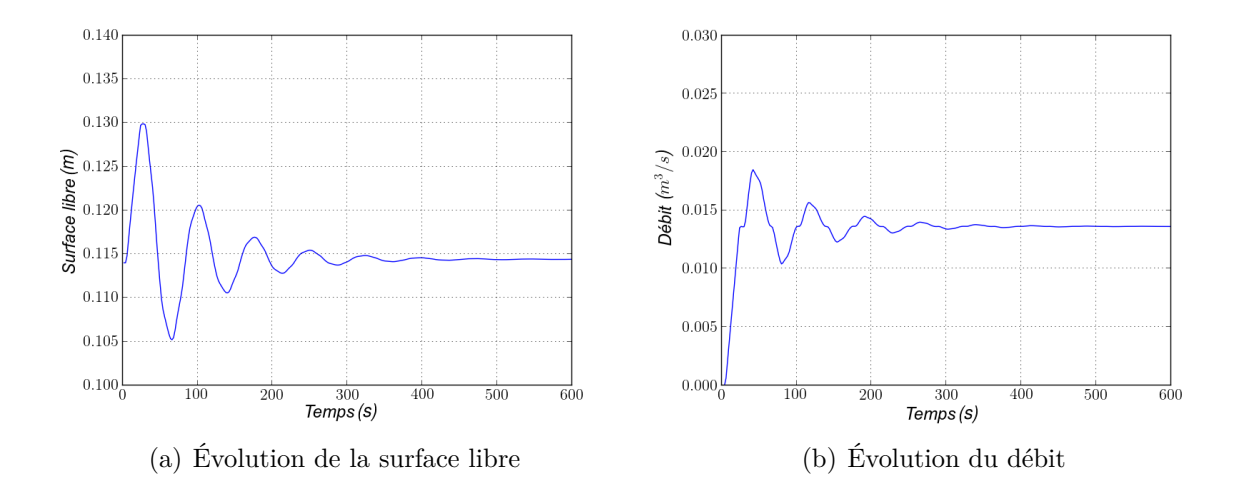

Figure 5.7 – Évolution de la surface libre et du débit pour le cas de référence à la position P2 au milieu du canal (débit d'entrée constant)

Au delà de ces 400 premières secondes, en régime permanent, on observe un écoulement avec des variations négligeables de vitesse et de surface libre selon le plan vertical dans la première portion du canal (figure 5.8). Il est donc tout à fait possible d'utiliser le modèle 1-D dans cette partie du canal. Dans le coude par contre, les vitesses varient et la surface libre est plus haute à l'extérieur de celui-ci qu'à l'intérieur, ce qui rend évidement peut représentatif une modélisation 1-D. Il serait par contre tout à fait possible de le modéliser en 2-D mais, dans l'optique d'utiliser ensuite le couplage sur des écoulements 3-D (avec une prise en compte du frottement par exemple), une modélisation 3-D a été d'ores et déjà choisie.

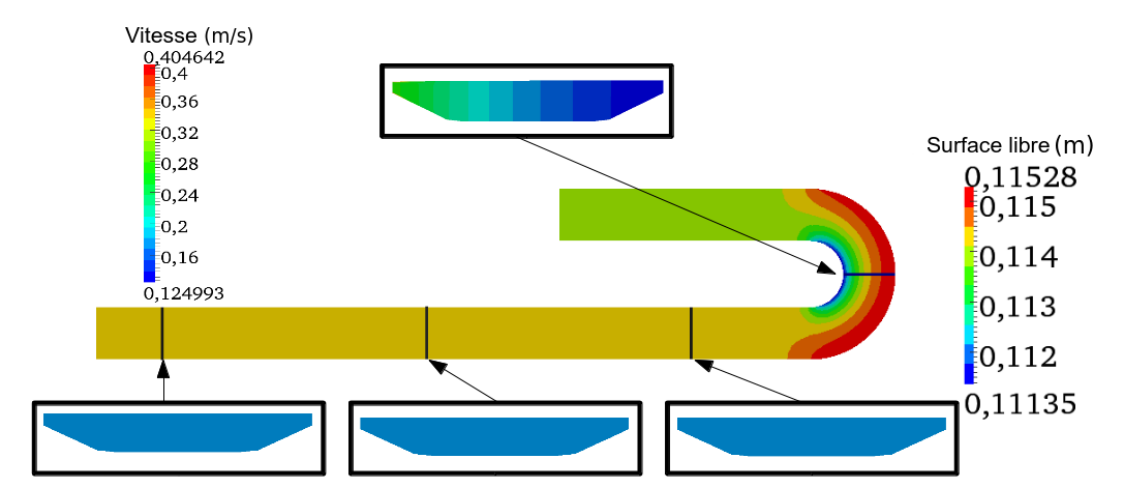

Figure 5.8 – Surface libre (m), et sections verticales de la norme de la vitesse en régime permanent (t=700 s). Débit d'entrée constant.

## **5.2.2 Résultats pour un débit oscillant**

Les résultats sont similaires lorsque le débit est oscillant. On observe de nouveau (figure 5.9) une période initiale transitoire de 400 *s*, jusqu'à atteindre cette fois un régime permanent d'oscillation dues au débit d'entrée. Par ailleurs, il est toujours possible de modéliser par un modèle 1-D la portion rectiligne du canal, car la variation temporelle du débit d'entrée ne modifie pas le caractère unidirectionnel de l'écoulement.

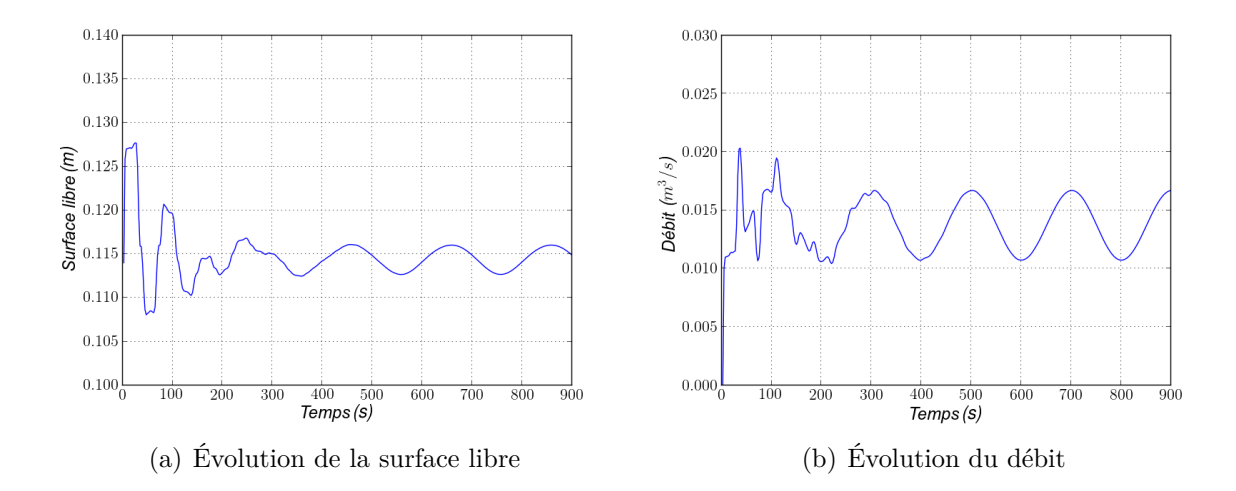

Figure 5.9 – Évolution de la surface libre et du débit pour le cas de référence à la position P2 au milieu du canal, pour un débit d'entrée oscillant

## **5.2.3 Critères de comparaison**

Quelques points doivent être précisés sur les quantités que nous allons comparer par la suite :

- Là où le sous-modèle 1-D est défini, nous comparerons l'évolution temporelle du débit et de la cote d'eau. La mesure sera faite au centre du canal pour le modèle de référence.
- Là où le sous-modèle 3-D est défini, nous comparerons, en plus, la vitesse moyennée sur la verticale (nous nous somme contentés des vitesses moyennées sur la verticale car l'écoulement est principalement 2-D dans le coude).
- Des écarts relatifs en valeur absolue par rapport au modèle de référence seront également analysés. Ils seront calculés de la manière suivante :

$$
\left| \frac{res_{\text{cpl}} - res_{\text{ref}}}{res_{\text{ref}}} \right| \tag{5.3}
$$

où *rescpl*, *resref* sont respectivement les résultats du modèle couplé et de référence.

# **5.3 Modèle couplé Mascaret/Telemac-3D**

Nous présentons maintenant le couplage 1-D/3-D avec les logiciels Mascaret et Telemac-3D. Un tel couplage doit permettre, partout où cela est pertinent, de réduire les coûts de calcul par l'utilisation d'un modèle de dimension 1, tout en modélisant des phénomènes 3-D là où c'est nécessaire (et a priori dans des zones restreintes).

Nous décrivons tout d'abord la méthodologie pour la mise en place d'un couplage basé sur un algorithme de Schwarz multi-modèles et pluri-dimensionnel. Puis nous comparons, pour les deux conditions de débit, les résultats entre le modèle de référence et le modèle couplé.

#### **5.3.1 Présentation de l'algorithme de couplage**

Lors d'un couplage 1-D/3-D, des conditions supplémentaires sont à ajouter à l'interface Γ ou en  $\{x = L\}$  sur les deux sous-modèles (figure 5.3). Notons que nous étudions un écoulement fluvial, c'est à dire que les informations de l'écoulement peuvent se propager dans le sens de l'écoulement ainsi que dans le sens contraire (soit du sous-modèle 1-D au sous-modèle 3-D et

du sous-modèle 3-D au sous-modèle 1-D).

D'un point de vue physique, on cherche à assurer la continuité du débit entre les deux domaines ainsi que celle de la cote d'eau moyenne à travers l'interface :

$$
\begin{cases} Q_{1D}(L,t) = Q_{3D}(\Gamma,t) \\ Z_{s1D}(L,t) = \overline{Z_{s3D}}(L,y,z,t) \end{cases}
$$
\n(5.4)

Ces conditions correspondent aux contraintes physiques (3.6) mentionnées dans la description générale de l'algorithme pluri-dimensionnel. Ces conditions seront satisfaites à travers l'algorithme suivant :

**Algorithme 1** Algorithme de Schwarz pour le couplage Telemac-3D/ Mascaret

- $\dot{A} t = 0$ , Phase d'initialisation
- **Boucle temporelle** Tant que  $t = n\Delta t \le t_{max}$ :  $k = 0$ ;  $err = +\infty$ **<u>Boucle de Schwarz</u>** Tant que  $err \geq \varepsilon$  et  $k \leq k_{max}$ :

$$
\begin{cases}\n\mathcal{L}_{3D}(\mathbf{U}_{3D}^{n,k+1}) = F \text{ dans } \Omega_{3D} \\
Z_{33D}^{n,k+1} = Z_{sd} \text{ en } S \\
\mathbf{U}_{3D}^{n,k+1}(L, y, z) = \mathcal{E}(Q_{1D}(L))^{n,k}\n\end{cases}\n\text{ puis } \begin{cases}\n\mathcal{L}_{1D}(U_{1D}^{n,k+1}) = \bar{F} \text{ dans } \Omega_{1D} \\
Q_{1D}(A)^{n,k+1} = Q_d \text{ en } A \\
Z_{s1D}^{n,k+1}(L) = (\overline{Z_{s3D}(L, y, z)})^{n,k+1}\n\end{cases}
$$

Calcul du critère de convergence *err*

 $k \leftarrow k + 1$ 

**Fin de la boucle de Schwarz** Réactualisation des variables :  $X_{1D}^{n+1} := X_{1D}^{n,k}, X_{3D}^{n+1} := X_{3D}^{n,k}$  $n \leftarrow n + 1$ 

**Fin de la boucle temporelle**

Cet algorithme sera utilisé lors de la plupart des simulations présentées dans ce chapitre, il sera aussi appelé algorithme standard. Cet algorithme multi-modèles et pluri-dimensionnel est de type Schwarz multiplicatif (§3.3.3), non global en temps (convergence des valeurs à l'interface à chaque pas de temps).

À convergence on obtient à l'interface :

$$
\begin{cases}\n\mathbf{U}_{\mathbf{3D}}(L, y, z, t) = \mathcal{E}(Q_{1D}(L, t)) \\
Z_{s1D}(L, t) = \overline{Z_{s3D}}(L, y, z, t)\n\end{cases}
$$
\n(5.5)

3*D*

L'opérateur d'extension  $\mathcal E$  choisi correspond à une répartition uniforme de la vitesse, obtenue à partir du débit sortant du sous-modèle 1-D. Plus tard dans le chapitre, nous verrons que la prise en compte du frottement sur le fond aura pour conséquence de modifier cet opérateur en imposant un profil de vitesse non-uniforme sur la verticale.

La cote d'eau imposée au sous-modèle 1-D, pour sa part, vient de celle moyennée à l'interface du sous-modèle 3-D. Le calcul de la moyenne est alors l'opérateur de restriction  $\mathcal{R}$  (§3.3.3). Les conditions imposées restent relativement simple (voir les remarques précédentes sur les contraintes pratiques liées à l'utilisation d'un code industriel §1.3.1), ce qui a pour conséquence de contraindre le pas de temps dans notre cas test pour permettre la convergence à l'interface de la boucle de Schwarz.

Le critère de convergence (*err*) est choisi de la façon suivante :

$$
err = |\overline{Z_{s3D}}^k - \overline{Z_{s3D}}^{k+1}| + |Q_{1D}^k - Q_{1D}^{k+1}| \tag{5.6}
$$

avec *Z<sup>s</sup>*3*<sup>D</sup>* la cote d'eau moyenne du sous-modèle 3-D à l'interface et *Q*1*<sup>D</sup>* le débit du sousmodèle 1-D à l'interface. Ce critère impose donc une convergence simultanée de la cote d'eau et du débit à la précision numérique *ε*, qui a été choisie égale à 10<sup>−</sup><sup>6</sup> . Cette valeur est fortement contraignante, car de l'ordre de la précision des schémas numériques de Telemac-3D. Elle permet cependant de voir une évolution significative sur le nombre d'itérations qu'un critère plus faible masquerait.

Comme indiqué au chapitre 3, cet algorithme a pour avantage de pouvoir utiliser deux codes de calcul différents en ne faisant que peu de modifications. Les principales modifications à apporter sont la sauvegarde des données de simulation d'une itération à une autre, la mise en place de communications entre les modèles et le coupleur Open-PALM (où est effectué le calcul de l'erreur), ainsi que l'adaptation des conditions aux limites existantes dans le code que nous imposerons à l'interface.

Le principal désavantage de la méthode est bien sûr qu'elle soit itérative, ce qui implique de résoudre pour un même pas de temps plusieurs fois le sous-domaine 3-D.

Une première version de l'application a été développée par Tayachi [46]. Et nous y avons, par la suite, apporté des corrections et plusieurs améliorations pour la rendre opérationnelle, comme par exemple l'utilisation d'une résolution en parallèle du sous-modèle 3-D ou la réduction du temps de calcul par la modification des options de compilation.

#### **Remarques**

– L'algorithme étant itératif, le gain en coût de calcul pour le couplage est possible seulement si le produit du nombre d'itérations de Schwarz avec la taille du sous-domaine 3-D est inférieur à la taille du domaine 3-D dans son ensemble :

$$
\Psi_{\rho} = \text{Nonbre d'itérations} * \frac{\text{sous-domain e 3-D}}{\text{domaine 3-D}} < 1 \tag{5.7}
$$

Il faut noter que les coûts des communications et celui du calcul du critère ne sont pas pris en compte dans cette formulation. Par ailleurs, nous tracerons également sur les évolutions temporelles du nombre d'itérations de la boucle de Schwarz, le nombre d'itérations correspondant à  $\Psi_{\rho} = 1$  indiquant à partir du quel la résolution successives des sous-domaines 3-D est équivalente celle du domaine de référence, c'est à dire que ce nombre représente celui où le temps de calcul est forcément plus important avec la configuration couplée par rapport à celle de référence (pour des paramètres de calcul similaire).

- Le couplage mis en place est un algorithme de type Schwarz multiplicatif, c'est à dire qu'il résout alternativement les deux modèles. En effet, dans le cas étudié ici, le temps de simulation du sous-modèle 1-D est dérisoire par rapport au sous-modèle 3-D ce qui rendrait l'algorithme de type Schwarz additif (traitant les deux sous-modèles en parallèle,§3.2.2) inopérant.
- Un algorithme global en temps consiste à résoudre la boucle de Schwarz sur un ensemble de pas de temps. Ce type d'algorithme permet entre autres d'utiliser des pas de temps différents entre les sous-modèles. De plus il permet de réduire le nombre de communications entre les modèles s'il y a très peu de variation temporelle à l'interface (peu d'itérations de la boucle Schwarz, cas stationnaire par exemple). Dans le cas contraire, le renouvellement des conditions d'interface après un ensemble de pas de temps peut avoir pour conséquence une perte de précision. Dans notre cas (résolution non-stationnaire, débit oscillant), la résolution du sous-modèle 1-D est extrêmement rapide et les pas de temps peuvent être pris identiques entre les deux sous-modèles ; il n'y a pas particulièrement d'avantage à utiliser un algorithme global en temps.

#### **5.3.2 Comparaison avec le modèle de référence**

Nous allons donc comparer les résultats du modèle de référence (§5.2) avec ceux de notre modèle couplé (figure 5.3). L'interface 1-D/3-D est placée à la position P3 (figure 5.2) soit à 9 *m* de l'entrée. Le modèle couplé a alors environ 48% de son domaine qui est tridimensionnel et par conséquent 52 % qui est mono-dimensionnel. Le maillage est identique au cas de référence pour le sous-modèle 3-D, il est simplement tronqué à l'interface 1-D/3-D. Il est composé de 3734 noeuds sur 15 plans. Le maillage du sous-modèle 1-D, quant-à lui, est composé de 181 noeuds avec un pas d'espace de 0.05 *m*. Le pas de temps utilisé est de 0.025 *s*, identique au cas de référence. Le nombre d'itérations maximum (*kmax*) est fixé à 5 pour la sous-boucle de Schwarz.

**Débit constant** Dans le cas d'un débit constant, on observe un comportement et des résultats similaires à notre cas de référence. Ceci est le cas, par exemple, pour l'évolution temporelle de la surface libre, aussi bien dans le domaine Ω1*<sup>D</sup>* (position P2, figures 5.10(c),5.10(d)) que dans le domaine  $\Omega_{3D}$  (position P4, figures 5.10(a), 5.10(b)).

Il en est de même pour la distribution spatiale de la surface libre et de la vitesse, comme illustré par les figures 5.11 et 5.12 au temps 700 *s* lorsque l'écoulement est en régime permanent.

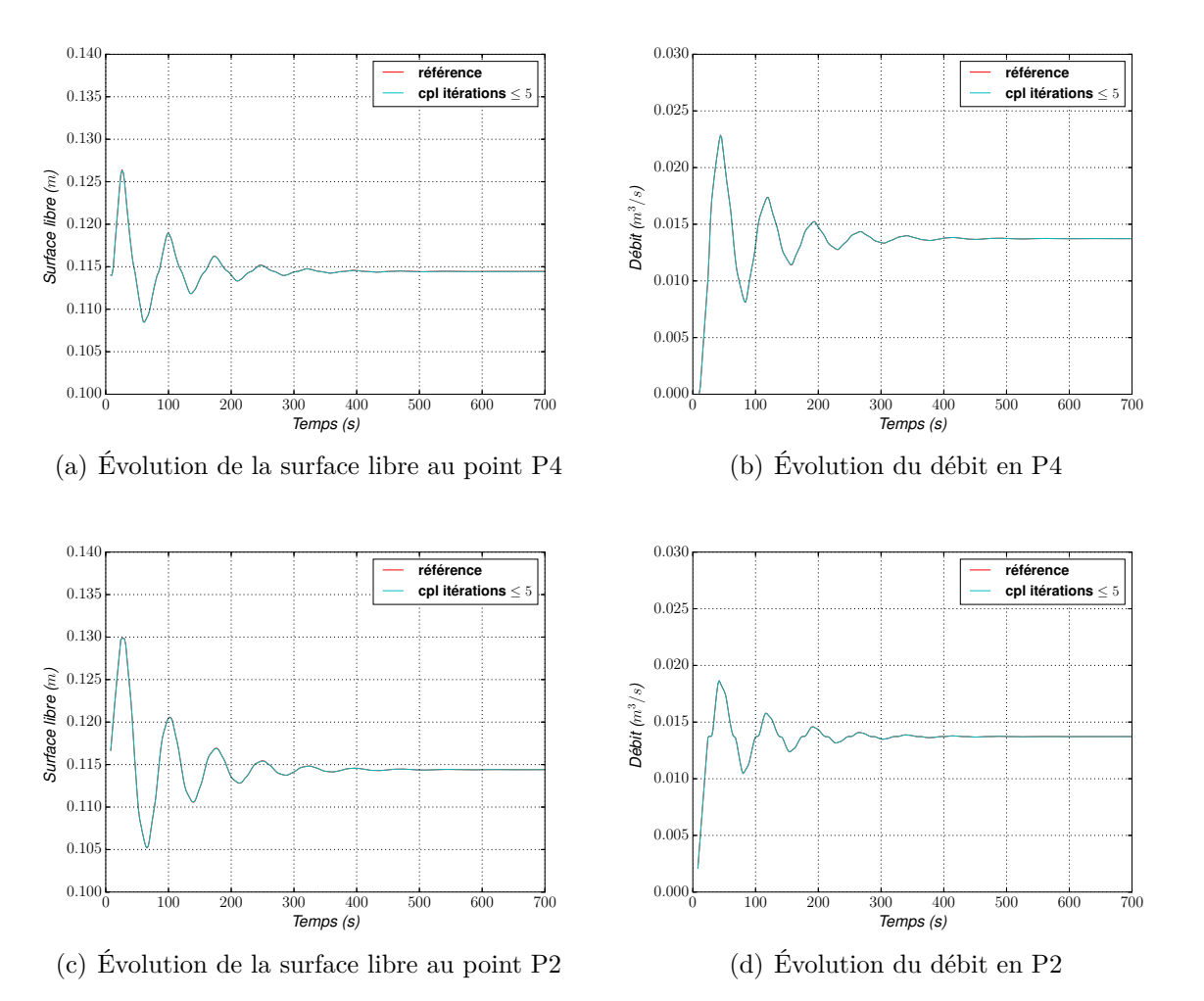

Figure 5.10 – Comparaison de l'évolution de la surface et du débit aux positions P4 et P2 entre le modèle de référence (rouge) et le modèle couplé (bleu). Les courbes se superposent.

Pour avoir une idée précise des erreurs commises lors du couplage, nous avons tracé les écarts relatifs en valeur absolue (figure 5.13). Ces écarts sont très faibles, inférieurs à 0.1 %, aussi bien pour les débits que pour les cotes d'eau (les écarts relatifs importants observés pour les débits sur les tout premiers pas de temps sont simplement dus à une division par des valeurs très faibles, puisque la vitesse initiale est nulle). Cette similitude est confirmée lorsqu'on examine la répartition spatiale des écarts relatifs. Ceux-ci sont inférieurs à 1% aussi bien pour les vitesses que pour la surface libre sur l'ensemble du sous-domaine 3-D (figure 5.14).

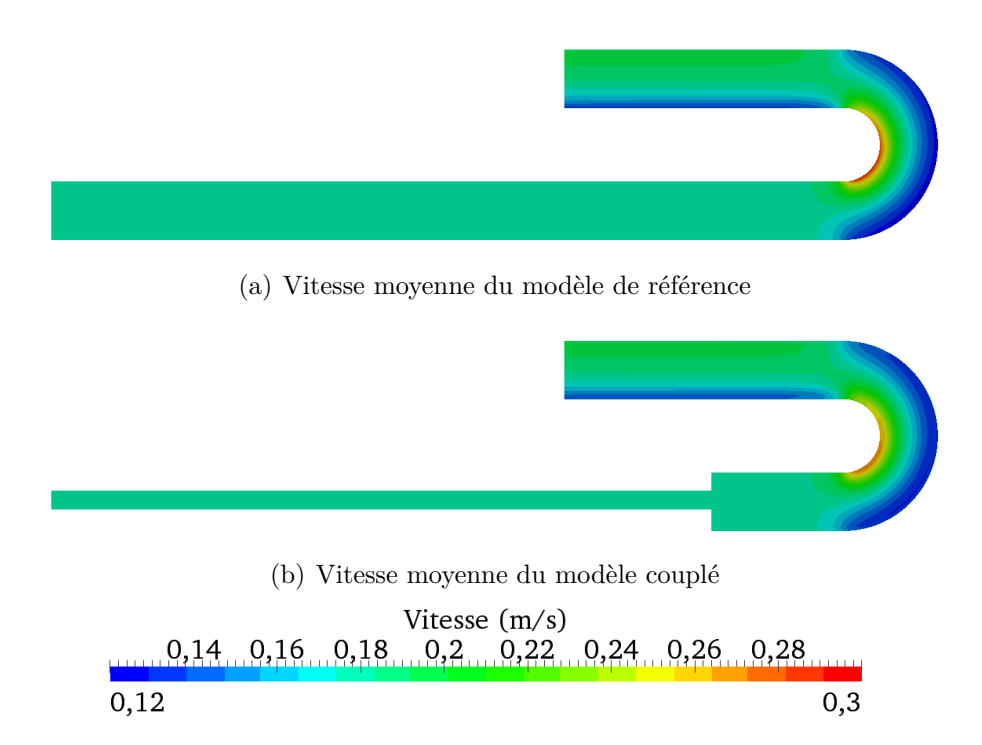

Figure 5.11 – Comparaison de la vitesse moyennée sur la verticale entre le modèle couplé et le modèle de référence, pour un débit d'entrée constant

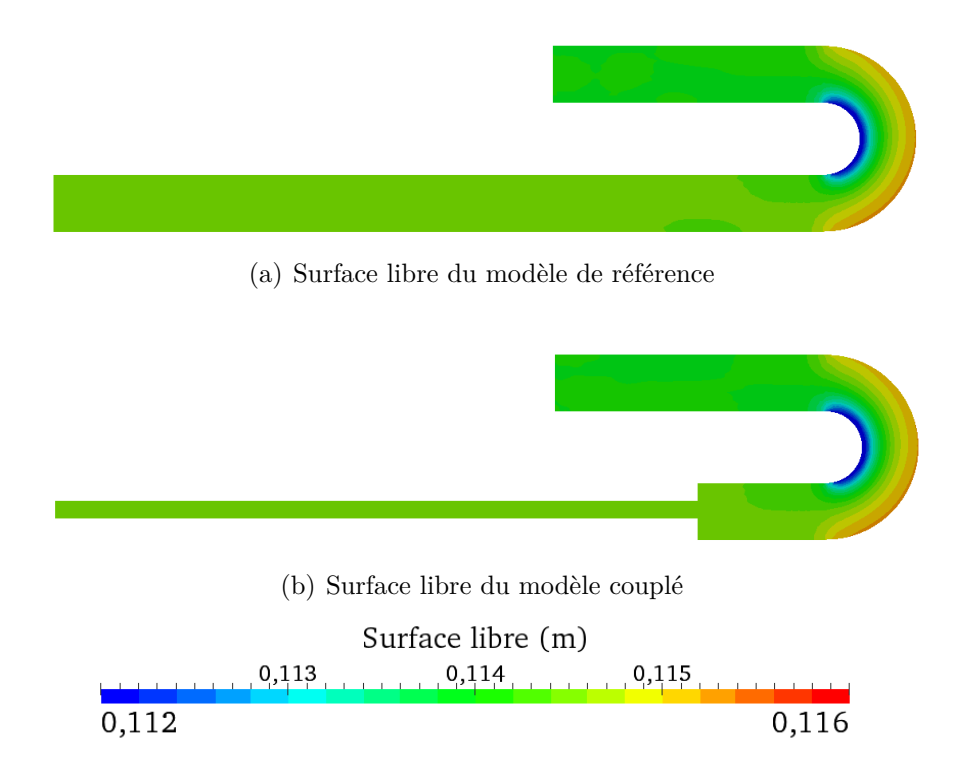

Figure 5.12 – Comparaison de la surface libre entre le modèle couplé et le modèle de référence, pour un débit d'entrée constant

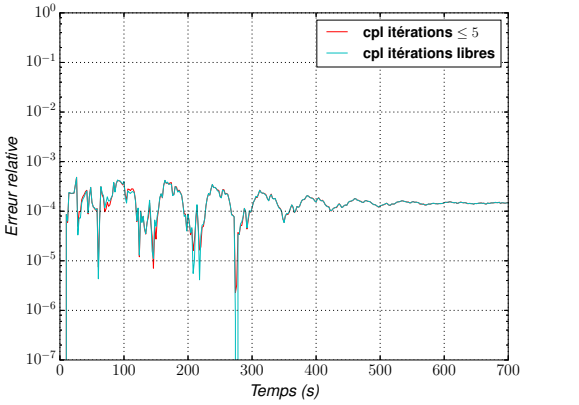

(a) Écart relatif de la surface libre au point P4

**cpl iterations ´** ≤ 5  $c$ pl itérations lib

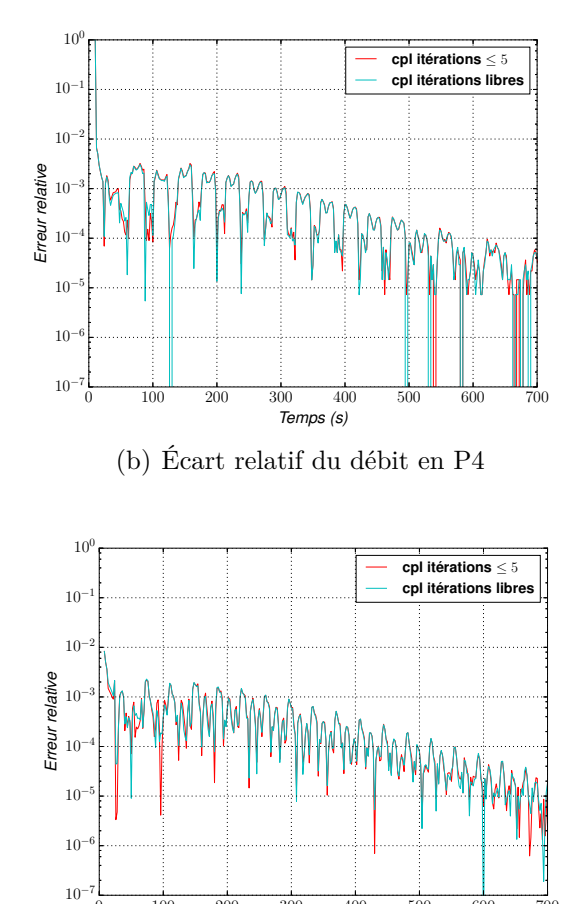

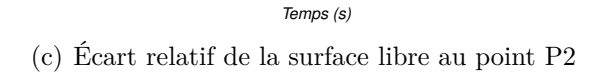

10−<sup>7</sup>  $10<sup>°</sup>$ 10−<sup>5</sup> 10−<sup>4</sup> 10−<sup>3</sup> 10−<sup>2</sup> 10−<sup>1</sup> 10<sup>0</sup>

Erreur relative

0 100 200 300 400 500 600 700

Temps (s) (d) Écart relatif du débit en P2

0 100 200 300 400 500 600 700

FIGURE 5.13 – Écarts relatifs en valeur absolue sur la surface libre (*Zs cpl*−*Zs Ref* ) *Zs Ref*  $\begin{array}{c} \hline \end{array}$  et le débit  $\overline{\phantom{a}}$  $\downarrow$  limité à 5 (*cpl itérations* ≤ *5* ) et dans le cas où le nombre d'itérations n'est pas limité (*cpl*  $\frac{(Q_{cpl}-Q_{Ref})}{Q_{R-f}}$ *QRef*  aux positions P2 et P4, dans le cas d'un couplage avec un nombre d'itérations *itérations libres*). Le débit d'entrée est constant.

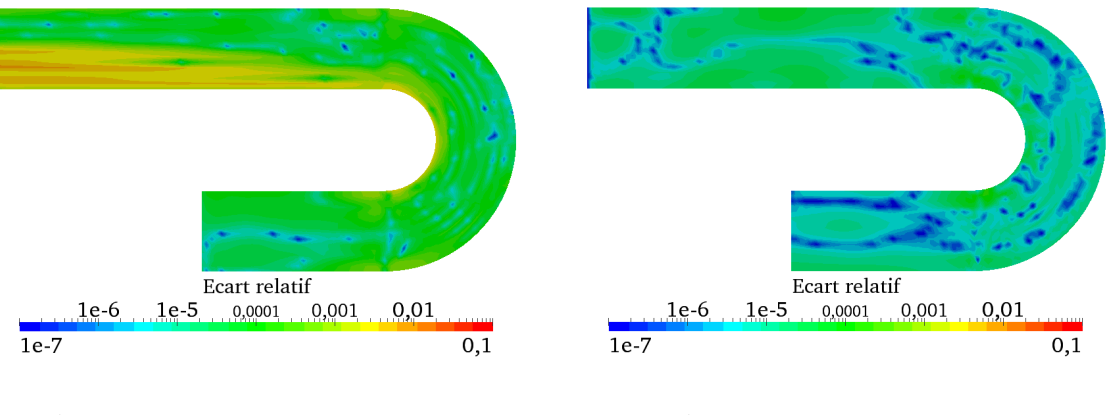

(a) Écart relatif des vitesses moyennes (b) Écart relatif de la cote d'eau

Figure 5.14 – Écarts relatifs en valeur absolue des vitesses moyennées sur la verticale et de la surface libre au temps 700 *s* entre le modèle 3-D et celui de référence, pour un débit d'entrée constant

Intéressons nous maintenant à l'aspect itératif de la méthode de Schwarz. Nous avons tracé sur la figure 5.15(a) l'évolution du nombre d'itérations en fonction du temps. Deux régimes se distinguent nettement : en période transitoire (environ [0*,* 300 *s*]) plusieurs itérations sont nécessaires, alors qu'une seule itération est requise en régime permanent (*t >* 300 *s*). Ceci était prévisible dans la mesure où la dynamique à l'interface est alors quasiment stationnaire.

Lors du régime transitoire, le nombre d'itérations maximum (*kmax* = 5) est atteint régulièrement et on s'arrête donc avant convergence. On peut donc se poser la question de savoir si la précision du calcul n'est pas dégradée. Pour répondre à cette question, nous avons réalisé une simulation supplémentaire avec un nombre d'itérations qui n'est pas limité.

La distribution de ce nombre est alors assez différente, avec une décroissance régulière de 14 à 1 itération (figures 5.15(b), 5.16). Sur l'ensemble des 12 000 pas de temps de la période [0*,* 300 *s*], ce sont 52 769 itérations qui sont alors nécessaires, contre 41 368 lorsque *kmax* = 5. Toutefois, les résultats obtenus sont en fait similaires en terme d'écarts à la solution de référence (figure 5.13, courbes bleues). Ceci signifie donc que la valeur  $\varepsilon = 10^{-6}$  choisie pour le critère de convergence est en fait sévère et qu'il n'est sans doute pas nécessaire d'atteindre une telle précision à l'interface pour avoir une solution globale de bonne qualité.

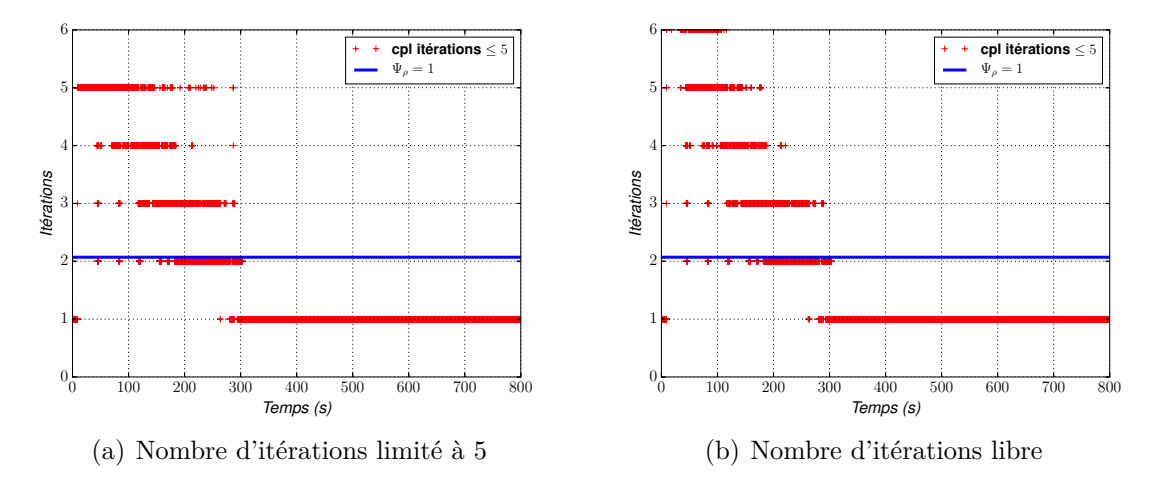

Figure 5.15 – Comparaison entre un nombre d'itérations limité à 5 et un nombre d'itérations non limité, lorsque le débit d'entrée est constant. Les courbes représentent le nombre d'itérations (ici égal à 2.07 itérations) lorsque  $\Psi \rho = 1$ , équation (5.7).

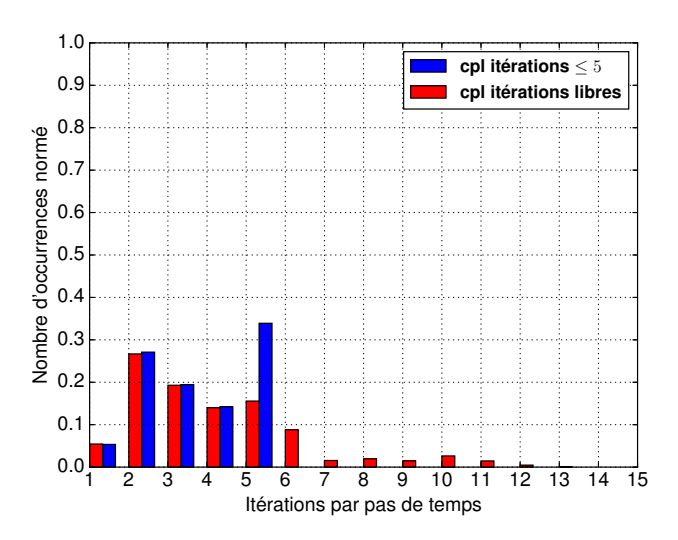

Figure 5.16 – Histogramme du nombre d'itérations de Schwarz par pas de temps entre [0*,* 300 *s*]. En bleu : cas où *kmax* = 5 ; en rouge : *kmax* non limité.

Concernant le coût de calcul, celui du modèle 3-D de référence est de 0.46 *s/pas de temps* (sur une machine Intel Xeon CPU E5645, 2.40GHz, avec la distribution CentOS 6.5, sur un coeur de calcul). Le coût du modèle 1-D, quant à lui, est négligeable (autour de 0.003 *s/pas de temps*). Le coût du modèle couplé devrait donc être de l'ordre 0.22 *s/itérations de Schwarz* (le sousdomaine 3-D couvre environ 50% de l'ensemble), auquel il faut ajouter les surcoûts liés aux communications et au test d'arrêt. Dans notre cas, on obtient environ 0.27 *s/itérations de Schwarz*, dont 0.25 *s* pour Telemac-3D.

Comme nous l'avons mentionné plus tôt, la valeur du nombre d'itération pour Ψ*ρ* = 1 (équation (5.7)) a été tracer sur la figure 5.15 et informe à partir de quel nombre le coût de calcul est forcement plus important avec la configuration couplée par rapport à celle de référence. En se référant alors à cette valeur, il est possible de visualiser, lors du régime est transitoire, un temps de calcul dans l'ensemble plus important pour la configuration couplée, contrairement au régime permanent où ce coût est fortement réduit.

**Débit oscillant** Les résultats obtenus pour ce test avec le débit constant étant de très bonne qualité, nous pouvons maintenant passer au second cas test, avec débit oscillant. Celui-ci étant un peu plus complexe on s'attend à devoir effectuer des itérations plus nombreuses de l'algorithme de Schwarz, ce qui constituera donc un test plus exigeant. Nous avons effectué pour ce cas les mêmes diagnostics que ceux présentés précédemment. Comme pour le cas du débit constant, l'évolution de la cote d'eau et du débit sont identiques entre le modèle couplé et celui de référence (figure 5.17).

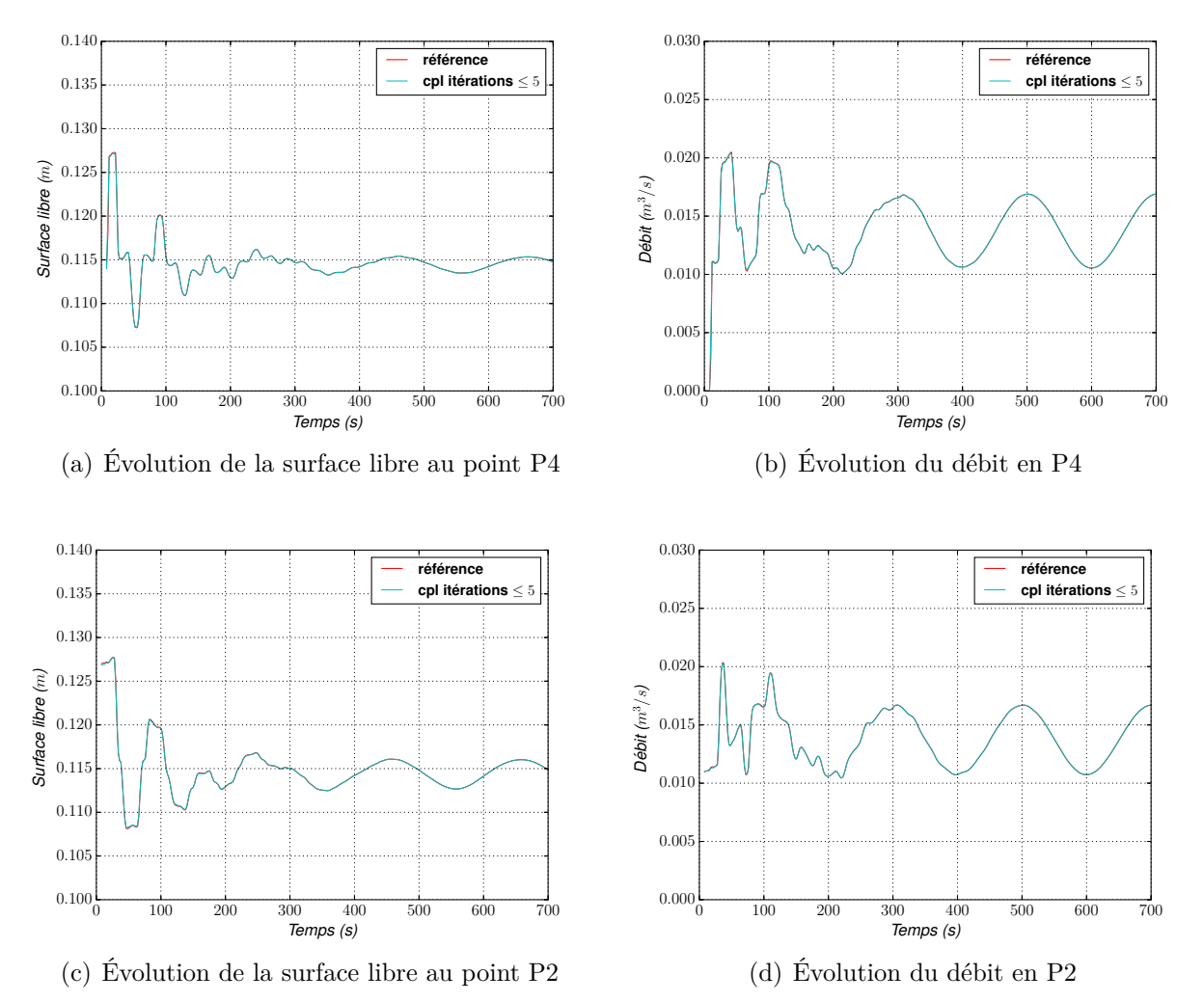

Figure 5.17 – Comparaison de l'évolution de la surface et du débit aux positions P2 et P4 pour un débit en entrée oscillant. Les courbes rouge (référence) et bleu (couplage) se superposent.

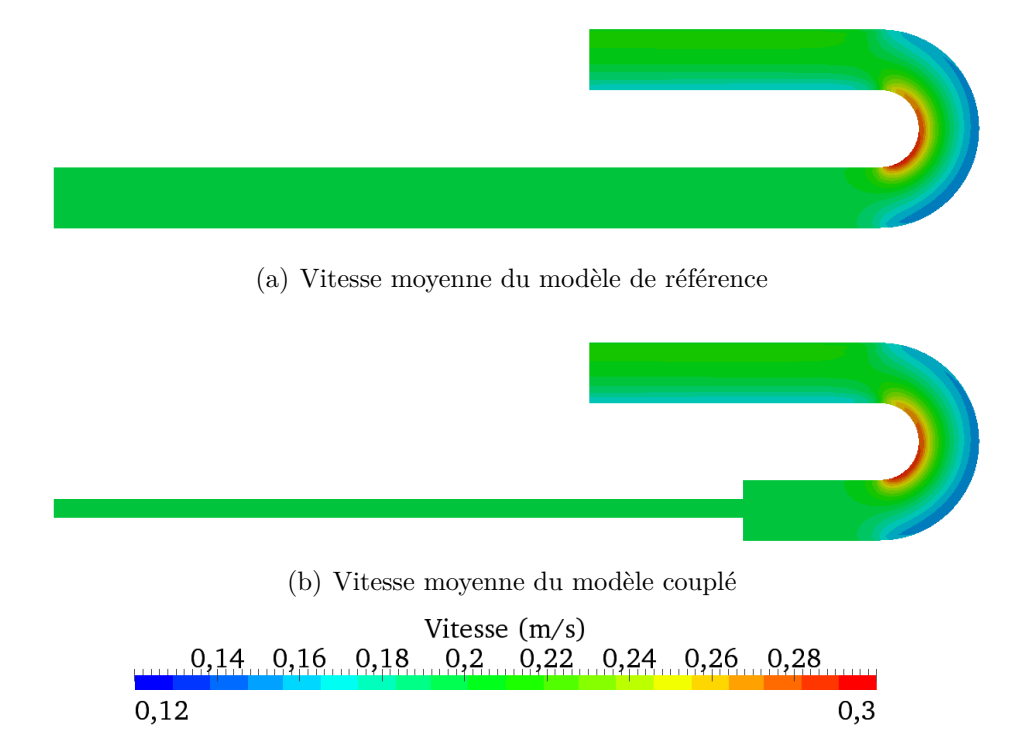

Figure 5.18 – Comparaison de la vitesse moyennée sur la verticale entre le modèle couplé et le modèle de référence pour un débit d'entrée oscillant au temps 694 *s*

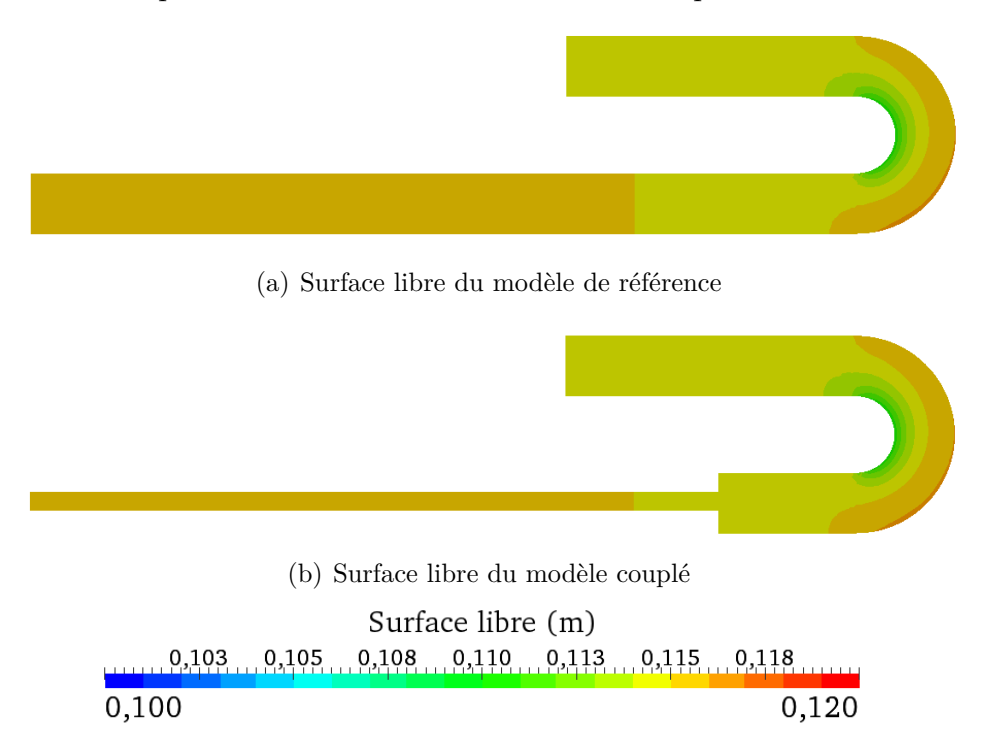

Figure 5.19 – Comparaison de la surface libre entre le modèle couplé et le modèle de référence pour un débit d'entrée oscillant au temps 694 *s*

De même les répartitions spatiales de la surface libre et de la vitesse sont identiques comme on peut le voir sur les figures 5.18, 5.19 (le choix du temps *t* = 694 *s* est légèrement différent du cas avec un débit constant, pour permettre de mieux distinguer l'augmentation de la surface libre se propageant le long du canal, due au caractère oscillant de l'écoulement).

Étant donnés ces résultats, les écarts relatifs (figures 5.20, 5.21) sont très faibles. Et comme précédemment, la liberté du nombre d'itérations n'améliore pas les résultats.

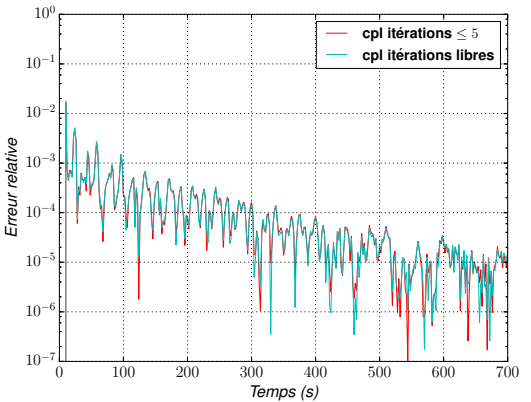

(a) Écart relatif de la surface libre au point P4, débit oscillant

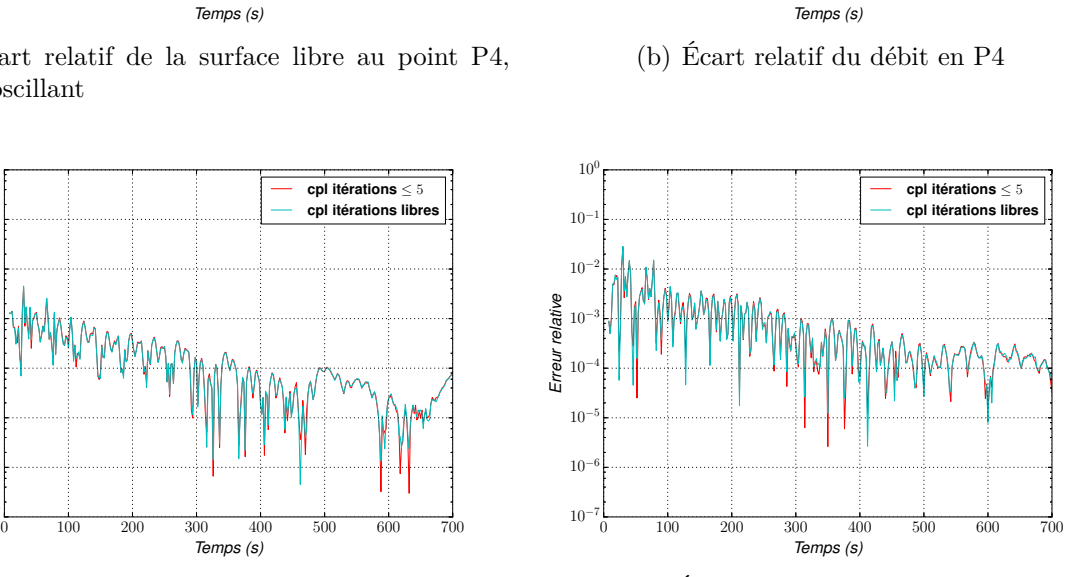

 $10<sup>-</sup>$ 10−<sup>6</sup> 10−<sup>5</sup> 10−<sup>4</sup> 10−<sup>3</sup> 10−<sup>2</sup> 10−<sup>1</sup> 10

Erreur relative

(c) Écart relatif de la surface libre au point P2

 $10^{-7}$ 10−<sup>6</sup>  $10<sup>5</sup>$  $10^{-4}$ 9<br> **Explorer**<br>Explorer<br>
Explorer

10−<sup>2</sup> 10−<sup>1</sup>  $10<sup>0</sup>$ 

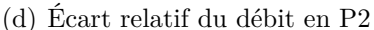

0 100 200 300 400 500 600 700

 $c$  **c**  $\frac{1}{2}$  **itérations**  $c$ pl itérations lib

Figure 5.20 – Écarts relatifs en valeur absolue sur la surface libre et le débit aux positions P2 et P4, dans le cas d'un couplage avec un nombre d'itérations limité à 5 (*cpl itérations*  $\leq 5$ ) et dans le cas où le nombre d'itérations n'est pas limité (*cpl itérations libres*). Le débit d'entrée est oscillant.

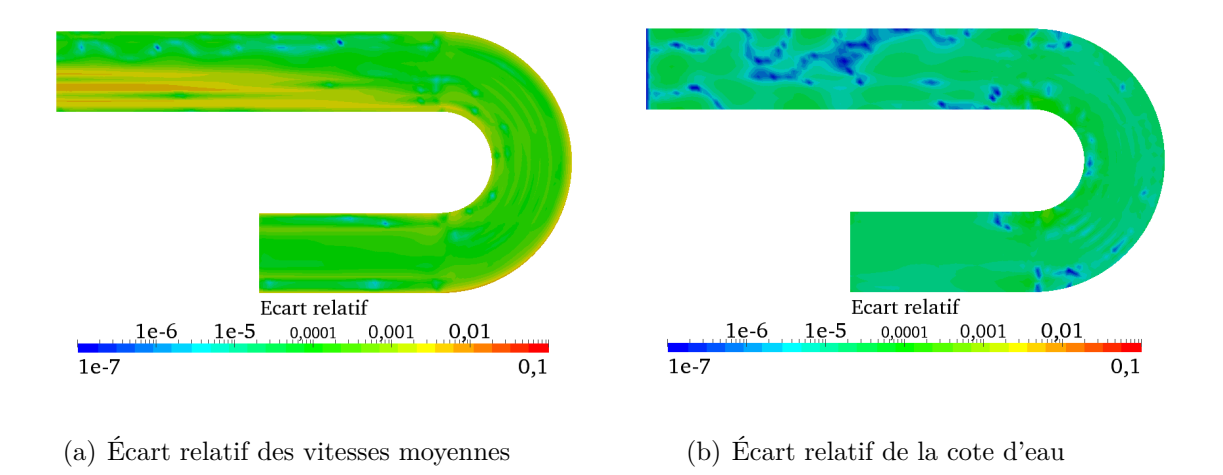

Figure 5.21 – Écarts relatifs en valeur absolue des vitesses moyennées sur la verticale et de la surface libre au temps 694 *s* entre le modèle 3-D et celui de référence, pour un débit d'entrée oscillant

Concernant l'aspect itératif de la méthode de Schwarz, comme pour le cas d'un débit constant, il y a deux régimes (figure 5.22) : un régime transitoire (environ [0*,* 300 *s*]) et un régime permanent (*t >* 300 *s*). Le régime permanent se distingue par une périodicité de 100 *s* du nombre d'itérations, correspondant logiquement à la moitié de la période du débit oscillant : plus d'itérations sont en effet nécessaires lorsque le débit varie rapidement (au "milieu" de la sinusoïde) que lorsqu'il varie lentement (au voisinage des extrema).

Il faut noter également que *kmax* est atteint régulièrement sur toute la durée de la simulation. Comme dans le cas d'un débit constant, nous avons réalisé une simulation sans limiter le nombre d'itérations.

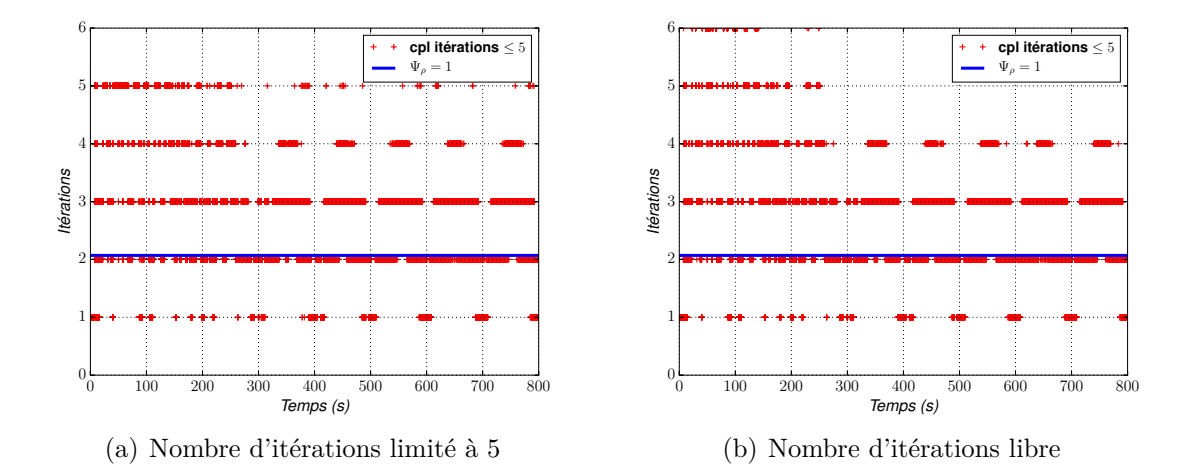

Figure 5.22 – Comparaison entre un nombre d'itérations limité à 5 et un nombre d'itérations non limité, lorsque le débit d'entrée est oscillant. Les courbes représentent le nombre d'itérations (ici égal à 2.07 itérations) lorsque  $\Psi \rho = 1$ , équation (5.7)

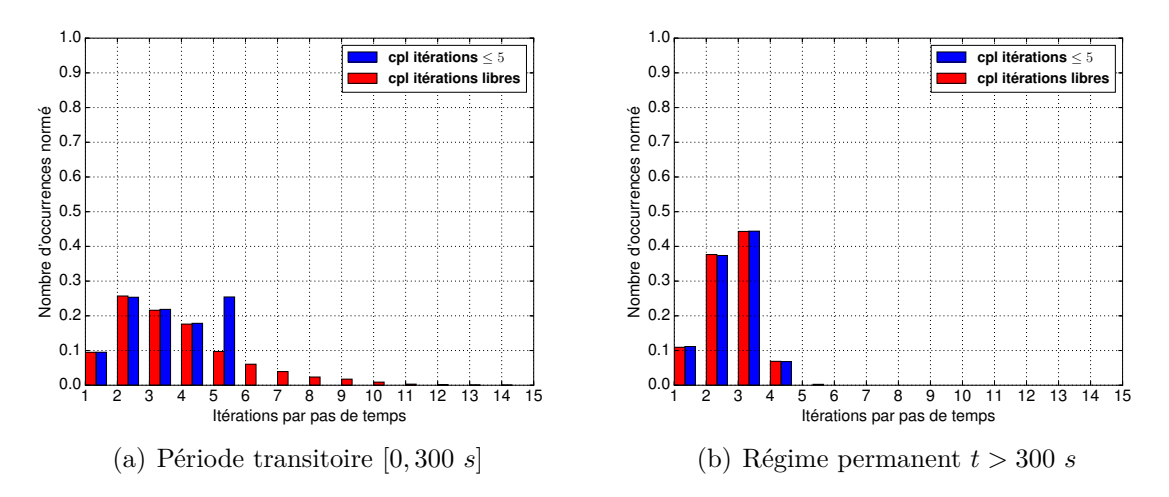

Figure 5.23 – Histogramme du nombre d'itérations de Schwarz par pas de temps. En bleu : cas où *kmax* = 5 ; en rouge : *kmax* non limité.

Comme précédemment, la distribution de ce nombre est alors assez différente, avec une décroissance régulière de 14 à 1 itération (figures 5.22(b), 5.23). Sur l'ensemble des 12 000 pas de temps de la période [0*,* 300 *s*] du régime transitoire, ce sont 42 885 itérations qui sont alors nécessaires, contre 38 919 lorsque *kmax* = 5. Les résultats sont, quant à eux, similaires en terme d'écarts à la solution de référence (figure 5.20, courbes bleues). Ils sont également similaires

lorsque le régime est permanent, avec des nombres totaux d'itérations très proches (49 526 pour le cas *kmax* = 5 et 49 556 itérations pour celui non-limité). Ceci confirme donc que la valeur *ε* = 10<sup>−</sup><sup>6</sup> choisie pour le critère de convergence est contraignant. Au vue de cette périodicité, il ressort (figure 5.23) qu'on a une proportion de 2 et 3 itérations de la boucle de Schwarz plus importante que celle de 1 ou 4 itérations.

### **5.3.3 Conclusion**

Ces premières expériences avaient pour but de mettre en place un couplage itératif par méthode de Schwarz entre Mascaret et Telemac-3D, et de démontrer le bon fonctionnement de cette approche. Les résultats obtenus sont dans l'ensemble de très bonne qualité. En effet, les écarts relatifs avec le modèle de référence sont inférieurs à 1% dans tous les cas.

De plus, les temps de calculs obtenus sont conformes à ce qui était attendu (ce qui démontre que notre implémentation est efficace). Cette approche couplée devrait donc permettre de réduire les coûts de calcul sur des modèles plus imposants où la proportion des zones à modéliser en 3-D est plus faible. Les résultats dans l'ensemble sont satisfaisants et nous permettent de valider pour cette première étape la méthodologie mise en place.

# **5.4 Différentes configurations de couplages**

Nous allons maintenant compléter les résultats précédents, en testant différentes configurations de couplage. Nous étudierons tout d'abord l'influence de la position de l'interface 1-D/3-D. Dans un second temps, nous testerons un algorithme simplifié où la boucle de Schwarz a été retirée (revenant à se limiter à une seule itération de l'algorithme standard), ce qui réduira fortement les coûts de calcul. Enfin, nous inverserons dans un troisième algorithme l'ordre de résolution des sous-modèles.

## **5.4.1 Influence de la position de l'interface**

La position de l'interface est évidemment un paramètre important, pouvant a priori avoir une influence sur la qualité des résultats obtenus, sur le nombre d'itérations et le temps de calcul. Plus le sous-domaine 3-D sera grand, plus les résultats obtenus devraient être proches de ceux de notre modèle de référence. Concernant le coût de calcul, les choses sont moins claires : le coût par itération va croître, mais on peut espérer une baisse du nombre d'itérations nécessaire. Il y aura donc pour chaque configuration un compromis à faire sur des critères de pertinence physique et de coût de calcul.

Pour aborder ces questions, nous avons réalisé plusieurs simulations couplées en variant la position de l'interface (figure 5.2) :

- en P1 (cas où le sous-domaine 3-D sera le plus important)
- en P2
- en P3 (qui est le cas précédemment étudié §5.3.2)
- en P4, où l'interface se trouve dans une zone où l'approximation 1-D n'est plus correcte.

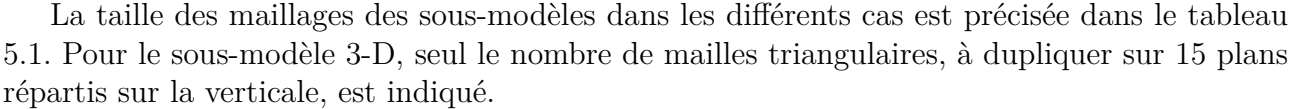

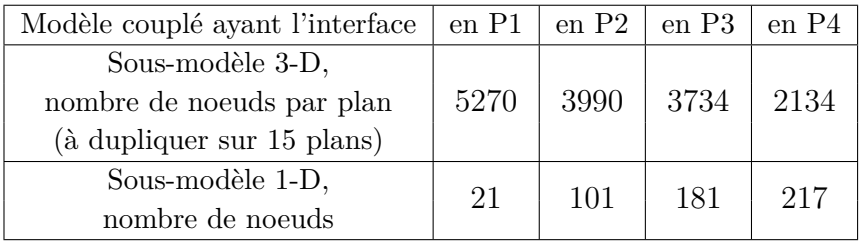

Tableau 5.1 – Nombre de noeuds du maillage du sous-modèle 1-D et du maillage triangulaire du sous-modèle 3-D pour les différents configurations couplées

Cette fois-ci, lors de la comparaison des résultats, nous nous positionnerons en P0 (dans Ω1*<sup>D</sup>*, à 0.8 *m* de l'entrée) et P5 (dans Ω3*<sup>D</sup>* à la sortie du coude), voir figure 5.2. Seuls les résultats dans le cas d'un débit oscillant seront montrés, le cas avec un débit constant, moins sévère, donne des résultats identiques ou moins contrastés.

**Position d'interface en P4** Le cas ayant une interface en P4 a été choisi pour illustrer l'une des limites évidentes du couplage : l'interface doit être positionnée à un emplacement où l'écoulement est mono-dimensionnel. Ce n'est pas le cas ici, car une variation non négligeable de la surface libre et des vitesses selon la largeur du canal est observée sur la figure 5.8 (§5.2) ou même sur les figures 5.11, 5.12, 5.18, et 5.19 (§5.3.2) rendant peu fiable une modélisation 1-D. En positionnant l'interface en P4, on s'attend donc à des résultats erronés.

Effectivement, les écarts relatifs des vitesses moyennées sur la verticale par rapport à la solution de référence (figure 5.24) sont très importants, de l'ordre de 40%. Les vitesses à l'intérieur et à l'extérieur du tournant sont fortement modifiées. Par contre, le centre de l'écoulement est assez proche de la référence.

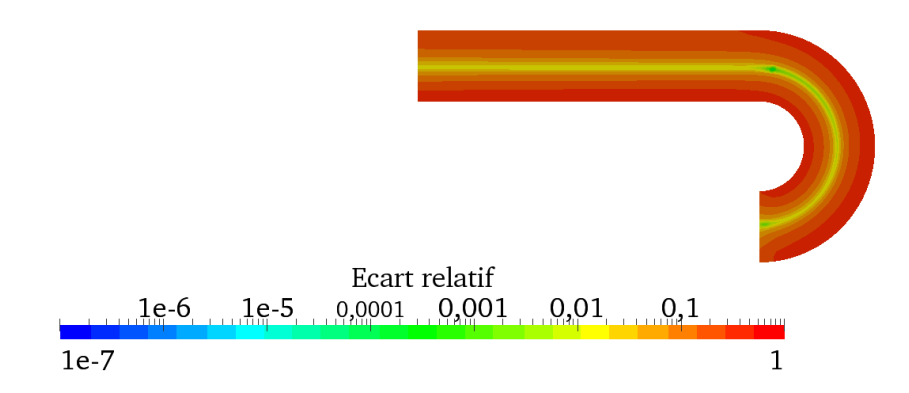

Figure 5.24 – Écart relatif des vitesses moyennées sur la verticale pour le modèle ayant l'interface en P4 pour un débit oscillant, au temps 694 *s*.

Nous constatons également que les écarts relatifs de surface libre et de débit (figure 5.25) sont d'un à deux ordres de grandeur plus importants que dans les autres cas, mais ils restent faibles en comparaison des erreurs sur les vitesses moyennées sur la verticale. En effet, pour le débit, l'intégration de la vitesse sur la section verticale gomme en partie les écarts dus à la modification du profil de vitesse dans le coude. De même, pour la surface libre, le fait que le point sonde soit pris au centre du canal dans le sous-modèle 3-D limite l'amplitude des écarts par rapport à ce qu'on obtiendrait avec un point sonde excentré.

**Position d'interface en P1, P2, et P3** Lorsque l'interface est placée dans une zone où l'écoulement est (quasi) 1-D, sa position exacte n'a que très peu d'influence, car les deux sousmodèles 1-D et 3-D sont représentatifs de l'écoulement. Ainsi on obtient des résultats quasiidentiques, quand l'interface est placée en P1, P2 ou P3. Les évolutions des surfaces libres et des débits en P0 et P5 (figure 5.26) se superposent avec la référence.

Quant aux écarts relatifs, ils sont très similaires, que l'interface soit en P1, P2 ou P3 (figure 5.27) : on n'observe quasiment pas de diminution des écarts avec l'augmentation de la taille du sous-domaine 3-D (figure 5.25).

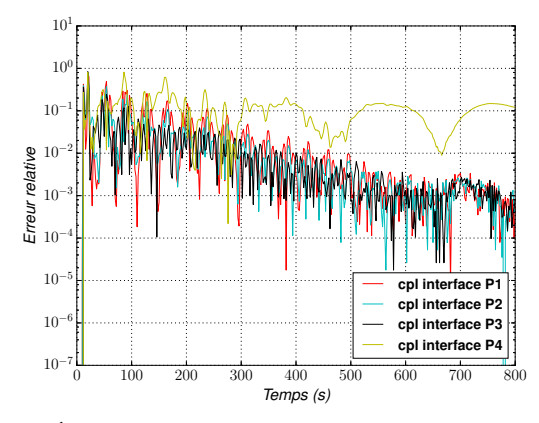

(a) Écart relatif de la surface libre au point P5

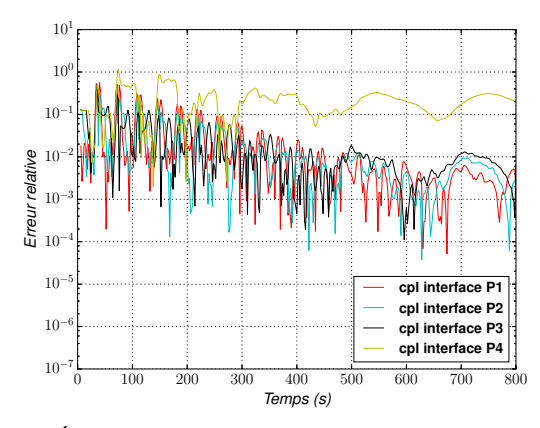

(c) Écart relatif de la surface libre au point P0

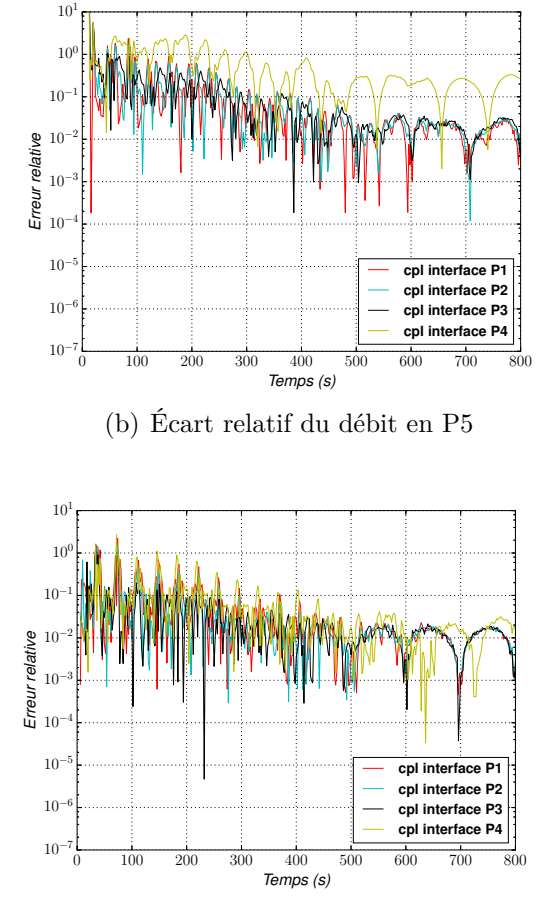

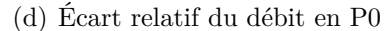

Figure 5.25 – Écarts relatifs en valeur absolue sur la surface libre et le débit aux positions P0 et P5. Comparaison entre les résultats obtenus avec une interface en position P*i*  $(i = 1, 2, 3)$ (cpl interface P*i*) et le modèle de référence. Cas d'un débit en entrée oscillant.

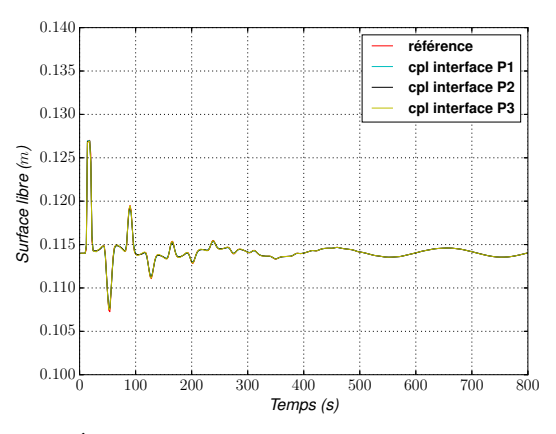

(a) Évolution de la surface libre au point P5

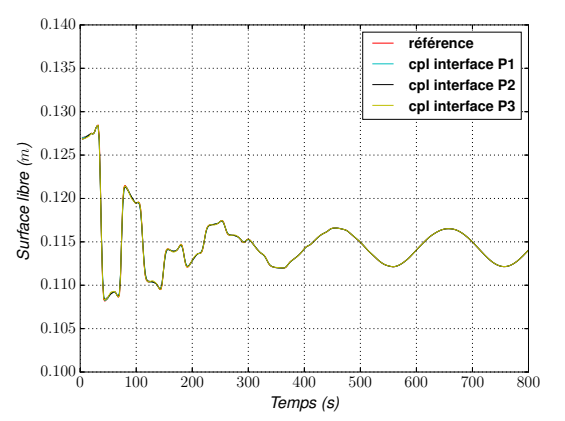

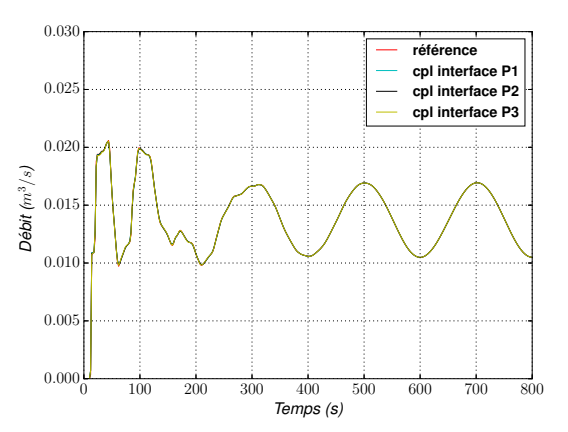

(b) Évolution du débit en P5

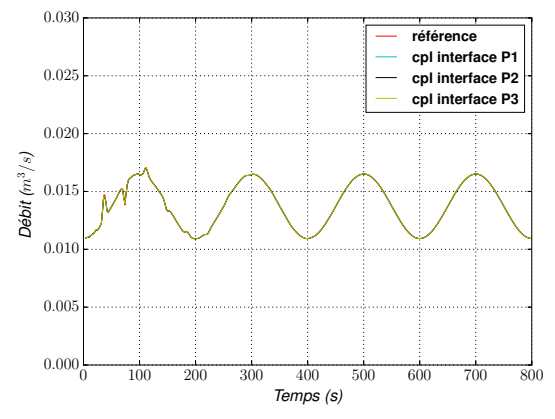

(c) Évolution de la surface libre au point P0

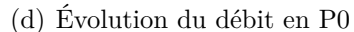

Figure 5.26 – Évolution de la surface libre et du débit en P0 et P5. Comparaison entre les résultats obtenus avec une interface en position P*i*  $(i = 1, 2, 3)$  (cpl interface P*i*) et le modèle de référence. Cas d'un débit en entrée oscillant.

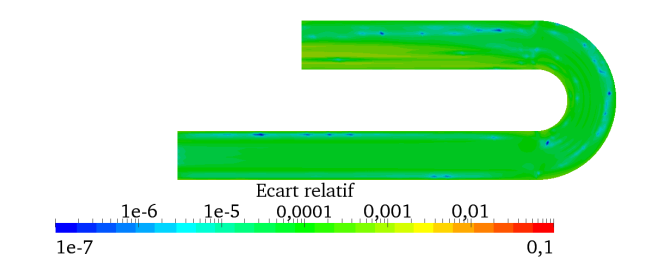

(a) Écart relatif des vitesses moyennes, interface en P2

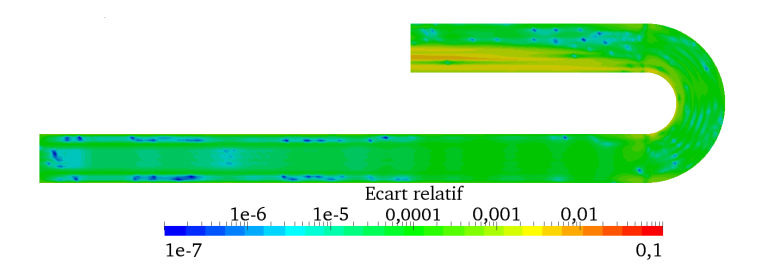

(b) Écart relatif des vitesses moyennes, interface en P1

Figure 5.27 – Écart relatif en valeur absolue des vitesses moyennées sur la verticale et de la surface libre au temps 694 *s* entre le modèle 3-D et celui de référence, pour un débit d'entrée oscillant

**Nombre d'itérations** Étudions maintenant l'aspect itératif de la méthode. Comme précédemment, nous avons un régime permanent ( $t \leq 350 s$ , voir figure 5.28(a)) et un régime transitoire  $(t > 350 s)$ . Dans l'ensemble (figures 5.28, 5.29, 5.30, 5.31, tableau 5.2), la position d'interface n'a pas d'influence significative sur le nombre d'itérations. Toutefois, pour un débit constant en entrée, une diminution selon la position d'interface est quand même observée lors du régime transitoire, mais l'utilisation d'un débit variant temporellement ne permet pas d'observer ce comportement.

De plus, nous pouvons visualiser les seuils d'itérations à partir des quels le couplage est forcement plus coûteux (courbes  $\Psi \rho = 1$  dans les figures 5.28, et 5.29). Cela montrent bien évidemment l'augmentation du coût de calcul avec la taille du sous-domaine 3-D.

|                 | Positions de l'interface               | P <sub>1</sub> | P <sub>2</sub> | P <sub>3</sub> | P <sub>4</sub> |
|-----------------|----------------------------------------|----------------|----------------|----------------|----------------|
| Débit constant  | Régime transitoire<br>$(t \leq 350 s)$ | 30347          | 37432          | 43368          | 48661          |
|                 | Régime permanent<br>(t > 350 s)        | 18000          | 18000          | 18000          | 18000          |
| Débit oscillant | Régime transitoire<br>$(t \leq 350 s)$ | 41340          | 45885          | 43789          | 46975          |
|                 | Régime permanent<br>(t > 350 s)        | 43816          | 45227          | 44655          | 49067          |

Tableau 5.2 – Nombre d'itérations pour chaque régime ainsi que chaque position d'interface pour un débit d'entrée constant et oscillant

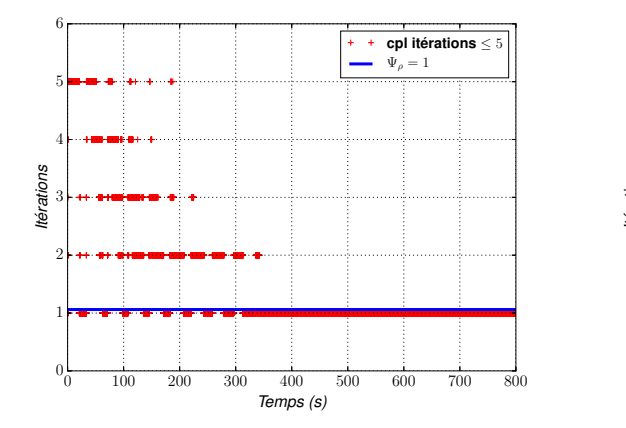

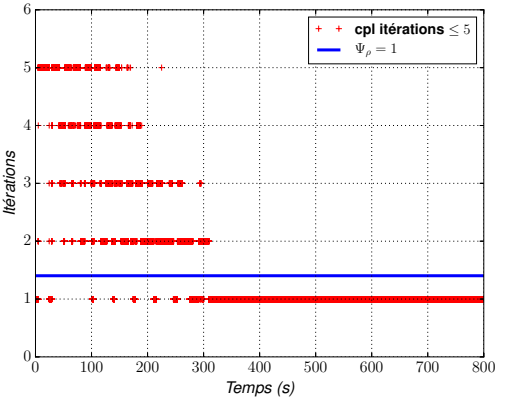

(a) Interface du modèle couplé en position P1, (b) Interface du modèle couplé en position P2, Ψ*ρ* = 1 équivaut à 1.06 itérations Ψ*ρ* = 1 équivaut à 1.4 itérations

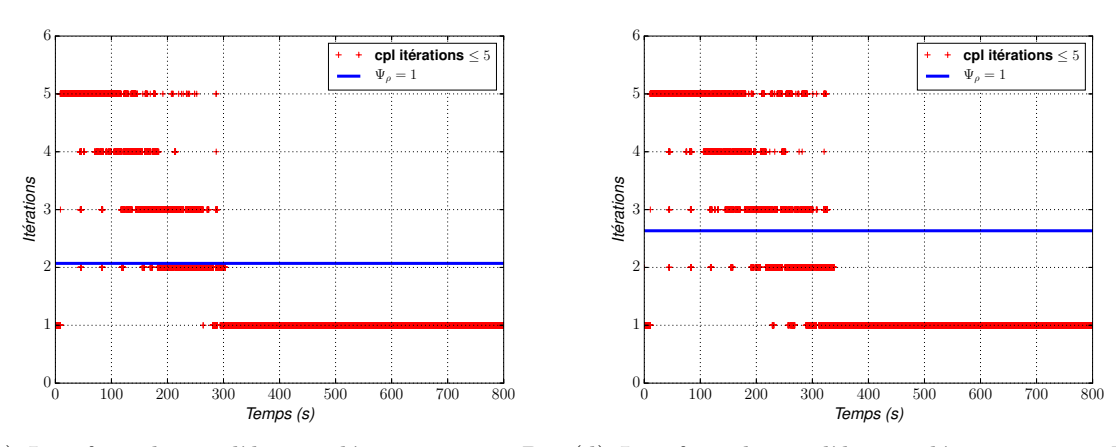

(c) Interface du modèle couplé en position P3, (d) Interface du modèle couplé en position P4,  $Ψρ = 1$  équivaut à 2.07 itérations Ψ*ρ* = 1 équivaut à 2.63 itérations Figure 5.28 – Nombre d'itérations pour les différentes positions d'interface avec un débit d'entrée constant et les valeurs du nombre d'itérations lorsque Ψ*ρ* = 1, équation (5.7)

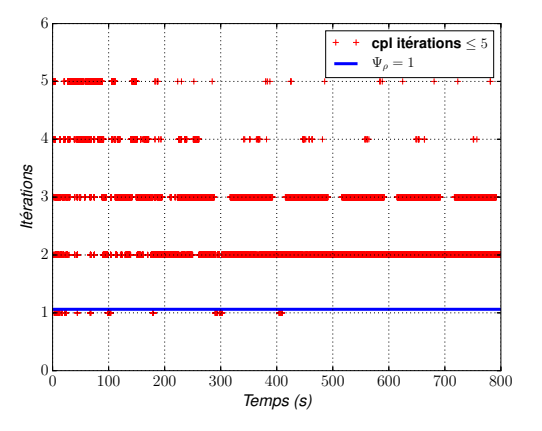

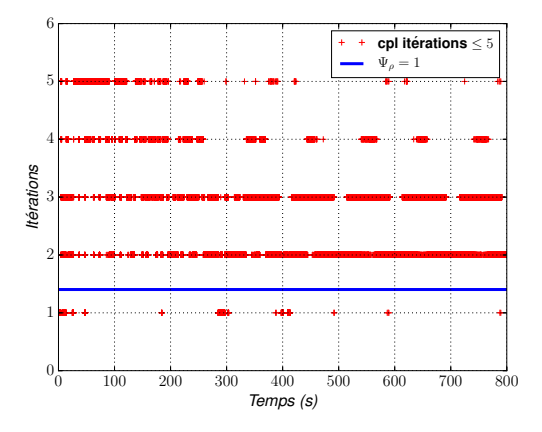

(a) Interface du modèle couplé en position P1, (b) Interface du modèle couplé en position P2, Ψ*ρ* = 1 équivaut à 1.06 itérations

Ψ*ρ* = 1 équivaut à 1.4 itérations

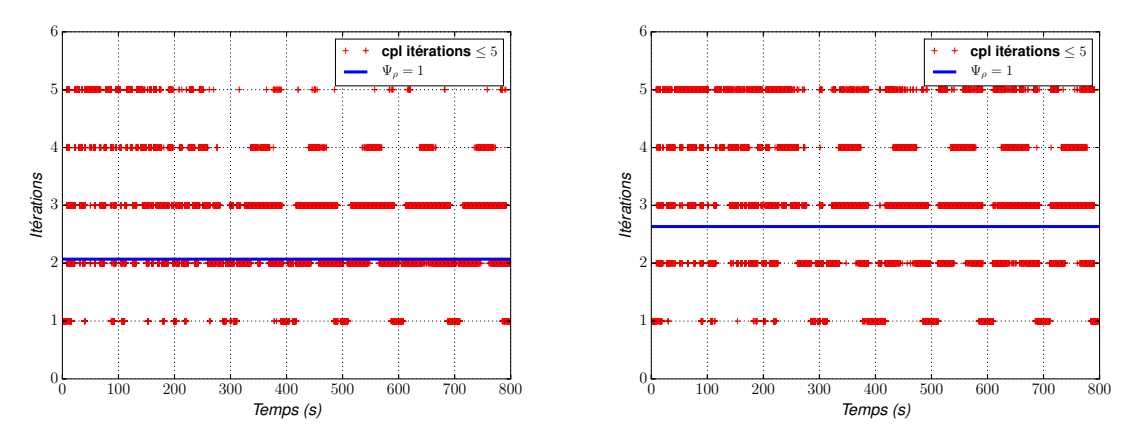

(c) Interface du modèle couplé en position P3, (d) Interface du modèle couplé en position P4,  $Ψρ = 1$  équivaut à 2.07 itérations Ψ*ρ* = 1 équivaut à 2.63 itérations

Figure 5.29 – Nombre d'itérations pour les différentes positions d'interface avec un débit d'entrée oscillant et les valeurs du nombre d'itérations lorsque Ψ*ρ* = 1, équation (5.7)

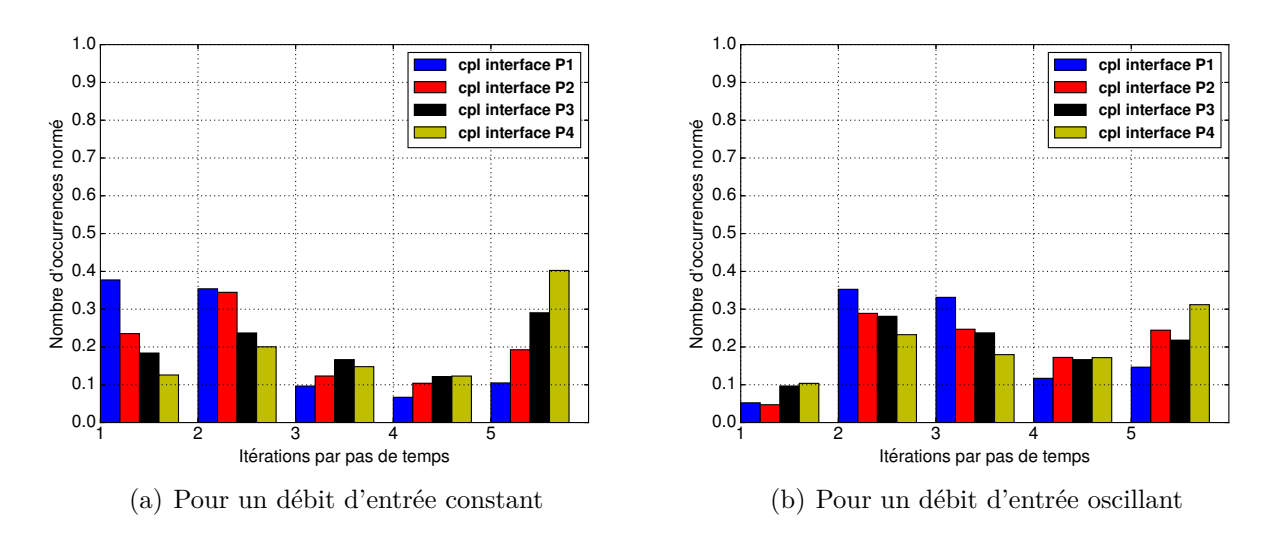

Figure 5.30 – Histogramme du nombre d'itérations de Schwarz par pas de temps sur la période transitoire [0*,* 350 *s*].

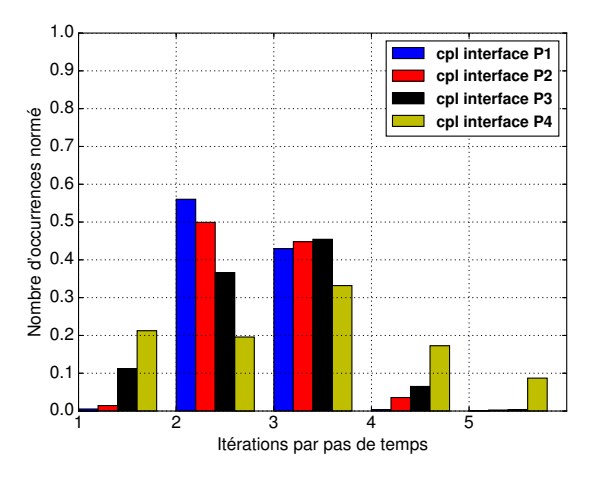

Figure 5.31 – Histogramme du nombre d'itérations de Schwarz par pas de temps lors du régime permanent (*t >* 350 *s*) pour un débit d'entrée oscillant

| Configuration                   | Référence      | Interface | Interface | Interface         | Interface |
|---------------------------------|----------------|-----------|-----------|-------------------|-----------|
|                                 |                | en P1     | $en$ $P2$ | en P <sub>3</sub> | en P4     |
| Temps moyen/itération           | $0.58$ s       | $0.64$ s  | $0.49$ s  | $0.32$ s          | $0.26$ s  |
| Temps moyen théorique/itération | $\blacksquare$ | $0.55$ s  | $0.41$ s  | $0.28$ s          | $0.22$ s  |

Tableau 5.3 – Temps moyen pour une itération (sur une machine Intel Xeon CPU E5645, 2.40GHz, avec une distribution CentOS 6.5, sur 1 coeur de calcul) pour chaque position d'interface pour un débit oscillant, et valeurs théoriques (calculées à partir du temps de la configuration de référence)

Concernant le coût de calcul moyen par itération (tableau 5.3), il décroit bien linéairement avec la taille du sous-domaine 3-D. On aura donc un gain de calcul pour une itération. Ces coûts sont relativement proches des valeurs optimales (déduites des coûts de la configuration de référence) démontrant une bonne implémentation de la méthode.

**Conclusion** Ces cas tests montrent que, tant que l'interface 1-D/3-D se situe dans une zone où les sous-modèles 1-D et 3-D sont représentatifs de l'écoulement, sa position exacte ne modifie aucunement la qualité des résultats et une possible influence sur le nombre d'itérations n'est pas avérée.

## **5.4.2 Simplification de l'algorithme**

Comme précisé dans l'introduction de cette thèse, les couplages multi-domaines dans le milieu industriel sont majoritairement réalisés d'une façon non itérative et correspondent en fait à une unique itération de l'algorithme de Schwarz (*kmax* = 1, §5.3.1). Il s'agit d'un couplage faible, c'est à dire, que la solution d'un des deux sous-modèles va forcer l'autre, sans rétroaction. Contrairement à la solution de l'algorithme itératif de Schwarz, on n'assure donc plus la conservation exacte du débit à l'interface 1-D/3-D puisque l'on impose  $U_{3D}^{n+1}(L, y, z) = \mathcal{E}(Q_{1D}^n(L))$ au lieu de  $U_{3D}^{n+1}(L, y, z) = \mathcal{E}(Q_{1D}^{n+1}(L)).$ 

C'est pourtant l'algorithme utilisé le plus souvent en pratique, car il présente le gros avantage d'être peu coûteux, ce qui est un critère très important. Pour obtenir des résultats corrects, il devrait cependant être utilisé uniquement quand les variations d'un pas de temps à l'autre des quantités transmises à l'interface sont faibles.

Nous avons testé cet algorithme simplifié dans notre cas test du canal en U avec l'interface en P3 (§5.3). Les variations temporelles étant modérées, on s'attend donc à un bon fonctionnement. On a pu voir d'ailleurs au §5.3 que l'algorithme de Schwarz ne requiert qu'une seule itération en régime établi dans le cas d'un débit d'entrée constant, et seulement de 1 à 4 dans le cas d'un débit oscillant, avec une valeur *ε* du critère de convergence pourtant très contraignante.

**Résultats** Les résultats obtenus sont conformes à nos attentes. Les écarts à la solution donnée par l'algorithme de Schwarz sont minimes, comme on peut le voir sur les figures 5.32 et 5.33.

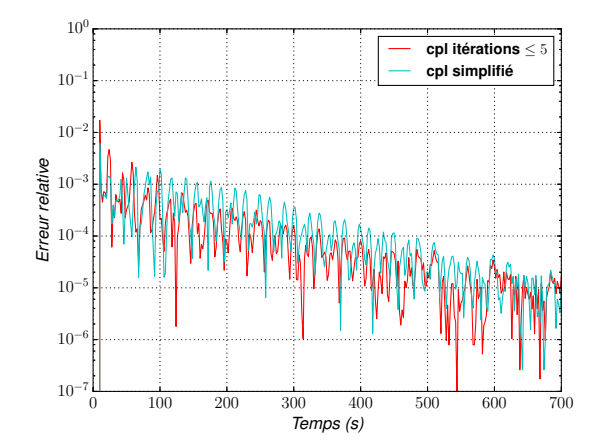

(a) Écart relatif de la surface libre au point P4

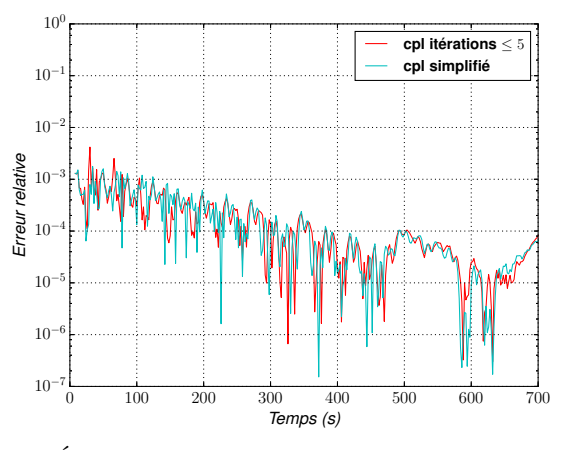

(c) Écarts relatifs de la surface libre au point P2

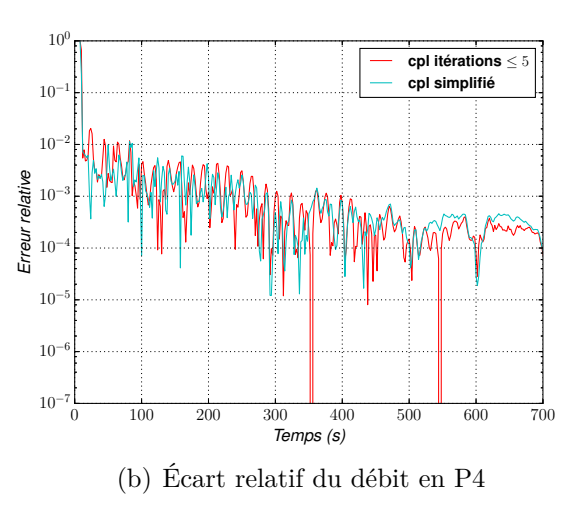

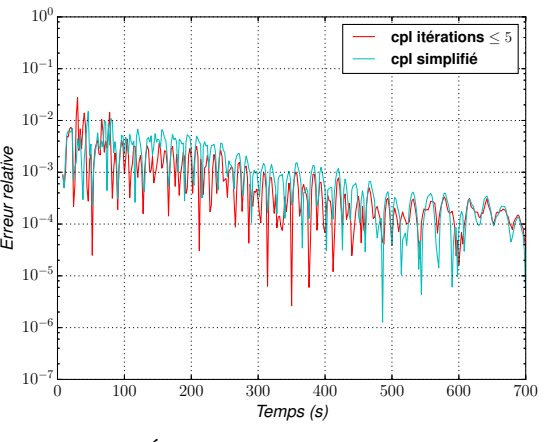

(d) Écart relatif du débit en P2

Figure 5.32 – Écarts relatifs en valeur absolue sur la surface libre et le débit aux positions P2 et P4, dans le cas d'un débit oscillant entre le couplage standard (*cpl itérations* ≤ *5* ) et celui avec l'algorithme simplifié (*cpl simplifié*)

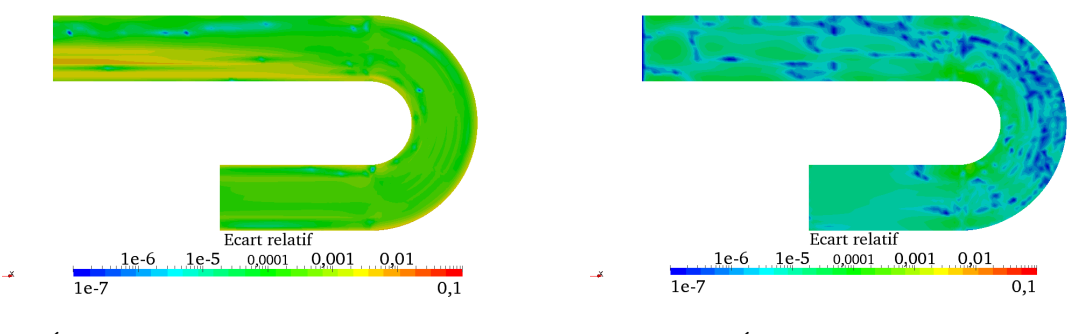

(a) Écart relatif des vitesses moyennées sur la verticale

(b) Écart relatif de la cote d'eau

Figure 5.33 – Écarts relatifs en valeur absolue des vitesses moyennées sur la verticale et de la surface libre au temps 694 *s* entre le sous-modèle 3-D et celui de référence, pour un débit d'entrée oscillant. Ces résultats obtenus avec l'algorithme simplifié sont à comparer avec la figure 5.21.

**Conclusion** L'avantage certain de l'algorithme simplifié est le coût peu onéreux en temps de calcul. Toutefois il ne permet ni d'assurer la rétroaction entre les deux sous-domaines lors d'un même pas de temps, ni la conservation exacte du débit à l'interface, et il est de surcroît uniquement utilisable lors de faibles variations des quantités transmises à l'interface entre deux pas de temps.

L'algorithme de Schwarz permet de s'affranchir de ces contraintes et ces approximations. Le coût peut d'ailleurs être pratiquement similaire avec un réglage optimal du critère *ε* (dans notre cas test, *ε* aurait pu être choisi à une valeur plus grande, et le nombre d'itérations de Schwarz aurait alors été encore plus faible, voire égale à une itération lorsque c'est justifié, ce qui serait équivalent à l'algorithme simplifié).

## **5.4.3 Importance de l'ordre de résolution des modèles**

Si les sous-modèles à coupler sont résolus en parallèle dans un algorithme de Schwarz additif, ils sont par contre résolus séquentiellement dans la version multiplicative de cet algorithme. Or nous avons vu que cette version est plus avantageuse lorsque les coûts de calcul des sous-modèles sont très déséquilibrés. Nous sommes dans cette situation sur le cas test choisi, et cela risque d'être le cas pour beaucoup de configurations de couplage de type 1-D/3-D.

Il est donc légitime de se poser la question de l'ordre dans lequel résoudre les sous-modèles. Une idée logique est de traiter les sous-modèles dans l'ordre correspondant au sens de propagation de l'information dans la solution physique. Pour valider cette idée, nous l'avons testée dans notre cas, pour lequel nous avons clairement une propagation de l'amont vers l'aval (c'est à dire du sous-modèle 1-D au sous-modèle 3-D) lors du régime établi. Ce n'est par contre a priori pas le cas lors de la phase transitoire, puisque des ondes réfléchies se propagent alors en plus de l'aval vers l'amont. Les tests précédents avaient été réalisés en résolvant d'abord le sous-modèle 3-D puis le sous-modèle 1-D au sein d'une même itération (algorithme 1). Nous avons donc testé ici l'ordre inverse.

**Résultats** Les résultats numériques confirment bien l'idée énoncée précédemment (tableau 5.4). Le traitement des sous-modèles 1-D et 3-D dans l'ordre correspondant au sens de propagation de l'information réduit le nombre d'itérations lorsque le régime est établi (*t >* 300 *s*). On observe nettement cette diminution sur l'histogramme de la figure 5.34(b), où seulement 2 itérations sont effectuées sur 80% des pas de temps. Le gain est de 0.5 itération en moyenne par pas de temps par rapport à l'algorithme traitant les sous-modèles dans l'ordre inverse. Lors du régime transitoire (300 *s < t*), il n'y a par contre pas de différence significative (figure 5.34(a), tableau 5.4) comme nous l'avions anticipé du fait du passage d'informations dans les deux sens.

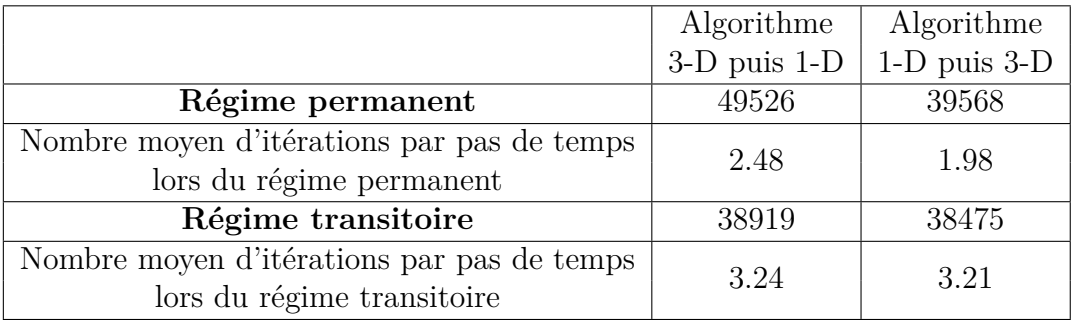

Tableau 5.4 – Nombre d'itérations suivant l'ordre de résolution des sous-modèles

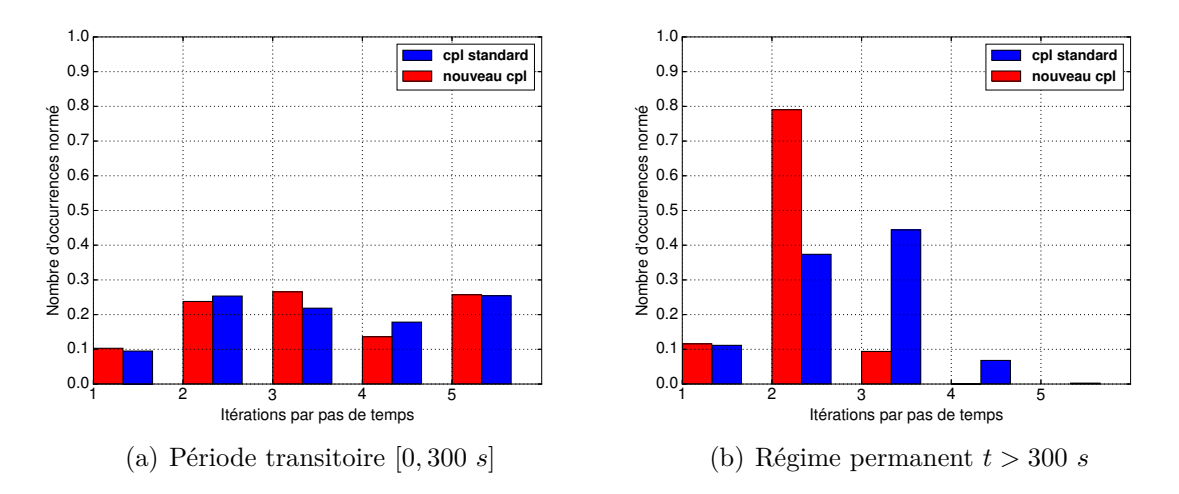

Figure 5.34 – Histogramme du nombre d'itérations de Schwarz par pas de temps. En bleu : algorithme 3-D puis 1-D ; en rouge : algorithme 1-D puis 3-D

**Conclusion** Nous avons donc illustré ici le fait que, pour un algorithme de Schwarz multiplicatif, l'ordre de résolution n'est pas anodin. Il est préférable de passer l'information entre les sous-modèles dans l'ordre privilégié par la physique, ce qui peut permettre d'économiser jusqu'à une itération par pas de temps. Il faut noter que le choix de l'ordre de résolution des sous-modèles n'est pas spécialement dépendant du sens de l'écoulement, mais bien du sens de propagation des informations décrivant ses variations. Par exemple, dans le cas d'une onde remontant le courant, l'ordre à privilégier sera celui opposé à l'écoulement.

Nous serons attentifs à cet aspect au chapitre suivant, lors du couplage avec InterFOAM, car les temps de calcul sont alors nettement plus importants.

# **5.5 Le rôle de l'opérateur d'extension** E

Nous avons jusqu'à présent illustré le fonctionnement de la méthode de couplage pour l'algorithme de Schwarz, en vérifiant sur notre cas-test que les résultats obtenus étaient conformes à ce que l'on pouvait attendre. Nous avons de plus mis l'accent sur quelques degrés de liberté influençant les performances de la méthode. Toutefois, nous avons jusqu'à présent évité une difficulté qui peut s'avérer importante, à savoir le choix de l'opérateur d'extension  $\mathcal E$  à l'interface 1-D/3-D, qui transforme une valeur ponctuelle en un champ 2-D. Cet opérateur agit dans l'équation  $U_{3D}^{n,k+1}(L, y, z) = \mathcal{E}(Q_{1D}^{n,k}(L))$  dans l'algorithme standard (§5.3.1).

Dans le cas test présenté précédemment, l'écoulement est uniforme sur la verticale (il est en fait 2-D et non pas 3-D), ce qui facilite grandement le choix de  $\mathcal{E}$ . Celui-ci correspond en effet à une répartition uniforme en *y* et en *z*, ce qui n'apporte donc que des erreurs minimes, même si l'interface est placée un peu "trop loin", c'est à dire là où l'écoulement n'est plus exactement 1-D mais commence à devenir 2-D.

Dans des cas plus réalistes, l'écoulement varie sur la verticale et est réellement 3-D. On aura toutefois encore tendance en pratique, pour limiter les coûts de calcul, à vouloir placer l'interface le plus loin possible dans la zone 3-D. L'erreur commise sera alors dépendante du choix de  $\mathcal{E}$ , comme nous allons l'illustrer ici.

### **5.5.1 Géométrie du domaine**

Ce nouveau cas d'étude est un canal rectiligne de section trapézoïdale, basé sur le canal en U précédent(figure 5.2) mais dont le coude a été retiré : ce canal est donc identique à celui en

U jusqu'à la position P4. Il est de longueur 10.8 *m*, sans pente, et de largeur 0.79 *m*. L'intérêt d'un tel cas est de pouvoir également comparer les résultats avec une résolution entièrement faite avec le modèle 1-D.

Lors de l'étude de ce canal, quatre configurations seront utilisées : une configuration de référence 1-D (résolue avec le logiciel Mascaret), une configuration de référence 3-D (résolue avec le logiciel Telemac-3D), ainsi que deux configurations couplées utilisant l'algorithme standard (§5.3), avec des interfaces 1-D/3-D situées respectivement à 5 *m* et 9 *m* de l'entrée (figure 5.35).

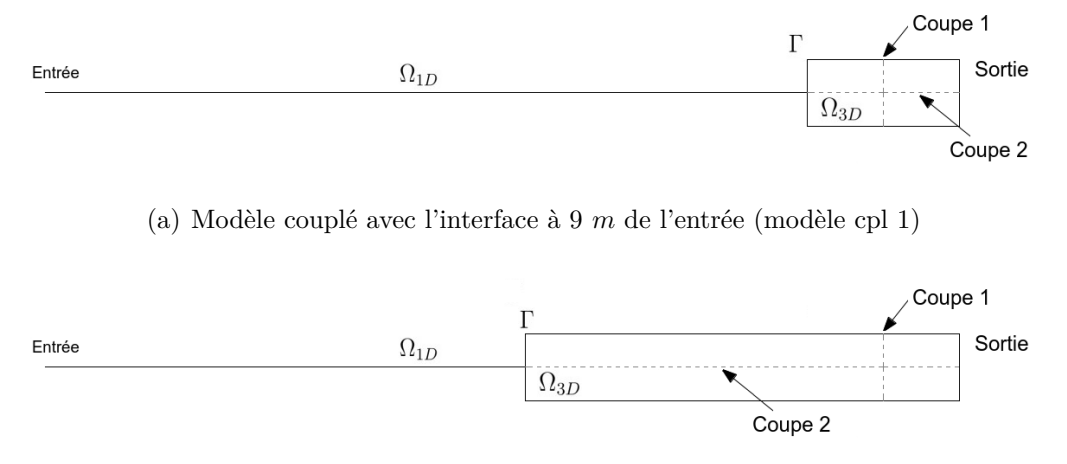

(b) Modèle couplé avec l'interface à 5 *m* de l'entrée (modèle cpl 2)

Figure 5.35 – Schémas des modèles couplés avec les emplacements des coupes 1 et 2

Comme dans le cas test précédent, le modèle de référence 3-D utilise des mailles prismatiques basées sur un maillage triangulaire horizontal dupliqué sur 10 plans répartis sur la verticale. Le nombre de noeuds des différents maillages est détaillé dans le tableau 5.5. La taille des mailles est de 0.05 *m* dans tous les cas, tandis que le pas de temps utilisé pour l'ensemble des configurations est de 0.025 *s*.

|                                | Nombre de noeuds,  | Nombre de noeuds, |  |
|--------------------------------|--------------------|-------------------|--|
| Configurations                 | sous-domaine $3-D$ | sous-domaine 1-D  |  |
| 3-D complet                    | $3472 \times 10$   |                   |  |
| 1-D complet                    |                    | 216               |  |
| couplé, interface en $x = 5$ m | $1872 \times 10$   | 101               |  |
| couplé, interface en $x = 9$ m | $592 \times 10$    | 181               |  |

Tableau 5.5 – Nombre de noeuds des différentes configurations pour chacun des sous-domaines

#### **5.5.2 Frottement de fond**

Pour obtenir une solution variable sur la verticale, nous avons ajouté un terme de frottement dans les équations. Le choix de la loi de frottement s'est porté sur la loi de Strickler couramment utilisée lors d'applications fluviales et maritimes. Elle est également une loi commune aux deux logiciels Telemac-3D (§2.2.1.4) et Mascaret (§2.2.3.2).

Pour obtenir des résultats comparables entre les configurations 1-D et 3-D, le coefficient de Strickler *K<sup>s</sup>* doit être différent entre les modèles 1-D et 3-D, car il exprime lors de la modélisation 1-D les pertes de charge le long de l'écoulement, tandis que pour la modélisation 3-D, il traduit seulement les frottements dus à la rugosité.

A priori, le coefficient *K<sup>s</sup>* devrait être plus faible lors d'une modélisation 1-D par rapport à une modélisation 3-D (plus le coefficient de Strickler est important, moins il y a de frottement),

ce qu'on retrouve en effet dans la plupart des études. Cependant ce n'est pas le cas ici pour les valeurs trouvées lors de la comparaison des lignes d'eau entre les modèles 1-D et 3-D. Ces valeurs sont égales à 65 *m*<sup>1</sup>*/*<sup>3</sup> *.s*<sup>−</sup><sup>1</sup> pour le modèle 1-D et à 60 *m*<sup>1</sup>*/*<sup>3</sup> *.s*<sup>−</sup><sup>1</sup> pour le modèle 3-D. La faible hauteur d'eau de notre écoulement peut expliquer ces valeurs singulières. Le sens physique du coefficient de Strickler n'est en effet plus comparable entre les deux modèles et il n'est donc plus pertinent de trouver systématiquement un coefficient plus faible avec une modélisation 1-D qu'avec une modélisation 3-D. En comparant (figure 5.37) les solutions des modèles de référence 1-D et 3-D, on observe en entrée du canal un ajustement du profil de vitesse (accélération de la vitesse de surface et décélération de la vitesse de fond) qui se traduit par une ligne d'eau courbe du modèle 3-D, contrairement au modèle 1-D où la ligne d'eau est rectiligne. On constate alors une cote d'eau plus importante de 2*.*3 10<sup>−</sup><sup>4</sup> *m* pour le modèle 3-D en entrée du canal par rapport au modèle 1-D. Néanmoins à partir de 3 *m* de l'entrée du canal les deux modèles sont comparables et correspondent relativement bien, avec une différence de cote d'eau de 3*.*8 10<sup>−</sup><sup>5</sup> *m*. Nous pourrons donc comparer les résultats entre les configurations couplées et celles de référence à partir de 3 *m* de l'entrée.

## **5.5.3 Conditions initiales**

Les conditions initiales sont similaires au cas précédent (§5.1.2). On a donc initialement une vitesse nulle et une cote d'eau à 0*.*114 *m* sur l'ensemble du domaine.

#### **5.5.4 Conditions d'entrée et de sortie**

Nous étudions ici seulement le cas d'un débit constant pour illustrer l'ajout de frottement. En entrée, le débit *Q<sup>d</sup>* est imposé pour la configuration 1-D. Pour la configuration 3-D, la condition d'entrée est une vitesse moyenne issue de *Q<sup>d</sup>* répartie uniformément. La répartition uniforme a pour conséquence, comme indiqué précédemment, la formation d'une zone d'ajustement proche de l'entrée du canal due à la mise en place du profil vertical causé par le frottement de fond. En sortie, la cote d'eau est fixée à  $h_d = 0.114$  *m* dans les deux cas.

#### **5.5.5 Opérateur d'extension en loi logarithmique**

#### **5.5.5.1 Description du profil logarithmique**

Nous reprenons ici les conditions d'interface présentées au §5.3.1. Cependant, contrairement au profil de vitesse imposé précédemment, l'ajout du frottement de fond induit cette fois un profil vertical de vitesse non-uniforme à l'interface 1-D/3-D. Tout d'abord, nous avons testé un profil logarithmique classiquement utilisé pour des applications fluviales (un des profils proposés dans Telemac-3D) :

$$
\mathbf{U}(z) = \overline{\mathbf{U}} \left[ 1 + \frac{1}{\kappa} \sqrt{\frac{C_f}{2}} \left( 1 + \ln \frac{z - Z_f}{h} \right) \right]
$$

où κ est la constante de Von Karman,  $\overline{\mathbf{U}}$  la vitesse moyenne de l'écoulement,  $C_f=$ 2*g*  $\frac{2g}{K_s^2 h^{\frac{1}{3}}}$  est le coefficient de friction avec *K<sup>s</sup>* le coefficient de Strickler, *Z<sup>f</sup>* est la cote du fond et *h* la hauteur d'eau.

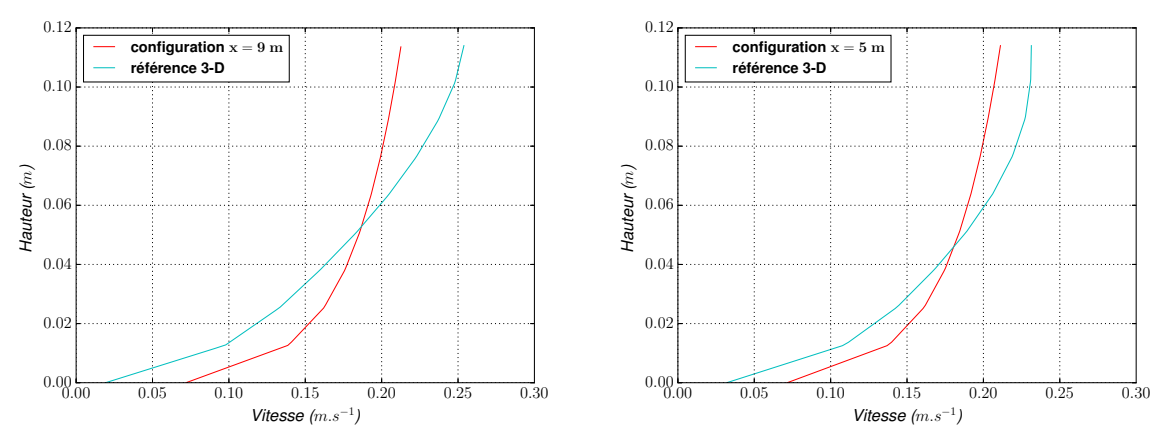

(a) Profil vertical de vitesse à l'interface — confi-(b) Profil vertical de vitesse à l'interface — configuration couplée avec interface en  $x = 9$  m guration couplée avec interface en  $x = 5$  *m* 

Figure 5.36 – Profil vertical de la vitesse à l'interface 1-D/3-D

Ce profil classique n'est a priori pas adapté à notre cas test car la loi n'a pas été développée pour un écoulement avec une si faible hauteur d'eau. C'est en effet ce que nous observons : les profils (figure 5.36) ne correspondent pas à ceux observés sur le modèle 3-D de référence. Ils sous-estiment fortement la vitesse de surface et surestiment celle du fond.

Au vu de ces différences entre le profil imposé à l'interface et celui observé dans la référence, nous devrions avoir l'apparition d'une zone d'ajustement après l'interface.

#### **5.5.5.2 Résultats des deux configurations couplées**

Une zone d'ajustement du profil de vitesse dans le sous-modèle 3-D dans les deux configurations couplées est bien observée sur les lignes d'eau le long du canal (figure 5.37). Cet ajustement du profil de vitesse est également visible (figures 5.39, 5.40, 5.41, 5.38), lors de la comparaison des vitesses entre la configuration de référence 3-D et celles des configurations couplées. Par ailleurs, on distingue une petite discontinuité au niveau de l'interface 1-D/3-D qui est bien de l'ordre du critère de convergence à l'interface.

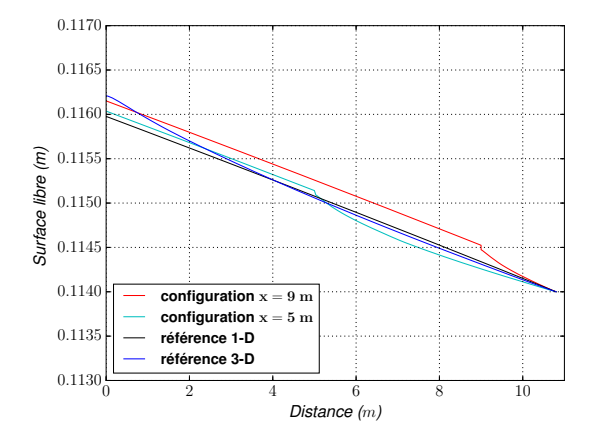

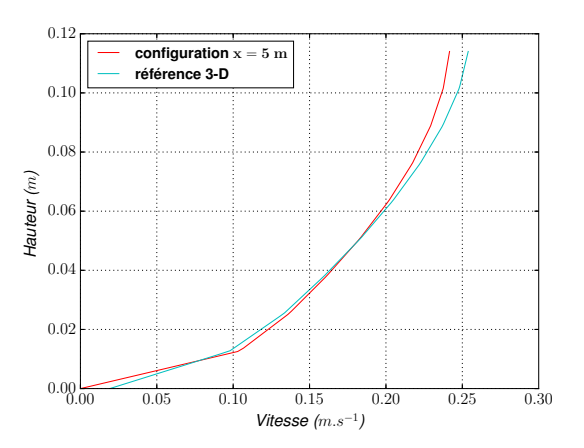

Figure 5.37 – Ligne d'eau dans le canal pour les configurations de référence et couplées

Figure 5.38 – Profil vertical de vitesse à  $x = 9$  *m* pour la configuration couplée avec interface en  $x = 5$  *m* 

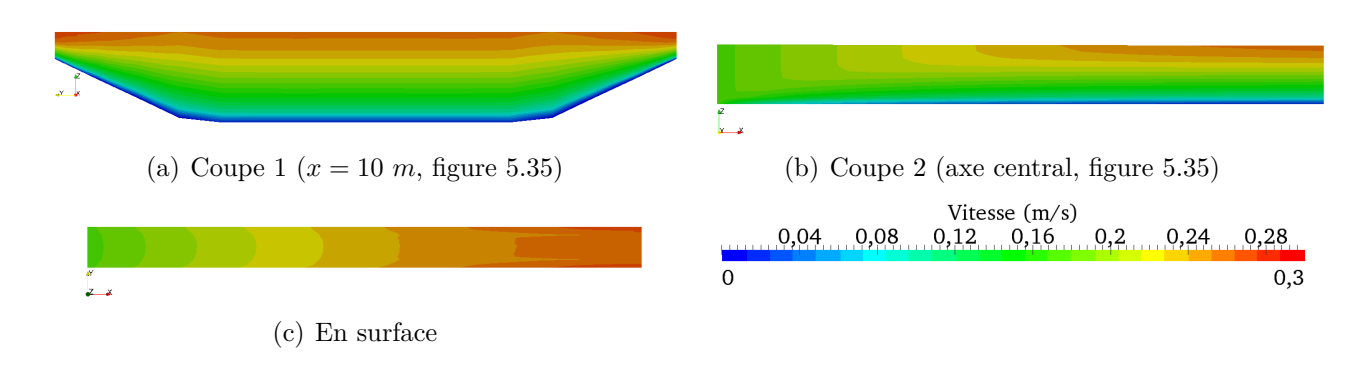

Figure 5.39 – Vitesse de la configuration de référence 3-D

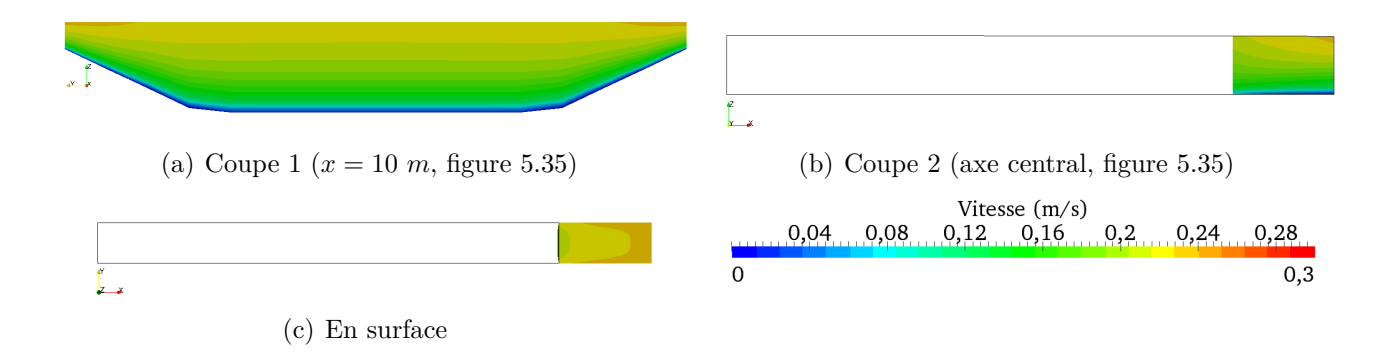

FIGURE 5.40 – Vitesse de la configuration couplée avec interface en  $x = 9$  m (profil logarithmique)

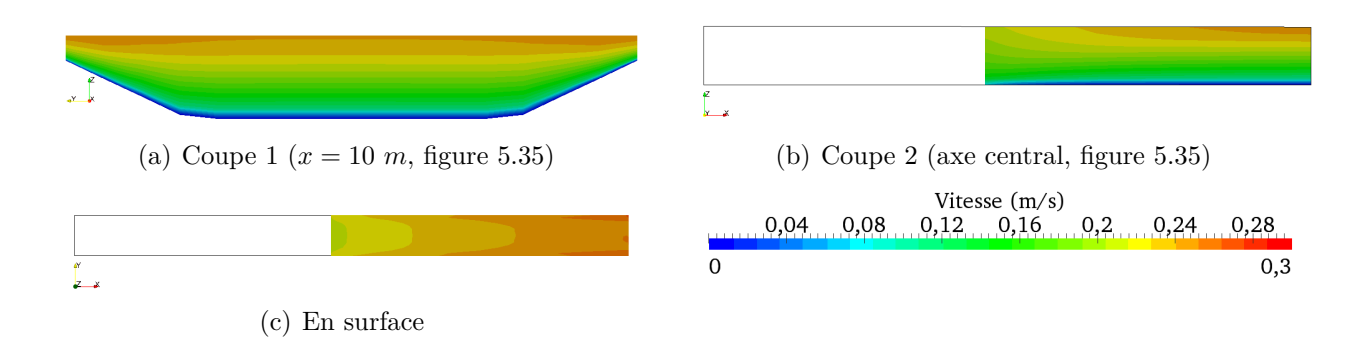

FIGURE 5.41 – Vitesse de la configuration couplée avec interface en  $x = 5$  m (profil logarithmique)

# **5.5.6 Opérateur d'extension en loi de puissance**

Pour tenter d'avoir une meilleure représentation des vitesses dans le sous-modèle 3-D, nous allons tester un second profil sur la configuration avec l'interface en *x* = 9 *m*,

#### **5.5.6.1 Description de la loi de puissance**

Nous reprenons la configuration avec interface en  $x = 9$  m, avec cette fois un second profil de vitesse, suivant une loi de puissance :

$$
\mathbf{U}(z) = \overline{\mathbf{U}} * 1.5147 * \left(\frac{z - Z_f}{h}\right)^{0.5037}
$$

Ce profil permet une bien meilleure correspondance au profil observé du modèle de référence (figure 5.42). Néanmoins, il surestime légèrement les vitesses en surface et impose une vitesse nulle au fond, ce qui aura à nouveau pour conséquence l'apparition d'une zone d'ajustement dans le sous-domaine 3-D. Ce profil étant toutefois nettement plus proche de celui de référence, nous devrions obtenir une meilleure représentation de l'écoulement dans le sous-modèle 3-D.

Par ailleurs, notons que le profil logarithmique sous-estime la vitesse en surface tandis que le profil en loi de puissance la surestime (figure 5.42). Par conséquent, on s'attend à ce que la cote d'eau avec le profil en loi de puissance (respectivement en loi logarithmique) soit plus basse (respectivement plus haute) près de l'interface puis converge vers celle de référence.

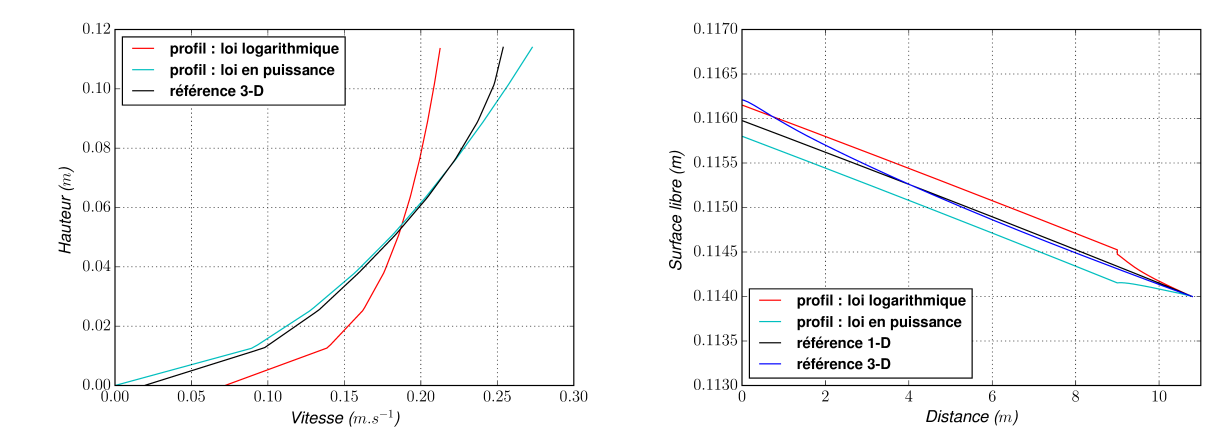

Figure 5.42 – Profil vertical de vitesse en loi de puissance et loi logarithmique, à l'interface  $1-D/3-D$  pour la configuration couplée, et en *x* = 9 *m* pour celle de référence

Figure 5.43 – Ligne d'eau dans le canal pour les configurations de référence et couplées pour les profils en loi logarithmique et en loi de puissance

#### **5.5.6.2 Résultats**

Sur la figure 5.43, nous retrouvons bien les comportements des lignes d'eau attendus pour chacun des profils de vitesse imposés. Celui en loi de puissance étant plus proche du profil de la configuration de référence, il permet bien une meilleure représentation des vitesses dans le sous-domaine 3-D (figure 5.44).

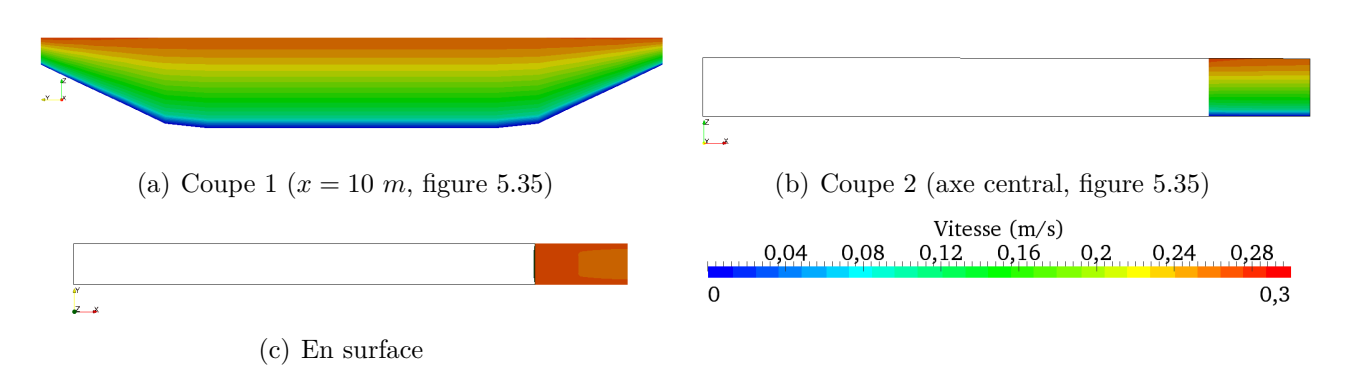

Figure 5.44 – Vitesse de la configuration couplée avec l'interface en *x* = 9 *m* et le profil en loi de puissance (à comparer avec la figure 5.39)

## **5.5.7 Conclusion**

Nous avons pu voir, à travers ces tests avec ajout de frottement, l'importance du choix de l'opérateur d'extension  $\mathcal E$  (profil de vitesse) sous peine d'observer une zone d'ajustement en aval de l'interface. D'ailleurs, le choix de ce profil de vitesse est essentiel pour une bonne modélisation de l'écoulement dans le sous-modèle 3-D, induisant une réduction de la zone d'ajustement et permettant également une meilleure représentation de la cote d'eau dans le sous-modèle 1-D (réduisant ainsi le décalage créé).

Pour une utilisation opérationnelle, un calage des coefficients de Strickler (permettant une compatibilité des sous-modèles à l'interface) et du profil de vitesse seront à effectuer pour réduire ces sources d'erreurs possibles.

# **5.6 Conclusion**

Les points forts d'un couplage 1-D/3-D sont de réduire les coûts de calcul par rapport à l'utilisation d'un modèle 3-D, et de rendre possible des modélisations de systèmes plus complexes.

Dans ce chapitre, nous avons mis en place un couplage entre deux logiciels du système Telemac-Mascaret. Ce couplage Mascaret/Telemac-3D basé sur une méthodologie de Schwarz a été effectué sous le coupleur Open-PALM.

Cette méthodologie a pu être validée au travers des différents cas tests réalisés. Néanmoins, le bon fonctionnement d'un tel couplage reste conditionné au respect des hypothèses de modélisation. Ainsi, l'utilisation du sous-modèle 1-D est valide si et seulement s'il est représentatif de l'écoulement. Il faut donc que l'interface 1-D/3-D soit placée là où les deux sous-modèles peuvent représenter l'écoulement ; dans le cas contraire l'écoulement du sous-domaine 3-D sera fortement modifié. De plus, le choix de l'opérateur d'extension  $\mathcal E$  a une importance particulière pour un couplage 1-D/3-D. Cet opérateur doit permettre une bonne représentation de l'écoulement du sous-domaine 3-D sous peine de créer une zone d'ajustement en aval de l'interface, impactant également le sous-domaine 1-D.

Cet algorithme de Schwarz généralise le "couplage faible" souvent mis en œuvre dans les applications industrielles. Ce couplage consiste en effet à résoudre un sous-modèle puis l'autre, sans rétroaction. Ceci assure un coût de calcul faible, mais la stricte conservation des quantités échangées à l'interface n'est pas assurée. Un algorithme de type Schwarz permet de s'affranchir de cette approximation, au prix d'un coût de calcul potentiellement plus important : des itérations seront faites si besoin. Nous avons vu cependant dans notre exemple que ces itérations multiples sont rares et que bien souvent une seule itération était réalisée.

Il faut également noter que le choix de l'ordre de résolution des sous-modèles, pour un algorithme de Schwarz multiplicatif, n'est pas anodin et permet d'économiser jusqu'à une itération de Schwarz, si les informations transmises entre les sous-modèles privilégient l'ordre de la physique.

L'un des points intéressants à creuser pour de prochains travaux est le développement de différentes conditions d'interface : par exemple des conditions de type Robin ou même des conditions optimisées permettant une réduction du nombre d'itérations, ou permettant la modélisation d'écoulements plus complexes comme un ressaut hydraulique, pour lesquelles les conditions implémentées actuellement ne suffisent pas. Toutefois l'implémentation de telles conditions d'interface demandent de lourdes modifications à apporter au code de calcul (§1.3.1). Dans la suite de cette thèse, nous nous sommes intéressés à généraliser cette méthodologie de

couplage en ajoutant un modèle diphasique (physique différente) pour pouvoir simuler localement des problématiques que le système Telemac-Mascaret ne peut pas résoudre (écoulement en charge, déferlement, etc.).

# **Chapitre 6**

# **Couplage monophasique/diphasique sous des systèmes de logiciels différents**

Dans le chapitre précédent, nous avons mis en place un couplage entre deux logiciels d'un même système Mascaret-Telemac sous le coupleur Open-PALM. Dans ce chapitre, nous nous intéresserons au couplage du système Mascaret-Telemac avec InterFOAM (un modèle diphasique issu de la "boite à outils" OpenFOAM de simulation numérique en mécanique des fluides). L'objectif est de pouvoir simuler localement des problématiques que le système Telemac-Mascaret ne peut pas résoudre (déferlement, lame d'eau, écoulement en charge, etc.). Pour cela, la méthodologie employée est celle du couplage de Schwarz dans des cas multi-modèles et de dimensions hétérogènes.

Par rapport au contexte précédent du chapitre 5, le niveau de difficulté est nettement supérieur :

- la complexité physique prise en compte est plus grande, du fait de la résolution de l'air dans InterFOAM ;
- le coût de calcul d'InterFOAM est de deux à trois ordres de grandeur supérieur à celui de Telemac-3D ;
- les différences entre les deux systèmes de logiciels posent des problèmes de compatibilité qui rendent l'implémentation informatique complexe.

Par la suite, nous décrirons la mise en place d'un cas-test similaire à celui utilisé précédemment (§5.1). Puis nous montrerons le bon fonctionnement de la méthodologie pour un couplage Mascaret/InterFOAM, ainsi que la complexité de la mise en place lors du couplage Telemac-3D/InterFOAM.

# **6.1 Modèle d'étude : canal en U**

Nous allons de nouveau utiliser le cas-test vu précédemment (§5.1). Toutefois la mise en œuvre d'un modèle diphasique (§2.3) impliquera quelques modifications et ajouts, aussi bien sur la géométrie que sur les conditions aux limites, du fait de la prise en compte de deux phases de l'écoulement (air/eau) ainsi que du changement dans le système d'équation résolu (avec comme inconnu le taux de présence *α*).

Nous testerons sur ce modèle d'étude deux couplages, l'un 1-D/3-D permettant une réduction du coût de calcul d'InterFOAM et l'autre 3-D monophasique/ 3-D diphasique dont la complexité est plus importante.

Notons que nous choisirons une phase air avec une vitesse différente à la phase eau pour bien identifier son impacte dans le couplage. Notons également que lors de l'utilisation des modèles monophasiques, seule la phase en eau est modélisée. Nous cherchons donc principalement à reproduire le comportement de la phase eau lors des comparaisons des modèles couplés avec notre configuration de référence en diphasique. La phase air sera quant à elle forcément modifiée, d'une part car nous n'avons aucune information venant du sous-modèle monophasique lors des couplages, d'autre part car la taille du domaine de la phase air diffère entre configuration couplée et configuration de référence.

Ce cas-test permettra de mettre en évidence des problèmes de transition à l'interface de couplage, car la hauteur d'eau est très faible ce qui provoque des phénomènes plus marqués (frottement air/eau) que lors d'un "cas standard". De plus le maillage que nous choisirons sera relativement grossier avec InterFOAM, pour avoir un temps de calcul raisonnable, ce qui influencera l'épaisseur de la zone de transition du taux de présence (voir §2.3.1) à l'interface des deux phase.

# **6.1.1 Géométrie**

Comme précédemment, on considère un canal sans pente, de largeur 0.79 *m*, et de section trapézoïdale. Sa hauteur est maintenant fixée à 0.2 *m* (figure 6.1), et les deux phases (air/eau) sont résolues. Le canal est constitué d'une partie rectiligne de 10.8 *m*, d'un coude de rayon interne 0.5 *m*, puis d'une partie rectiligne de 2 *m*.

Le canal pourra être décomposé en deux sous-domaines de dimensions différentes pour le couplage Mascaret/InterFOAM. Les différents repères utilisés pour les comparaisons et la localisation de l'interface sont indiqués sur la figure 6.2.

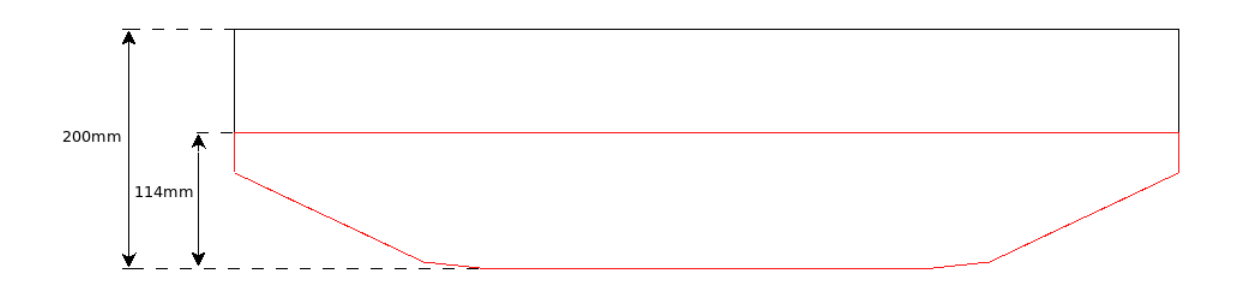

Figure 6.1 – Coupe du canal trapézoïdal et en rouge la surface mouillée à l'état initial.

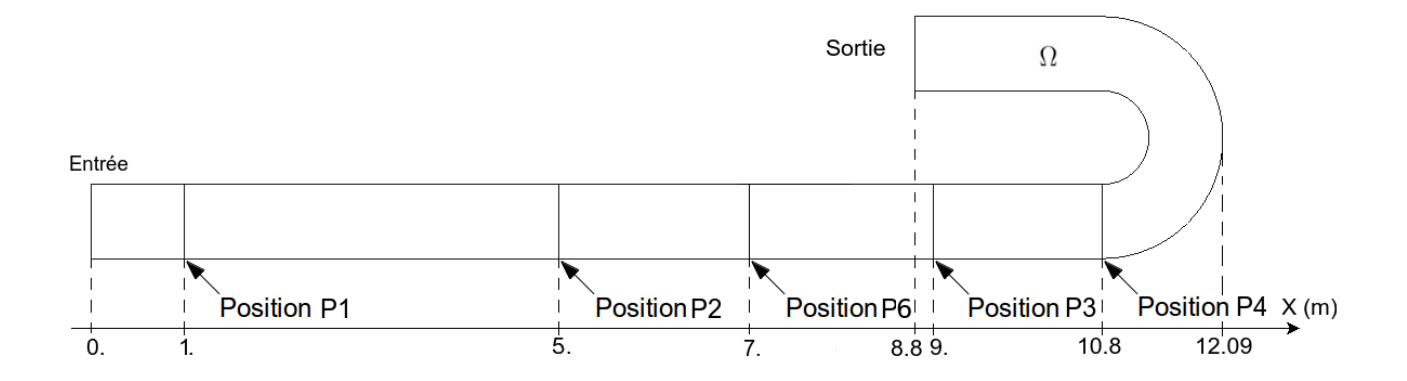

Figure 6.2 – Schéma du canal en U

#### **6.1.2 Les conditions initiales et aux limites sous InterFOAM**

**À l'instant initial**, l'écoulement a une cote d'eau de 0.114 *m* et une vitesse nulle dans l'ensemble du domaine (phase air + phase eau), ce qui correspond au cas du chapitre 5 pour la phase eau.

Pour les **conditions aux limites**, la problématique est similaire à ce qui précède (§5.1.2). Nous considérons un canal sans frottement aux parois, où nous imposons en entrée un débit d'eau *Q<sup>d</sup>* et en sortie une cote d'eau *hd*. Nous testerons deux débits d'entrée, l'un constant (équation (5.1)) et l'autre oscillant (équation (5.2)).

**En entrée**, le débit d'eau est imposé au travers d'une vitesse moyenne calculée à partir du débit *Q<sup>d</sup>* et de la surface mouillée. La vitesse moyenne de l'air en entrée est prise nulle. Sur le haut du modèle (limite du modèle sur la verticale), la condition aux limites de vitesse sur l'air est, quant à elle, une dérivée normale nulle. La différence de vitesse entre les phases air et eau aura pour conséquence un frottement ou un entraînement qui se mettra en place à proximité de l'interface air/eau, ce qui impliquera un gradient vertical de la vitesse (dit autrement, nous aurons un profil de vitesse non uniforme sur la verticale).

Dans notre cas, on devrait également observer une zone d'ajustement (ou zone transitoire) de l'écoulement à l'entrée du domaine créée par l'adaptation du profil de vitesse dans les deux phases.

**En sortie**, la vitesse est laissée libre, ce qui correspond à une condition de dérivée normale nulle sur cette variable. Avec les notation de la figure 6.3, la vitesse en sortie **U***<sup>B</sup>* est alors donnée à l'ordre 1 par :

$$
\mathbf{U}_B = \mathbf{U}_P + \nabla \mathbf{U}(B) \cdot \mathbf{k}_B \tag{6.1}
$$

où  $U_P$  est la vitesse au centre de la maille, et  $k_B$  projection du vecteur **PB** sur la frontière.

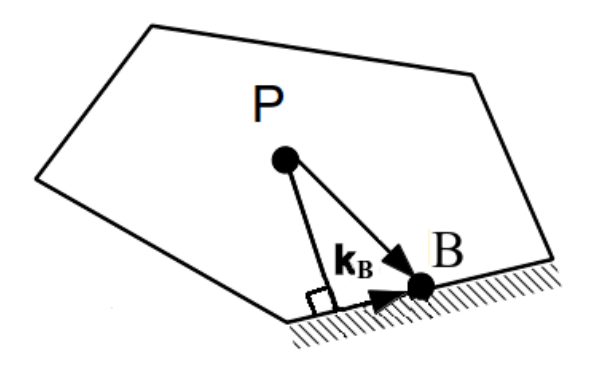

Figure 6.3 – Schéma d'une maille sur le bord du domaine : *P* est le centre de la maille, *B* est le centre de la face de bord, **k<sup>B</sup>** projection du vecteur **PB** sur cette face.

Par ailleurs, pour fixer la charge<sup>1</sup> du fluide, nous devons chercher à imposer une cote d'eau en sortie (*h<sup>d</sup>* = 0*.*114 *m*). Telemac-3D le permet aisément, comme nous l'avons vu au chapitre 5. Par contre, dans le modèle diphasique, la cote d'eau n'est pas une inconnue du système à résoudre (§2.3.2). Pour le maintien de la cote d'eau, il serait a priori possible d'imposer la

<sup>1.</sup> **La charge** d'un fluide représente en fait l'idée de la quantité d'énergie "contenue" par ce fluide. Cette énergie peut aussi s'exprimer en unité de pression ou en unité de longueur (la hauteur de la colonne d'eau par exemple).

hauteur d'eau *h<sup>d</sup>* au travers du taux de présence *α* en imposant en sortie :

$$
\alpha(z) = \begin{cases} 1 \text{ si } z \le h_d \\ 0 \text{ si } z > h_d \end{cases}
$$
 (6.2)

(rappelons que  $\alpha = 1$  pour la phase eau et 0 pour la phase air). Cependant une telle condition, en supprimant brutalement la zone de transition de *α*, s'oppose au comportement naturel du modèle, ce qui se traduit en pratique par une divergence numérique.

Nous allons donc plutôt laisser *α* libre en sortie, c'est à dire imposer une dérivée normale nulle sur cette variable, et le contrôle de la hauteur d'eau de sortie sera effectué en modifiant la vitesse de la façon suivante :

$$
\mathbf{U}_{\mathbf{B}} = \begin{cases} \mathbf{U}_{\mathbf{B}} \frac{S_{calc}}{S_{fix}} \text{ si } \alpha > \alpha_{param} \\ \mathbf{U}_{\mathbf{B}} \text{ si } \alpha \le \alpha_{param} \end{cases} \tag{6.3}
$$

où *αparam* est un taux de présence limite à régler empiriquement pour appliquer la correction, *Scalc* est la surface mouillée calculée en intégrant le taux de présence sur la surface de sortie, et  $S_{fix}$  est la surface mouillée que nous cherchons à obtenir en imposant la cote moyenne à  $h_d$ . La modification apportée sur la vitesse permet alors à la surface *Scalc* de tendre vers la surface  $S_{fix}$ , tout en conservant le débit en sortie de la phase en eau.

Il faut noter que cette méthodologie demande un pas de temps suffisamment faible pour avoir une bonne précision sur le maintien de la cote *hd*.

Par ailleurs, ce maintien de la cote d'eau provoque des réflexions, de la même façon que son imposition en provoquait dans Telemac-3D (voir la section §5.1.2).

Enfin, la pression à la surface est égale à 0 et la turbulence sera prise en compte au travers d'une viscosité turbulente constante.

#### **6.1.3 Incertitude dans le post-traitement**

Lors du post-traitement, une incertitude existe. En effet, l'interface air/eau est diffuse (zone où *α* varie entre 0 et 1, voir figure 6.4), c'est à dire que la position exacte de l'interface air/eau n'est pas connue. Cette incertitude pose également des soucis lors de la transmission de l'information à l'interface de couplage.

Pour calculer la hauteur d'eau, il est possible d'intégrer sur la verticale le taux de présence *α* (étant égal à 1 dans l'eau) permettant ainsi d'avoir la quantité d'eau sur cette verticale. La surface libre, une fonction des coordonnées *x* et *y*, est alors définie par :

$$
Z_s(x, y, t) = \int_{Z_f(x, y, t)}^{Z_{max}(x, y, t)} \alpha(x, y, z, t) dZ + Z_f(x, y, t)
$$
(6.4)

avec *Zmax*(*x, y, t*) la hauteur maximum du domaine à la position (*x*,*y*). Notons que cette définition de surface libre n'est plus pertinente dans les cas d'interfaces plus complexes (déferlement, évacuateur de crue en sortie d'un barrage...). L'interface de couplage doit donc être localisé où cette notion de surface libre est pertinent.

Une autre possibilité, fournissant alors simplement une valeur approchée, est de définir l'interface air/eau comme la cote où la valeur du taux de présence est égale à *α* = 0*.*5 par exemple (si *α <* 0*.*5, il y a une proportion d'air plus importante que celle de l'eau et inversement si *α >* 0*.*5). Les deux approches n'étant pas rigoureusement équivalentes, de légers écarts
dépendant de la variation sur la verticale du taux de présence seront observables.

Pour cette même raison la cote d'eau pour *α* = 0*.*5 et la surface libre calculée dans le modèle monophasique présenteront des écarts.

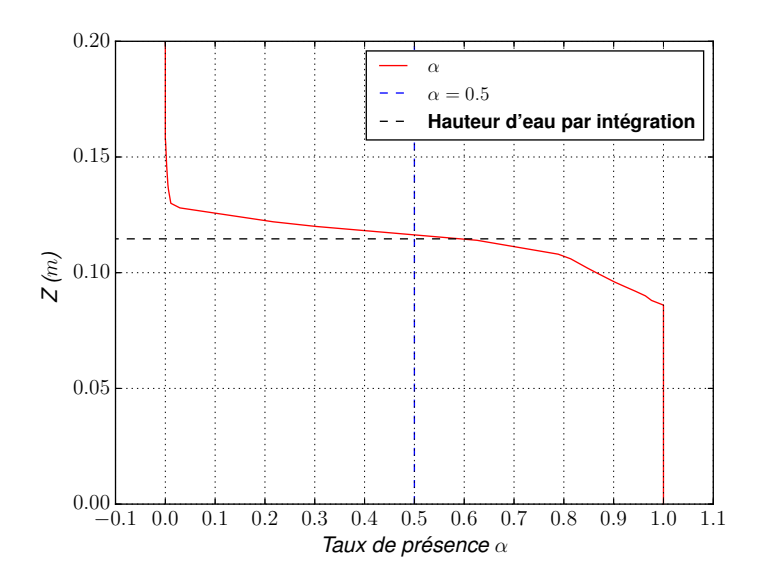

Figure 6.4 – Exemple de profil du taux de présence selon la verticale sur notre cas de référence

Le même problème se pose pour le calcul du débit. Nous aimerions pouvoir obtenir :

$$
\int_{S_{eau}} \alpha \mathbf{U}_{eau} \cdot \mathbf{n} \ dS_{eau} \tag{6.5}
$$

avec **U***eau* la vitesse de la phase eau, *Seau* la surface mouillée et **n** la normale à la surface. Cependant nous n'avons pas accès à la valeur **U***eau*, mais seulement à la vitesse **U** donnée par :

$$
\mathbf{U} = \alpha \mathbf{U}_{eau} + (1 - \alpha) \mathbf{U}_{air} \tag{6.6}
$$

Pour approcher le débit en eau, on peut alors calculer l'intégrale sur l'ensemble de la section *S* (air + eau) du produit entre le taux de présence  $\alpha$  et la vitesse U traversant cette section :

$$
\int_{S} \alpha \mathbf{U} \cdot \mathbf{n} \, dS \tag{6.7}
$$

Notons cependant que le débit obtenu dans le calcul ne sera pas exact. La section *S* pouvant se diviser en trois sous-sections (celle en air  $S_{\alpha=0}$ , celle en eau  $S_{\alpha=1}$  et celle à l'interface  $S_{0<\alpha<1}$ ), l'intégrale (6.7) devient donc :

$$
\int_{S_{\alpha=0}} \left( \alpha^2 \underbrace{\mathbf{U}_{eau} + (1 - \alpha) \alpha \mathbf{U}_{air}}_{=0} \right) \cdot \mathbf{n} \, dS + \int_{S_{\alpha=1}} \left( \alpha^2 \mathbf{U}_{eau} + \underbrace{(1 - \alpha) \alpha \mathbf{U}_{air}}_{=0} \right) \cdot \mathbf{n} \, dS + \int_{S_{0 < \alpha < 1}} \left( \mathbf{U}_{eau} \alpha^2 + (1 - \alpha) \alpha \mathbf{U}_{air} \right) \cdot \mathbf{n} \, dS = \int_{S_{\alpha=1}} \mathbf{U}_{eau} \cdot \mathbf{n} \, dS + \underbrace{\int_{S_{0 < \alpha < 1}} \left( \alpha^2 \mathbf{U}_{eau} + (1 - \alpha) \alpha \mathbf{U}_{air} \right) \cdot \mathbf{n} \, dS}_{\phi_{air}/eau}
$$

On constate que le flux à l'interface *φ*air/eau, en plus de prendre en compte le flux de l'air, sous-estime celui de l'eau (*α* étant inférieur à 1).

Une autre solution pour approcher le débit en eau est de fixer un taux de présence limite (noté

*α* ∗ ) et d'intégrer la vitesse sur la surface correspondante (noté *Sα*<sup>∗</sup> ), c'est à dire la surface ayant un  $\alpha > \alpha^*$ :

$$
\int_{S_{\alpha^*}} \mathbf{U} \cdot \mathbf{n} \, dS \tag{6.8}
$$

Le paramètre *α* <sup>∗</sup> doit être choisi empiriquement en fonction de l'écoulement étudié. Il est dépendant des écarts de vitesses entre les deux phases.

Toutefois les différences entre ces deux méthodes pour le calcul du débit sont seulement dans la zone de transition (ou zone de variation de *α*). Par conséquent, si cette zone est petite par rapport à la surface mouillée totale, les écarts sur les débits seront alors très faibles.

# **6.2 Simulation de référence avec InterFOAM**

Les résultats de nos différentes simulations seront évalués par rapport à une simulation de référence, menée avec InterFOAM. Le maillage 3-D est réalisé par des hexahèdres (figure 6.5), comprenant 174 696 noeuds. Le maillage est cependant relativement grossier (pour une résolution diphasique), ceci pour avoir des temps de calcul raisonnables. Le maillage aura un impact sur la zone de transition de *α*, influençant alors la précision des calculs lors du post-traitement comme nous venons de le voir (§6.1.3), ainsi que le transfert d'informations à l'interface de couplage.

Le pas de temps (∆*t* 0 ) quant à lui sera variable, avec une valeur maximum de 0*.*01 *s*. Ce choix permet notamment d'avoir une bonne convergence vers la cote d'eau imposée en sortie, tout en ayant un nombre de courant maximum très élevé (*Comax* = 2 pour toutes les simulations du chapitre). *Comax* a été choisi aussi élevé pour réduire fortement le temps calculs. Le pas de temps variable est ainsi calculé de la manière suivante à chaque itération *n* :

$$
(\Delta t')^{n} = \min \left( \frac{Co_{\max}}{(Co)^{n-1}} (\Delta t')^{n-1} ; (1 + 0.1 \frac{Co_{\max}}{(Co)^{n-1}}) (\Delta t')^{n-1} ; 1.2 ; \Delta t'_{\max} \right)
$$

où *Co* est le nombre de courant,  $\Delta t'_{max}$  est le pas de temps maximum autorisé. L'équation présentée est issue du code source d'InterFOAM.

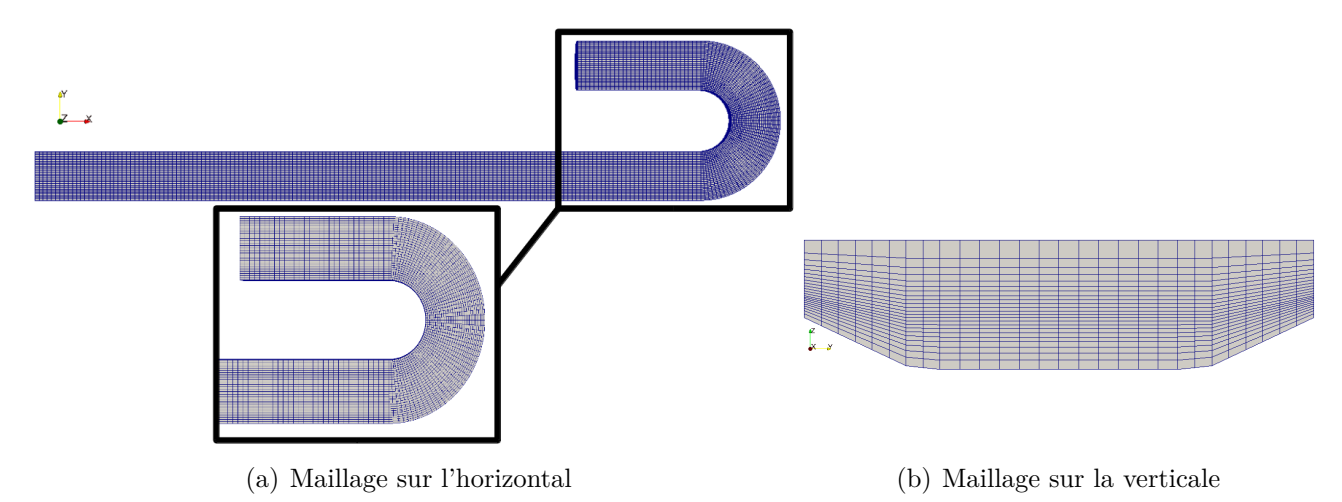

Figure 6.5 – Visualisation du maillage de la simulation de référence

## **6.2.1 Critères de comparaison**

Quelques points doivent être précisés sur les quantités que nous allons analyser et comparer par la suite entre la configuration de référence (présentée juste après) et celle couplée :

- Lors du calcul des cotes d'eau, l'approche par intégration sur la verticale du taux de présence (§6.1.3) sera utilisée pour la comparaison des variations temporelles de la surface libre car cette formulation permet d'avoir la quantité d'eau sur la verticale à un point de manière précise. Les mesures seront faites au centre du canal pour les modèles 3-D.
- Toutefois cette intégration sur la verticale en chaque point est coûteuse à mettre en place sur l'ensemble du domaine de calcul. Pour cette raison, lors de la comparaison des répartitions spatiales de la cote d'eau, nous utiliserons la seconde approche décrite, avec un choix de *α* = 0*.*5. Attention, comme nous l'avons précisé plus tôt, la surface libre obtenue avec le modèle monophasique ne sera pas tout à fait équivalente à la cote d'eau pour *α* = 0*.*5 du modèle diphasique, même si leurs valeurs sont très proches. Nous allons toutefois tracer la surface libre des sous-modèles monophasique des modèles couplés, mais nos comparaisons ne porteront que sur les cotes d'eau  $\alpha = 0.5$  dans les domaines diphasiques.
- Pour le calcul des débits, nous avons utilisé la seconde méthode, avec intégration de la vitesse avec un taux de présence limite  $\alpha^* = 0.5$  car les résultats ainsi obtenus sont satisfaisants. En effet, sur la figure 6.6, on constate bien que cette valeur *α* <sup>∗</sup> donne de meilleurs résultats à l'état stationnaire par rapport au débit théorique (débit imposé en entrée (écoulement incompressible), qui est par ailleurs retrouvé dans les simulations monophasiques à l'état stationnaire).
- Des écarts relatifs en valeur absolue seront également analysés comme au chapitre précédent (équation (5.3)).

# **6.2.2 Analyse des résultats pour un débit d'entrée constant**

Dans le cas d'un débit constant en entrée, l'écoulement connaît une période transitoire. Celle-ci se traduit par des oscillations dans les 450 premières secondes environ (figure 6.7), dues à la condition aux limites de sortie qui est imparfaite, comme mentionné précédemment et comme c'était le cas lors de la résolution avec Telemac-3D (§5.2.1).

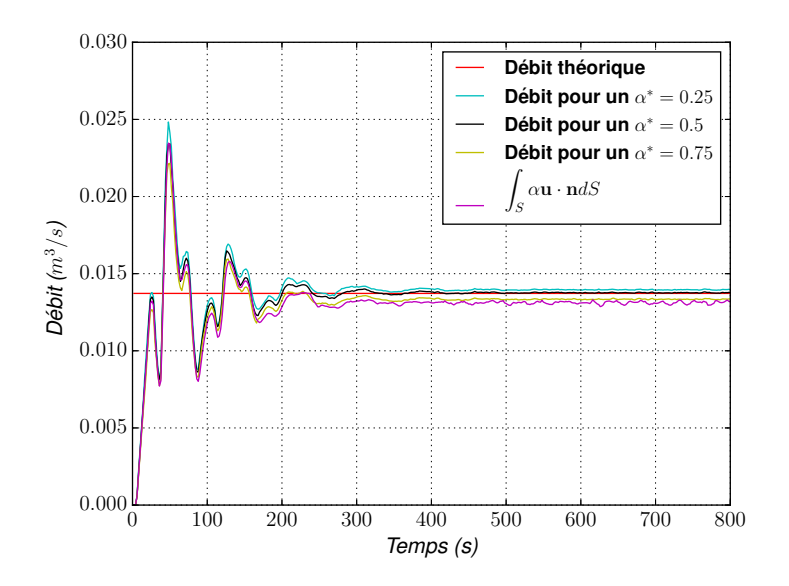

FIGURE 6.6 – Évolution du débit à la position P2, pour  $\int_S \alpha \mathbf{U} \cdot \mathbf{n} dS$ , ainsi que pour différents *α* ∗ , et le débit théorique en régime permanent dans le cas de la configuration de référence (débit d'entrée constant)

Nous avons également voulu vérifier le maintien de la cote d'eau de sortie (figure 6.7(b)), après la période transitoire. Comme expliqué précédemment, les conditions aux limites imposées ne permettent pas de fixer la cote d'eau mais la font tendre vers la valeur *h<sup>d</sup>* (valeur théorique) après plusieurs pas de temps, expliquant ainsi les oscillations lors du régime transitoire. L'écart observé avec cette valeur théorique en régime permanent est d'environ 3*.*10<sup>−</sup><sup>4</sup> *m* (<0.3% en écart relatif) ce qui est raisonnable et permet de valider notre condition aux limites de sortie. Notons que cet écart peut être encore réduit en diminuant le pas de temps, mais nous nous sommes contentés de cette précision pour conserver des temps de calcul raisonnables.

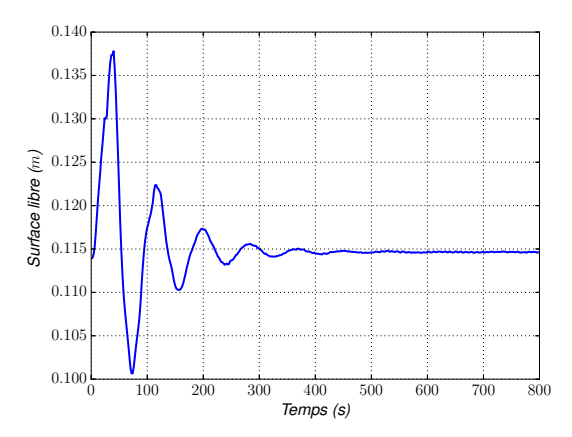

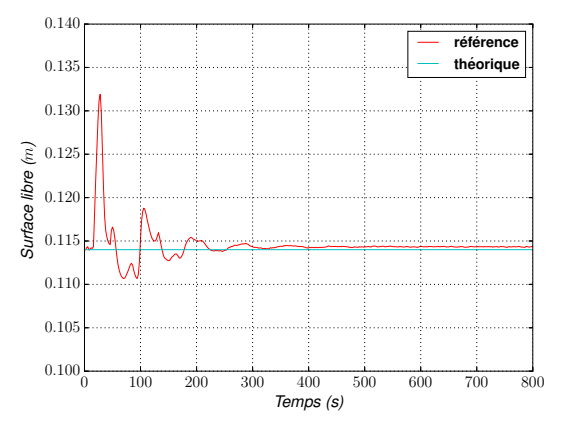

(a) Évolution de la surface libre, à la position P2 (b) Évolution de la surface libre en sortie du modèle

de référence (en rouge) et de sa valeur théorique (en bleu)

Figure 6.7 – Évolution de la surface libre pour le cas de référence à la position P2 et en sortie (débit d'entrée constant)

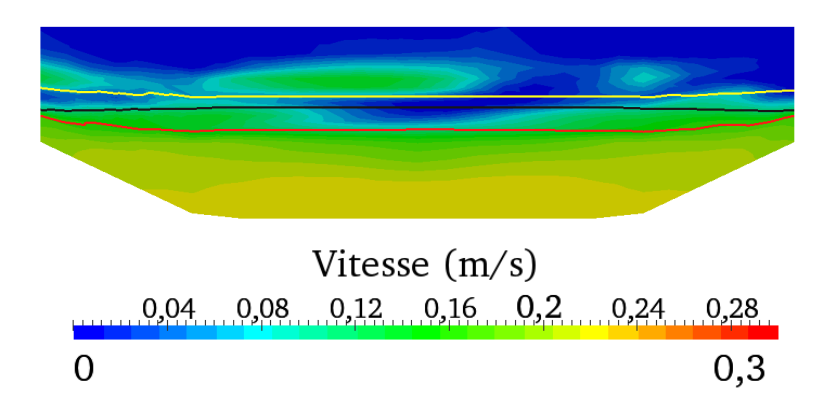

Figure 6.8 – Section verticale à la position P6, pour un débit d'entrée constant au temps 800 *s*. Les lignes sont les isovaleurs de  $\alpha$  : en noir pour  $\alpha = 0.5$ , en rouge pour  $\alpha = 0.95$ , en jaune pour  $\alpha = 0.05$ 

Nous avons précisé plus tôt qu'un gradient vertical de vitesse non uniforme serait observé dans l'eau, ce qui est bien constaté (figure 6.8).

Nous avons également noté plus tôt qu'une zone d'ajustement de l'écoulement à l'entrée du domaine se formerait. En effet, une légère diminution de la vitesse de surface est observée à l'entrée du canal (figure 6.9), ainsi qu'une légère augmentation des vitesses proches du fond. La cote d'eau, quant à elle, augmente légèrement en s'éloignant de l'entrée du canal. Toutefois l'écoulement est bien quasi uni-directionnel dans la première portion du canal, ce qui permettra de le représenter avec notre sous-modèle 1-D.

Pour les figures 6.8 et 6.9(a), un léger bombement de la surface libre est quand même observé, dû au frottement de l'air sur les hauteurs d'eau les plus faible sur les côtés du canal, mais ces variations sur la largeur du canal sont très faibles.

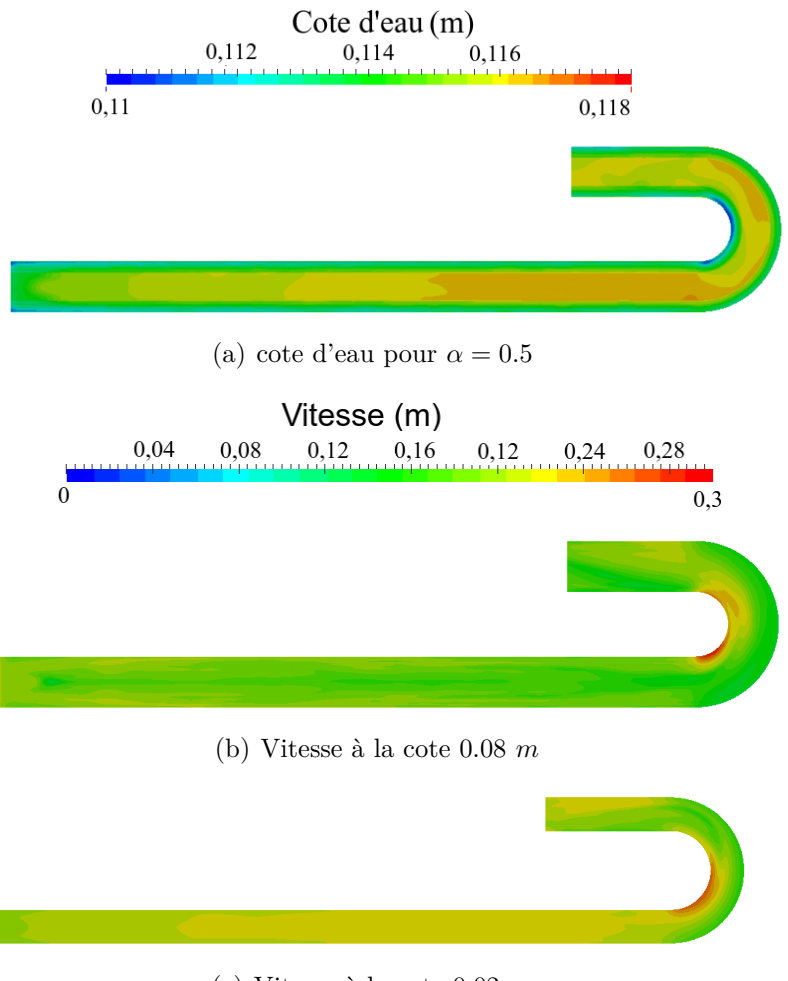

(c) Vitesse à la cote 0.02 *m*

Figure 6.9 – Surface libre et vitesse de la configuration de référence au temps 800 *s* (débit d'entrée constant)

# **6.2.3 Analyse des résultats dans le cas d'un débit d'entrée oscillant**

Les résultats avec un débit d'entrée oscillant sont similaires aux résultats avec un débit d'entrée constant. En effet, on observe (figure 6.10) de nouveau une période transitoire de 400 *s*, jusqu'à atteindre un régime permanent d'oscillations dû à la condition d'entrée.

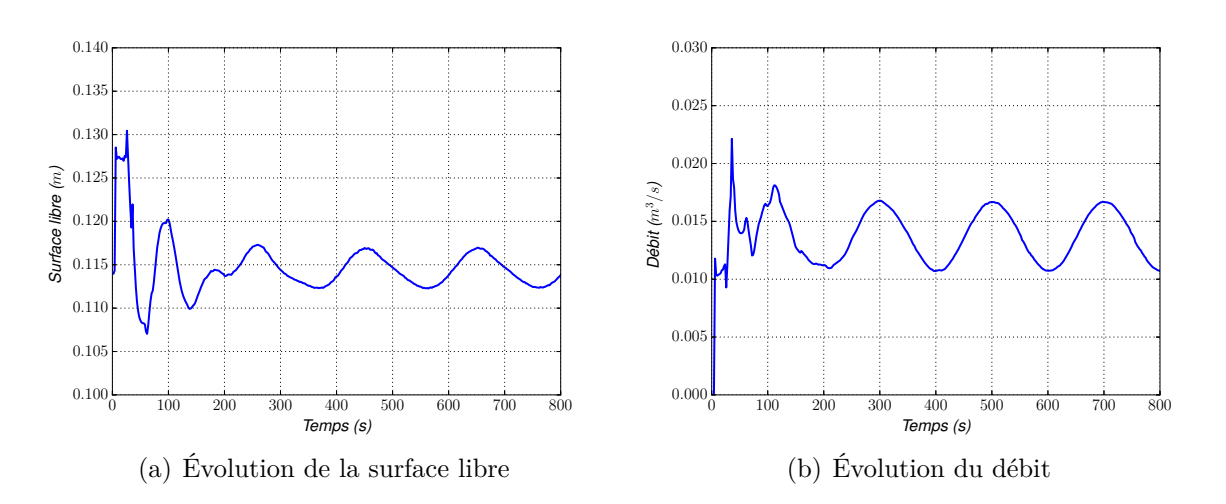

Figure 6.10 – Évolution de la surface libre et du débit pour le cas de référence à la position P2 (débit d'entrée oscillant)

Nous cherchons également pour ce cas à imposer une cote d'eau en sortie proche de *hd*. Celle-ci n'est pas fixe à cause des variations temporelles du débit, ce qui est bien le comportement attendu de la condition aux limites imposée. Les écarts sont au maximum de 0*.*001 *m* (soit <1% d'écart relatif) par rapport à la valeur *h<sup>d</sup>* pendant le régime permanent (figure 6.11).

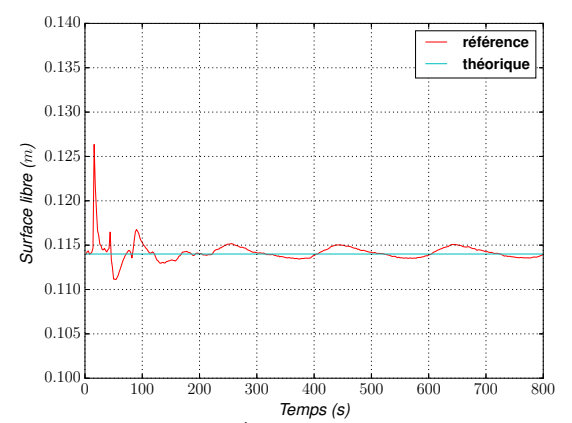

Figure 6.11 – Évolution de la cote d'eau en sortie du modèle de référence (en rouge) et de sa valeur théorique (en bleu), pour un débit d'entrée oscillant

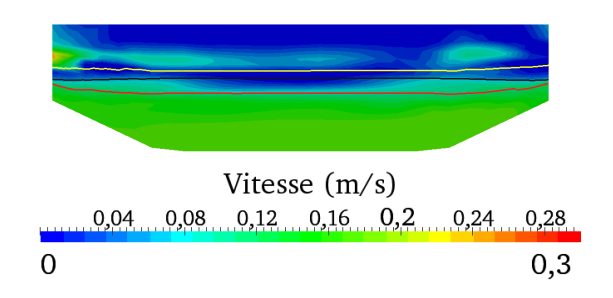

Figure 6.12 – Section verticale à la position P6 au temps 800 *s*, pour un débit d'entrée oscillant. Les lignes sont les isovaleurs de *α* : en noir pour  $\alpha = 0.5$ , en rouge pour  $\alpha =$ 0.95, en jaune pour  $\alpha = 0.05$ 

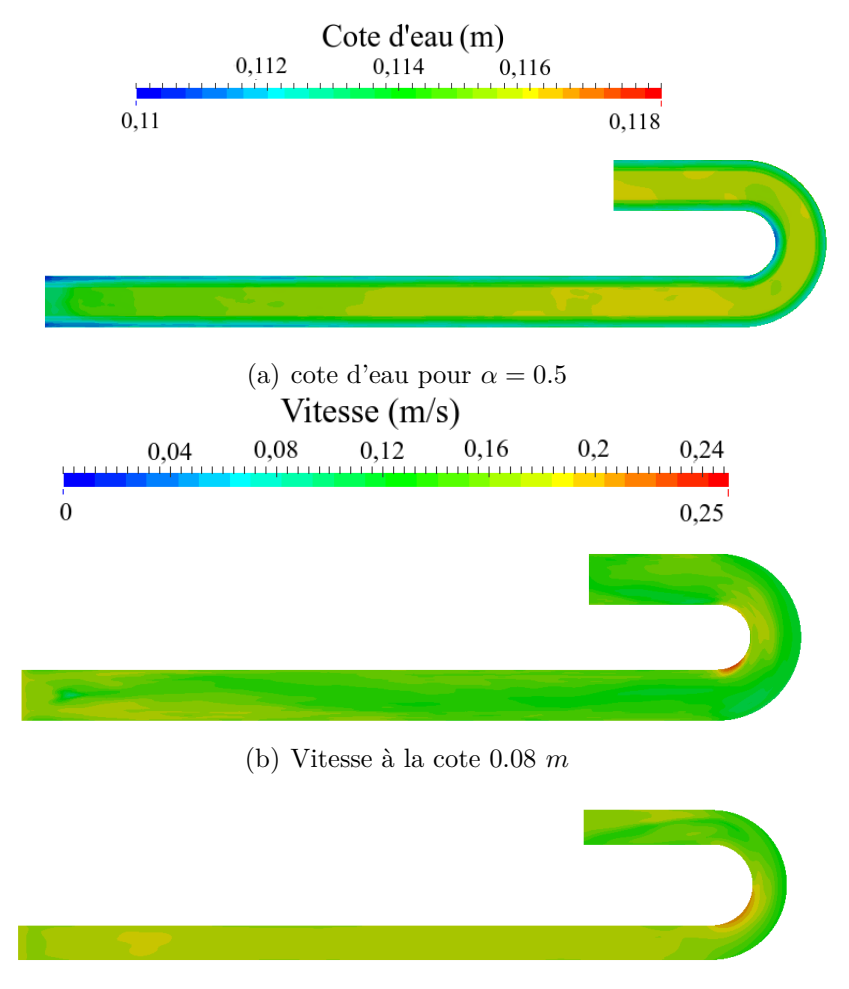

(c) Vitesse à la cote 0.02 *m*

Figure 6.13 – Surface libre et vitesse de la configuration de référence au temps 800 *s* (débit d'entrée oscillant)

Enfin, comme pour le cas d'un débit d'entrée constant, un gradient vertical de vitesse est constaté (figure 6.12), ainsi que la zone d'ajustement de l'écoulement proche de l'entrée (figure 6.13).

L'utilisation du débit oscillant ne modifie pas le caractère quasi uni-directionnel observé sur la première portion rectiligne du canal, permettant ainsi une représentation monodimensionnelle de l'écoulement.

Le cas-test étudié, relativement simple en monophasique dans le chapitre précédent, est nettement plus complexe en diphasique. Cette complexité vient de la résolution des deux phases air et eau. Toutefois, nous nous intéressons ici principalement à la phase eau (phase où est effectuée le couplage). Dans la suite de ce chapitre, nous allons mettre en œuvre un couplage 1-D monophasique/3-D diphasique ainsi qu'un couplage 3-D monophasique/3-D diphasique, avec certaines approximations et hypothèses (principalement dans le transfert d'informations). Des écarts avec la configuration de référence sont à prévoir au vu par exemple de la zone d'ajustement observée en entrée du domaine.

# **6.3 Couplage Mascaret/InterFOAM**

Nous présentons maintenant le couplage Mascaret/InterFOAM qui se trouve être une étape pour la mise en place du couplage Telemac-3D/InterFOAM. Ce premier couplage permettra entre autres :

- de poser les bases de l'utilisation d'InterFOAM sous Open-PALM,
- d'adapter les conditions aux limites à nos utilisations,
- de mettre en place le calcul de la cote d'eau à l'interface de couplage,
- de modifier le code d'InterFOAM pour l'adapter à l'algorithme utilisé.

Un tel couplage a pour avantage de permettre une modélisation de phénomènes 3-D diphasiques et par conséquent la simulation d'écoulements à surface libre complexes, ou même en charge, ce que ne permettent pas Telemac-3D ou Mascaret. De plus, partout où cela est pertinent, on va réduire les coûts de calcul par l'utilisation d'un modèle à une dimension. Cependant, il y a également des inconvénients. Ainsi des approximations devront être faites à l'interface 1-D/3-D car Mascaret est un modèle monophasique 1-D. Et de plus comme nous le verrons plus loin, l'utilisation simultanée des deux systèmes Telemac-Mascaret et OpenFOAM pose des difficultés informatiques.

Nous décrirons tout d'abord la méthodologie mise en œuvre pour un couplage basé sur un algorithme de Schwarz multi-modèles et avec dimensions hétérogènes. Ensuite, nous comparerons les résultats entre le modèle de référence et le modèle couplé pour les deux conditions de débit d'entrée.

# **6.3.1 Géométrie**

Intéressons-nous en premier lieu à la géométrie du couplage 1-D/3-D.

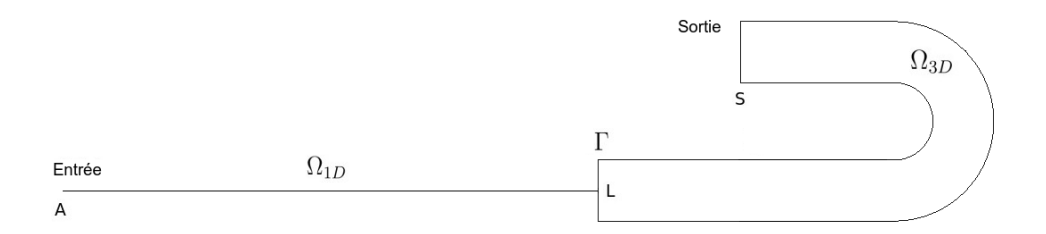

FIGURE 6.14 – Cas couplé avec ses zones 1-D  $\Omega_{1D}$  et 3-D  $\Omega_{3D}$ , avec l'interface  $\Gamma$  en position P6

Nous avons vu que l'interface d'un tel modèle doit se trouver là où les deux sous-modèles sont représentatifs de l'écoulement (§5.4.1). De ce fait, l'interface est placée dans la portion rectiligne du canal où l'écoulement est principalement uni-directionnel, comme nous avons pu le voir sur la configuration de référence (les variations selon la largeur sont très faibles).

De plus, au vu de l'ajustement du profil de vitesse observé à proximité de l'entrée dans notre modèle de référence, nous nous attendons à un comportement similaire au niveau de l'interface de couplage Γ (*x* = *L*). Nous avons donc choisi de la positionner à la position P6, ceci pour qu'elle soit suffisamment éloignée du coude, permettant ainsi l'ajustement de l'écoulement.

# **6.3.2 Présentation de l'algorithme de couplage 1-D/3-D**

Comme vu précédemment (§5.3.1), nous étudions un écoulement fluvial, où d'un point de vue physique, on cherche à assurer la continuité du débit de l'eau et de la cote d'eau moyenne (équation (5.4)) à travers l'interface. L'algorithme utilisé ici est alors :

#### **Algorithme 2** Algorithme de Schwarz pour le couplage Mascaret/InterFOAM

- $\dot{A} t = 0$ , Phase d'initialisation
- **Boucle temporelle** Tant que  $t = n\Delta t \le t_{max}$ :  $k = 0$ ;  $err = +\infty$ **<u>Boucle de Schwarz</u>** Tant que  $err \geq \varepsilon$  et  $k \leq k_{max}$ :

$$
\begin{cases} \mathcal{L}_{1D}(\mathbf{U}_{1D}^{n,k+1}) = \bar{F} \text{ dans } \Omega_{1D} \\ Q_{1D}(A)^{n,k+1} = Q_d \text{ en } A \\ Z_{s1D}^{n,k+1}(L) = \mathcal{R}(\alpha_{3D}(L, y, z))^{n,k} \end{cases}
$$

**puis**

• **Sous-boucle temporelle** de  $n\Delta t$  à  $(n + 1)\Delta t$ , avec  $t' = \tilde{n}\Delta t' + n\Delta t$ 

$$
\begin{cases} \mathcal{L}_{3D}(\mathbf{U}_{3D}^{\tilde{n},k+1}) = F \text{ dans } \Omega_{3D} \\ Z_{s3D}^{\tilde{n},k+1} = Z_{sd} \text{ en } S \\ \mathbf{U}_{3D}^{\tilde{n},k+1}(L, y, z) = \mathcal{E}(Q_{1D}(L))^{n,k+1} \\ \tilde{n} \leftarrow \tilde{n} + 1 \end{cases}
$$

**Fin de la sous boucle temporelle**

Calcul du critère de convergence *err*  $k \leftarrow k + 1$ **Fin de la boucle de Schwarz** Réactualisation des variables :  $X_{1D}^{n+1} := X_{1D}^{n,k}, X_{3D}^{n+1} := X_{3D}^{\tilde{n},k}$ 3*D*  $n \leftarrow n + 1$ **Fin de la boucle temporelle**

Cet algorithme multi-modèles et de dimensions hétérogènes est de type Schwarz multiplicatif (§3.3.3), global en temps (convergence des valeurs à l'interface après un ensemble de pas de temps).

À convergence, on a alors à l'interface :

$$
\begin{cases}\n\mathbf{U}_{\mathbf{3D}}(L, y, z, t) = \mathcal{E}(Q_{1D}(L, t)) \\
Z_{s1D}(L, t) = \mathcal{R}(\alpha_{3D}(L, y, z, t))\n\end{cases}
$$
\n(6.9)

L'opérateur d'extension  $\mathcal{E}$  (§3.3.3) correspond ici à une répartition uniforme de la vitesse, obtenue à partir du débit sortant du sous-modèle 1-D, imposée dans la phase eau (*α >* 0*.*9). Nous imposons ainsi une condition de type Dirichlet sur l'interface de couplage. Il nous faut alors également une valeur de la vitesse à imposer dans l'air, que nous considérerons nulle car nous n'avons pas particulièrement d'information sur cette phase à l'interface de couplage, et nous voulons quand même reproduire le frottement dû à l'air . Puisque l'on transforme une vitesse moyenne en un profil de vitesse, cette condition d'interface provoquera une zone d'ajustement, comme c'était le cas au chapitre précédent lors du couplage Mascaret/Telemac-3D. D'ailleurs notons que si nous imposions dans l'air une vitesse moyenne égale à celle de l'eau le frottement serait réduit voir négligeable à l'interface air/eau.

La cote d'eau imposée au sous-modèle 1-D est obtenue à partir du taux de présence du sousmodèle 3-D (*α*3*<sup>D</sup>*). Pour cela, par souci de précision, nous avons choisi d'intégrer sur la verticale ce taux de présence à différentes positions réparties selon la largeur du canal (§6.1.3). Puis nous calculons la moyenne des cotes d'eau ainsi obtenues et la transmettons à Mascaret. L'ensemble de ces étapes forment notre opérateur de restriction R.

En pratique, un utilitaire de post-traitement permettant l'intégration a été ajouté au code source d'InterFOAM. L'inconvénient actuel du calcul de la cote d'eau est un passage par fichier ; ce dernier point est encore à améliorer.

Le critère d'erreur est le même que précédemment (équation (5.6)). Ce critère permet une convergence simultanée de la cote d'eau et du débit à la précision *ε*, choisie ici égale à 10<sup>−</sup><sup>4</sup> . Cette valeur est nettement moins contraignante que celle choisie pour le couplage précédent (10<sup>−</sup><sup>6</sup> , au chapitre 5) car nous avons vu qu'il n'était pas nécessaire d'avoir un seuil si faible.

Comme nous l'avons précisé plusieurs fois au cours de cette thèse (chapitres 3, 5), un algorithme de type Schwarz a pour avantage de pouvoir utiliser des codes de calcul différents en ne faisant que peu de modifications. Cette fois-ci, les modifications se sont portées principalement sur InterFOAM, les modifications dans Mascaret ayant été effectuées lors du couplage précédent. Elles ont consisté à adapter InterFOAM pour une utilisation en parallèle sous le coupleur Open-PALM, à ajouter une sauvegarde des données de simulation d'une itération à une autre de la boucle temporelle principale, et à adapter les conditions d'interface, ainsi que les communications entre les sous-modèles et le coupleur.

#### **Remarques**

- Une première version de ce couplage avait été mise en place en utilisant les fichiers d'entrée et de sortie d'InterFOAM pour l'échange d'informations. Cependant cette version n'était pas fonctionnelle (limitation du nombre d'itérations, temps de calcul excessif). Avec l'aide du Cerfacs, nous avons pu mettre en œuvre OpenFOAM sous l'environnement Open-PALM (annexe A). Ceci a permis par la suite le développement des couplages présentés ici.
- Le couplage mis en place est un algorithme de type Schwarz multiplicatif résolvant alternativement les deux modèles, car comme pour le cas de Mascaret/Telemac-3D le temps de simulation du sous-modèle 1-D est dérisoire par rapport à celui du sous-modèle 3-D. De plus, nous résolvons les sous-modèles dans l'ordre de l'écoulement de l'amont à l'aval. En effet au chapitre précédent (avec un problème physique similaire), nous avons vu qu'avec une information se propageant principalement d'amont à l'aval (tout du moins lors du régime permanent), il était possible d'avoir une réduction du nombre d'itérations en choisissant cet ordre de résolution.
- Le choix d'un algorithme global en temps s'est imposé d'une part à cause d'une résolution temporelle différente entre les deux sous-modèles (utilisation d'un pas de temps variable), d'autre part pour éviter la modification de la boucle temporelle d'InterFOAM (seul un ajustement du pas de temps a été effectué pour avoir des temps de sortie intermédiaires corrects).
- Au chapitre précédent, nous avons vu comment évaluer un possible gain en temps de calcul avec le ratio Ψ*<sup>ρ</sup>* (équation (5.7)). Dans le cas du modèle diphasique, où le pas de temps est variable, il n'est plus possible de le calculer, car les nombres de pas de temps entre le modèle couplé et celui de référence ne sont plus comparables.

## **6.3.3 Comparaison avec le modèle de référence**

Le maillage du sous-domaine 3-D est similaire à celui de référence. Il est composé de 87 584 hexaèdres (soit 95 352 noeuds) et la taille de la maille la plus petite est de 0.01 m pour ce sous-modèle diphasique. Le sous-modèle 1-D comporte 141 noeuds, avec une taille de maille de 0.05 m. Le pas de temps de résolution ∆*t* est de 0.5*s* et celui dans InterFOAM (∆*t* 0 ) est de 0.05*s* au maximum (pas de temps variable). Notons que ∆*t* 0 *max* a été choisi 5 fois plus important

que celui de la configuration de référence (où le maintien de la cote d'eau *h<sup>d</sup>* n'était pas possible avec ce pas de temps). Dans la suite, nous comparons les résultats obtenus avec l'algorithme proposé pour les deux cas de débits d'entrée.

### **6.3.3.1 Cas du débit d'entrée constant**

Nous nous intéressons en premier lieu au cas ayant un débit constant en entrée. Tout d'abord vérifions si les deux configurations (couplée et de référence) sont comparables au vu de l'incertitude sur la cote d'eau en sortie (figure 6.15), venant de l'imposition de celle-ci à travers la vitesse de sortie. Comme pour la configuration de référence, nous avons deux périodes : une transitoire et une autre permanente, qu'on retrouve d'ailleurs sur la totalité des résultats (figure 6.16). Nous constatons un très léger déphasage des oscillations en période transitoire, résultant de la combinaison entre le pas de temps différent, la condition de sortie (où plusieurs pas de temps sont nécessaires pour la convergence à la hauteur d'eau désirée) et la boucle de Schwarz. Ce déphasage se retrouve également sur l'ensemble des positions (P2 et P4 se trouvant respectivement dans Ω1*<sup>D</sup>* et Ω3*<sup>D</sup>*) pour la surface libre et pour le débit (figure 6.16). On constate aussi, lorsque l'écoulement est stationnaire, un écart relatif sur la surface libre en sortie de l'ordre de 0.3% avec la configuration de référence, qui se répercute sur les cotes d'eau dans le domaine : les écarts relatifs observés en P2 et P4 (figure 6.17(a),6.17(c)) sont en effet du même ordre de grandeur.

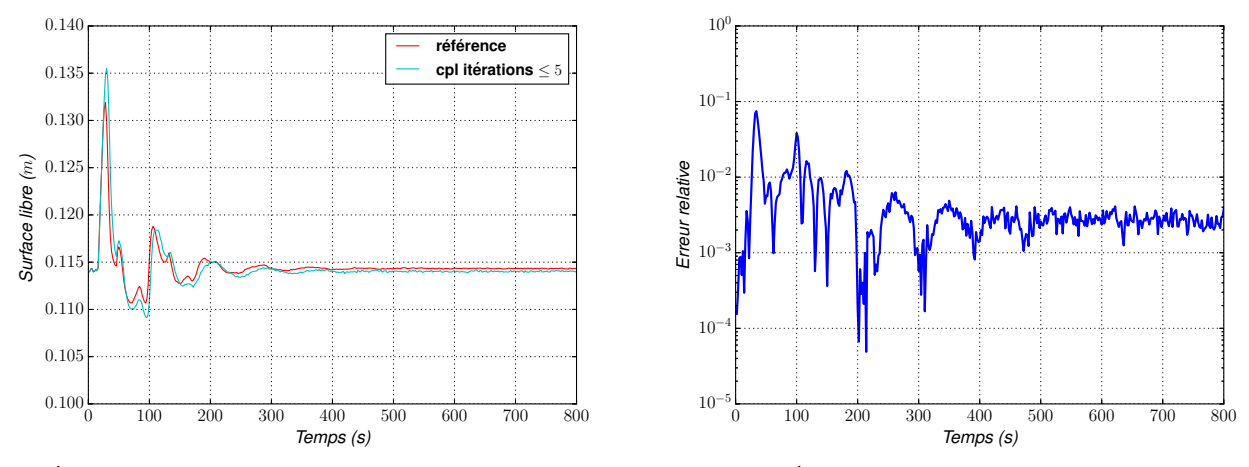

(a) Évolution de la surface libre en sortie du domaine

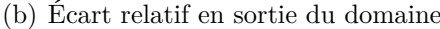

FIGURE  $6.15 - \hat{A}$  gauche comparaison de l'évolution de la cote d'eau de sortie entre le modèle de référence (rouge) et le modèle couplé (bleu) ; à droite les écarts relatifs associés en valeur absolue  $|$ *Zs cpl*−*Zs Ref Zs Ref* 

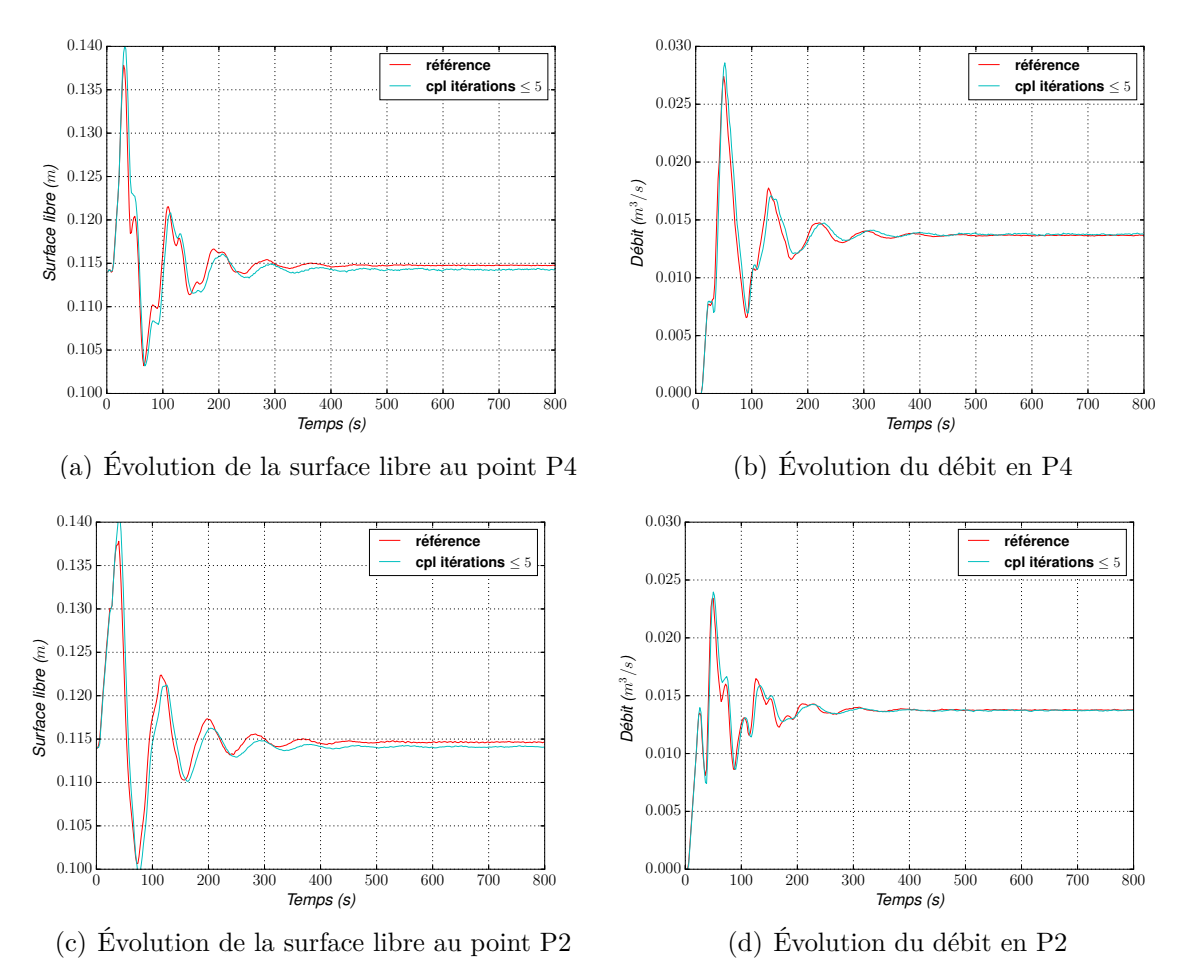

Figure 6.16 – Comparaison de l'évolution de la surface et du débit aux positions P4 et P2 entre le modèle de référence (rouge) et le modèle couplé (bleu)

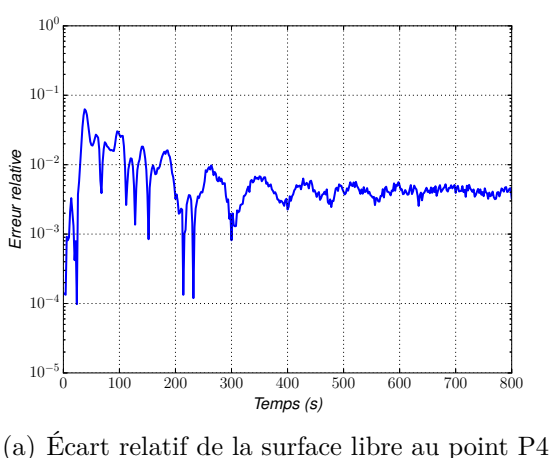

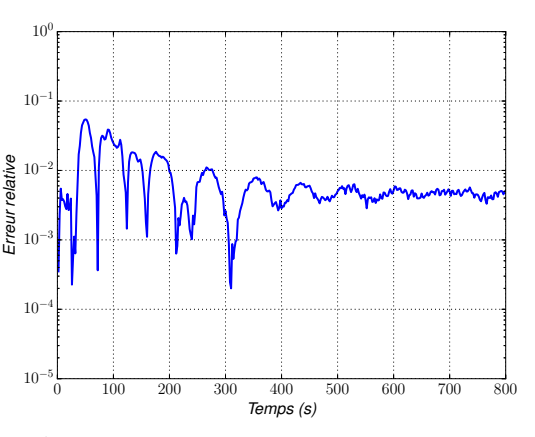

(c) Écart relatif de la surface libre au point P2

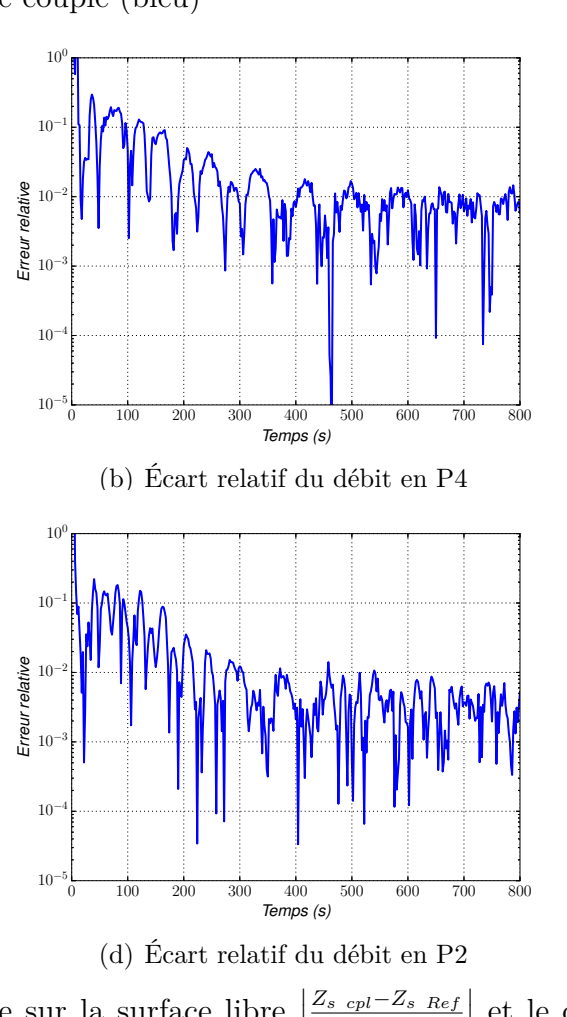

FIGURE 6.17 – Écarts relatifs en valeur absolue sur la surface libre  $\vert$ *Zs Ref*    et le débit  $\begin{array}{c} \begin{array}{c} \begin{array}{c} \end{array} \\ \begin{array}{c} \end{array} \end{array} \end{array}$ *Qcpl*−*QRef QRef*    aux positions P2 et P4. Le débit d'entrée est constant

Dans l'ensemble, les résultats sont proches entre les configurations de référence et couplée. En effet sur la figure 6.17, les écarts relatifs lors du régime permanent sont au maximum de 1.6 % pour les débits en position P4 (les écarts relatifs importants observés pour les débits dans les premiers pas de temps sont dus à une division par des valeurs très faibles, puisque la vitesse est initialement nulle).

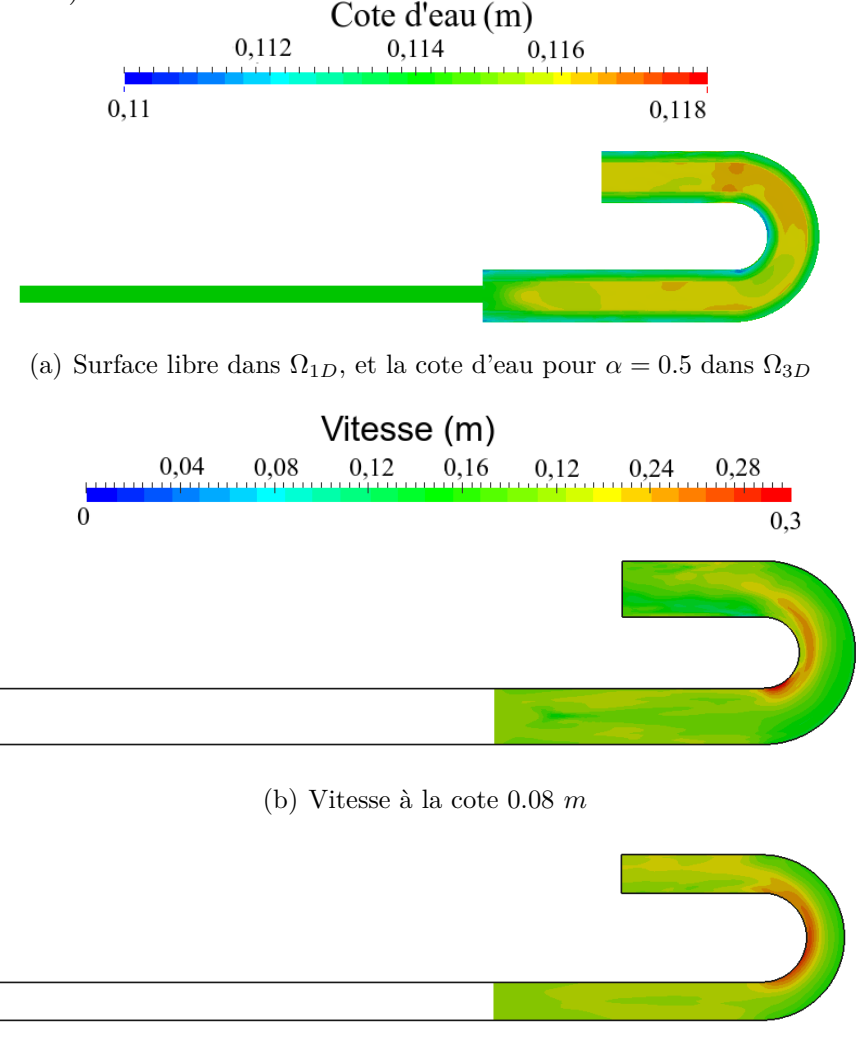

(c) Vitesse à la cote 0.02 *m*

Figure 6.18 – Cote d'eau et vitesse de la configuration couplée pour un débit d'entrée constant au temps 800 *s*

Pour la cote d'eau au temps final (figure 6.18(a)), comme nous l'avons fait remarquer plus tôt, la surface libre obtenue dans le sous-domaine 1-D n'est pas tout à fait comparable à la cote d'eau à *α* = 0*.*5 mais on obtient bien des valeurs proches. De plus, la cote d'eau du sous-domaine diphasique et les vitesses (figure 6.18, à comparer avec la figure 6.9) sont similaires à la référence au niveau du coude, avec une diminution de la cote d'eau et des vitesses plus importantes à l'intérieur du coude. Toutefois on constate bien, comme nous l'avons souligné précédemment, un ajustement de l'écoulement après l'interface de couplage. Cet ajustement a le même comportement que celui observé en entrée de la configuration de référence, c'est à dire un ralentissement progressif de la vitesse à proximité de la surface de l'eau et une augmentation de celle du fond, ainsi qu'une augmentation de la cote d'eau. Ceci était attendu car nous imposons le même type de condition à l'interface du couplage et en entrée de la configuration de référence avec un écart de vitesse similaire entre les deux phases air et eau (une vitesse nulle pour la phase air et un débit dans la phase eau). Cet ajustement n'est cependant pas exactement le même dans le cas couplé, engendrant ainsi la légère différence de profil à l'entrée du tournant, observée figure 6.19.

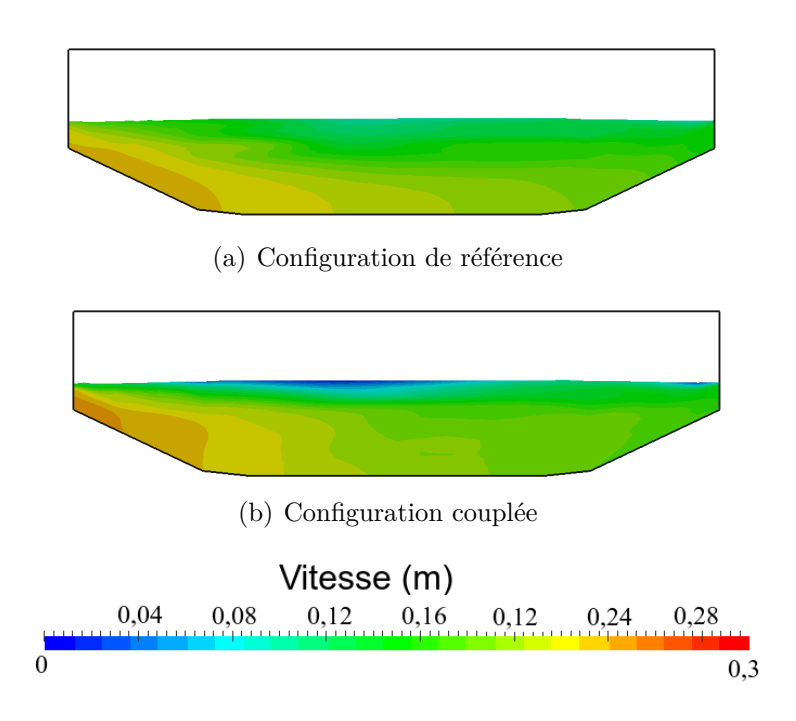

Figure 6.19 – Comparaison des sections verticales à la position P4 au temps 800 *s* pour *α <* 0*.*5, pour un débit d'entrée constant

Intéressons nous maintenant à l'aspect itératif de la méthode de Schwarz. Nous avons tracé sur la figure 6.20 l'évolution du nombre d'itérations de la boucle de Schwarz en fonction du temps. On retrouve les deux régimes : transitoire  $(t \leq 450 s)$  où plusieurs itérations sont nécessaires (figure 6.21(a), 1.6 itérations en moyenne), et permanent (*t >* 450 *s*, 1.04 itérations en moyenne), où une itération est suffisante dans 95% des cas (figure 6.21(b)). Ceci était prévisible car la dynamique de l'interface est stationnaire lorsque le régime permanent est atteint. Notons également qu'au vu de notre choix du critère de convergence, le nombre maximum d'itérations *kmax* = 5, n'est jamais atteint (figure 6.21).

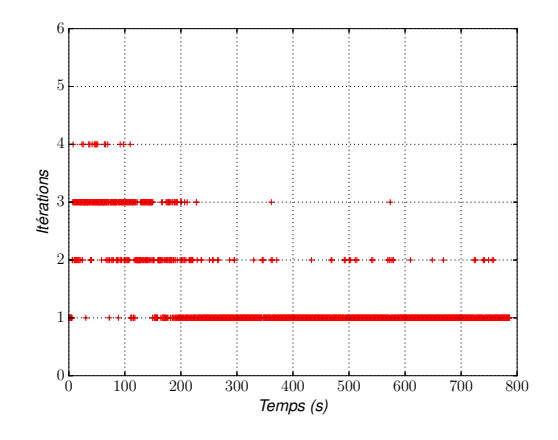

Figure 6.20 – Évolution du nombre d'itérations avec *kmax* = 5, lorsque le débit d'entrée est constant

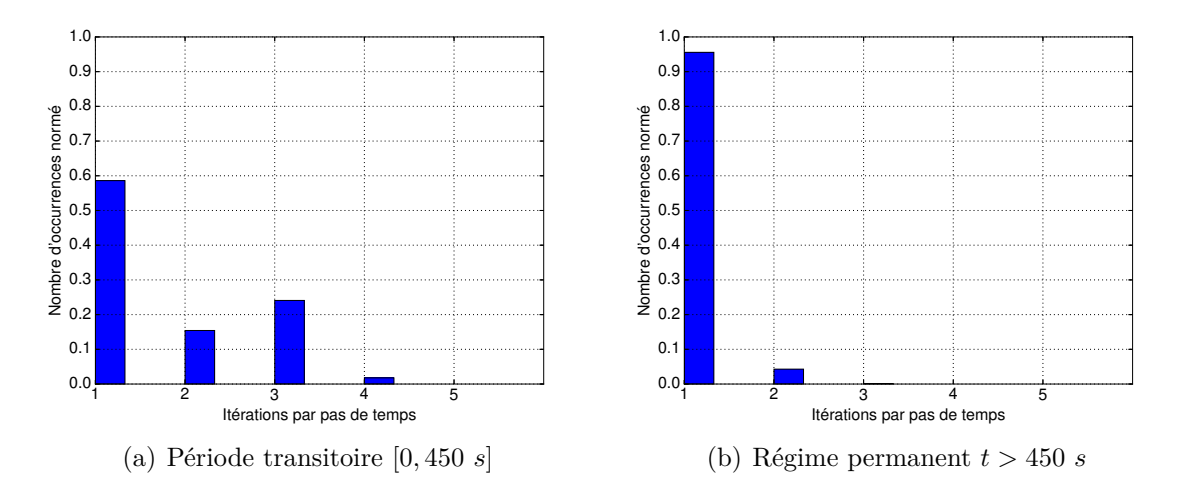

Figure 6.21 – Histogramme du nombre d'itérations de Schwarz par pas de temps avec un débit d'entrée constant

Concernant le coût de calcul, nous avons mentionné dans l'introduction de cette section une difficulté informatique liée à l'utilisation simultanée d'InterFOAM et du système Mascaret-Telemac. Plus précisément, nous avons pu noter une augmentation du coût pour le modèle couplé lorsque les deux systèmes sont utilisés sur un même nœud de calcul, d'environ 1.7 fois par itération (les coûts supplémentaires dus au couplage comme le calcul de la surface libre, les transferts d'information entre les sous-modèles, etc., ont été pris en compte). Le coût moyen par itération de la boucle de Schwarz est alors de 10.3 *s* lors du couplage (sur une machine Intel Xeon CPU E5645, 2.40GHz, avec la distribution CentOS6.5, sur 16 coeurs de calcul) contre 6.05 *s* lorsque InterFOAM est seul, sachant que le temps de calcul de Mascaret est négligeable avec un coût de 0.003 *s* par itération de Schwarz. L'explication est sans doute à chercher dans la concurrence de l'utilisation de la mémoire par les deux systèmes, sans que nous ayons pour l'instant de solution technique à proposer.

Comme nous l'avons décrit précédemment, le pas de temps maximum  $\Delta t'_{max}$ autorisé dans InterFOAM lors du couplage est nettement supérieur à celui de la référence. En effet, nous avons précisé plus tôt que pour maintenir la cote d'eau de sortie (où plusieurs pas de temps sont nécessaires), le pas de temps maximum autorisé devait être suffisamment faible. Mais l'utilisation du couplage permet, grâce aux itérations supplémentaires effectuées par la boucle de Schwarz, d'utiliser un pas de temps maximum  $\Delta t'_{max}$  plus élevé pour InterFOAM tout en maintenant une cote d'eau de sortie satisfaisante.

Par conséquent dans le cas d'application présenté ici, le coût de calcul total est moins important que pour la configuration de référence.

#### **6.3.3.2 Cas du débit oscillant en entrée**

Les résultats de la configuration couplée avec un débit d'entrée constant étant satisfaisants, nous pouvons maintenant passer au second cas-test, avec un débit oscillant. Il a fallu réduire le pas de temps du couplage (∆*t* = 0*.*25 *s*) par rapport au cas précédent à cause du débit oscillant (pour avoir une bonne convergence car les vitesses varient temporellement et peuvent être plus importantes que lors du débit constant). Avec un débit en entrée plus complexe, nous pourrions observer un nombre d'itérations de la boucle de Schwarz plus important pour permettre la convergence à l'interface de couplage, mais cela ne sera pas forcément le cas du fait de la réduction du pas temps.

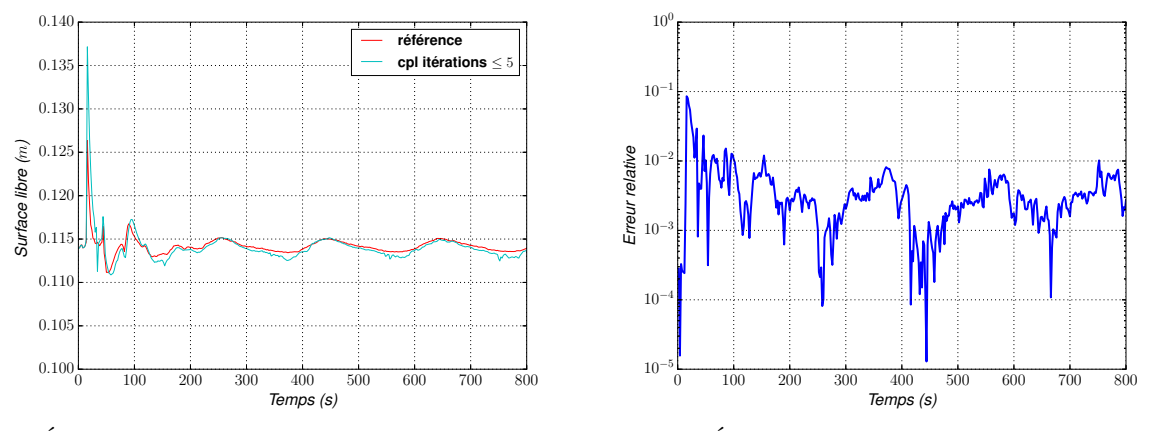

(a) Évolution de la surface libre en sortie du domaine

(b) Écart relatif en sortie du domaine

Figure 6.22 – À gauche : comparaison de l'évolution de la cote d'eau de sortie entre le modèle de référence (rouge) et le modèle couplé (bleu) ; à droite : écarts relatifs associés en valeur absolue  $|$ *Zs cpl*−*Zs Ref Zs Ref*   , pour un débit d'entrée oscillant

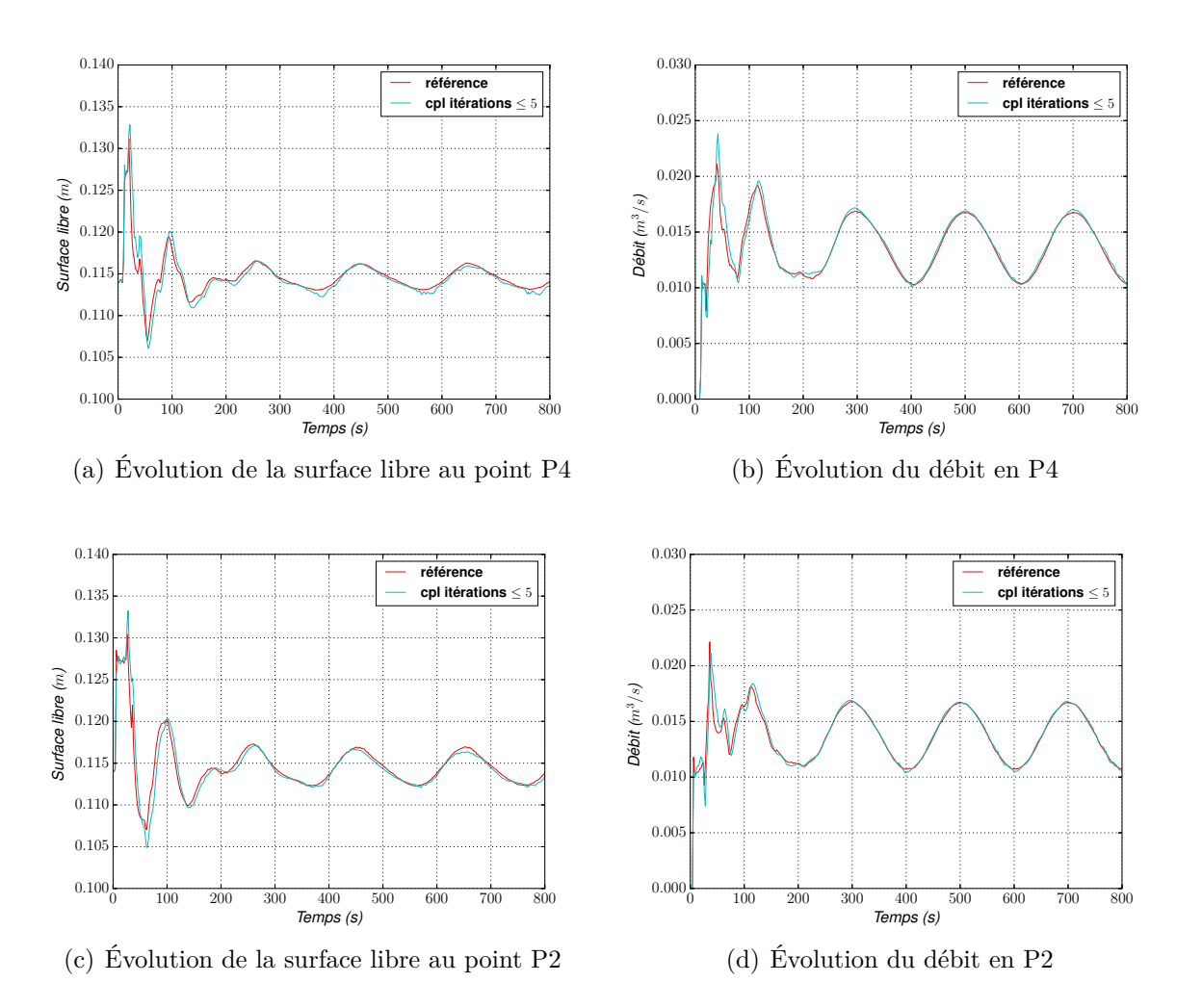

Figure 6.23 – Comparaison de l'évolution de la surface libre et du débit aux positions P4 et P2 entre le modèle de référence (rouge) et le modèle couplé (bleu), pour un débit d'entrée oscillant

Intéressons-nous, comme pour le cas du débit constant en entrée, à la condition de sortie imposée. Nous retrouvons bien entendu les deux régimes (figure 6.22(a)), le régime transitoire (*t* ≤ 450 *s*) où le léger déphasage, mentionné précédemment, est observé et le régime permanent (*t >* 450 *s*). Au niveau de la cote d'eau de sortie, quelques différences sont à noter par rapport à la référence, avec un écart relatif maximum de 0.76% par rapport à la configuration de référence, ce qui est acceptable. Même si l'ensemble des résultats sont similaires à la configuration de référence (figure 6.23), les écarts relatifs (figure 6.24) sur les débits sont plus importants avec un maximum de 3.1% dans le sous-domaine diphasique en régime permanent (pour le sousdomaine monophasique, ils sont au maximum de 2.1%). Les écarts relatifs pour la surface libre, quant à eux, sont inférieurs à 1% en régime permanent.

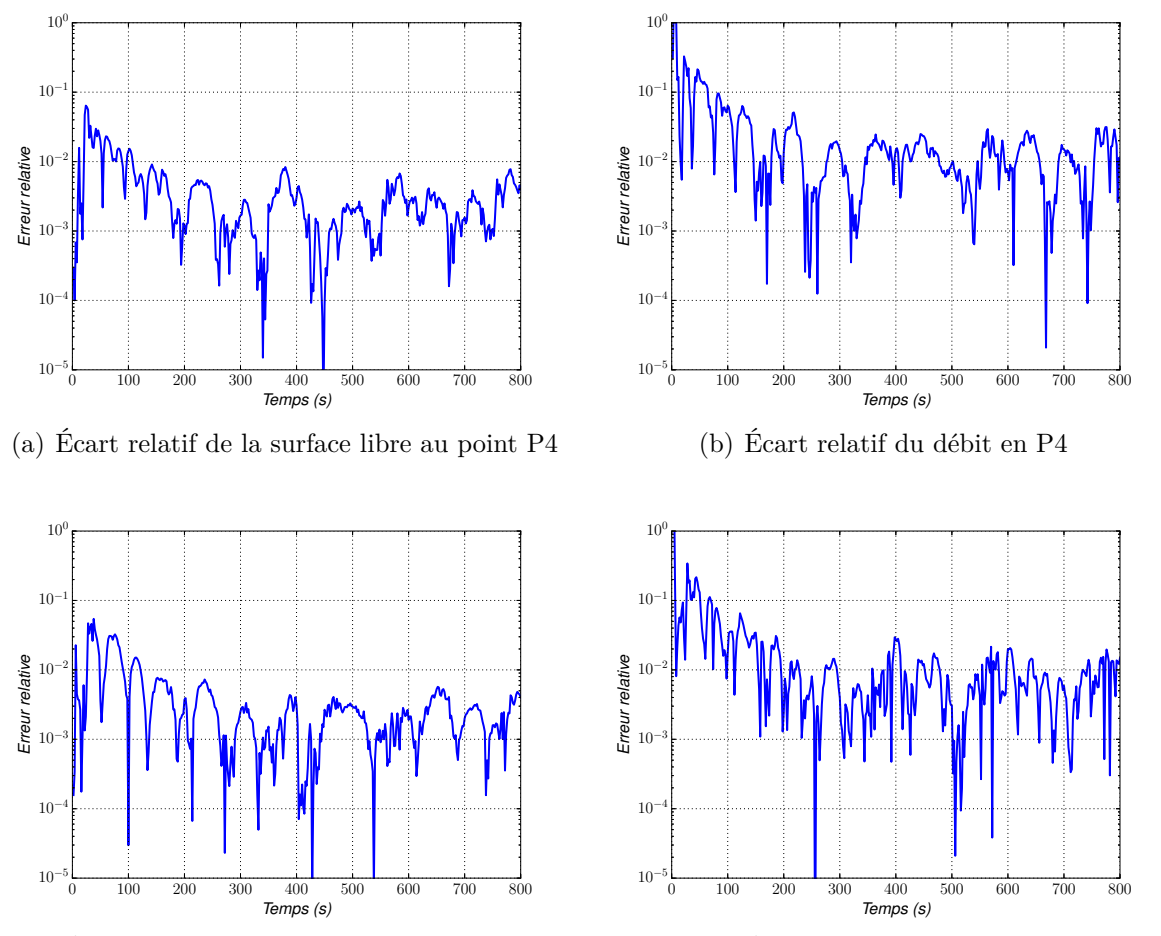

(c) Évolution de la surface libre au point P2

(d) Écart relatif du débit en P2

FIGURE 6.24 – Écarts relatifs en valeur absolue sur la surface libre  $\vert$ *Zs cpl*−*Zs Ref Zs Ref*    et le débit  $\overline{\phantom{a}}$  $\overline{\phantom{a}}$  $\vert$ *Qcpl*−*QRef QRef*    aux positions P2 et P4. Le débit d'entrée est oscillant

La cote d'eau du sous-modèle diphasique (figure 6.25(a) à comparer à la figure 6.13) est légèrement supérieure à la configuration de référence, mais l'écart est très faible, autour de 1% comme constaté lors de la comparaison des surfaces libres.

De plus, l'ajustement de l'écoulement après l'interface de couplage, que nous avons décrit plus tôt, est bien observé sur la cote d'eau mais également sur les vitesses avec un ralentissement progressif de la vitesse proche de la surface de l'eau, et une augmentation de celle du fond ainsi que de la cote d'eau.

Une très légère augmentation des vitesses (figure 6.25(a)) est à noter à l'intérieur du tournant impliquant une vitesse légèrement plus faible à la sortie du tournant à proximité de la paroi intérieure de celui-ci. Le comportement des vitesses est cependant similaire à la référence : vitesse plus importante à l'intérieur du coude et plus lente à l'extérieur.

Regardons maintenant le profil de vitesse à l'entrée du tournant lorsque les vitesses sont les plus importantes (au temps 700 *s*). Nous constatons bien que ces deux profils sont très proches l'un de l'autre, avec toutefois une vitesse plus faible en surface pour le cas couplé, venant comme nous l'avons précisé plus tôt de l'ajustement de l'écoulement qui n'est pas exactement le même que celui observé en entrée lors de la configuration de référence.

Les résultats du couplage sont globalement satisfaisants, avec de faibles écarts. Toutefois nous pouvons noter que certains points peuvent être encore améliorés, comme sur la condition d'interface de couplage.

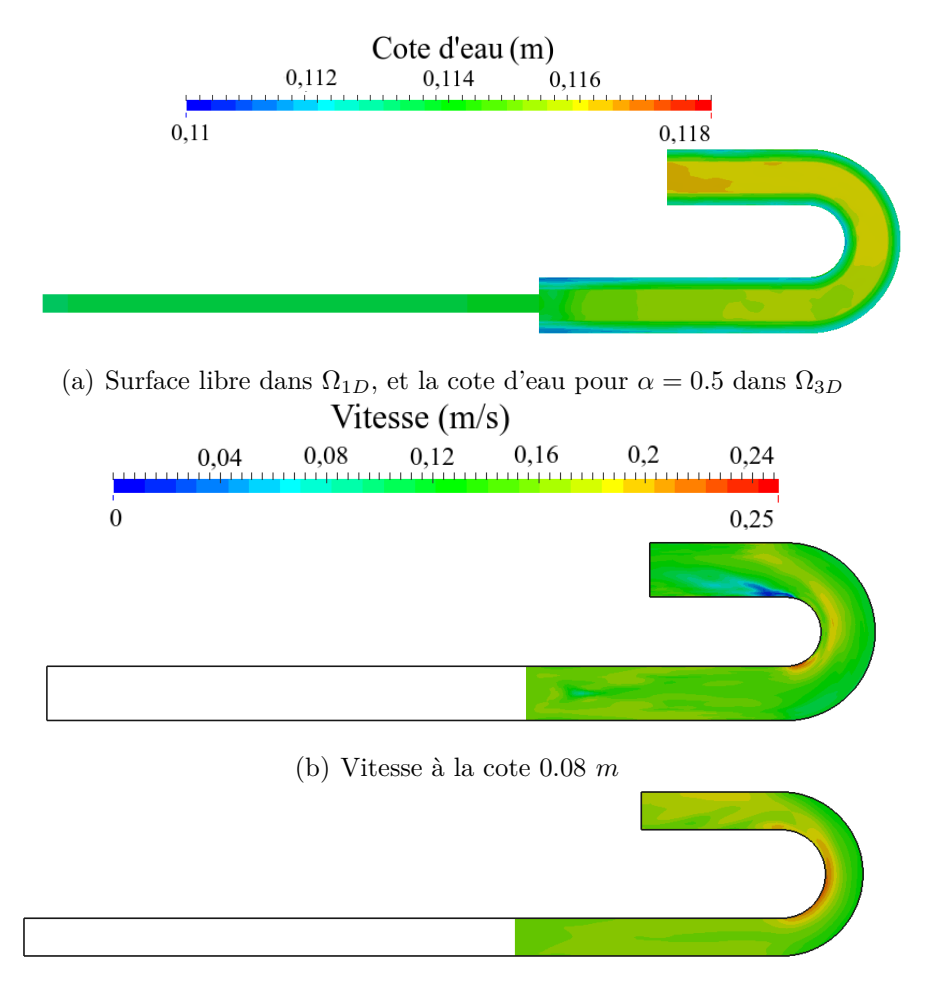

(c) Vitesse à la cote 0.02 *m*

Figure 6.25 – Cote d'eau et vitesse de la configuration couplée pour un débit d'entrée oscillant au temps 800 *s* (vitesses les plus faibles)

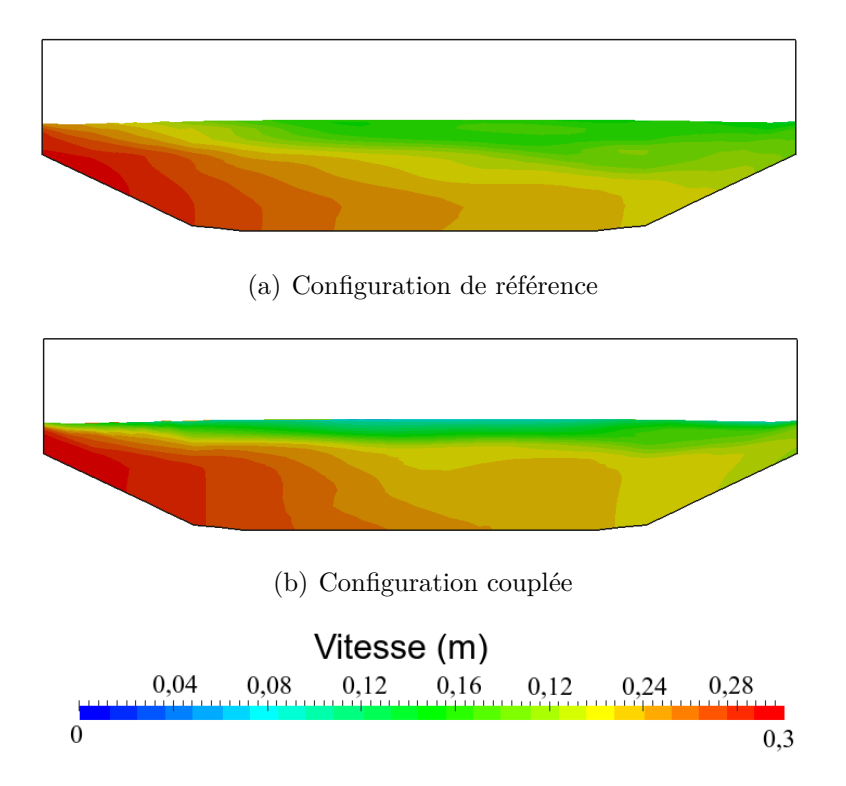

Figure 6.26 – Comparaison des sections verticales à la position P4 au temps 700 *s* (vitesse la plus importante) pour *α <* 0*.*5, pour un débit d'entrée oscillant

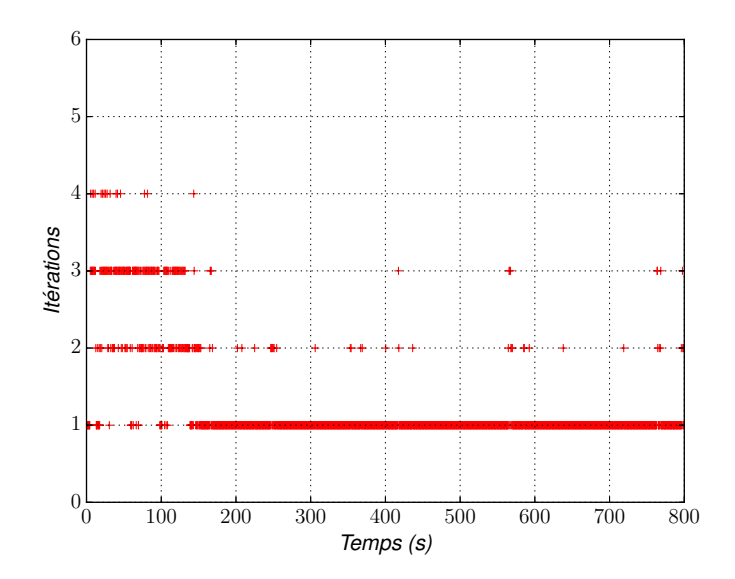

Figure 6.27 – Évolution du nombre d'itérations avec *kmax* = 5, lorsque le débit d'entrée est oscillant

Concernant l'aspect itératif de la méthode, il est similaire au cas avec un débit constant (figure 6.27) avec un nombre plus important d'itérations lors du régime transitoire (1.51 itérations en moyenne), par rapport à celui du régime permanent, où quasiment une seule itération est effectuée (1.04 itérations en moyenne, figure 6.28). Notons à nouveau que la valeur de *kmax* n'est jamais atteinte. La réduction du pas de temps lors de ce cas-ci permet d'avoir un nombre d'itérations similaire au cas avec un débit constant en entrée.

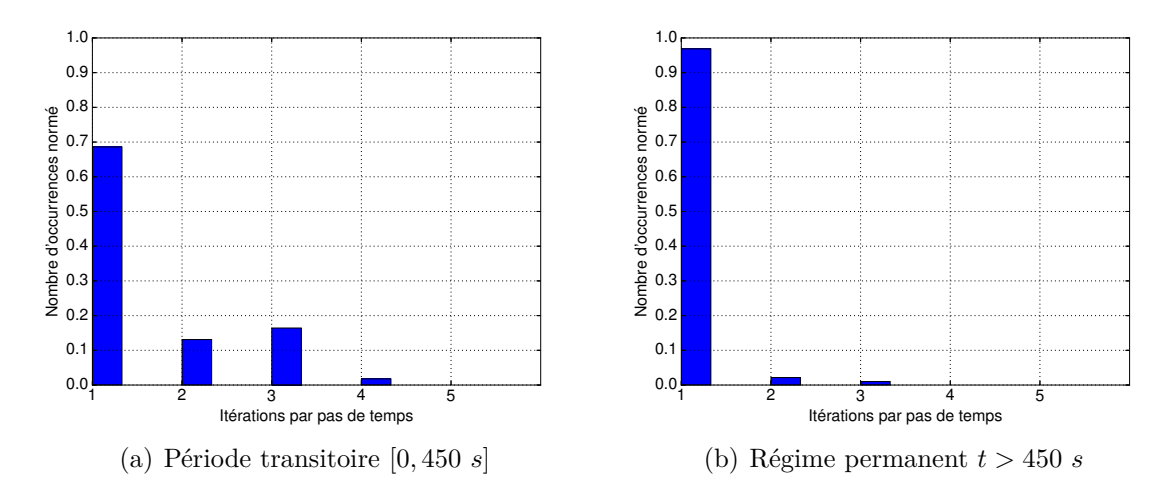

Figure 6.28 – Histogramme du nombre d'itérations de Schwarz par pas de temps avec un débit d'entrée oscillant

### **6.3.3.3 Conclusion**

Ces premières expériences avaient pour but de mettre en place un couplage itératif avec la méthode de Schwarz entre Mascaret et InterFOAM et de démontrer le bon fonctionnement de cette approche. Nous pouvons dire que ces objectifs sont atteints. Les résultats sont satisfaisants.

Toutefois, lors d'un tel couplage, un ajustement de l'écoulement sera observable après l'interface de couplage dû à la résolution en diphasique et à la condition d'interface (le profil de vitesse étant non-uniforme sur la verticale aussi bien dans la phase air que dans la phase eau).

Le coût de calcul d'InterFOAM étant très nettement supérieur à celui de Mascaret, la mise en œuvre d'un modèle couplé Mascaret/InterFOAM est intéressant dès lors que le sous-domaine 1-D est de taille significative. Ainsi un tel couplage permet de résoudre de nouvelles problématiques qui ne seraient pas envisageables sinon (taille du domaine très importante de plusieurs kilomètres où InterFOAM serait trop coûteux par exemple avec la nécessité de résoudre les écoulements autour d'un ouvrage (type pont en charge) ou avec des surfaces libres complexes).

Lors de ce couplage, nous avons également testé le comportement de la condition de sortie que nous avons développée pour maintenir la cote d'eau. Nous avons pu montrer qu'elle fonctionne bien, que ce soit avec un débit constant ou variable en entrée. Nous avons également mis en évidence que le pas de temps doit être suffisamment faible pour avoir une bonne convergence de cette cote d'eau en sortie, mais que cette contrainte est fortement réduite dans le contexte du couplage.

# **6.4 Couplage Telemac-3D/InterFOAM**

Après ce couplage Mascaret/InterFOAM, qui nous a permis notamment de mettre en place l'utilisation de InterFOAM sous Open-PALM, l'adaptation des conditions aux limites, et le calcul de la cote d'eau à l'interface, nous allons finalement nous intéresser maintenant au couplage Telemac-3D/InterFOAM. Ceci doit permettre de traiter des physiques plus complexes dans les zones où InterFOAM n'est pas nécessaire. Comme indiqué précédemment, l'utilisation de ce couplage permet de réduire le coût de calcul d'InterFOAM et ainsi de résoudre des domaines de grande taille qu'il ne serait pas envisageable de simuler avec InterFOAM, où l'on serait limité par le nombre de nœuds du maillage par exemple.

Dans cette section, nous reprenons la méthodologie mise en place pour le couplage précédent (§6.2), et gardons le même cas-test (§6.1). Notons que le couplage Telemac-3D/ Inter-FOAM sur ce cas n'apporte rien à la modélisation à proprement parler, c'est à dire qu'il n'y a pas de justification physique à utiliser le couplage entre Telemac-3D et InterFOAM. Cependant, nous illustrerons à travers ce cas-test la complexité du transfert d'informations entre deux sous-modèles 3-D, ce qui met d'autant plus en évidence les difficultés liées au couplage monophasique/diphasique. Par ailleurs au chapitre suivant, nous présenterons le couplage sur un cas opérationnel qui ne peut être résolu que par couplage.

## **6.4.1 Géométrie**

La géométrie du couplage présentée dans cette section (figure 6.29) est décomposée en deux sous-modèles, tous les deux 3-D, l'un des sous-domaines étant résolu avec Telemac-3D ( $\Omega_{Tel}$ ) et l'autre avec InterFOAM (Ω*IF* ). Comme nous avons vu dans la section 6.1, un ajustement de l'écoulement sera observé après l'interface Γ, qui provient des frottements importants à l'interface air/eau. Nous avons alors positionné l'interface Γ (*x* = *L*) à la position P6 comme pour le couplage précédent.

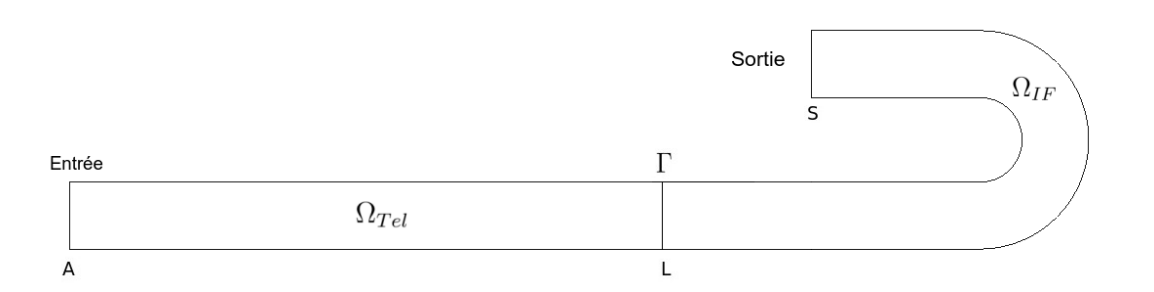

Figure 6.29 – Cas couplé avec un sous-domaine Ω*T el* résolu par Telemac-3-D et un second Ω*IF* résolu par InterFOAM, avec l'interface Γ en position P6

## **6.4.2 Présentation de l'algorithme utilisé**

Dans le cas du couplage Telemac-3D/InterFOAM, nous reprenons l'algorithme Mascaret/InterFOAM, où nous remplaçons Mascaret par Telemac-3D et modifions les opérateurs d'interface. Nous cherchons ici à conserver les vitesses de la phase eau et la cote d'eau à travers l'interface.

#### **Algorithme 3** Algorithme de Schwarz pour le couplage Telemac-3D/InterFOAM

- $\dot{A} t = 0$ , Phase d'initialisation
- **Boucle temporelle** Tant que  $t = n\Delta t \le t_{max}$ :  $k = 0$ ;  $err = +\infty$ **<u>Boucle de Schwarz</u>** Tant que  $err \geq \varepsilon$  et  $k \leq k_{max}$ :

$$
\begin{cases} \mathcal{L}_{Tel}(\mathbf{U}_{\text{Tel}}^{n,k+1}) = \bar{F} \text{ dans } \Omega_{Tel} \\ \mathbf{U}_{\text{Tel}}(A, y, z)^{n,k+1} = \mathcal{P}(Q_d) \text{ en } A \\ Z_{sTel}^{n,k+1}(L, y, z) = \mathcal{R}(\alpha_{IF}(L, y, z))^{n,k} \end{cases}
$$

**puis**

• **Sous-boucle temporelle** de  $n\Delta t$  à  $(n + 1)\Delta t$ , avec  $t' = \tilde{n}\Delta t' + n\Delta t$ 

$$
\begin{cases}\n\mathcal{L}_{IF}(\mathbf{U}_{IF}^{\tilde{n},k+1}) = F \text{ dans } \Omega_{IF} \\
Z_{sIF}^{\tilde{n},k+1} = Z_{sd} \text{ en } \mathbf{S} \\
\mathbf{U}_{IF}^{\tilde{n},k+1}(L, y, z) = \mathcal{E}(\mathbf{U}_{Tel}(L, y, z))^{n,k+1} \\
\tilde{n} \leftarrow \tilde{n} + 1\n\end{cases}
$$

**Fin de la sous boucle temporelle** Calcul du critère de convergence *err*  $k \leftarrow k + 1$ 

**Fin de la boucle de Schwarz** Réactualisation des variables :  $X_{Tel}^{n+1} := X_{Tel}^{n,k}, X_{IF}^{n+1} := X_{IF}^{\tilde{n},k}$ *IF*  $n \leftarrow n + 1$ **Fin de la boucle temporelle**

Cet algorithme est, comme précédemment, un algorithme multi-modèles de type Schwarz multiplicatif, global en temps. Il faut noter que même si ce n'est pas un couplage à dimension hétérogène (les deux sous-modèles sont en 3-D), nous utilisons quand même des opérateurs de restriction  $\mathcal R$  et d'expansion  $\mathcal E$ , car il faut réduire les informations venant du modèle diphasique (avec  $\mathcal{R}$ ) pour le monophasique et, dans le cas inverse, compléter les informations (avec  $\mathcal{E}$ ) pour le modèle diphasique.

À convergence, on devrait avoir :

$$
\begin{cases}\n\mathbf{U}_{\text{IF}}(L, y, z, t) = \mathbf{U}_{\text{Tel}}(L, y, z, t), \text{ pour } z \leq Z_{sTel}(L, y, z, t) \\
\mathbf{U}_{\text{IF}}(L, y, z, t) = \overline{U_{air}} \mathbf{n} (1 - \alpha(L, y, z, t)) + \alpha(L, y, z, t) \mathbf{U}_{\text{Tel}}(L, y, Z_{sTel}, t) , \\
\text{ pour } z > Z_{sTel}(L, y, z, t) \text{ et } 0 \leq \alpha(L, y, z, t) < 1 \\
Z_{sTel}(L, y, z, t) = Z_{sIF}(L, y, z, t) = \int_{Z_{min}}^{Z_{max}} \alpha(L, y, z, t) dz\n\end{cases}
$$
\n(6.10)

où *ZsIF* , *ZsT el*,**UIF**, **UTel** sont respectivement les cotes d'eau à l'interface d'InterFOAM et de Telemac3-D, ainsi que les vitesses à l'interface d'InterFOAM et de Telemac-3D. Actuellement, nous donnons la possibilité d'imposer une vitesse moyenne suivant la normale **n** à l'interface pour la phase air, dont la norme est *Uair*. La vitesse est donc imposée uniformément dans la phase air.

Pour l'opérateur R, nous avons choisi, comme pour le couplage précédent, d'intégrer le taux de présence sur des lignes verticales pour obtenir la cote d'eau puis de l'imposer en chaque point

du maillage du sous-domaine Ω*T el* par une interpolation linéaire.

La vitesse  $U_{IF}$  à l'interface de couplage a été imposé de la manière indiquée dans l'équation (6.10), où l'interpolation bilinéaire des vitesses **UTel** est faite en chaque points de l'interface du sous-modèle InterFOAM. L'ajout du terme dû à l'air, et le traitement de **UTel** forme l'opérateur  $\mathcal{E}.$ 

Le critère de convergence (*err*) est choisi de la façon suivante :

$$
err = max\left[ \left| Z_{sTel}^k - Z_{sTel}^{k+1} \right| \right] + max\left[ \left| \mathbf{U}_{\mathbf{IF}}^k - \mathbf{U}_{\mathbf{IF}}^{k+1} \right| \right] \tag{6.11}
$$

avec la cote d'eau du sous-modèle résolue avec InterFOAM à l'interface et **UTel** la vitesse du sous-modèle résolu avec Telemac-3D à l'interface. Ce critère impose donc une convergence simultanée de la cote d'eau et des vitesses à la précision numérique *ε*, qui a été choisie égale à 10<sup>−</sup><sup>4</sup> , qui est ici une précision recherchée acceptable.

#### **Remarques**

- Les remarques en lien avec l'utilisation d'InterFOAM (§6.1.2 et §6.3.2) restent valides lors de ce couplage Telemac-3D/InterFOAM.
- Nous utilisons un algorithme multiplicatif. En effet, les coûts de calcul sont largement plus importants pour InterFOAM, même si le sous-modèle InterFOAM est résolu en parallèle, comme pour le cas précédent, et que la résolution du sous-modèle Telemac-3D est faite en mono-processeur. La question d'utiliser un algorithme additif peut cependant se poser lorsque les temps de calcul entre les deux sous-modèles deviennent proches.
- N'ayant pas une interface précise entre l'air/l'eau, cela ajoute une incertitude lors de l'imposition des vitesses venant du sous-modèle Telemac-3D. En effet une partie de ces vitesses est injectée dans la zone de transition du taux de présence, impliquant ainsi une incertitude sur le débit imposé à l'interface de couplage car les vitesses concernent en réalité un mélange d'air et d'eau. Par ailleurs la vitesse imposée dans cette zone de transition affecte également le frottement à l'interface air/eau, ainsi que le profil vertical de *α* à proximité de l'interface de couplage impactant alors les faibles écarts entre la cote d'eau obtenue par l'intégration de *α* et celle obtenue pour un *α* = 0*.*5 (§6.1.3).
- Comme nous l'avons vu (§2.3), il existe d'autres familles de méthodes de résolution de type VOF que celle que nous utilisons dans InterFOAM. En particulier une méthode "géométrique" basée sur la reconstruction de l'interface air/eau aurait permis de récupérer la cote de la surface libre et d'imposer les vitesses à l'interface du couplage sans ambiguïté. Malheureusement, en raison de leur coût numérique et de leur adaptation difficile à des maillages non structurés, cette méthode n'est pas implémentée dans InterFOAM.

## **6.4.3 Comparaison avec le modèle de référence**

Nous comparerons les résultats de la configuration de référence (§6.2) à ceux de notre configuration couplée (figure 6.29). Le maillage pour le sous-domaine diphasique est similaire au couplage précédent et composé de 87 584 hexaèdres (soit 95 352 noeuds) ce qui est un maillage relativement grossier (pour une résolution diphasique). Le maillage du sous-modèle Telemac3-D est, quant à lui, composé de 4 200 éléments triangulaire avec 2 256 noeuds dupliqués 15 plans (soit un total de 33 840 noeuds) avec une même taille de maille que le chapitre précédent (0.05 *m* environ). Le pas de temps est de 0.1 *s* pour le couplage, celui d'InterFOAM est variable. De plus, la vitesse de l'air a été considérée nulle à l'interface de couplage pour les tests présentés cidessous ce qui aura la même conséquence que précédemment (§6.3), c'est à dire un ajustement de l'écoulement après l'interface de couplage.

#### **6.4.3.1 Cas du débit constant**

Intéressons nous dans un premier temps au cas d'un débit constant en entrée. Le pas de temps d'InterFOAM est limité au maximum à 0.05 *s*. Pour vérifier que les deux configurations sont comparables, commençons par examiner la solution en sortie du domaine (§6.1.2). Sur la figure 6.30, nous constatons bien une cote d'eau similaire à celle de référence avec de faibles écarts relatifs. Les régimes transitoire (*t* ≤ 450 *s*) et permanent (*t >* 450 *s*) sont visibles, avec un léger déphasage des oscillations lors du régime transitoire qu'on retrouve sur l'ensemble des résultats, et dont la raison a été mentionnée plus tôt (§6.3.3.1).

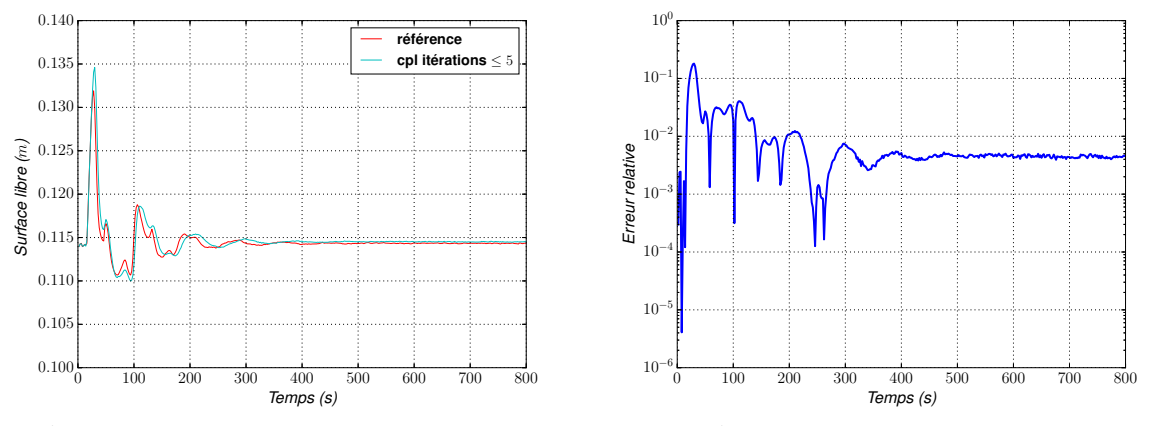

(a) Évolution de la surface libre en sortie du domaine

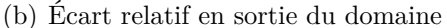

Figure 6.30 – À gauche : comparaison de l'évolution de la cote d'eau de sortie entre le modèle de référence (rouge) et le modèle couplé (bleu) ; à droite : les écarts relatifs associés en valeur absolue  $|$ *Zs cpl*−*Zs Ref Zs Ref*  $\begin{array}{|c|c|} \hline \multicolumn{1}{|}{\textbf{1}} & \multicolumn{1}{|}{\textbf{1}} \\ \hline \multicolumn{1}{|}{\textbf{1}} & \multicolumn{1}{|}{\textbf{1}} \\ \hline \multicolumn{1}{|}{\textbf{1}} & \multicolumn{1}{|}{\textbf{1}} \\ \hline \multicolumn{1}{|}{\textbf{1}} & \multicolumn{1}{|}{\textbf{1}} \\ \hline \multicolumn{1}{|}{\textbf{1}} & \multicolumn{1}{|}{\textbf{1}} \\ \hline \multicolumn{1}{|}{\textbf{1}} & \multicolumn{1}{|}{\textbf{1}}$ 

Les surfaces libres (calculées en intégrant *α*) et les débits dans les deux sous-domaines ont bien des comportements similaires au cas de référence (figure 6.31). Toutefois une diminution du débit (figure 6.31) est à noter dans Ω*IF* dont la cause provient de l'incertitude dans la zone de transition du taux de présence, comme suggéré précédemment (§6.4.2). En effet, une partie des vitesses provenant du sous-modèle Telemac-3D est injectée à l'interface de couplage dans la zone de variation du taux de présence ; ces vitesses sont donc également diffusées dans la phase air impliquant une perte de débit de la phase eau.

Pour avoir une idée précise des erreurs commises, nous avons également tracé les écarts relatifs (figure 6.32). Pour le débit dans le sous-domaine Ω*IF* , nous constatons que la différence est de  $4\%$ . Les écarts sur les surfaces libres dans les deux sous-domaines et sur le débit dans  $\Omega_{Tel}$  sont, quant à eux, faibles (inférieurs à 1%).

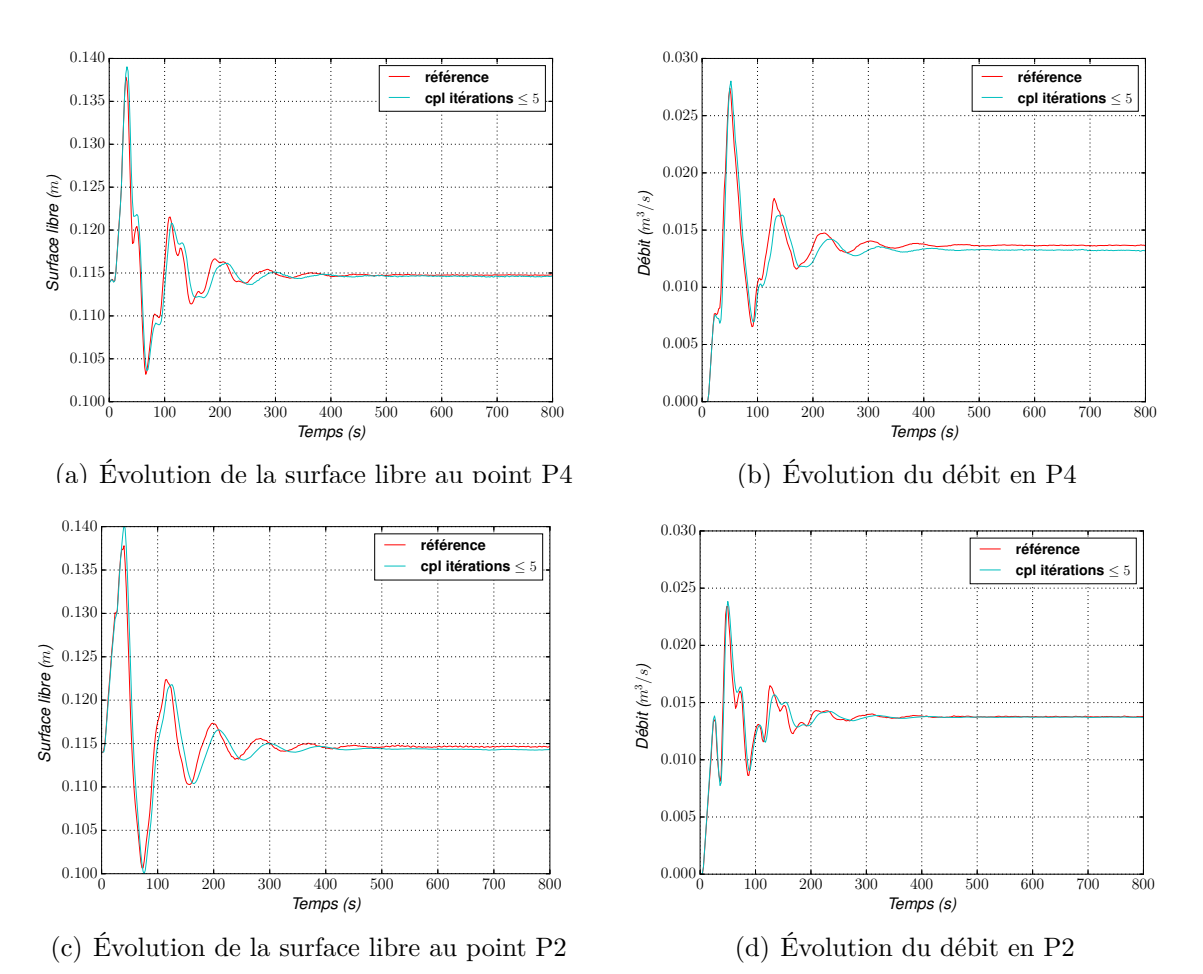

Figure 6.31 – Comparaison de l'évolution de la surface et du débit aux positions P4 et P2 entre le modèle de référence (rouge) et le modèle couplé (bleu), pour un débit d'entrée constant

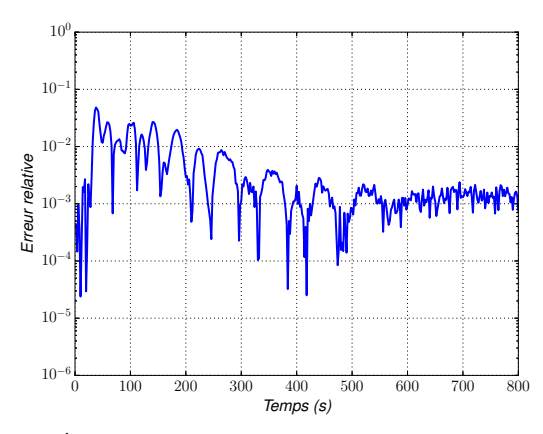

(a) Écart relatif de la surface libre au point P4

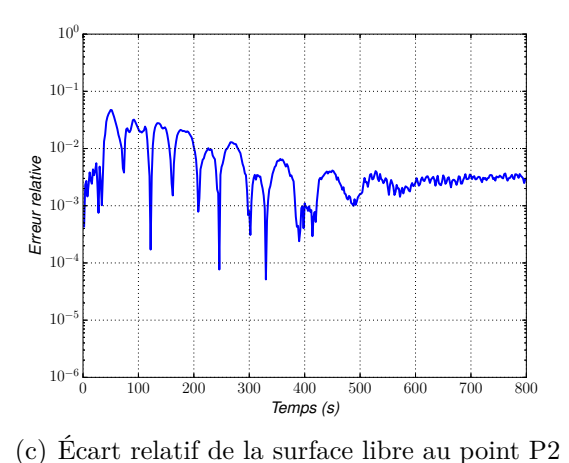

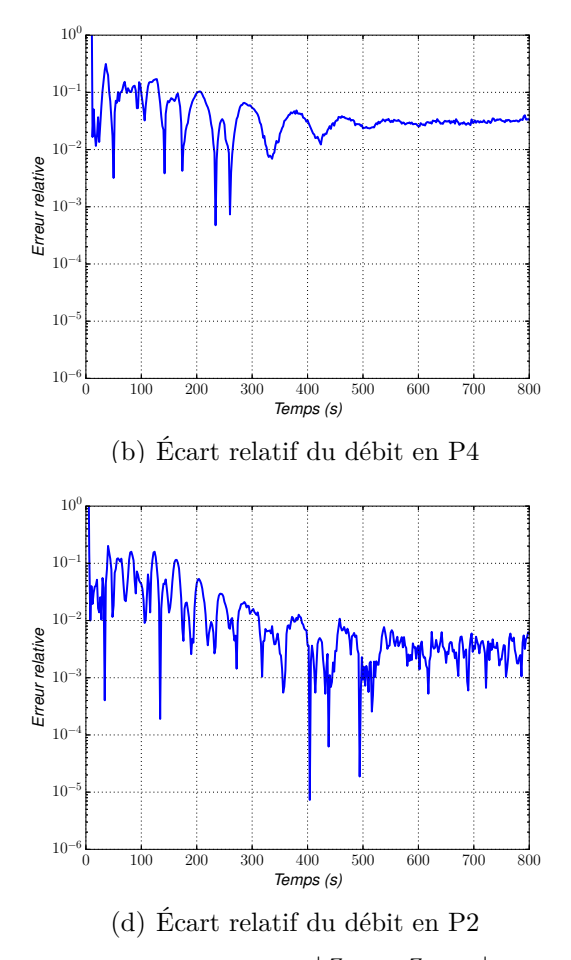

FIGURE 6.32 – Écarts relatifs en valeur absolue sur la surface libre  $\vert$ *Zs cpl*−*Zs Ref Zs Ref*    et le débit *Qcpl*−*QRef QRef*    aux positions P2 et P4. Le débit d'entrée est constant

Nous avons précisé §6.1.3 qu'une différence notable peut exister entre la surface libre calculée par intégration et la cote d'eau pour un  $\alpha = 0.5$ . Nous le constatons en effet sur la figure 6.33, où sont affichées la surface libre dans  $\Omega_{Tel}$  et la cote d'eau pour  $\alpha = 0.5$  dans  $\Omega_{IF}$ .

Comme dans la configuration de référence (figure 6.9(a)), on observe une cote d'eau plus faible sur les deux bords du canal, venant d'un très léger bombement de la surface libre dû au frottement à l'interface air/eau. De plus, la diminution de la cote d'eau à l'intérieur du tournant et son augmentation vers l'extérieur sont bien retrouvées. Cependant la cote d'eau est légèrement supérieure à celle de référence. Pour les vitesse (figures 6.33(b) et 6.33(c)), on a bien un comportement similaire au niveau du coude, et nous observons également un ajustement de la vitesse après l'interface de couplage.

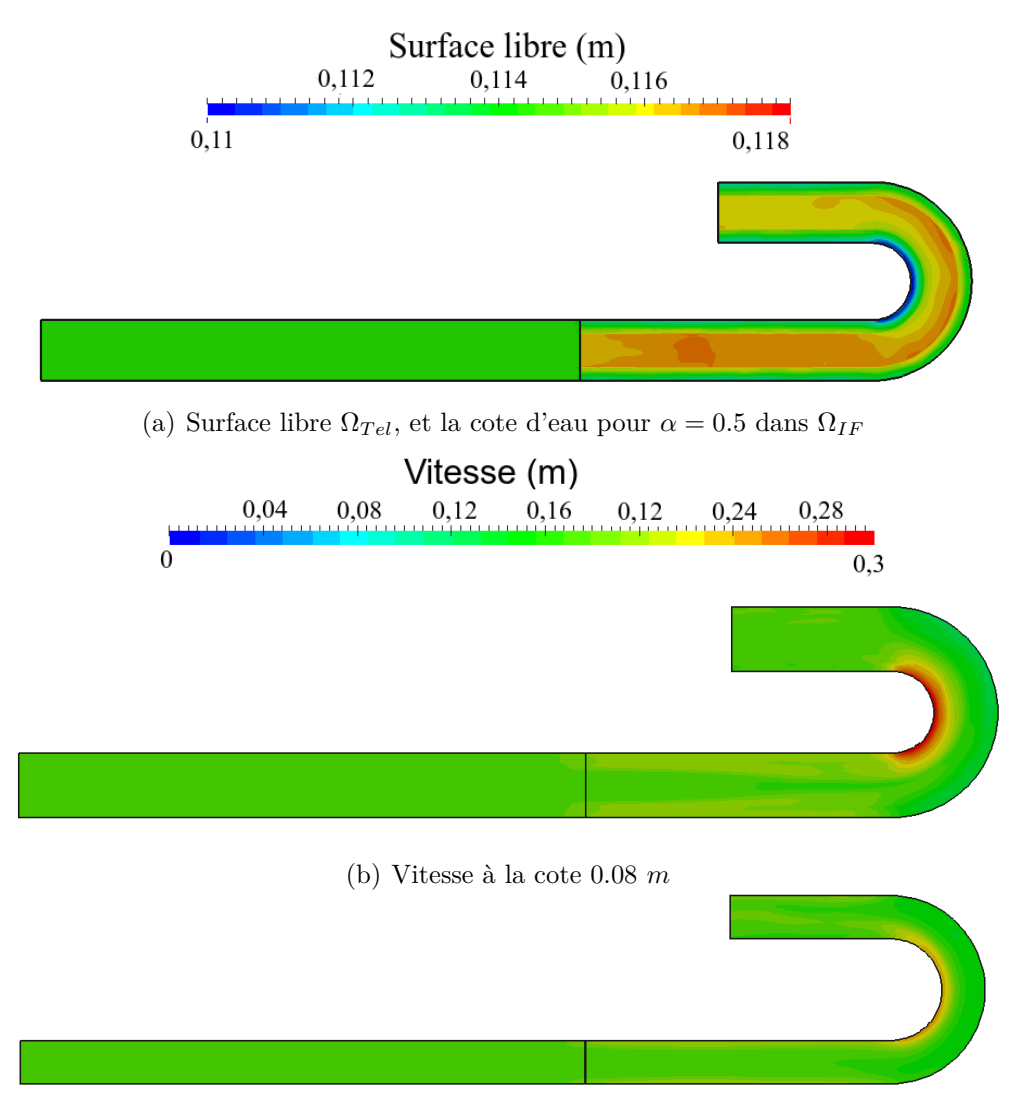

(c) Vitesse à la cote 0.02 *m*

Figure 6.33 – Surface libre et vitesse de la configuration couplée pour un débit d'entrée constant au temps 800 *s*

Même si les écarts sont faibles entre la configuration de référence et celle couplée, on observe nettement une différence sur le profil de vitesse (figure 6.34 à comparer à la figure 6.19(a)). Ces différences, comme on pouvait s'y attendre, viennent de deux facteurs. Le premier est l'écart entre le profil à l'interface de couplage obtenu avec Telemac-3D (figure 6.35) et celui de la configuration de référence (figure 6.8, §6.2.2). On peut d'ailleurs noter que le profil de vitesse du sous-domaine Telemac-3D devrait être uniforme s'il n'y avait pas de couplage. Nous constatons bien l'influence de sous-modèles InterFOAM par un léger bombement de la surface libre impliquant une très léger augmentation des vitesses sur les deux bords du canal, proche de l'interface de couplage (figures 6.33, 6.35). La seconde et principale raison est le choix de la condition d'interface de couplage l'ajout de vitesse dans la zone de variation du taux de présence réduit fortement le frottement à l'interface air/eau et ainsi le profil de vitesse obtenu à l'entrée du coude diffère de la configuration de référence (figure 6.19(a)). Notons que ce profil (figure 6.34) est également différent de celui obtenu lors du couplage Mascaret/InterFOAM (figure 6.19(b)) pour la même raison que nous venons de préciser, car même si nous avons un profil de vitesse uniforme à l'interface de couplage (comme celui provenant de Telemac-3D qui est quasiment uniforme), la vitesse moyenne est imposée seulement dans la phase eau à l'interface de couplage.

Toutefois au vu des conditions aux limites utilisables dans InterFOAM, nous n'avons pas, à ce jour, de meilleure solution pour limiter la perte de débit (qui serait plus importante si **UTel** n'est pas prise en compte dans  $\alpha(Z_{sTel}) \leq \alpha(z) < 1$ ) et pour avoir une bonne convergence du calcul (ce qui pose problème lorsqu'on contraint le valeur du taux de présence à l'interface).

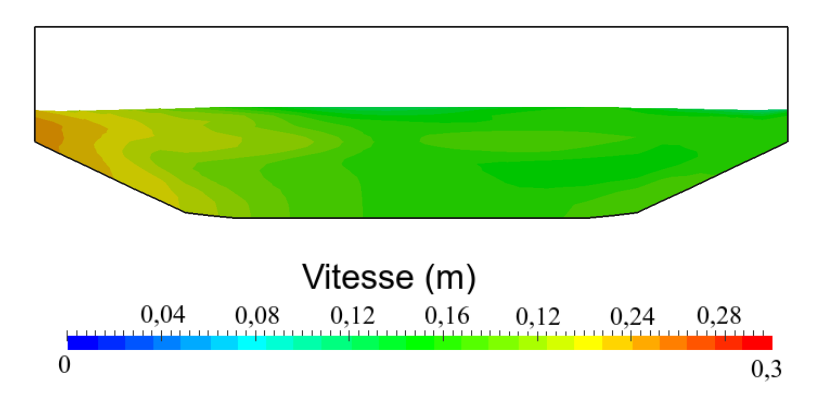

Figure 6.34 – Section verticale à la position P4 au temps 800 *s*, où *α <* 0*.*5, pour un débit d'entrée constant

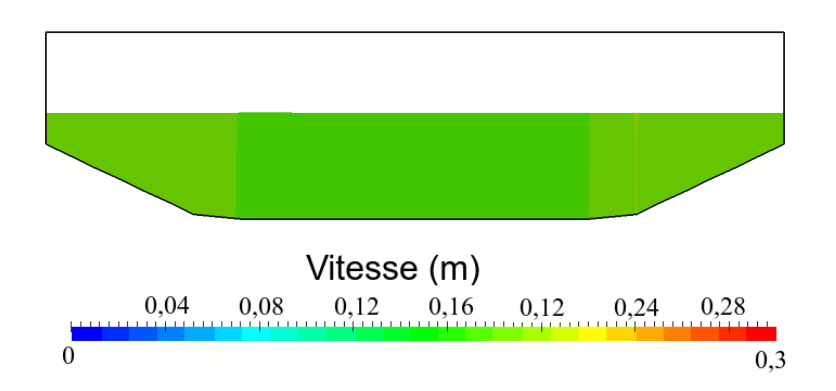

Figure 6.35 – Section verticale à la position P6 au temps 800 *s*, où *α <* 0*.*5, pour un débit d'entrée constant

Intéressons-nous désormais au nombre d'itérations. Nous avons tracé sur la figure 6.36 l'évolution du nombre d'itérations en fonction du temps. Il est cette fois plus difficile de distinguer les deux régimes : transitoire (avec 4.04 itérations en moyenne par pas de temps) et permanent (avec 2.66 itérations en moyenne par pas de temps). La diminution du nombre d'itérations lors du régime permanent est cependant clairement visible en comparant la figure 6.37(a) où *kmax* est atteint lors de 60 % des pas de temps et la figure 6.37(b) où *kmax* est atteint seulement lors de 15% des pas de temps. De plus, comme attendu, la proportion d'occurrence d'une seule itération est nettement plus élevée lors du régime permanent (variations temporelles très peu élevées).

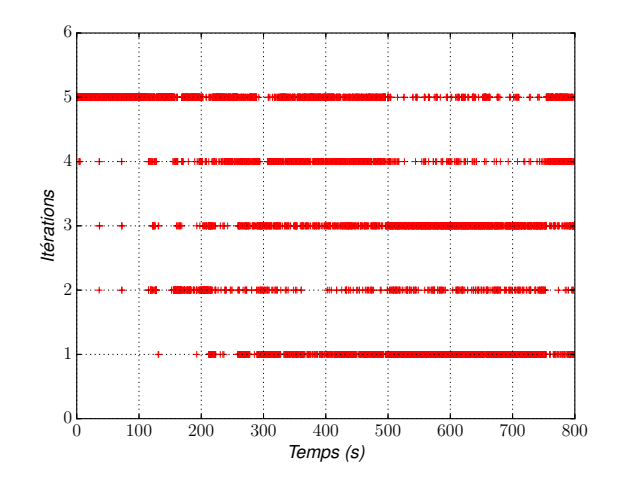

Figure 6.36 – Évolution du nombre d'itérations avec *kmax* = 5, lorsque le débit d'entrée est constant

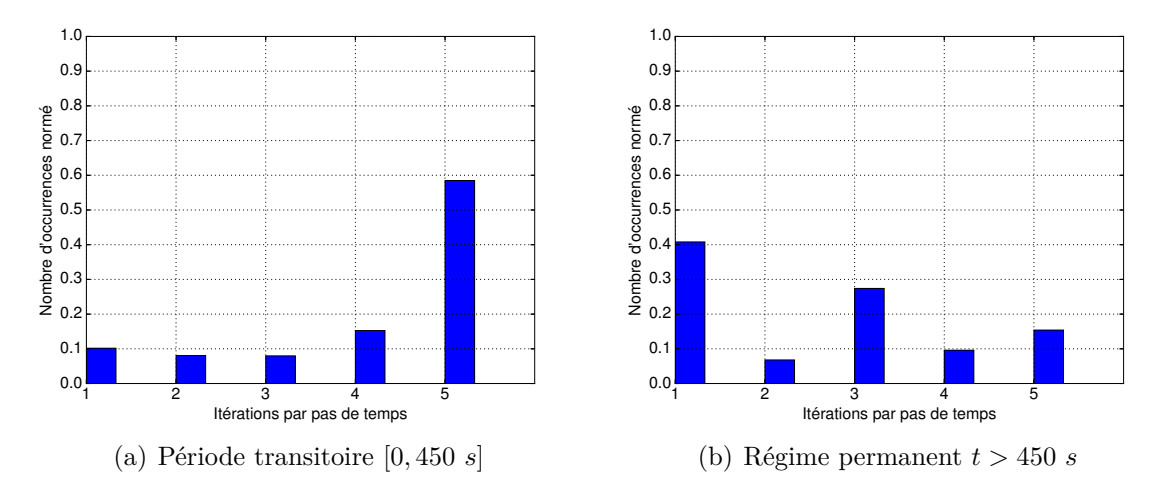

Figure 6.37 – Histogramme du nombre d'itérations de Schwarz par pas de temps avec un débit d'entrée constant

Concernant les coûts de calculs, comme nous l'avons précisé plus tôt, le coût de la résolution de Ω*T el* (51 % du domaine total) est nettement plus faible (de 0.3 *s* en moyenne par itération de Schwarz, sur 1 cœur avec une machine Intel Xeon CPU E5645, 2.40GHz), par rapport au coût pour résoudre Ω*IF* (1.01 s en moyenne par itération de Schwarz, sur 16 cœurs).

Dans l'ensemble, ce couplage donne des résultats attendus, les deux sous-modèles se comportent respectivement comme nous pouvions nous y attendre. Pour le sous-modèle diphasique, une influence significative de l'air sur l'écoulement ainsi qu'une influence de la variation du taux de présence associé à l'interface air/eau sont à noter. Pour le sous-modèle monophasique, on retrouve bien une uniformisation des vitesses ainsi que de la surface libre, comme il a été vu dans le chapitre 5 dont la problématique était similaire.

Même si les résultats ne sont pas exactement identiques à la configuration de référence, ils sont cependant proches avec des écarts restant faibles.

Comme nous l'avons mentionné en début de la section,dans cette configuration l'utilisation du sous-modèles 3-D n'apporte rien à la modélisation à proprement parler. En effet, le profil de vitesse est quasi-uniforme induisant la formation d'une zone d'ajustement après l'interface ce qui se trouve être similaire au couplage Mascaret/InterFOAM.

Nous avons également mis en évidence l'importance que joue la zone de transition du taux de présence lors de la transmission des informations à l'interface. En effet une réduction des frottements à l'interface air/eau se produit lorsque la vitesse venant du sous-modèle Telemac-3D est en partie injectée dans la zone de transition du taux de présence. Par ailleurs, cela implique également une perte de débit par la diffusion de ces vitesses entre les deux phases air et eau. Nous pouvons noter par contre que la réduction de la zone de variation du taux de présence devrait améliorer ces points.

Enfin la perte de débit serait nettement plus importante, si nous avions choisi de ne pas prendre en compte les vitesses se trouvant dans la zone où  $\alpha(z)$  est entre 1 et  $\alpha(Z_{sTel})$  (taux de présence à la surface libre imposée sur le sous-modèle Telemac-3D,  $Z_{sTel}$ ).

#### **6.4.3.2 Cas d'un débit oscillant**

Nous avons repris le même cas avec un débit oscillant. Le pas de temps dans InterFOAM a été limité 0.025 au maximum car le cas est plus contraignant que celui avec un débit constant. Comme pour celui du débit constant en entrée, lorsque le régime permanent est atteint (*t >* 450 *s*), la cote de sortie est bien similaire à la configuration de référence (figure 6.38). Les écarts relatifs sont d'ailleurs très faibles par rapport à la configuration de référence.

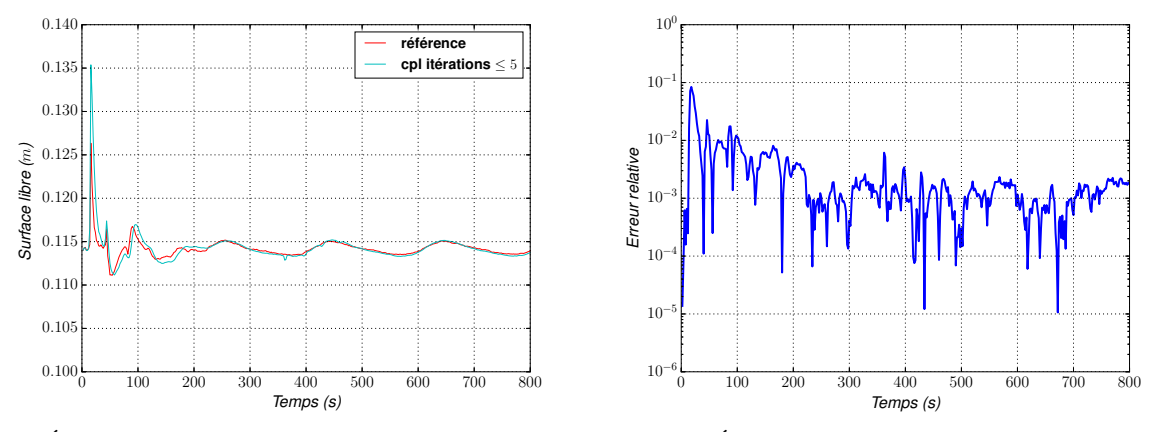

(a) Évolution de la surface libre en sortie du domaine

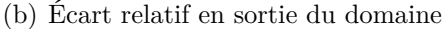

FIGURE  $6.38 - \hat{A}$  gauche comparaison de l'évolution de la cote d'eau (obtenue par intégration de *α*) de sortie entre le modèle de référence (rouge) et le modèle couplé (bleu) ; à droite les écarts relatifs associés en valeur absolue $\Big\vert$ *Zs cpl*−*Zs Ref Zs Ref*    (débit oscillant en entrée)

On retrouve bien des écarts du même ordre de grandeur que ceux obtenus dans le cas d'un débit constant. D'ailleurs, on peut noter que l'écart relatif maximum sur le débit dans Ω*IF* est de 4.3% cette fois-ci.

Au niveau des profils de vitesses et de la surface libre (figures 6.40 et 6.41), on a bien les mêmes défauts que ceux obtenus dans le cas d'un débit constant en entrée (§6.4.3.1).

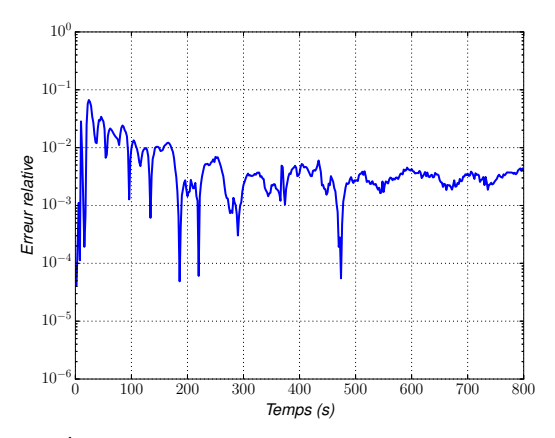

(a) Écart relatif de la surface libre au point P4

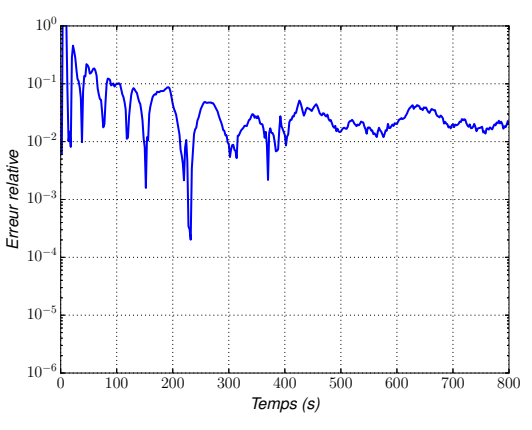

(b) Écart relatif du débit en P4

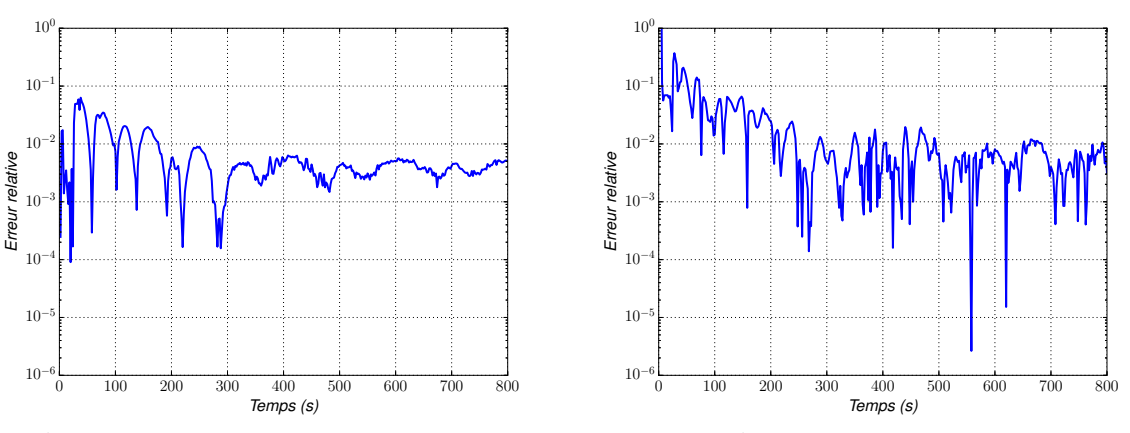

(c) Écart relatif de la surface libre au point P2

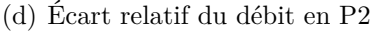

FIGURE 6.39 – Écarts relatifs en valeur absolue sur la surface libre  $\vert$ *Zs cpl*−*Zs Ref Zs Ref*    et le débit *Qcpl*−*QRef QRef*    aux positions P2 et P4. Le débit d'entrée est oscillant

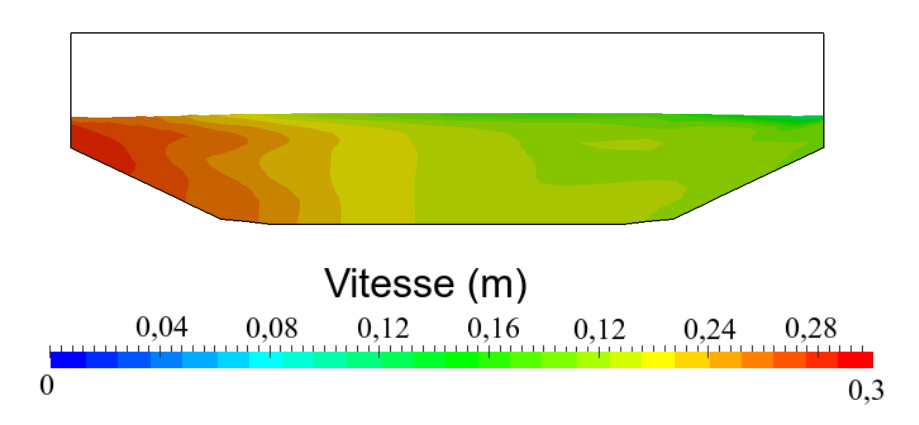

Figure 6.40 – Section verticale à la position P4 au temps 700 *s* pour *α <* 0*.*5, pour débit d'entrée oscillant

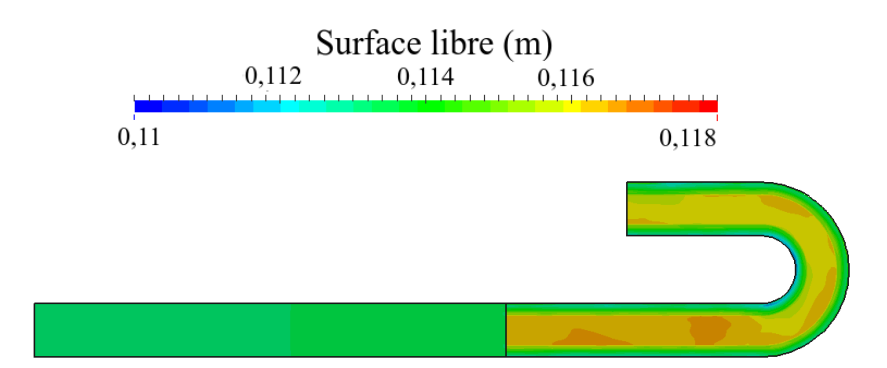

(a) Surface libre dans  $\Omega_{Tel}$ , et la cote d'eau pour  $\alpha = 0.5$  dans  $\Omega_{IF}$ 

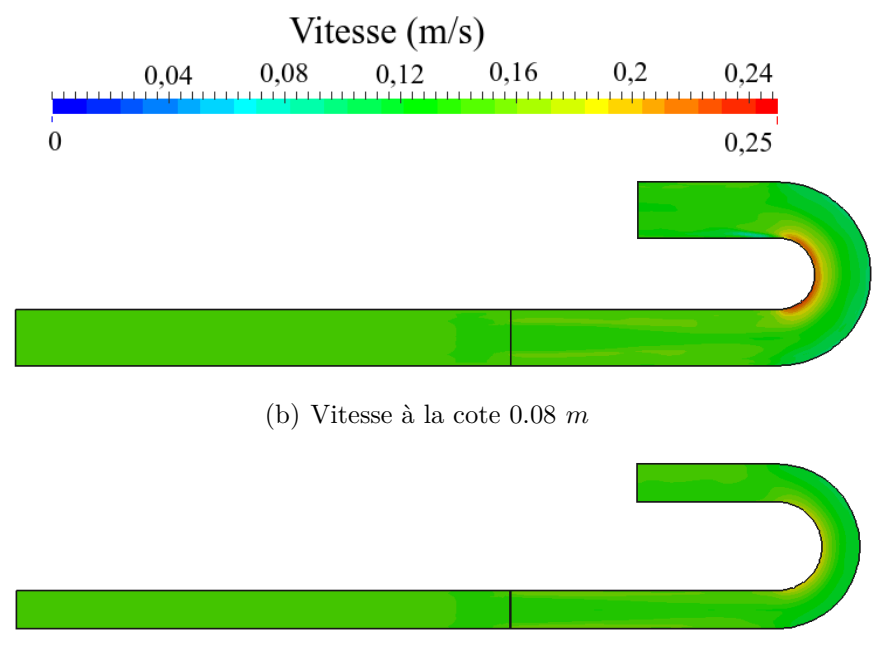

(c) Vitesse à la cote 0.02 *m*

Figure 6.41 – Cote d'eau et vitesse de la configuration couplée pour un débit d'entrée oscillant au temps 800 *s*

Dans l'ensemble, le comportement lors d'un débit d'entrée variable dans le temps donne bien des écarts et un comportement similaires à ceux obtenus dans le cas d'un débit constant (profil de vitesse légèrement différent, perte de débit, ajustement de l'écoulement après l'interface de couplage, etc.).

### **6.4.3.3 Modification de la condition d'interface**

Nous avons vu précédemment (§6.4.3.1) que même si nous avions à l'interface de couplage un profil quasi-uniforme des vitesses comme pour le couplage Mascaret/InterFOAM (§6.3.3.1), on obtient, à l'entrée du coude, des profils de vitesse différents de ceux de la configuration de référence et une perte de débit lors du couplage Telemac-3D/InterFOAM (§6.4.3.1). Nous avons également vu que ces écarts sont principalement dus à l'imposition de la vitesse provenant de  $\Omega_{Tel}$  dans l'interface air/eau  $(\alpha(Z_{sTel}) < \alpha(z) < 1)$  dans le sous-domaine  $\Omega_{IF}$ .

Une modification assez simpliste et brutale sur la condition d'interface a été essayée, réduisant ainsi la zone de variation du taux de présence, en modifiant la valeur de celui-ci après sont calcul. C'est à dire que nous imposons  $\alpha = 1$  pour des valeurs de  $\alpha > 0.55$  et  $\alpha = 0$  pour des valeurs de *α <* 0*.*45 (cette réduction volontairement radicale permet la réduction de manière importante de la zone de la variabilité de *α*). Et enfin pour les valeurs 0*.*45 *< α <* 0*.*55, il n'y a pas de modification.

En effet, en réduisant l'intervalle  $\alpha(Z_{sTel}) < \alpha(z) < 1$ , la transmission des quantités entre les deux sous-modèles s'effectuera majoritairement dans la phase eau (soit *α* = 1), permettant ainsi de réduire l'ambiguïté des vitesses imposées à l'interface de couplage et ainsi avoir un débit d'eau plus précis. Notons cependant qu'une telle approximation a pour conséquence de modifier légèrement la cote d'eau transmise à l'interface de couplage. De plus, elle demande un pas de temps plus fin pour permettre une bonne convergence du calcul sous peine de l'apparition d'instabilités.

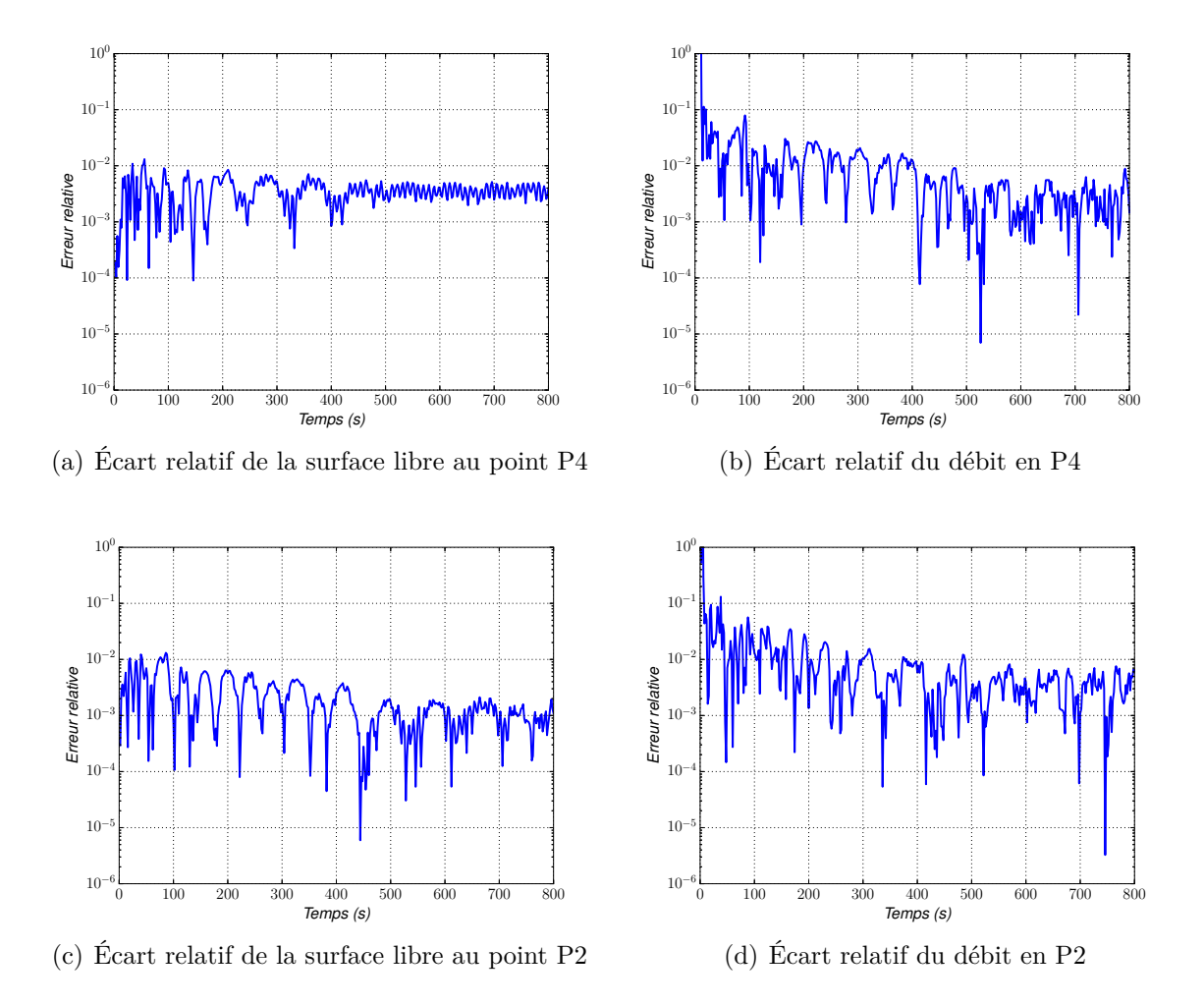

FIGURE 6.42 – Écarts relatifs en valeur absolue sur la surface libre *Zs cpl*−*Zs Ref Zs Ref*    et le débit  $\overline{\phantom{a}}$  $\overline{\phantom{a}}$  $\overline{\phantom{a}}$ *Qcpl*−*QRef QRef*    aux positions P2 et P4. Le débit d'entrée est constant

Dans le cas d'un débit constant en entrée, on observe des débits plus proches de ceux de la configuration de référence avec des écarts relatifs inférieurs à 1% (figure 6.42(b)) au lieu de 4% précédemment (§6.4.3.1). Toutefois les écarts relatifs pour les surfaces libres sont plus importants que dans le cas précédent (figure 6.32) comme attendu par la modification du taux de présence. Cependant ces écarts restent très faibles, inférieurs à 1% (figure 6.42(a)). L'ajustement de l'écoulement en aval de l'interface, est bien observé car le profil de vitesse venant du sous-modèle 3-D est toujours quasi-uniforme. Les profils de vitesse dans le coude ou

à l'entrée de celui-ci sont, quant à eux, bien plus proches de la configuration de référence que ceux observés précédemment (§6.4.3.1). Notons cependant que la cote d'eau a été artificiellement diminuée à proximité de l'interface de couplage par la réduction de la variabilité de *α*.

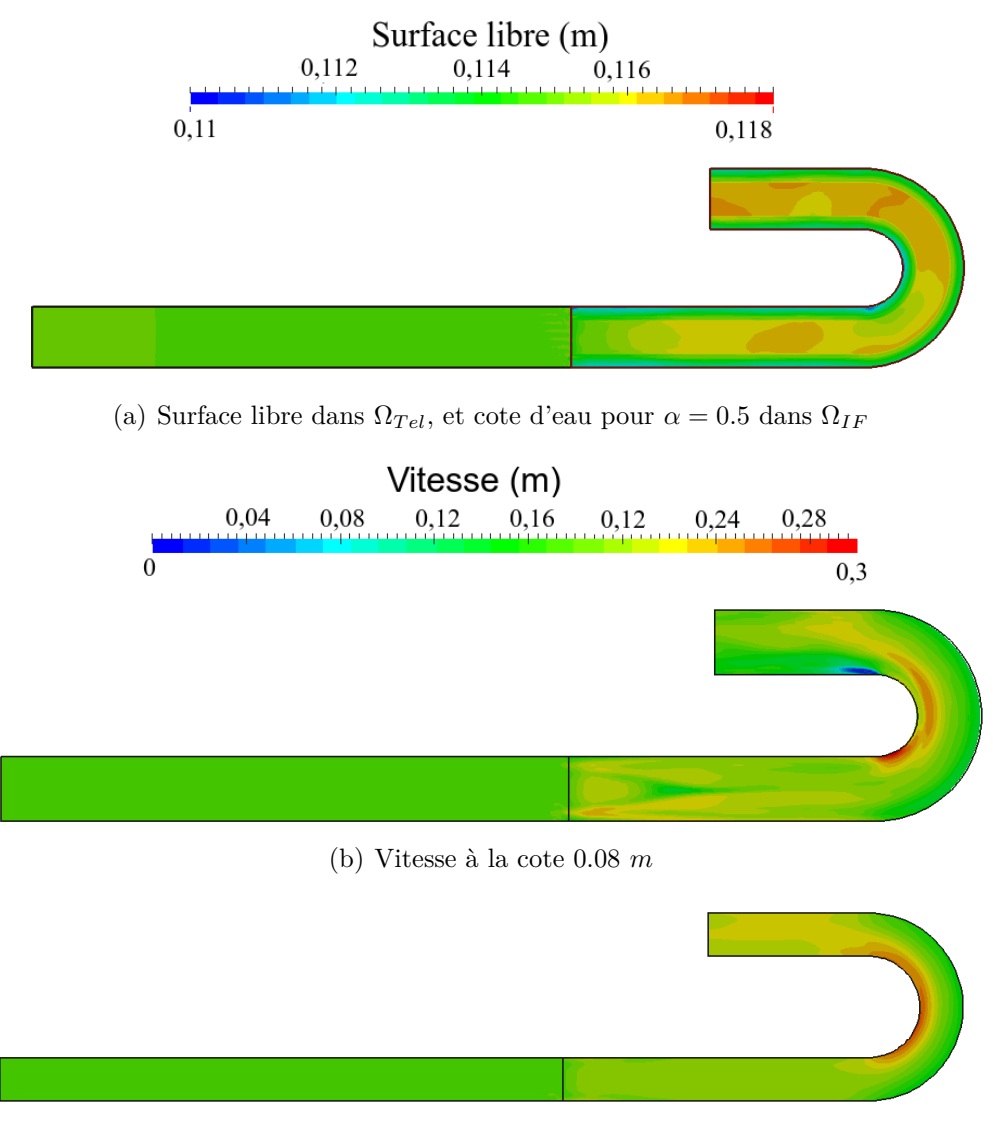

(c) Vitesse à la cote 0.02 *m*

Figure 6.43 – Surface libre et vitesse de la configuration couplée pour un débit d'entrée constant au temps 800 *s*

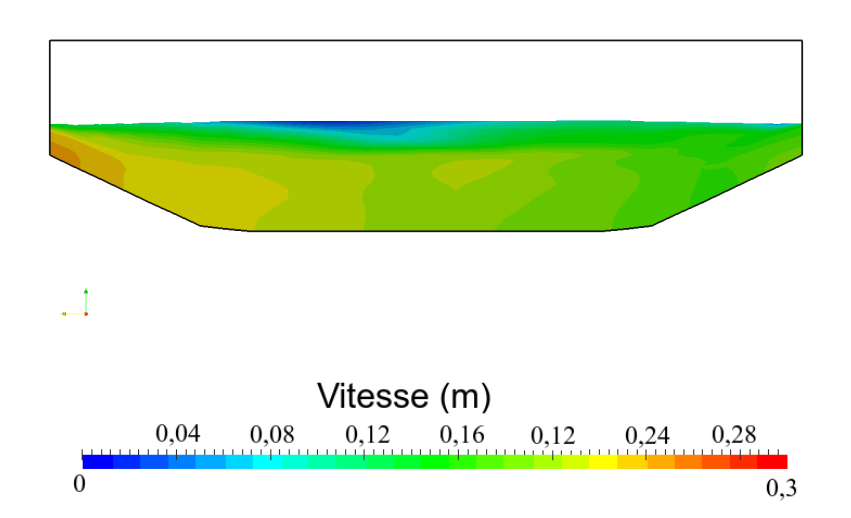

Figure 6.44 – Section verticale à la position P4 au temps 800 *s* pour *α <* 0*.*5, pour débit d'entrée constant

En réduisant l'ambiguïté apportée par de la zone de transition du taux de présence, nous montrons bien qu'il est possible d'améliorer les résultats sur les profils de vitesse et de réduire la perte de débit, engendré à l'interface de couplage. Les résultats ainsi obtenus sont également plus proches du comportement du couplage Mascaret/InterFOAM.

Toutefois la réduction brutale de la variation du taux de présence à l'interface n'est pas une solution à préconiser. Elle rend plus difficile la convergence du calcul (on a besoin d'une diminution du pas de temps, ou même d'un maillage plus fin). De plus, cela a pu facilement se mettre en place ici car le cas étudié est un écoulement stationnaire, où il n'y a quasiment pas de variation à l'interface lors du régime permanent. Ce ne serait certainement pas le cas avec une interface air/eau fortement déformée ou qui évolue dans le temps.

Cependant, nous avons bien démontré à travers cette modification certes un peu simpliste et brutale, l'impact de la zone de transition du taux de présence sur la condition d'interface. Cela ouvre des perspectives pour l'utilisation d'une méthode VOF géométrique.

#### **6.4.3.4 Conclusion**

Dans l'ensemble, comme nous l'avons dit plus tôt, ce couplage donne les résultats attendus, les deux sous-domaines se comportent comme nous pouvions nous y attendre aussi bien pour un débit d'entrée constant qu'un débit d'entrée variant dans le temps. Toutefois, comme il a été vu, les profils de vitesses ne sont pas exactement identiques à la configuration de référence (où il y a un frottement plus important à l'interface air/eau), ils restent cependant proches et les écarts sont assez faibles (une légère perte de débit est quand même à noter dans Ω*IF* ).

Nous avons également mis en évidence l'importance de l'impact à l'interface de couplage de la zone de transition du taux de présence lors de la transmission des informations avec une modification sur la variation du taux de présence.

# **6.5 Conclusion**

À travers ce chapitre, nous avons décrit deux modèles couplés, avec les logiciel Mascaret/InterFOAM et Telemac-3D/InterFOAM. Ils sont mis en place avec des systèmes de logiciels différents, le système Mascaret-Telemac et le solveur InterFOAM (provenant de "la boite à outil" OpenFOAM). La méthodologie employée est similaire à celle validée au chapitre 5, qui est une méthodologie de Schwarz dans des cas multi-modèles et de dimension hétérogène.

L'objectif de l'utilisation de ces modèles couplés est de pouvoir simuler localement des problématiques plus complexes que le système Telemac-Mascaret ne peut pas résoudre (déferlement, lame d'eau, etc.). De plus, l'avantage par rapport à une résolution entièrement faite avec Inter-FOAM, est de réduire ses coûts de calcul (maillage, temps de résolution, etc.) qui sont de deux à trois ordres de grandeur plus élevés que ceux de Telemac-3D, et donc bien sûr fortement plus élevés que les coûts d'un modèle mono-dimensionnel comme Mascaret. Cela permet donc une résolution de problèmes non envisageables avec seulement InterFOAM.

L'un des points importants, mis en évidence lors de ces couplages, est intrinsèque au modèle diphasique utilisé qui est principalement l' incertitude de la position de l'interface entre l'air et l'eau dans la zone de transition du taux de présence. Cette ambiguïté pose aussi bien des soucis lors du transfert d'informations entre les sous-modèles couplés (à la fois lors de la définition de l'opérateur d'extension  $\mathcal{E}$ ), que lors du post-traitement où elle cause une incertitude pour le calcul des débits par exemple (§6.1.3). De plus le choix du traitement du transfert d'informations dans la zone de transition du taux de présence dans  $\mathcal E$  peut avoir pour conséquence une perte

de débit, et une modification du frottement à l'interface air/eau, comme il a pu être montré lors des comparaisons entre les couplages Telemac-3D/InterFOAM, Mascaret/InterFOAM et la configuration de référence. Notons également qu'un ajustement de l'écoulement en aval de l'interface peut se former, si l'opérateur d'extension ne représente pas exactement l'écoulement dans le sous-modèle diphasique, comme nous avons déjà pu le constater lors de l'ajout de frottement dans le sous-modèle Telemac-3D au chapitre précédent.

Le couplage Mascaret/InterFOAM est un couplage 1-D monophasique/3-D diphasique. Ce premier couplage avec InterFOAM a permis d'obtenir des résultats satisfaisants. Il a également permit de lever certains verrous comme une utilisation efficace d'un solveur d'OpenFOAM sous Open-PALM, ou l'ajout du calcul de surface libre à InterFOAM nécessaire pour la mise en place du couplage Telemac-3D/InterFOAM par exemple.

Le couplage Telemac-3D/InterFOAM permettant la résolution d'écoulements plus complexes donne des résultats satisfaisants. Ce couplage nous a permis de bien montrer la complexité du transfert d'information des deux sous-modèles, venant principalement de l'incertitude de la position de l'interface air/eau et de l'impact que peut avoir l'opérateur d'extension  $\mathcal E$  dans la zone de transition du taux de présence.

L'un des points intéressant à creuser pour de prochains travaux serait de faire une étude de type "conditions absorbantes" ce qui pourrait sans doute permettre de proposer des conditions d'interface différentes. Cependant avec l'utilisation de logiciels industriels, il est difficile d'implémenter de nouveaux types de conditions aux limites qui ne sont pas déjà prévus, comme les conditions de type Robin par exemple. De plus, l'incertitude de la position exacte de l'interface peut rendre complexe de telles études.

Il serait également intéressant de creuser la possibilité d'une reconstruction de l'interface air/eau à l'interface de couplage, pour enlever l'incertitude de la position sur la surface libre (comme c'est le cas pour la méthode VOF géométrique).

Par ailleurs, notons aussi qu'il est assez difficile de maintenir proprement la cote d'eau tout en ayant une bonne convergence, comme nous l'avons vu (§6.1.2). Cela posera des difficultés, pour de futurs développements, comme lors de la mise en place d'un modèle couplé où les informations transmises à l'interface sont inversées entre les sous-modèles, c'est à dire, qu'il est imposé une cote d'eau à InterFOAM et une vitesse à Telemac-3D par exemple.

Enfin au niveau des réductions des coûts de résolution qui sont assez importants surtout lors du couplage Telemac-3D/InterFOAM, il serait intéressant de pouvoir effectuer le calcul de la surface libre par intégration du taux de présence sans passer par les fichiers de sortie ou encore mettre en place une résolution en parallèle de Telemac-3D.

Par la suite, nous allons utiliser le couplage Telemac-3D/InterFOAM sur un cas opérationnel, permettant ainsi de voir si des difficultés supplémentaires apparaisse lors de la mise en place d'un tel cas et surtout d'utiliser ce couplage Telemac-3D/InterFOAM dans une configuration qui le nécessite.

# **Chapitre 7**

# **Application sur un cas opérationnel**

Nous reprenons le modèle couplé Telemac-3D/InterFOAM qui a été développé au chapitre précédent, mais cette fois nous allons l'utiliser dans un cas opérationnel d'étude d'ingénierie. Cette application va permettre de tester le couplage à l'échelle d'une étude réelle, et de mettre en évidence des difficultés intrinsèques au passage d'échelle, comme des coûts de calcul très importants qui vont nous pénaliser pour tester des idées d'amélioration et mettre au point la configuration.

Le cas d'étude est la modélisation d'un canal d'alimentation d'une centrale hydroélectrique et de sa prise d'eau. L'utilisation d'InterFOAM est indispensable pour la modélisation des écoulements en charge (écoulement sans contact avec l'air, comme un écoulement dans une canalisation pleine d'eau) dans les conduites à l'arrivée de la centrale, mais le domaine tout entier (conduites, mais aussi prise d'eau et canal de jonction avec la rivière) est trop vaste pour être résolu avec InterFOAM seul. Nous utilisons alors un couplage de modèles pour nous permettre de résoudre ce cas. Ce type de problèmes ne pouvait pas être résolu dans son ensemble jusqu'à maintenant au sein des équipes d'Artelia. Le couplage développé au cours de cette thèse permet donc la modélisation de nouvelles problématiques.

Nous allons tout d'abord revenir sur la description du cas d'étude puis sur la mise en place du modèle numérique et nous discuterons alors ces premiers résultats obtenus.

# **7.1 Cas d'étude**

Le cas d'étude s'inscrit dans un projet hydroélectrique de construction d'une centrale. Ce projet concerne trois pays frontaliers que sont la Tanzanie, le Rwanda et le Burundi. Il est plus précisément localisé au niveau des chutes de Rusumo, qui se situent à la frontière entre la Tanzanie et le Rwanda sur la rivière Kagera (figure 7.1).

L'objectif de cette application est de mettre en place un système permettant de modéliser l'ensemble du domaine d'étude (figure 7.2), de la prise d'eau en amont barrage, à la centrale électrique en aval des conduites forcées (figure 7.3) ainsi que le canal les reliant. Notons que nous recherchons une solution stationnaire dans le cas où les trois turbines de l'usine sont en fonctionnement.

Des modèles physiques de la prise d'eau ainsi que des conduites en amont de la centrale ont déjà été réalisés. Ils pourront nous servir de points de comparaisons.
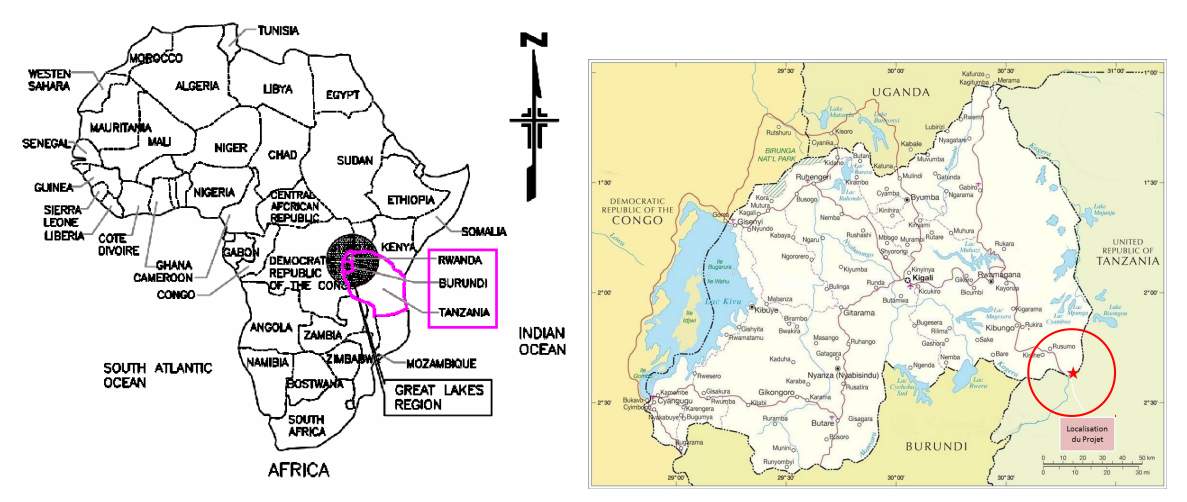

(a) Localisation en Afrique des pays participant au projet

(b) Localisation des chutes de Rusumo

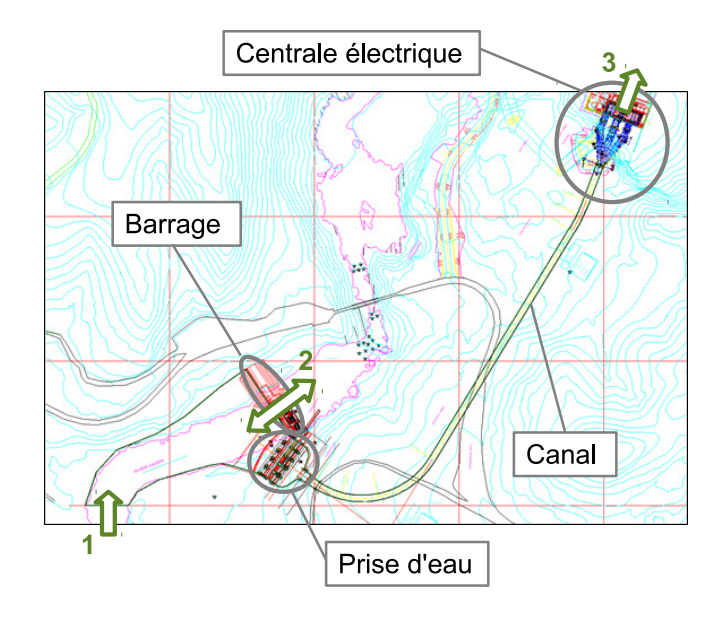

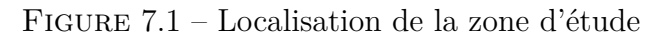

Figure 7.2 – Emprise du modèle et localisation des frontières ouvertes (flêches vertes)

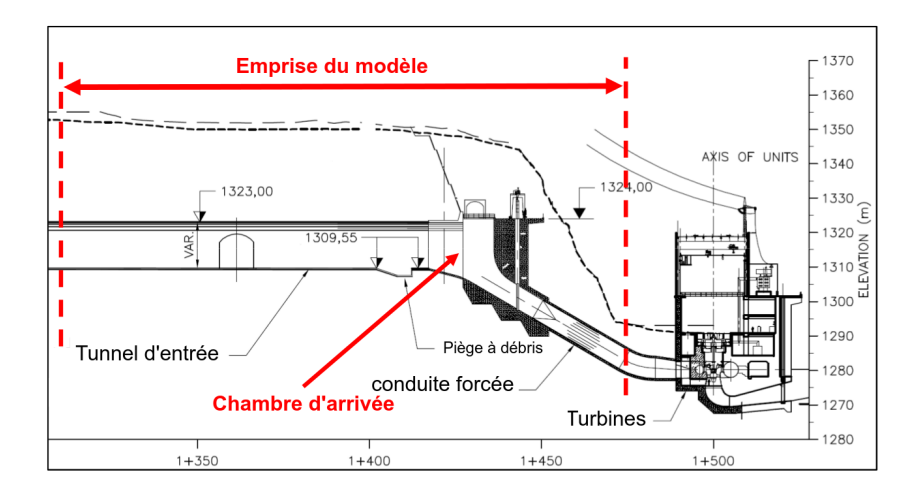

Figure 7.3 – Section longitudinale de la centrale électrique (avec en rouge l'emprise du modèle physique, figures 7.13 et 7.14)

## **7.2 Mise en place du modèle numérique**

Pour représenter cette configuration complexe, nous mettons en place un couplage Telemac-3D/InterFOAM. En effet, la chambre d'arrivée et les conduites doivent être modélisées avec InterFOAM (figure 7.3) car l'écoulement y passe en charge. Par ailleurs, lors des modélisations physiques, il a été observé la formation de tourbillons dans la chambre d'arrivée provoquant des aspirations d'air dans les conduites, qui peuvent donc seulement être modélisées avec un modèle diphasique.

La prise d'eau sur la rivière Kagera ainsi que le canal (figure 7.2), dont les écoulements sont à surface libre, seront modélisés avec Telemac-3D. Ceci permet d'avoir à la fois une représentation 3-D de l'écoulement au niveau de la prise d'eau ainsi qu'une réduction du coût de calcul car il est impossible de simuler avec InterFOAM l'ensemble du domaine par manque de ressource informatique. En effet, et pour rappel, le coût d'InterFOAM est de deux à trois ordres de grandeur supérieur à celui de Telemac-3D.

Nous utilisons pour ce couplage le même algorithme que dans le chapitre précédent (§6.4.2), c'est à dire un couplage de type Schwarz multi-modèles. Les conditions d'interface ne sont que très légèrement adaptées pour permettre de faciliter la convergence en début de calcul, où est observée dans le sous-modèle InterFOAM une réflexion d'ondes causée par la frontière au bout du canal.

Notons aussi qu'une simulation avec Telemac-3D (de la prise d'eau et du canal) a déjà été effectuée dans une précédente étude, et sur laquelle nous nous sommes appuyés pour mettre en place le sous-modèle Telemac-3D (en gardant les mêmes choix numériques et en utilisant les résultats précédents comme conditions initiales).

### **7.2.1 Géométrie et maillage**

L'emprise à modéliser (figure 7.4) est décomposée en deux sous-domaines. Le premier sousdomaine résolu avec Telemac-3D, Ω*T el*, est constitué de la prise d'eau ainsi que d'un canal de 9 *m* de large et de 680 m de long, reliant la prise d'eau à la chambre d'arrivée (figure 7.5). Le second sous-domaine, Ω*IF* , est résolu avec InterFOAM et se compose d'une portion du canal, de la chambre d'arrivée à la centrale et de trois conduites (figure 7.6) amenant l'eau aux turbines.

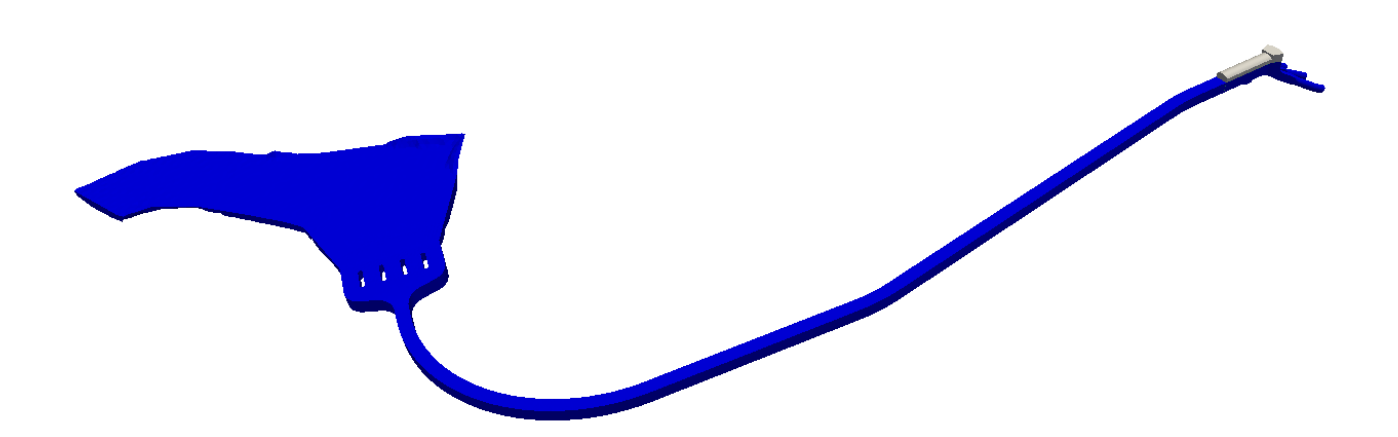

Figure 7.4 – Géométrie du modèle

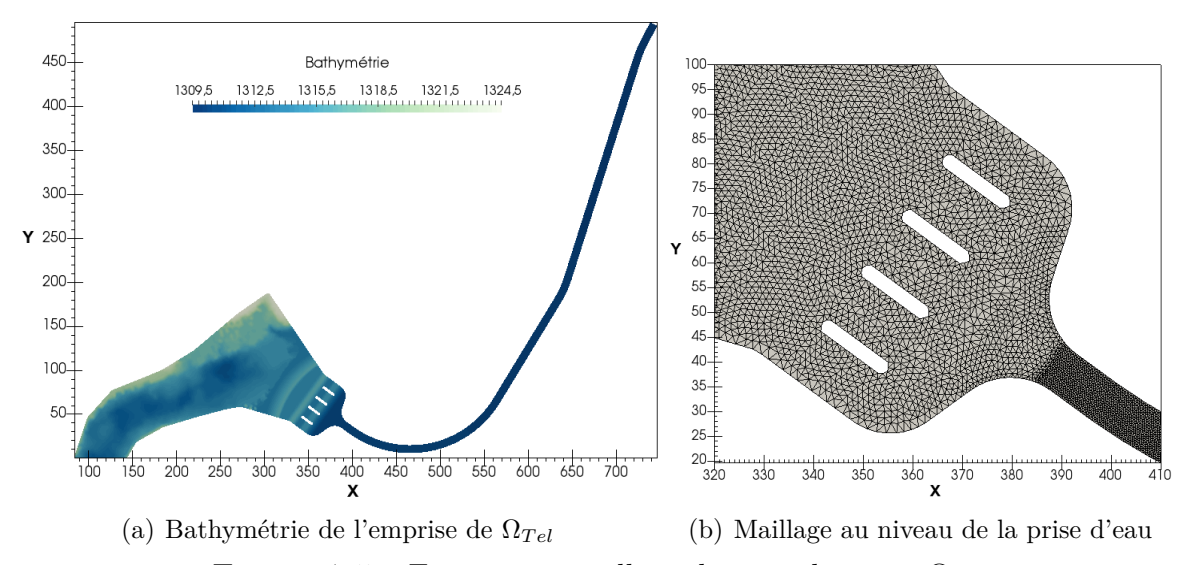

FIGURE 7.5 – Emprise et maillage du sous-domaine $\Omega_{Tel}$ 

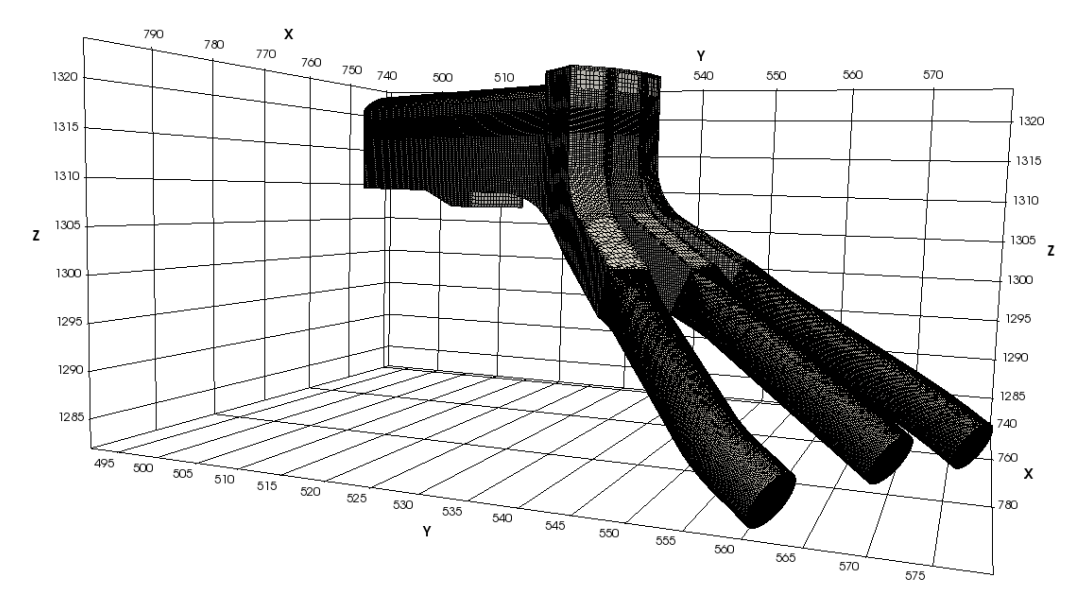

(a) Vue d'ensemble du maillage de Ω*IF*

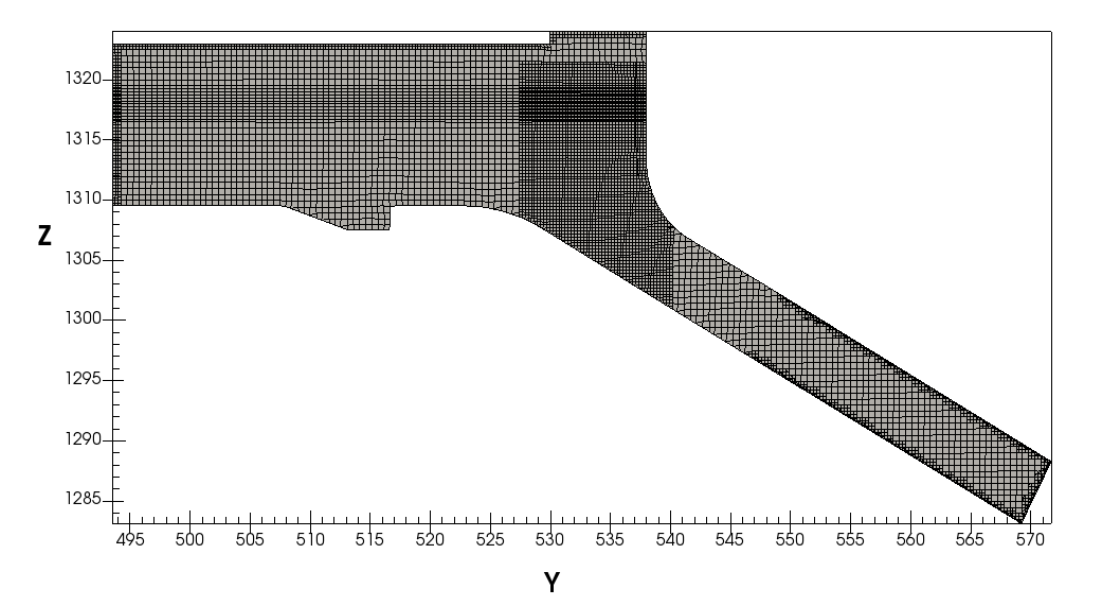

(b) Maillage d'une section longitudinale de Ω*IF* FIGURE 7.6 – Emprise et maillage du sous-domaine  $\Omega_{IF}$ 

Le maillage du sous-domaine  $\Omega_{Tel}$  est composé de 63 162 éléments triangulaires dupliqués sur 4 plans selon la verticale qui sont répartis de manière homogène (soit un total de 132 580 nœuds). Celui du sous-domaine Ω*IF* est composé de 233 037 éléments qui sont majoritairement hexaédriques et polyédriques (plus de 6 faces) (soit un total de 600 389 nœuds). Notons que dans Ω*IF* , le maillage a été raffiné de manière importante dans la zone autour de la surface libre, ainsi que dans la chambre d'arrivée où de forts remous ainsi que des aspirations d'air vers les conduites pourraient apparaître. Toutefois, l'objectif recherché dans un premier temps étant de représenter l'écoulement général au niveau des ouvrages, il n'est donc pas nécessaire d'avoir un maillage très précis (ce qui limitera d'autant les coûts de calcul, qui sont vraiment très importants). Le maillage reste donc trop grossier pour bien capturer les tourbillons qui se forment dans la chambre d'arrivée, comme l'a montré le modèle physique. De plus, à l'interface air/eau, les mailles ont 12 *cm* de haut avant la chambre d'arrivée (et 6 *cm* au niveau de la chambre), ce qui limite également la précision dans la zone de variation du taux de présence.

#### **7.2.2 Conditions initiales**

Intéressons-nous aux conditions initiales du modèle couplé. Comme nous l'avons précisé plus haut, dans le sous-domaine Telemac-3D, nous utilisons les résultats d'un précédent calcul (figure 7.7). Notons que sur la figure 7.7(b), les fortes cotes (supérieures à 1319.5 *m*) observées sur la rivière sont des zones hors d'eau.

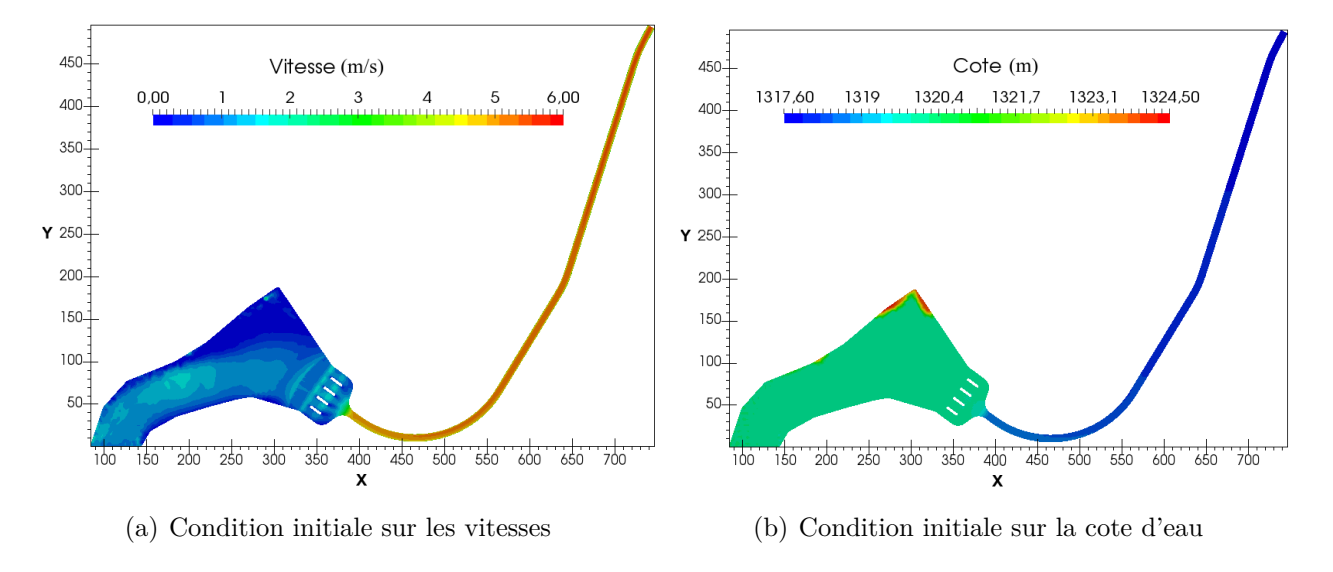

FIGURE 7.7 – Conditions initiales dans  $\Omega_{Te}$ 

Dans le sous-domaine InterFOAM nous imposons une cote d'eau égale à celle en aval dans le sous-modèle Telemac-3D (soit 1317.75 *m*, figures 7.8(b) et 7.9(a)) pour avoir une continuité de la surface libre en début de calcul. De plus, nous imposons des vitesses initiales non nulles de façon à réduire l'impact brutal, lors des premiers pas de temps, du flux d'eau venant de  $\Omega_{Tel}$ . Les vitesses sont ainsi initialisées à la moitié des valeurs de vitesses d'Ω<sub>Tel</sub> à l'interface, ceci sur toute une zone à l'entrée de Ω*IF* (figure 7.8(a)). Enfin nous initialisons également les vitesses dans les conduites à une valeur égale à celles de sortie (déduite du débit).

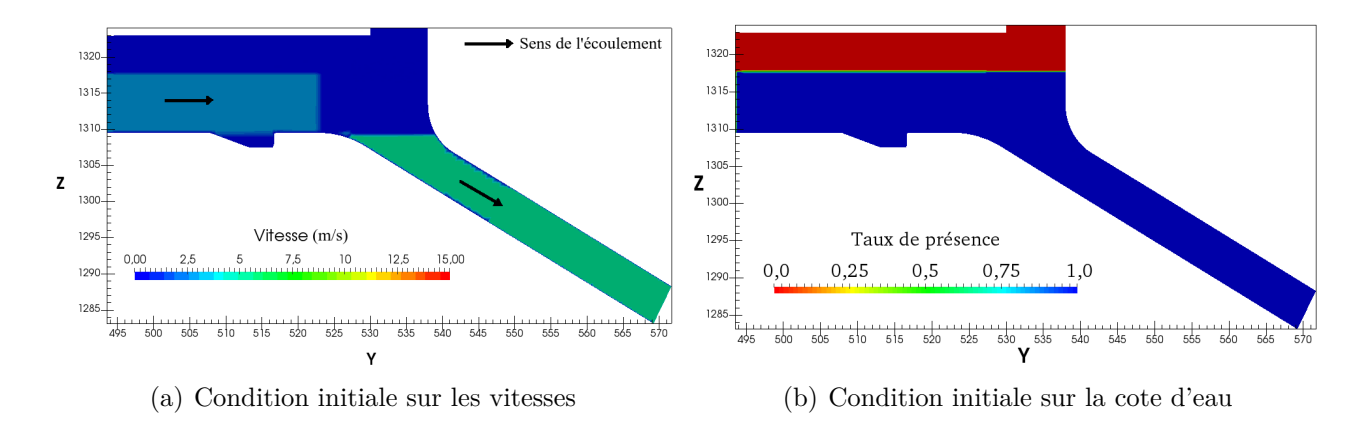

FIGURE 7.8 – Conditions initiales dans  $\Omega_{IF}$ 

### **7.2.3 Conditions aux frontières**

Intéressons-nous aux conditions aux frontières du modèle couplé. Comme nous avons vu plus haut, nous étudions le cas où toutes les turbines sont en fonctionnement, c'est à dire qu'un même débit de sortie est appliqué pour chacune des conduites.

**Conditions aux limites** Dans le sous-domaine  $\Omega_{Tel}$ , nous appliquons un débit constant sur la frontière ouverte en amont de la rivière, et imposons une cote d'eau au niveau du déversoir de crue du barrage localisé sur la rivière.

Dans le sous-domaine Ω*IF* , nous imposons à chaque sortie des conduites un débit constant. De plus, sur la frontière ouverte en haut de la chambre d'arrivée du canal, un gradient vertical nul sur les vitesses de l'air et une pression nulle en surface sont appliqués.

Ces conditions imposées à l'écoulement sont récapitulées dans le tableau 7.1.

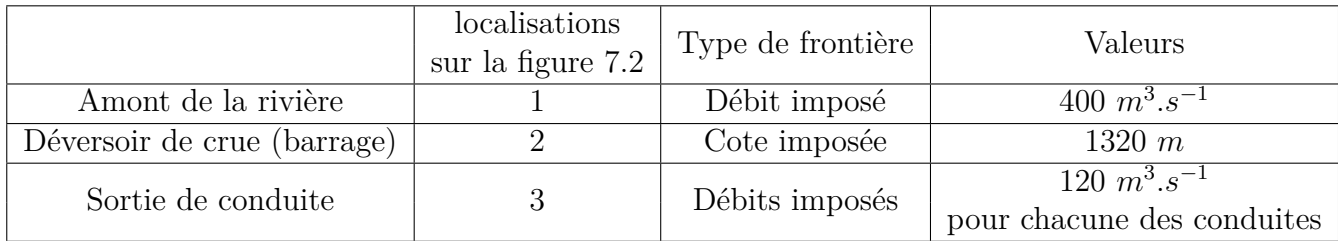

Tableau 7.1 – Conditions au frontières du modèle

Les frottements aux parois sont pris en compte dans les deux sous-domaines. Dans Ω*IF* , nous avons choisi de fixer la vitesse aux parois à zero (condition de non glissement), ce qui est une condition raisonnable. Dans Ω*T el* nous gardons les formulations et les coefficients utilisés dans la précédente étude, et nous appliquons sur le fond une loi de Strickler avec *K<sup>s</sup>* = 90*m*<sup>1</sup>*/*<sup>3</sup> *.s*<sup>−</sup><sup>1</sup> et une formulation de Nikuradse sur les parois de bords avec un coefficient 5*.*4 10<sup>−</sup><sup>4</sup>*m*.

Nous utilisons également des modèles turbulences différents dans chacun des sous-modèles. Ce choix est lié au fait que nous ne modélisons pas la même physique dans chacun des sousmodèles. Dans Ω*IF* , nous avons utilisé un modèle k-Ω SST (*Shear Stress Transport*, [37]) dans nos premières simulations. Dans Ω*T el* deux modèles de turbulence sont appliqués pour le calcul de la diffusion turbulente verticale et horizontale, qui avaient été calés dans la précédente étude. Sur l'horizontale, le modèle de turbulence est celui de Smagorinski et sur la verticale, celui de Nezu et Nakagawa.

**Condition d'interface** L'initialisation de cette simulation est particulièrement délicate et des remous peuvent apparaître au voisinage de l'interface de couplage du fait de l'apport brutal des vitesses  $Ω_{Tel}$ . Pour éviter la persistance des remous (figure 7.9(b)), nous apportons une légère modification de l'opérateur d'extension  $\mathcal E$  par rapport aux conditions (6.10) du chapitre précédent, de façon à lisser les gradients de vitesse à l'interface air/eau. À convergence, on devrait maintenant avoir :

$$
\begin{cases}\n\mathbf{U}_{\text{IF}}(\Gamma, z, t) = \begin{cases}\n\overline{U_{air}} \mathbf{n}(1 - \alpha(\Gamma, z, t)) + \alpha(\Gamma, z, t) \mathbf{U}_{\text{Tel}}(\Gamma, z, t) ,\\
\text{pour } \alpha(\Gamma, Z_{sTel}, t) \leq \alpha(\Gamma, z, t) \leq 1 \\
\overline{U_{air}} \mathbf{n}(1 - \alpha(\Gamma, z, t)) + \alpha(\Gamma, z, t) \mathbf{U}_{\text{Tel}}(\Gamma, Z_{sTel}, t) ,\\
\text{pour } 0 \leq \alpha(\Gamma, z, t) < \alpha(\Gamma, Z_{sTel}, t)\n\end{cases} (7.1)\n\end{cases}
$$

où *ZsIF* , *ZsT el*,**UIF**, **UTel** sont respectivement les cotes d'eau et les vitesses en Γ, l'interface d'InterFOAM et de Telemac3-D. De plus **n** est la normale à l'interface et  $\overline{U_{air}}$  une vitesse moyenne de l'air imposée à l'interface. Nous avons choisi *Uair* = 2*m.s*<sup>−</sup><sup>1</sup> pour réduire la recirculation qui pourrait apparaître dans le canal fermé en n'ayant qu'une seule arrivée d'air au sous-modèle  $\Omega_{IF}$ .

La modification apportée à l'opérateur d'extension a pour conséquence d'amplifier la perte de débit à l'interface de couplage signalée au chapitre précédent.

Notons enfin que, d'un point de vue technique, la mise en place de l'intégration verticale du taux de présence représente un travail informatique assez lourd et fastidieux (jusque là l'interface était selon l'axe y alors qu'elle est en biais ici).

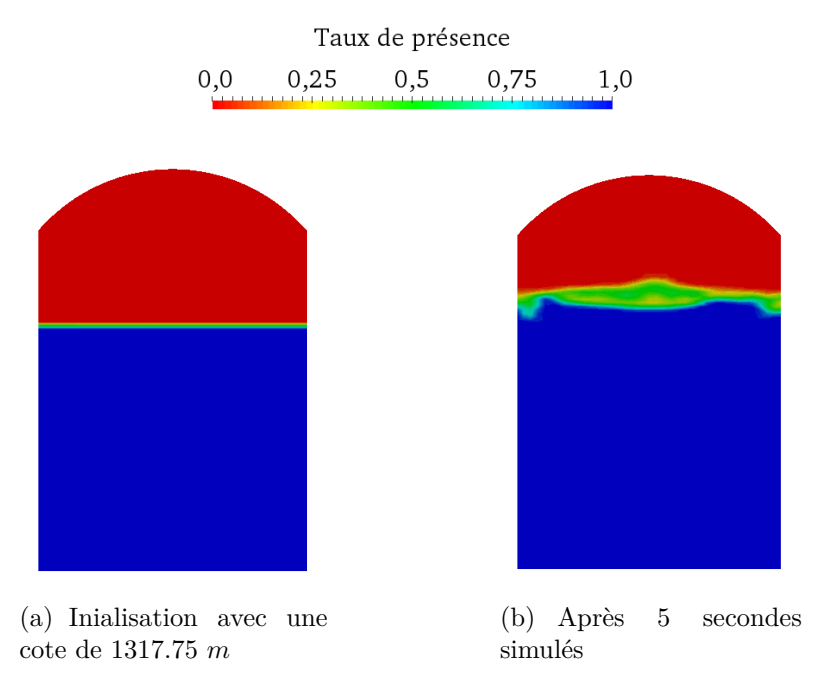

Figure 7.9 – Taux de présence à l'interface dans Ω*IF*

## **7.3 Premiers résultats**

Nous allons étudier dans cette section les premiers résultats obtenus sur ce cas opérationnel. Comme nous pouvions nous y attendre à travers ce cas-test opérationnel, nous avons pu mettre en évidence l'importance de maintenir à l'interface de couplage une surface libre clairement définie et d'avoir une déformation de la surface libre qui ne soit pas trop importante. En effet, lors de la mise en place de l'écoulement dans Ω*IF* , nous avons testé différentes conditions initiales et d'interfaces pour éviter l'apport trop brutal de Telemac-3D créant ces situations.

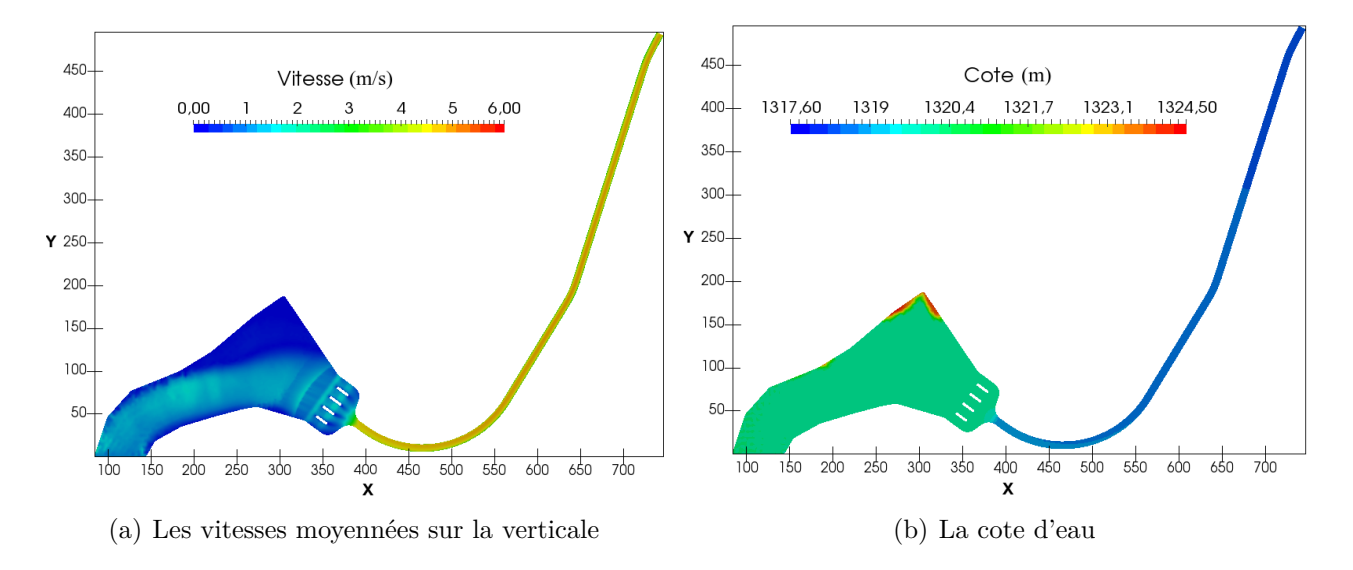

Figure 7.10 – Vitesses et cote d'eau dans Ω*T el* lors du régime établi

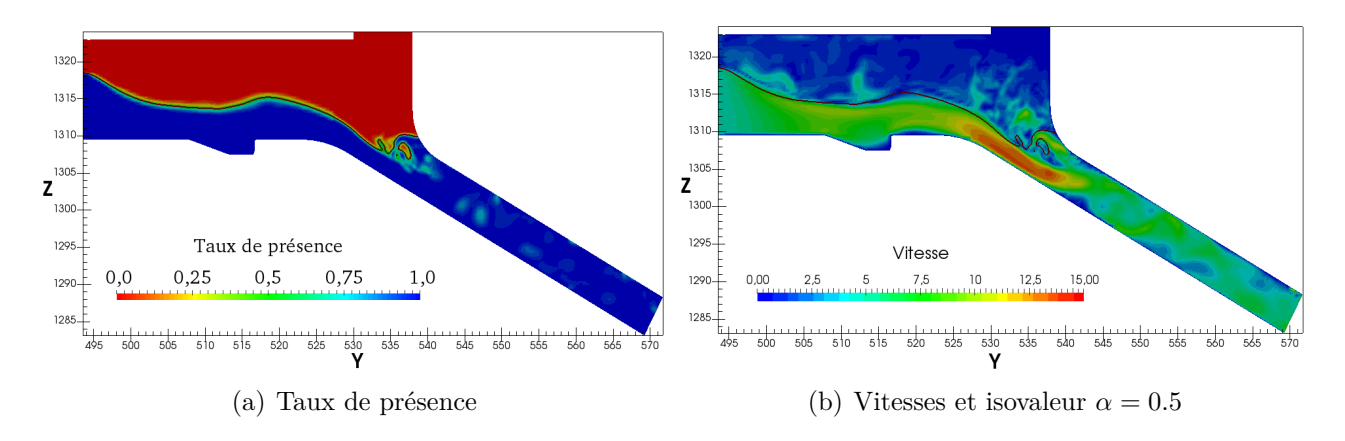

Figure 7.11 – Coupe longitudinale du taux de présence et des vitesses dans Ω*IF* lors du régime établi

Dans le sous-modèle Ω*T el*, nous observons, lors de la mise en place de l'écoulement, une très légère augmentation de la cote d'eau et une diminution des vitesses proche de l'interface de couplage par rapport à l'état initial. Ce comportement se propage de l'interface à la rivière, le long du canal, provoquant une diminution du débit à l'interface avec le sous-modèle Ω*IF* . De plus, comme nous l'avons déjà précisé (§6.4), une légère perte de débit se produit également à l'interface de couplage. Ces deux derniers points expliquent l'effet de vidange que nous avons dans le sous-modèle  $\Omega_{IF}$ , lors de la mise en place de l'écoulement.

Toutefois, lors de la suite de la simulation, une légère diminution de la cote d'eau à l'interface de couplage et une augmentation des vitesses dans le sous-modèle Ω*T el* (la centrale hydroélectrique se trouvant en dessous du niveau de la retenue amont du barrage sur la rivière) permet alors

un apport de débit plus important (figure 7.10) comme attendu. Cet apport permet ainsi atteindre l'équilibre des débits (entrée/sortie) dans le sous-modèle Ω*IF* (figures 7.11,7.12) lorsque l'écoulement est établi.

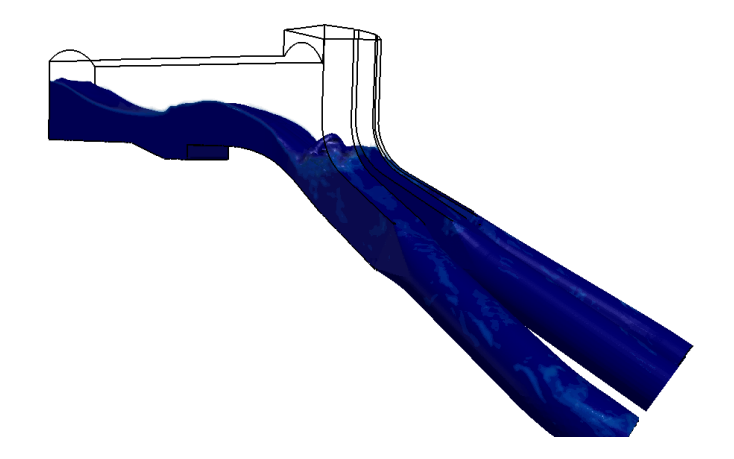

FIGURE 7.12 – Phase eau pour  $\alpha \geq 0.5$  dans  $\Omega_{IF}$ ; en bleu foncé  $\alpha = 1$  et en bleu clair  $\alpha = 0.5$ 

Intéressons nous à la comparaison entre notre modélisation et le modèle physique. Comme nous l'avons précisé plus tôt, nous nous attendions à de forts remous ainsi qu'à l'apparition d'aspiration d'air comme observé dans le modèle physique (figures 7.13(a) et 7.14(a)). Nous constatons bien un comportement similaire avec le modèle couplé (figures 7.13(b) et 7.14(b)).

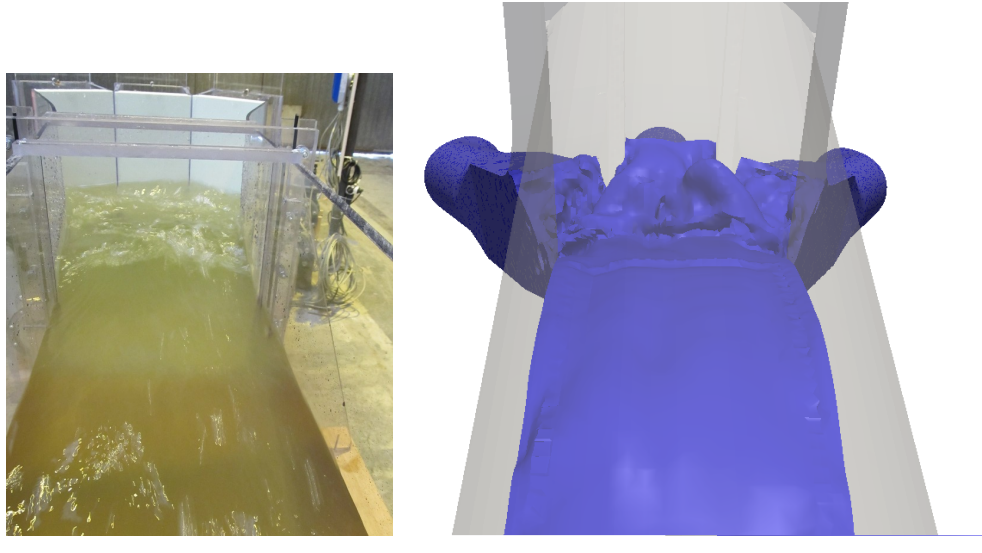

(a) Vue de dessus du modèle (b) Vue de dessus du modèle numérique pour *α* = physique 0*.*5 dans Ω*IF* au régime établi

Figure 7.13 – Comparaison entre le modèle physique et numérique sur une vue de dessus (observateur regardant vers l'aval)

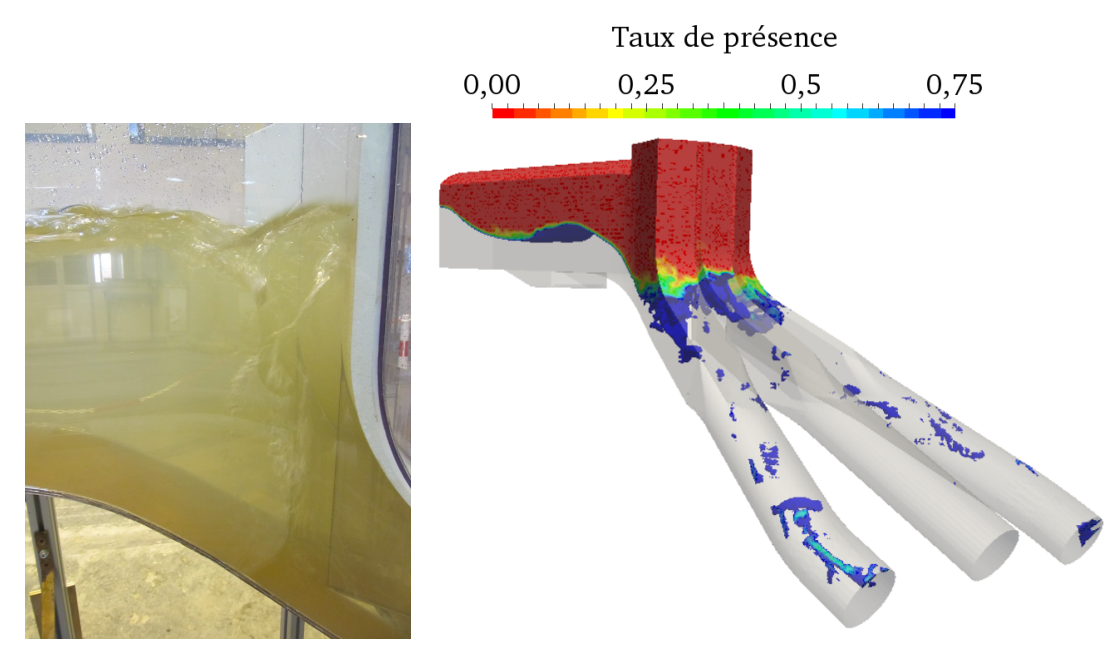

(a) Vue latérale des aspirations (b) Vue latérale du taux de présence du mélange air/eau dans d'air du modèle physique Ω*IF* au régime établi

Figure 7.14 – Comparaison entre les modèles physique et numérique sur une vue latérale

Concernant l'aspect itératif de la méthode, le nombre d'itérations de la boucle de Schwarz est assez élevé avec 4 itérations de Schwarz pour la plupart des pas de temps. De plus, le nombre maximum d'itérations (*kmax* = 5) peut être atteint lorsque l'écoulement se met en place.

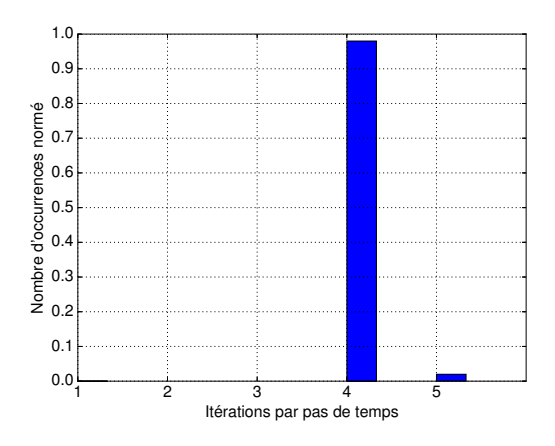

Figure 7.15 – Histogramme du nombre d'itérations de Schwarz par pas de temps.

Enfin, les temps de calcul sont importants (même avec l'utilisation de 60 processeurs pour résoudre Ω*IF* , il faut environ une heure pour une seconde simulée, sur une machine Intel Xeon CPU E5645 2.40GHz, avec la distribution CentOS 6.5).

Dans l'ensemble, les résultats sont satisfaisants (représentation des remous et des aspirations d'air dans les conduites). Bien que les coûts de calcul sont importants, nous avons pu modéliser l'ensemble du domaine (de la rivière à la centrale) en 3-D grâce au couplage Telemac-3D/InterFOAM, car jusque-là, au sein d'Artelia l'ensemble du domaine pouvait être seulement modélisé avec un modèle physique.

## **7.4 Conclusion**

Dans ce chapitre, nous avons donc testé le couplage Telemac-3D/InterFOAM sur un cas réaliste et opérationnel. Rappelons que le cas étudié ici n'est possible que grâce au couplage car il nécessite l'utilisation d'InterFOAM du fait de la conduite en charge, mais le domaine est trop important pour une résolution complète avec seulement ce logiciel.

Lors de ce cas-test opérationnel, nous illustrons comme dans le chapitre précédent l'importance du choix de l'opérateur d'interface. De plus, nous avons pu relever des difficultés spécifiques lors de la construction du couplage ainsi que lors de son utilisation.

Lors de la construction du modèle couplé, nous devons mettre en place entièrement deux (ou plusieurs) modèles distincts (choix des options de résolution, maillages, etc.) qui seront nos sous-modèles. Chacun de ces sous-modèles est dépendant des contraintes qu'apporte chacun des logiciels couplés. Par exemple avec l'utilisation d'InterFOAM, il faut apporter un soin particulier au maillage, ainsi qu'aux conditions initiales pour avoir une bonne convergence du modèle.

Le couplage apporte un supplément de difficulté, comme la qualité du raccordement des deux maillages à l'interface, ou bien le choix de la position de l'interface de couplage à un emplacement où la surface libre est clairement définie et où sa déformation n'est pas trop importante lors de la mise en écoulement, sous peine d'avoir des difficultés pour converger. De plus, gérer les différences de formulation des conditions aux bords pour des modèles aussi différents n'est pas toujours simple.

Lors de l'utilisation du couplage sur ce cas réaliste, les coûts de calcul sont très importants et limitent fortement la marge de manœuvre pour tester des idées et mettre au point des configurations. Cela rend, par exemple, le calage du modèle très coûteux.

L'un des points intéressants à creuser comme nous l'avons précisé au chapitre précédent serait de tester d'autres types de condition d'interface, mais également d'augmenter le nombre de variables transférées à l'interface, comme l'énergie cinétique ou la dissipation turbulente, pour une meilleure représentation de celles-ci. Pour la réduction des coûts, il serait intéressant, comme nous l'avons également précisé dans le chapitre précédent, de pouvoir effectuer le calcul de la surface libre par intégration du taux de présence sans passer par les fichiers de sortie, ou encore de mettre en place une résolution en parallèle de Telemac-3D. Enfin pour une utilisation réellement opérationnelle, il faudra rendre possible la gestion de plusieurs interfaces de couplage (actuellement il n'est possible d'en avoir qu'une seule).

Ces quelques réflexions permettent d'envisager une suite à ce travail qui a permis de poser des bases solides pour le couplage de modèle en ingénierie hydraulique.

# **Conclusion**

Cette thèse, réalisée dans le cadre d'un contrat CIFRE et grâce au financement du projet européen CRISMA (FP7-sécurité), a été fortement ancrée dans un contexte industriel. Elle a été réalisée au sein d'Artelia en collaboration avec l'équipe AIRSEA du Laboratoire Jean Kuntzmann, avec pour objectif principal de transférer vers Artelia des connaissances et du savoir-faire concernant les méthodologies de couplage de modèles. Un tel contexte est très motivant, puisqu'il s'agit de rendre possible l'utilisation de nouveaux outils mathématiques et numériques pour de futurs projets au sein d'Artelia. Il est en même temps très contraignant, car il requiert la mise en œuvre de logiciels industriels complexes, coûteux en temps de calcul, et qu'il n'est pas possible (ni nécessairement souhaitable) de modifier de façon significative.

Ce mémoire présente tout d'abord le contexte industriel : les logiciels utilisés, le projet CRISMA. Puis nous avons décrit les systèmes d'équations mis en jeu, ainsi que le cadre mathématique sur des méthodes de type Schwarz pour un couplage multi-modèles et de dimensions hétérogènes.

Puis nous avons fait un aparté sur les travaux réalisés dans le cadre du projet européen CRISMA, notamment lors du développement de l'application sur la submersion marine en Charente Maritime. L'objectif novateur était de pouvoir simuler tous les aspects d'une situation de crise (la représentation des phénomènes, les décisions, les actions et les impacts physiques de cette crise) sous une même plate-forme, mais également de simuler des scénarios en cascade (c'est à dire de simuler des situations de crise les unes après les autres).

Nous avons tout d'abord décrit l'application développée au sein d'Artelia sur la submersion marine. Puis nous avons détaillé les points sur lesquels nous avons travaillé spécifiquement.

Notre participation a été principalement axée sur la construction, l'automatisation et l'interaction du modèle hydraulique pour permettre de faciliter son utilisation, et de développer une modélisation en cascade avec différents autres modèles (modèle de vulnérabilité des digues, modèle d'évacuation, etc.) sur des échelles variées (au niveau régional et local). Par exemple, il est possible de simuler une submersion marine sur un domaine régional, puis de calculer les ruptures de digues, pour à nouveau simuler une submersion mais cette fois-ci à une échelle locale en prenant en compte éventuellement de nouvelles ruptures, et ensuite l'utilisateur peut modéliser l'évacuation de la population, pour enfin comparer les différents scénarios envisagés.

Ensuite, nous nous sommes intéressés à la mise en pratique des méthodologies de couplage multi-modèles et de dimensions hétérogènes basées sur une méthode de type Schwarz dans un contexte industriel (en complexifiant les problématiques étudiées au fur et à mesure de cette thèse).

Une première étude avait été réalisée sous un angle assez théorique et idéalisé par Tayachi [46] dans sa thèse en partenariat avec EDF. Dans la continuité de ces travaux, nous avons alors commencé par le développement du couplage à dimensions hétérogènes Mascaret/Telemac-3D (1-D/3-D). Ce couplage est adapté pour des écoulements monophasiques à surface libre avec une interface localisée en un lieu où le régime est fluvial. Son point fort est la réduction importante des coûts de calcul grâce à l'utilisation d'un sous-modèle 1-D sur une partie significative du domaine de calcul. Nous avons pu montrer avec la méthodologie de type Schwarz que nous retrouvions des résultats similaires entre le modèle couplé et la modélisation 3-D de référence. De plus, nous avons mis en évidence que le choix de l'ordre de résolution des sous-modèles n'est pas anodin et permet d'économiser jusqu'à une itération de Schwarz, si les informations transmises entre les sous-modèles privilégient la direction de la physique. Par la suite nous avons étudié l'opérateur d'extension  $\mathcal E$  en ajoutant du réalisme à l'écoulement (en prenant en compte les frottements sur le fond). Cet opérateur doit permettre une bonne représentation de l'écoulement (prise en compte du gradient de vitesse tangentiel à l'interface existant dans un écoulement 3-D par exemple) sous peine de créer une zone d'ajustement de l'écoulement aux alentours de l'interface de couplage. Il faut d'ailleurs insister sur le fait que l'interface doit être placée dans une zone où ces opérateurs (simplifiés) soient représentatifs de la physique s'y déroulant.

Ensuite nous nous sommes intéressés au couplage monophasique/diphasique, permettant de complexifier les problématiques résolues, ce qui est l'un des points forts d'intérêt de développement pour Artelia. Le coût du modèle diphasique étant de 2 à 3 ordres de grandeur supérieur à celui de Telemac-3D, il est hors de question d'utiliser ce modèle sur un grand domaine. L'objectif d'un tel couplage est de rendre possible la résolution d'écoulements complexes, que Mascaret ou Telemac-3D ne peuvent pas simuler (comme le déferlement, les écoulements en charge, etc.), en utilisant localement InterFOAM.

Dans un premier temps, en utilisant une méthodologie similaire à celle validée lors du couplage Mascaret/Telemac-3D, nous avons mis en place le couplage Mascaret/InterFOAM (1-D/3-D). Il s'agit donc d'un couplage multi-modèles à dimensions hétérogènes avec des systèmes de logiciels différents. Ce cas nous a permis de résoudre la plupart des problèmes numériques et informatiques liés au couplage d'InterFOAM avec le système Mascaret-Telemac sous Open-PALM. Par la suite, nous avons alors pu développer le couplage Telemac-3D/InterFOAM (3-D/3-D), qui donne la possibilité de résoudre des problématiques plus complexes, grâce à une résolution d'écoulement 3-D sur l'ensemble du domaine. Lors de la mise en place du couplage 3-D/3-D avec une physique hétérogène (monophasique/diphasique), nous avons également utilisé le concept des opérateurs d'extension et de restriction à l'interface développé précédemment. Nous avons mis en évidence une difficulté importante et intrinsèque à la méthode numérique utilisée dans InterFOAM (méthode VOF avec un schéma CICSAM, [48]). Ce point est l'impact de l'incertitude de la position de l'interface entre l'air et l'eau dans la zone de transition du taux de présence. Cette ambiguïté pose des difficultés lors de la définition des opérateurs d'interface Telemac-3D/InterFOAM, conduisant à une zone d'ajustement à proximité de l'interface de couplage.

Enfin, nous avons mis en œuvre et débuté la simulation d'un cas test opérationnel (l'amont d'une centrale hydroélectrique et sa prise d'eau au niveau de la rivière), qu'il n'a été possible de modéliser entièrement que grâce à ce modèle couplé : l'utilisation d'InterFOAM est nécessaire du fait de la conduite en charge, mais le domaine est trop vaste pour une résolution complète avec seulement ce logiciel. La construction d'un tel couplage revient donc à créer entièrement deux modèles, avec comme contrainte l'emplacement de l'interface de couplage où les opérateurs d'interface doivent permettre de bien représenter l'écoulement à cette position. Pour cette application, les coûts de calcul sont très importants et limitent fortement la marge de manœuvre pour tester des idées et mettre au point la configuration, rendant ainsi le calage des sous-modèles très coûteux.

Pour rendre le couplage monophasique/diphasique pleinement opérationnel, il faudrait réduire ces coûts de simulation. Cette réduction peut être effectuée en optimisant le calcul de la surface libre à l'interface de couplage sans passer par une écriture des fichiers résultats, mais surtout en comprenant d'où peut venir le ralentissement observé lors du couplage entre les deux systèmes

Mascaret-Telemac et OpenFOAM. Une explication est sans doute à chercher dans la concurrence de l'utilisation de la mémoire par les deux systèmes.

Au-delà de ces améliorations informatiques à court terme, la perspective principale à l'issue de cette thèse nous parait concerner le développement de conditions d'interface plus généralistes, permettant une optimisation de la vitesse de convergence de l'algorithme de couplage. D'un point de vue théorique, on sait en effet optimiser les conditions d'interface pour pouvoir réduire le nombre d'itérations de couplage. Cependant les conditions à mettre en place sont alors souvent assez complexes, ce qui pose des difficultés pratiques. En effet, l'implémentation de nouveaux types de conditions aux limites qui ne sont pas prévus au départ par les logiciels comme InterFOAM ou Telemac-3D, demande des modifications importantes aux codes sources, ce qui n'est pas toujours possible.

Du fait de cette limitation, nous utilisons actuellement des conditions simples à l'interface de couplage pour des écoulements fluviaux, ce qui contraint donc la localisation de l'interface. Il serait intéressant de mettre en place un opérateur d'interface permettant de gérer des régimes variables (fluviaux et torrentiels), c'est à dire de permettre le passage d'un ressaut hydraulique (créé lors d'un changement de régime d'écoulement) à l'interface. Cette problématique pourrait sans doute être elle aussi résolue avec l'utilisation de conditions d'interface plus complexes. Une autre piste possible, assez simple, serait de modifier l'opérateur d'interface en fonction d'un seuil (par exemple sur des hauteurs d'eau limites), sachant que lors d'un régime d'écoulement torrentiel, il serait relativement facile de définir des conditions d'interfaces (simplifiées) car l'ensemble des informations viennent du sous-modèle amont. Toutefois, on sait que ce type de conditions provoque souvent des oscillations : cette approche ne résoudrait donc pas tous les problèmes.

Dans le cas du couplage monophasique/diphasique, il serait aussi intéressant de faire une étude des conditions absorbantes afin de proposer des conditions d'interface différentes et une transition plus "fluide" entre les modèles. La difficulté principale sera sans doute de pouvoir gérer convenablement la zone de transition du taux de présence, et la zone hors de l'eau à l'interface de couplage, qui est traitée comme une frontière ouverte.

Une question intéressante à se poser est l'utilisation d'un couplage avec recouvrement (zone où les deux sous-modèles se chevauchent) en particulier pour la partie 3-D monophasique/3-D diphasique. Nous savons en effet que l'utilisation d'une zone de recouvrement permet d'aider à la convergence. Cependant ce type couplage est complexe à mettre en place dans le cadre Telemac-3D/InterFOAM, et demande une réflexion sur les opérateurs d'interface pour le traitement de la surface libre dans la zone de chevauchement. En effet rien n'assure a priori que les surfaces libres dans chacun des deux sous-domaines ne soient concordantes. Pour finir, il serait naturel d'étendre cette méthodologie de couplage à d'autres modèles. Il serait notamment intéressant, pour une problématique de couplage monophasique/diphasique, d'introduire un nouveau modèle utilisant une méthode VOF "géométrique" (basée sur une reconstruction de l'interface air/eau) permettant ainsi d'enlever l'ambiguïté qu'apporte la zone de variation du taux de présence dans nos couplage actuels. Cette méthodologie de couplage peut également être utile dans d'autre situations comme un couplage latéral (par exemple entre Mascaret en lit mineur et Telemac dans les zones de débordement) déjà traité par EDF et envisagé par Artelia. S'il reste encore beaucoup de pistes d'amélioration, ce travail apporte une première approche industrielle et opérationnelle du couplage de modèles qui permet à Artelia d'aborder de nouvelles problématiques en réponse aux demandes de ses clients.

# **Bibliographie**

- [1] *EDF R & D. Mascaret v7.1 note de principe.*
- [2] A. ANZIANI. Rapport d'information fait au nom de la mission commune d'information sur les conséquences de la tempête Xynthia. Rapport d'étape 10/6/2010 No 554, Sénat, session ordinaire de 2009-2010, 2010.
- [3] C. AUBRECHT, K. STEINNOCHER, and H. HUBER. Dynapop–population distribution dynamics as basis for social impact evaluation in crisis management. *Proceedings of the 11th International ISCRAM Conference, University Park, PA, USA*, pages 18–21, 2014.
- [4] G. BATCHELOR. *An Introduction to Fluid Dynamics*. Cambridge University Press., 2000.
- [5] P. J. BLANCO, M. DISCACCIATI, and A. QUARTERONI. Modeling dimensionallyheterogeneous problems : analysis, approximation and applications. *Numerische Mathematik*, 119(2) :299–335, 2011.
- [6] E. BLAYO, D. CHEREL, and A. ROUSSEAU. Towards optimized Schwarz methods for the Navier–Stokes equations. *Journal of Scientific Computing*, 66 :275–295, 2016.
- [7] J. BOUSSINESQ. Essai sur la théorie des eaux courantes. *Mémoires présentées par divers savants à l'Académie des sciences*, 23(1) :1–680, 1877.
- [8] F. BOYER and P. FABRIE. *Eléments d'analyse pour l'étude de quelques modèles d'écoulements de fluides visqueux incompressibles.* Springer Science & Business Media, 2006.
- [9] C.-H. BRUNEAU. Boundary conditions on artificial frontiers for incompressible and compressible Navier-Stokes equations. *ESAIM : Mathematical Modelling and Numerical Analysis*, 34 :303–314, 2000.
- [10] C.-H. BRUNEAU and P. FABRIE. Effective downstream boundary conditions for incompressible Navier-Stokes equations. *International Journal for Numerical Methods in Fluids*, 19 :693–705, 1994.
- [11] S. CANDEL. *Mécanique des Fluides, Cours (tome 1)*. Dunod, 1995.
- [12] S. CANDEL. *Mécanique des Fluides, Problèmes résolus (tome 2)*. Dunod, 1995.
- [13] D. CHEREL. *Décomposition de domaine pour des systèmes issus des équations de Navier-Stokes*. PhD thesis, Université de Grenoble, 2012.
- [14] Construction Industry Research, Information Association, Civieltechnisch Centrum Uitvoering Research en Regelgeving (Netherlands), & Centre d'études maritimes et fluviales (France). *The Rock Manual : The use of rock in hydraulic engineering*, ciria edition, 2007. vol.683.
- [15] A. DECOENE, L. BONAVENTURA, E. MIGLIO, and F. SALERI. Asymptotic derivation of the section-averaged shallow water equations for natural river hydraulics. *Mathematical Models and Methods in Applied Sciences*, 19(3) :387–417, 2009.
- [16] T. DENOT. Qualification des codes à surface libre, dossier de cas-test. Technical Report HE-42/99/008/A, EDF-LNH, 1999.
- [17] C. des Comptes. Lessons from the 2010 floods on the Atlantic coast (Xynthia) and the Var. *Summary of the Public Thematic Report*, pages 1–31, 2012.
- [18] P. DIHE, R. DENZER, M. POLESE, H. D. HEIKKILA, A.-M., J. SAUTTER, T. HELL, S. SCHLOBINSKI, and A. E. W. ZUCCARO, G. An architecture for integrated crisis management simulation. *20th Intl. Congress on Modelling and Simulation (MODSIM 2013), Adelaide, Australia*, pages 873–879, 2013.
- [19] B. Engquist and A. Majda. Absorbing boundary conditions for the numerical simulation of waves. *Proceedings of the National Academy of Sciences*, 31(5) :1765–1766, 1977.
- [20] L. FORMAGGIA, J.-F. GERBEAU, F. NOBILE, et al. On the coupling of 3D and 1D Navier–Stokes equations for flow problems in compliant vessels. *Computer Methods in Applied Mechanics and Engineering*, 191(6) :561–582, 2001.
- [21] M. J. GANDER. Optimized Schwarz methods. *SIAM Journal on Numerical Analysis.*, 44(2) :699–731, 2006.
- [22] M. J. GANDER and L. HALPERN. Méthodes de relaxation d'ondes (SWR) pour l'équation de la chaleur en dimension 1. *Comptes Rendus Mathematique*, 336(6) :519–524, 2003.
- [23] M. J. GANDER, L. HALPERN, and F. NATAF. Optimal convergence for overlapping and non-overlapping Schwarz waveform relaxation. *In The Eleventh International Conference on Domain Decomposition Methods (London, 1998)*, page 27–36, 1999.
- [24] Y. GODA. Derivation of unified wave overtopping formulas for seawalls with smooth, impermeable surfaces based on selected clash datasets. *Coastal Engineering*, 56(4) :385– 399, 2009. crisma.
- [25] T. HAGSTROM, R. TEWARSON, and A. JAZCILEVICH. Numerical experiments on a domain decomposition algorithms for nonlinear elliptic boundary value problems. *Applied Mathematics Letters*, 1 :299–302, 1988.
- [26] L. HALPERN. Artificial boundary conditions for incompletely parabolic perturbations of hyperbolic systems. *SIAM journal on mathematical analysis*, 22 :1256–1283, 1991.
- [27] J.-M. HERVOUET. *Hydrodynamics of free surface flows, modelling with the finite element method.* John Wiley & Sons, 2007.
- [28] C. HIRT and B. NICHOLS. Volume of Fluid (VOF) method for the dynamics of free boundaries. *Journal of Computational Physics*, 39(1) :p. 201–225, 1981.
- [29] J. M. HYMAN. Numerical methods for tracking interfaces. *Physica D : Nonlinear Phenomena*, 12(1) :396–407, 1984.
- [30] R. ISSA. Solution of the implicitly discretised fluid flow equations by operator splitting. *Journal of Computational Physics*, 62 :40–65, 1986.
- [31] C. JAPHET and F. NATAF. The best interface conditions for domain decomposition methods :absorbing boundary conditions in absorbing boundaries and layers. *Absorbing Boundaries and Layers, Domain Decomposition Methods. Nova Science Publishers*, page 348–373, 2001.
- [32] J. LALANDE. The influence of Xynthia on policy and practice. French national policy for flood risk management. In *Key-note lecture at FLOODRisk 2012 Conference, Rotterdam, The Netherlands.*, 2012.
- [33] J. S. LEIVA, P. J. BLANCO, and G. C. BUSCAGLIA. Iterative strong coupling of dimensionally heterogeneous models. *International journal for numerical methods in engineering*, 81(12) :1558–1580., 2010.
- [34] P.-L. LIONS. On the Schwarz alternating method. i. *First international symposium on domain decomposition methods for partial differential equations*, pages 1–42, 1988.
- [35] P.-L. LIONS. On the schwarz alternating method. iii. a variant for nonoverlapping subdomains. *In SIAM, editor, in Third International Symposium on Domain Decomposition Methods for Partial Differential Equations*, 6 :202–223, 1990.
- [36] V. MARTIN. *Méthodes de décomposition de domaines de type relaxation d'ondes pour des équations de l'océanographie.* PhD thesis, Université Paris 13, 2003.
- [37] F. R. MENTER. Two-equation eddy-viscosity turbulence models for engineering applications. *AIAA Journal*, 32(8) :1598–1605, 1994.
- [38] E. MIGLIO, S. PEROTTO, and F. SALERI. Model coupling techniques for free-surface flow problems : Part i. *Nonlinear Analysis : Theory, Methods & Applications*, 63(5) :e1885– e1896, 2005.
- [39] T. MOREL, F. DUCHAINE, A. THEVENIN, A. PIACENTINI, M. KIRMSE, and E. QUEMERAIS. *Coupleur Open-PALM, version 4.1.5, Manuel utilisateur et de formation*. CERFACS et Département Simulation Numérique des Ecoulements Aéroacoustiques (DSNA), ONERA, Mai 2013.
- [40] W. F. NOH and P. WOODWARD. SLIC (Simple Line Interface Calculation). In S. B. Heidelberg., editor, *In Proceedings of the Fifth International Conference on Numerical Methods in Fluid Dynamics June 28–July 2, 1976 Twente University, Enschede*, pages 330–340, 1976.
- [41] G. P. PANASENKO. Method of asymptotic partial decomposition of domain. *Mathematical Models and Methods in Applied Sciences*, 8(1) :139–156, 1998.
- [42] T. POINSOT and S. LELE. Boundary conditions for subsonic Navier-Stokes calculations. *Journal of Computational Physics*, 101 :104–129, 1992.
- [43] T. PULLEN, N. W. H. ALLSOP, T. BRUCE, and AL. *Wave overtopping of sea defences and related structures : assessment manual.*, 2007.
- [44] H. RUSCHE. *Computational Fuild Dynamics of Dispersed Two-Phase Flows at High Phase Fractions*. PhD thesis, University London, 2002.
- [45] H. SCHWARZ. Ueber einige abbildungsaufgaben. *Journal für die reine und angewandte Mathematik*, 70 :105–120, 1869.
- [46] M. TAYACHI. *Couplage de modèles de dimensions hétérogènes et application en hydrodynamique*. PhD thesis, Université de Grenoble, 2013.
- [47] M. TAYACHI, A. ROUSSEAU, E. BLAYO, N. GOUTAL, and V. MARTIN. Design and analysis of a Schwarz coupling method for a dimensionally heterogeneous problem. *International Journal for Numerical Methods in Fluids*, 75(6) :446–465, 2014.
- [48] O. UBBINK. *Numerical prediction of two fluid systems with sharp interfaces.* PhD thesis, Imperial College of Science, 1997.
- [49] S. O. UNVERDI and G. TRYGGVASON. A front-tracking method for viscous, incompressible, multi-fluid flows. *Journal of computational physics*, 100(1) :25–37, 1992.
- [50] L. VIOLLET, J.-P. CHABARD, P. ESPOSITO, and D. LAURENCE. *Mécanique des fluides appliquée.* Presses de l'École nationale des ponts et chaussées, Paris, 1998.

# **Annexes**

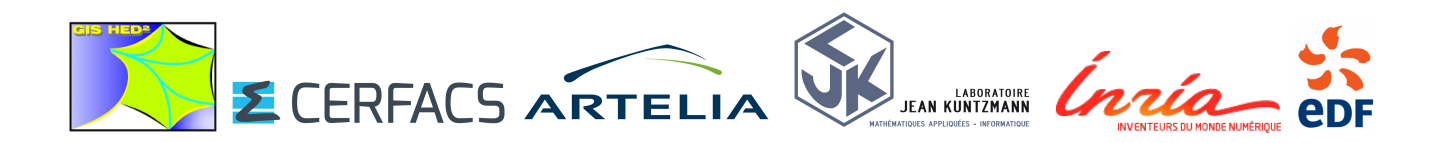

# **Adaptation d'OpenFOAM à l'environnement du coupleur OpenPALM**

Mehdi Pierre DAOU, mehdi-pierre.daou@arteliagroup.com

Dans le cadre d'un projet subventionné par le Groupement d'Intérêt Scientifique Hydraulique pour environnementale et Développement Durable (GIS HED $^2$ ), avec la participation du CER-FACS, d'ARTELIA Eau et Environnement (AEE), l'INRIA (avec le laboratoire Jean Kuntzmann), et E.D.F, nous vous proposons un document décrivant l'adaptation d'OpenFOAM pour l'environnement OpenPALM.

Il est destiné à des utilisateurs familiarisés avec OpenPALM. Dans le cas contraire, il est préférable d'aller consulter le manuel d'utilisateur et de formation du coupleur OpenPALM [2], avant de revenir à ce document (manuel disponible à l'adresse suivante : *http: // www.* cerfacs.fr/globc/PALM\_WEB/EN/DOCUMENTS/userguide.html<sup>1</sup>).

Dans un premier temps, ce document présente brièvement, OpenFOAM, son installation et son utilisation. Dans un second temps, nous aborderons les modifications à apporter à ses sources pour son utilisation dans l'environnement d'OpenPALM et celles à effectuer aux sources de ses applications. Dans cette même section, nous présenterons la création d'un fichier PrePALM, sa compilation, et les étapes de son utilisation sur un exemple.

Echirolles, 31 août 2015

<sup>1.</sup> Les liens web de ce document sont valides au 31 août 2015

# **Table des matières**

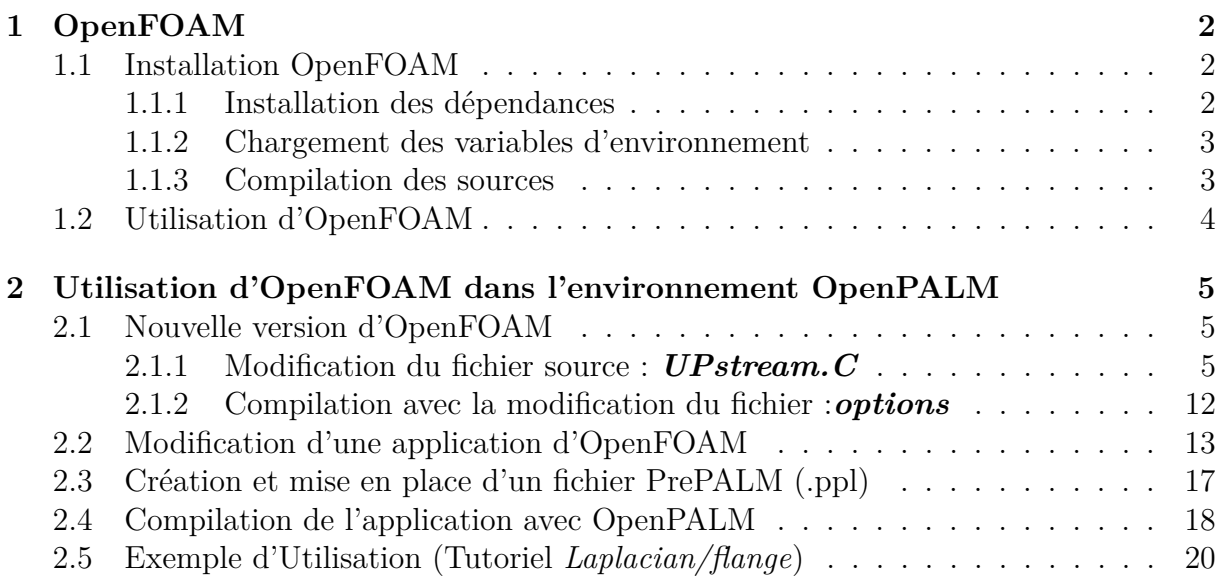

# **1 OpenFOAM**

OpenFOAM (Open Field Operation And Manipulation) est avant tout une bibliothèque C++. Cette boite à outils distribuée depuis 2004 sous licence open-source GNU/GPL et développée à ses débuts par l'Imperial College London, permet de modéliser des problèmes multi-physiques. OpenFOAM est utilisé principalement pour créer des exécutables, appelés applications. Ces applications sont réparties en deux catégories : les solveurs et les utilitaires. Les solveurs sont conçus pour résoudre un problème spécifique en mécanique des milieux continus par la méthode des volumes finis et les utilitaires servent à effectuer des tâches qui impliquent la manipulation de données comme par exemple la création d'un maillage ou le calcul d'une variable. OpenFOAM présente un intérêt tout particulier lorsqu'il s'agit de crée un nouveau modèle, par la puissance du langage objet qui permet de se rapprocher de l'écriture mathématique en termes d'opérateur divergence, rotationnel, gradient, laplacien, dérivée temporelle,...

À titre d'exemple, vous pouvez le voir pour résoudre l'équation de température (*T*) :

$$
\frac{\partial T}{\partial t} = \Delta(D_T \ T)
$$

avec *D<sup>T</sup>* coefficient de diffusion de la température. Il faut simplement écrire :

s o l v e (  $fvm :: ddt(T) - fvm :: laplacian(DT, T)$ ) ;

où  $ddt() \equiv \frac{\partial}{\partial t}$  et *laplacian*  $\equiv \Delta()$ .

### **1.1 Installation OpenFOAM**

Dans cette section, nous expliquons succinctement l'installation d'OpenFOAM version 2.4.0 sur une **plate-forme Linux utilisant la distribution Ubuntu** (testé sur la version Ubuntu 12.04.5 LTS precision). Pour plus d'information sur l'installation d'Open-FOAM, voir le site http://www.openfoam.org/download/

La première étape est donc de récupérer les sources, qu'il est possible de trouver à l'adresse suivante :http://www.openfoam.org/download/source.php, puis de les décompresser à l'endroit de l'installation (\$HOME\_FOAM) :

```
\text{tar} xzf OpenFOAM-2.4.0.tgz
```
#### **1.1.1 Installation des dépendances**

L'utilisation d'OpenFOAM nécessite l'installation des bibliothèques, selon la ligne de commande suivante :

```
apt-get install build-essential flex bison cmake zlib1g-dev
   l i b c g a l −dev
```
puis pour exploiter l'environnement parallèle :

apt-get install libscotch-dev libopenmpi-dev

Attention la version de gcc doit être supérieure à 4.5.0. Celle utilisée pour ces travaux est la version 4.7.2 et pour la version d'open-MPI, il faut idéalement utiliser la version 1.8.5, néanmoins les tests ont été effectués avec la version 1.6.5 d'open-MPI.

Enfin, il est intéressant d'installer les dépendances pour l'utilisation d'outils comme gnuplot et Paraview (pour la visualisation et l'exploitation des résultats) :

```
apt−get install qt4−dev−tools libqt4−dev libreadline−dev
  libncurses-dev libxt-dev
```
#### **1.1.2 Chargement des variables d'environnement**

Le chargement des variables d'environnement se fait de la façon suivante :

```
source $FOAM_HOME/etc/bashrc
```
Attention à bien mettre le chemin de la localisation de l'installation dans le fichier *bashrc*.

#### **1.1.3 Compilation des sources**

Normalement l'utilisateur souhaite installer l'ensemble de logiciel en une seule fois, il suffit donc, dans le répertoire \$FOAM\_HOME, de lancer la commande ci-dessous qui permet de compiler tout le projet :

#### . / Allwmake

Dans un cas plus spécifique, où l'utilisateur souhaite compiler seulement une application ou une bibliothèque, il faut alors passer par l'utilitaire "**wmake**" selon la syntaxe suivante par exemple :

```
wmake FOMHOME/application/s/utilities/mesh/manipulation/checkMesh
```
Pour compiler de façon récursive dans un répertoire, il est également possible d'utiliser :

```
wmake a l l
wmake all \langle \text{dir} \rangle
```
À noter que pour nettoyer un répertoire, il est possible d'utiliser "**wclean**" comme selon l'exemple suivant :

```
wlean FOMMHOME/ applications / utilities /mesh/manipulation /
   checkMesh
```
Après la compilation effectuée, il est possible de rajouter dans le *.bash\_profil* de votre session l'alias suivant :

alias of  $240=$ '. \$FOAM HOME/ etc/bashrc'

### **1.2 Utilisation d'OpenFOAM**

Maintenant, nous allons décrire un cas d'étude d'OpenFOAM, pour cela nous prendrons comme exemple celui du "flange" qui est l'un des tutoriels de base :

#### \$FOAM\_HOME/ t u t o r i a l s / b a si c / laplacianFoam / f l a n g e

Il est constitué de 3 sous répertoires :

- Le répertoire "**0/**" contenant un fichier par variable inconnue résolue à chaque itération, avec les conditions aux limites associées, ainsi que la valeur utilisée pour l'initialisation. Dans notre exemple, nous pouvons donc trouver seulement *T* qui est la seule variable.
- Le répertoire "**constante/**" contenant les propriétés qui ne varieront pas au cours du calcul, comme le maillage (dans le sous répertoire "polymesh/"), ainsi que d'autres fichiers dépendant du solveur utilisé (comme la gravité g, le modèle de turbulence, ... ). Dans l'exemple, il y a seulement le fichier *transportProperties* où nous pouvons trouver  $D_T$  (le coefficient de diffusion de la température).
- Le répertoire "**system/**" contenant au minimum trois fichiers comprenant celui du choix de résolution(*fvSolution*), celui du choix des schémas numériques(*fvSchemes*), ainsi qu'un fichier(*controlDict*) contenant les paramètres numériques du calcul( comme le pas de temps ou nombre d'itérations, l'intervalle de sauvegarde, etc.). Pour une simulation en parallèle, il faut ajouter un fichier qui contient la façon dont le domaine de calcul est décomposé (*decomposeParDict*).

Pour lancer notre exemple, il nous suffit de taper les commandes suivantes dans le terminal :

ansysToFoam flange.ans ## Commande permettant de convertir le maillage laplacianFoam ## Commande permettant de lancer le solveur

Dans le cas, où le calcul est exécuté en parallèle, il y a deux étapes supplémentaires.

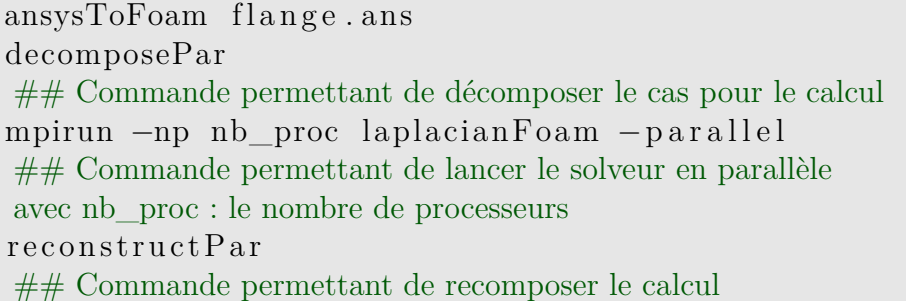

Nous n'allons pas entrer plus en profondeur dans l'utilisation d'OpenFOAM, car ce n'est pas le sujet ce document. Néanmoins, pour avoir plus d'informations sur son utilisation, il est possible de se référer au document d'utilisation [1] qui se trouve à l'adresse suivante : http://www.openfoam.org/docs/

Par la suite nous allons présenter les modifications à apporter à OpenFOAM pour son utilisation dans l'environnement d'OpenPALM.

# **2 Utilisation d'OpenFOAM dans l'environnement OpenPALM**

Dans cette section, nous n'allons pas décrire un couplage de modèle avec l'utilisation d'OpenFOAM sous OpenPALM, car pour mettre en place un tel couplage des modifications supplémentaires sont à apporter aux solveurs et aux bibliothèques (utilisées, par exemple pour les conditions limites). Elles sont différentes pour chaque cas et dépendent de l'algorithme choisi. Cependant nous allons voir comment utiliser une application d'OpenFOAM dans l'environnement d'OpenPALM. Les tests effectués ont été fait avec la version 2.4.0 d'OpenFOAM et la version 4.2.0. d'OpenPALM et de PrePALM Pour l'utilisation en parallèle d'OpenFOAM sous OpenPALM, des modifications supplémentaires du code source sont à prévoir. Par conséquent, il faudra disposer de deux versions compilées d'OpenFOAM, celle originale et celle dédiée à OpenPALM, car les modifications rendent impossible la compilation des applications (solveurs et utilitaires) pour une utilisation indépendante à OpenPALM. Par la suite, il y a aussi des modifications sur le solveur, avec la mise en place d'une carte identité pour OpenPALM et une petite modification pour les lancements en parallèle. Finalement, nous présenterons la compilation et les étapes d'un lancement de calcul à partir d'un exemple.

### **2.1 Nouvelle version d'OpenFOAM**

L'une des modifications à faire dans les sources d'OpenFOAM est celle du communicateur MPI utilisé. Il faut donc remplacer MPI\_COMM\_WORLD, le communicateur par défaut, par celui utilisé dans OpenPALM PL\_COMM\_EXEC. De plus, l'initialisation et la fermeture de MPI sont effectuées par OpenPALM, il va donc falloir supprimer ces lignes dans le code source. Il est aussi nécessaire de modifier les options de compilation pour ajouter les chemins d'OpenPALM.

#### **2.1.1 Modification du fichier source :** *UPstream.C*

Dans cette sous-section, nous allons décrire les modifications sur le communicateur MPI ainsi que les suppressions de l'initialisation et de la fermeture de MPI. Heureusement pour nous toutes les méthodes qui gèrent la création du communicateur, l'initialisation, et la fermeture de MPI sont dans le même fichier *UPstream.C* :

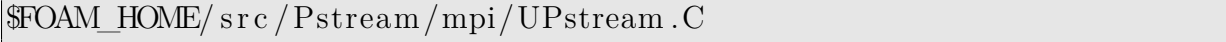

Nous ajoutons dans la description des fichiers d'en-tête celui d'OpenPALM pour avoir accès aux méthodes et aux constantes gérées par le coupleur :

```
#include " mpi . h "
#include " UPstream .H"
#include " PstreamReduceOps .H"
#include "OSspecific.H"
#include "PstreamGlobals.H"
#include "SubList.H"
```

```
#include "allReduce.H"
\#include \leq cstring >\#include < cstdlib >
\#include \leq csignal >\#if defined (WM_SP)
\# define MPI SCALAR MPI FLOAT
\#elif defined (WM DP)
\# define MPI SCALAR MPI DOUBLE
#end i f
//MDU Add header file for OpenPALM, if HAVE MPI PALM is defined
\#if defined(HAVE_MPI_PALM)
         \#include "palmlibc.h"
#endif
```
À noter que les modifications apportées au fichier *UPstream.C* sont faites à condition que la variable de compilation HAVE\_MPI\_PALM existe. Dans le cas contraire, cela revient à compiler la version originale d'OpenFOAM. Cette variable permet donc de conserver une seul version des sources et de générer des exécutable et bibliothèques différentes selon l'utilisation d'OpenPALM ou non. Pour la suite, nous avons donc supprimé l'initialisation et la fermeture de MPI et modifié le communicateur en créant un communicateur MPI\_COMM\_CPL remplaçant MPI\_COMM\_WORLD. Il sera égal au communicateur de OpenPALM PL\_COMM\_EXEC si HAVE\_MPI\_PALM existe, sinon il sera égal à MPI\_COMM\_WORLD.

La première méthode modifiée est l'initialisation :

```
bool Foam : : UPstream : : i n i t ( int& argc , char∗∗& argv )
\{//MDU Create "MPI COMM CPL" communicateur
   // if HAVE MPI PALM is define
                = PL COMM EXEC (OpenPALM communicator)
   1/ = MPI COMM WORLD (default communicator)
    MPI_Comm_MPI_COMM_CPL ;
#if defined(HAVE_MPI_PALM)
        //MDU MPI_Init() is done by OpenPALM
    MPI_Comm_dup(PL_COMM_EXEC, &MPI_COMM_CPL) ;
#else
    MPI Init(\&\argc, &\argv );
    MPI_Comm_dup(MPI_COMM_WORLD, &MPI_COMM_CPL) ;
#endif
```
**int** numprocs ;

```
MPI_Comm_size (MPI_COMM_CPL, &numprocs) ;
    int myRank ;
    MPI_Comm_rank(MPI_COMM_CPL, &myRank) ;
    if (debug)
    \{Pout<< "UPstream :: init : initialised with numProcs:" <<
            numprocs
             << " myRank:" << myRank << endl;
    }
    if (numprocs \leq 1)
    \{FlatalErrorIn("UPstream::init(int& \text{arge}, \text{char} * \& \text{argv})")<< " bool IPstream : : i n i t ( i n t& argc , cha r∗∗& argv ) : "
                 " attempt to run parallel on 1 processor"
             << Foam :: abort (FatalError);
    }
    // Initialise parallel structure
    setParRun (numprocs);
# ifndef SGIMPI
    string bufferSizeName = getEnv('MPI);
    if (bufferSizeName.size())
    \{\text{int} buffer Size = at o i ( buffer Size Name . c_ str ( ) ) ;
         if (bufferSize)
         \{MPI Buffer attach (new char [ buffer Size ], buffer Size );
         }
    }
    e l s e
    \{FatalErrorIn("UPstream::init(int & argc, char**& argv)")<< " UPstream : : i n i t ( i n t& argc , cha r∗∗& argv ) : "
             << " environment variable MPI_BUFFER_SIZE not defined
                 "
             << Foam :: abort (FatalError);
    }
# endif
    //int processorNameLen;
```

```
7
```

```
// char\ process or Name [MPI\ MAX\ PROCESSOR\ NAME];//
//MPI Get processor_name ( processorName , &processorNameLen ) ;
//processorName [processorNameLen] = \sqrt{0};
//Pout\ll "Processor name:" \ll processorName \ll endl;
return true ;
```
Ensuite, nous effectuons la même manipulation pour la méthode de fermeture de MPI :

}

```
void Foam :: UPstream :: exit (int errnum)
{
     if (debug)
     {
         Pout\ll "UPstream :: exit ." \ll endl;
     }
# ifndef SGIMPI
     int size;
     char∗ b uff ;
     MPI Buffer \text{detach}(\& \text{buff}, \& \text{size});
     delete \begin{bmatrix} \end{bmatrix} buff;
# endif
     if (PstreamGlobals::outstandingRequests...size({
         label n = PstreamGlobals::outstandingRequests : size () ;P s t reamGlobals : : ou t s tandingReque s t s_ . c l e a r ( ) ;
         WarningIn('UPstream::exit(int)")<< "There are still "<< n << " outstanding
                 MPI_Requests . " << endl
              \ll "This means that your code exited before doing a"
              \ll " UPstream :: waitRequests (). " \ll endl
              \ll "This should not happen for a normal code exit."
              << endl:
     }
     // Clean mpi communicators
     for All (myProcNo, communicate or)\{if (myProcNo [ communicator ] = -1)
         \{freePstreamCommunicator ( communicator ) ;
         }
     }
```

```
\textbf{if} (errnum = 0)
    {
//MDU MPI_Finalize () is done by OpenPALM
// Delete MPI_Finalize() if HAVE\ MPI\ PALM is define
\#if !defined(HAVE MPI PALM)
        MPI_Finalize ( ) ;
        :: exit (errnum);
#endif
        Info \ll" fin "\llendl;
    }
    e l s e
    \{//MDU Modify the communicator
        MPI_COMM_CPL;
#if defined(HAVE_MPI_PALM)
        MPI_Comm_dup(PL_COMM_EXEC, &MPI_COMM_CPL) ;
#else
        MPI_Comm_dup(MPI_COMM_WORLD, &MPI_COMM_CPL) ;
#endif
        MPI_Abort (MPI_COMM_CPL, errnum) ;
    }
}
```
Puis nous modifions le communicateur dans la méthode d'avortement :

```
void Foam :: UPstream :: abort ()
\{//MDU Modify the communicator
MPI_Comm MPI_COMM_CPL ;
#if defined(HAVE_MPI_PALM)
    MPI_Comm_dup(PL_COMM_EXEC, &MPI_COMM_CPL) ;
#else
    MPI_Comm_dup(MPI_COMM_WORLD, &MPI_COMM_CPL) ;
#endif
    MPI_Abort ( MPI_COMM_CPL, 1);
}
```
Et enfin, nous modifions le communicateur de la méthode d'allocation du communicateur :

```
void Foam :: UPstream :: allocatePstreamCommunicator
\left(const label parentlndex.
    const label index
)
{
    if (index = PstreamGlobals :: MPIGroups : size () )
```

```
\{// Extend storage with dummy values
         MPI_Group newGroup ;
         PstreamGlobals :: MPIGroups. append (newGroup);
         MPI Comm newComm;
         PstreamGlobals:: MPICommunicators . append (newComm) ;
    }
    else if (index > PstreamGlobals::MPIGroups . size () ){
         FatalErrorIn
         (
              " UPstream :: allocatePstreamCommunicator\n"
              " (\n\setminus n"const label parentlndex, \n\cdotn"
                   const labelList & subRanks\n"
              " ) \n\wedge n") << "PstreamGlobals out of sync with UPstream data.
            Problem . "
             << Foam :: exit (FatalError);
    }
    if (\text{parentIndex} = -1)
    \left\{ \right.// Allocate world communicator
         if (index != UPstream::worldComm)\{FatalErrorIn
              (
                  " UPstream : : alloca teCommunica to r \n "
                  "(\n\setminus n"const label parentlndex, \n\cdot n"
                        const labelList & subRanks\n"
                  "\ )\n\mid n"\angle \langle world communicator should always be index \Box\ll UPstream :: worldComm \ll Foam :: exit (FatalError)
                      ;
         }
         //MDU Modify the communicator
         MPI_Comm MPI_COMM_CPL ;
\#if defined(HAVE MPI PALM)
         MPI_Comm_dup(PL_COMM_EXEC, &MPI_COMM_CPL) ;
#else
         MPI_Comm_dup(MPI_COMM_WORLD, &MPI_COMM_CPL) ;
#endif
```

```
PstreamGlobals::MPICommunicators [index ]=
        MPI_COMM_CPL ;
    MPI Comm_group(MPI_COMM_CPL, &PstreamGlobals : :
       MPIGroups [index ] ;
    MPI_Comm_rank
    \left(PstreamGlobals::MPICommunicators [index],
        \&myProcNo_[index]
    ) ;
    // Set the number of processes to the actual number
    int numProcs ;
    MPI_Comm_size (PstreamGlobals:: MPICommunicators_[index],
       &numProcs ) ;
    \text{proc} \text{IDs}\_\text{index} = identity (numProcs);
}
e l s e
\{// Create new group
    MPI_Group_incl
    \left(PstreamGlobals::MPIGroups_{\text{space}}[parentIndex],procIDs [index] . size () ,procIDs_{n} [index]. begin(),
       &PstreamGlobals::MPIGroups_[index]
    ) ;
    // Create new communicator
    MPI_Comm_create
    \left(PstreamGlobals::MPICommunicators_{\text{parameters}}[parentIndex],PstreamGlobals::MPIGroups [index],
       &PstreamGlobals :: MPICommunicators [index]
    ) ;
    if (PstreamGlobals::MPICommunicators [index] =MPI_COMM_NULL)
    {
         myProcNo \lceil index \rceil = -1;
    }
    e l s e
    \{i f
         \left(MPI_Comm_rank
              (
```

```
PstreamGlobals::MPICommunicators_{i} | index |,
                                                &myProcNo_ [ inde x ]
                                         )
                               )
                              {
                                         Fa talE r ro r I n
                                         (
                                                   " UPstream : : alloca tePs t reamCommunica to r \n "
                                                   "(\ \n\wedge n"const label, \ln"
                                                                const labelList \&\n\<sup>"</sup>
                                                   " ) \n\wedge n") \langle \langle \nabla \cdot \nabla \cdot \nabla\ll " when allocating communicator at "\llindex
                                                  << " from ranks " << procIDs_[index]
                                                  \ll " of parent " \ll parent Index
                                                  << " cannot find my own rank"
                                                  << Foam :: exit (FatalError);
                              }
                    }
         }
}
```
Après ces modifications, il faut modifier les options de compilation en ajoutant les chemins d'OpenPALM et la variable de compilation HAVE\_MPI\_PALM.

### **2.1.2 Compilation avec la modification du fichier :***options*

Le fichier *options* à modifier se trouve dans le répertoire **Make/** :

gedit  $FOMM$  HOME/src/Pstream/mpi/Make/options

Il faut y ajouter les fichiers à inclure et les bibliothèques d'OpenPALM qui sont installés sous \$PALM\_HOME (l'emplacement où est installé OpenPALM). Ensuite, il faut additionner les bibliothèques Fortran sans quoi la compilation avec OpenPALM échouera. Et enfin il ne faut pas oublier la variable HAVE\_MPI\_PALM. Nous obtenons donc :

```
/* options file */sinclude $(GENERAL_RULES)/mplib$(WM_MPLIB)sinclude \(RULES) /mplib(WM_MPLIB)EXE \text{INC} = \$(\text{PFLAGS}) \$(\text{PINC}) -DHAVE MPI PALM /
-I$PALM_HOME/linux64r4openmpi/include/
LIB LIBS = $ (PLIBS) -lgfortran -lmpi f77 -lmpi f90 /
-L$PALM_HOME/linux64r4openmpi/lib/
```
Ensuite il suffit de compiler les fichiers sources d'OpenFOAM, comme nous l'avons précisé. Il n'est pas possible de compiler les applications. Il manque l'initialisation, la fermeture de MPI et le communicateur n'est pas opérationnel. Pour la suite, nous allons travailler dans l'application utilisée.

## **2.2 Modification d'une application d'OpenFOAM**

Pour décrire les modifications à apporter à une application d'OpenFOAM, nous allons nous baser sur l'un des solveurs de base *LaplacianFoam* que vous pouvez trouver :

\$FOAM\_HOME/ a p p l i c a t i o n s / s o l v e r s / b a si c / laplacianFoam

Dans un premier temps, nous copions, le répertoire du tutoriel dans notre répertoire d'exemple :

```
cp -r $FOAM_HOME/tutorials/basic/laplacianFoam/flange $EXAMPLE/.
```
Puis nous copions le répertoire du solveur laplacianFoam en le renommant **laplacian-Palm/** :

```
cp -r $FOAM HOME/ applications/solvers/basic/laplacianFoam
  $EXAMPLE/ la pla cia nPalm
```
Après ces étapes, il faut modifier le nom du fichier *laplacianFoam.C* :

mv laplacianFoam .C laplacianPalm .C

Ensuite il faut ajouter au solveur (*laplacianPalm.C*) la carte d'identité pour Open-PALM :

```
/∗PALM_UNIT −name la pla cia nPalm \
      -\text{functions} {C++ laplacianPalm }
      −object_files {laplacianPalm/laplacianPalm.o} \
           -p \text{arallel } \text{mpi}−minproc 1 \
           −maxproc 100 \
           −comment{OpenFoam}
∗/
```
L'ajout d'une variable booléenne "para" de la façon suivante :

```
/∗PALM_OBJECT −name para \
              −space one_logical \
              -intent IN \
                  −comment {If parallel :True else: False}
∗/
```
Puis nous ajoutons le fichier d'en-tête de OpenPALM :

#include "palmlibc.h"

Et, nous modifions la fonction *int main()* du solveur par :

```
extern "C" int laplacianPalm (int argc, char ∗argv [])
\{\ldots\}
```
Cela permet de transformer le programme principal en fonction d'OpenPALM.

Dans le cas où nous voulons lancer le calcul en parallèle, il faut savoir si nous nous trouvons dans ce mode ou non. Pour cela nous transmettons, via OpenPALM, la variable "**para**" qui permet d'appliquer l'option "**-parallel**".

```
//MDU Add variables for the communications with OpenPALM
int il tag = PL NO TAG;
int il_time = PL_NO_TIME;
\mathbf{int} il err = 0;
char cla_obj [PL_LNAME] , cla_ space [PL_LNAME] ;
//MDU Create "para" variable : True if parallel
bool para=0;
//MDU Receive "para"
sprint f (cla\_space , "one\_logical");sprint f (cla\; obj \; "para") ;il\_err = PALM\_Get(cla\_space , cla\_obj, &il\_time , &il\_tag, &para);//MDU Add the parallel option "−parallel" if para = True
if (para)
{
        *argy=-p\,arallel";}
```
Nous obtenons donc au final le code suivant :

```
//MDU Add OpenPALM identity card
/*PALM_UNIT -name laplacianPalm /
-functions {C++ laplacianPalm } /
-object_files {laplacianPalm.o} /
-parallel mpi /
-minproc 1 /
-maxproc 100 /
-comment{OpenFoam}
*/
//MDU Add "para_" variable for communication
/*PALM_OBJECT -name para_ /
-space one_logical /
-intent IN /
-comment {If parallel :True else : False}
*/
/∗−−−−−−−−−−−−−−−−−−−−−−−−−−−−−−−−−−−−−−−−−−−−−−−−−−−−−−−−−−−−∗\
========= |
         / F ield | OpenFOAM: The Open Source CFD Toolbox
           \overline{O} peration
```
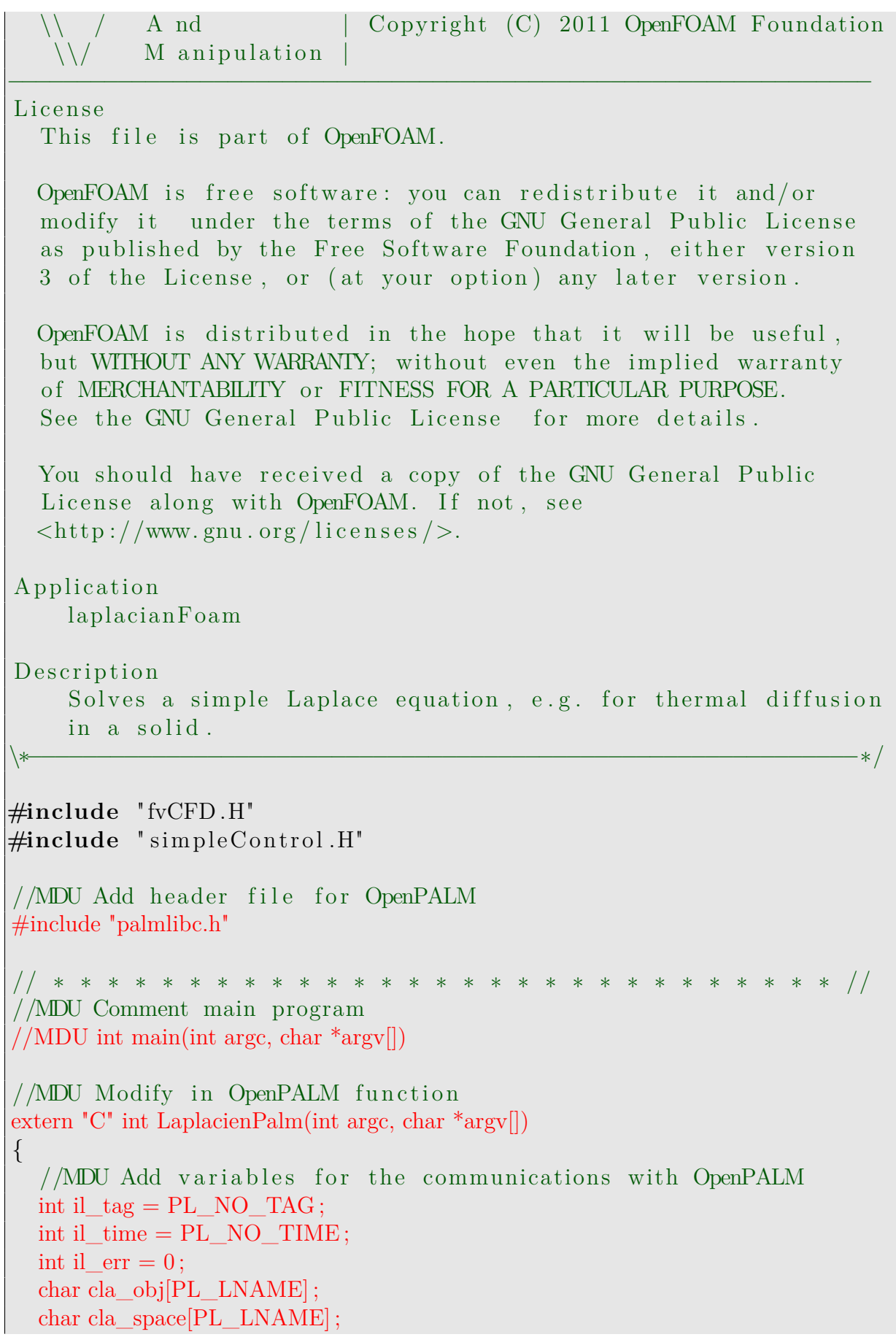

```
//MDU Create "para" variable : True if parallel
bool para=false ;
//MDU Receive "para"
sprintf(cla space,"one logical");
sprintf(cla_obj,"para_");
il err = PALM Get(cla space, cla obj, &il time, &il tag, &para);
//MDU Add the parallel option "-p \text{ arallel}" if para = True
if (para)
{
*argv=*-parallel" ;
}
//MDU End modification for OpenPALM in this example
\#include "setRootCase.H"
\#include "createTime.H"
\#include "createMesh.H"
\#include "createFields.H"
simpleControl simple (mesh);
// ∗ ∗ ∗ ∗ ∗ ∗ ∗ ∗ ∗ ∗ ∗ ∗ ∗ ∗ ∗ ∗ ∗ ∗ ∗ ∗ ∗ ∗ ∗ ∗ ∗ ∗ ∗ ∗ //
Info\ll '\nCalculating temperature distribution\n' \ll endl;
\textbf{while} \; (\text{simple-loop}() )\{\text{Info} \ll "Time = " \ll runTime.timeName() \ll nl \ll endl;
  while (\text{simple.correctNonOrthogonal}() ){
         s o l v e
         (
              fvm :: ddt(T) - fvm :: laplacian(DT, T)) ;
  }
  \#include "write.H"
  Info \ll "ExecutionTime = " \ll runTime elapsedCpuTime() \ll" s"
      \ll " \sim ClockTime = " \ll runTime elapsedClockTime () \ll s"
      << nl << endl;
}
Info \ll "End\n" \ll endl;
```

```
return 0;
}
                                                                // ∗∗∗∗∗∗∗∗∗∗∗∗∗∗∗∗∗∗∗∗∗∗∗∗∗∗∗∗∗∗∗∗∗∗∗∗∗∗∗∗∗∗∗∗∗∗∗∗∗∗∗∗∗∗∗∗∗∗ //
```
Si nous voulons mettre en place un couplage avec un autre logiciel, il est à noter que d'autres modifications sont à prévoir. Il faut donc avoir des bases de programmation avec OpenFOAM, c'est à dire, être capable de modifier des conditions limites ou le solveur, si besoin.

## **2.3 Création et mise en place d'un fichier PrePALM (.ppl)**

La création d'un fichier PrePALM est assez classique. Nous créons une branche, puis un block à l'intérieur et insérons une unité "LaplacienPalm" dans celui-ci. Nous créons ensuite une variable booléenne, pour savoir si nous sommes en parallèle ou non, puis nous mettons en place la communication avec l'unité insérée.

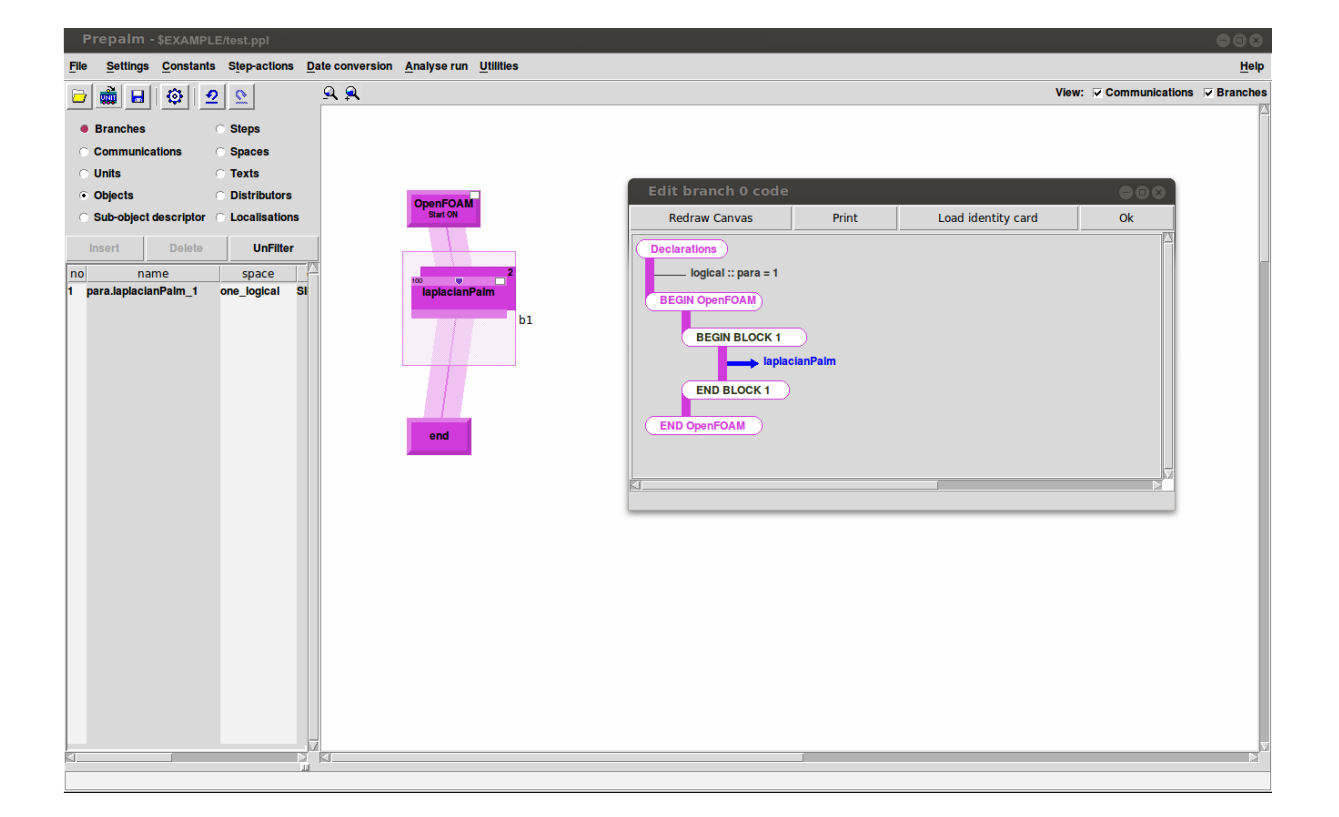

Figure 1 – Exemple de fichier PrePALM : test.ppl
### **2.4 Compilation de l'application avec OpenPALM**

Nous décrirons la compilation qui est un sujet toujours délicate car elle dépend de la machine utilisée et dans le cas d'OpenFOAM aussi du solveur utilisé. Néanmoins, partant de l'exemple de **laplacianPalm**, nous montrerons où il est possible de trouver la plupart des informations pour la compilation d'un solveur avec OpenPALM

Il faut mettre, dans un premier temps, les bibliothèques Fortran qui sont indispensables, si nous voulons compiler du C++ avec l'utilisation OpenPALM :

−l g f o r t r a n −lmpi\_f77 −lmpi\_f90

Dans le cas d'OpenFOAM, toutes les bibliothèques sont rassemblées sous le même répertoire que nous ajoutons donc :

−L\$FOAM\_HOME/ pl a tf o rm s /linux64GccDPOpt/ l i b

Ensuite nous regardons dans le fichier *options* de notre solveur originel se trouvant :

\$FOAM\_HOME/ a p p l i c a t i o n s / s o l v e r s / b a si c / laplacianFoam /Make/ o p ti o n s

Nous pouvons voir dans ce fichier :

```
/* fichcier options */EXE_INC = -I$(LIB~SRC)/finiteVolume/In IncludeEXE LIBS = -lfinite V olume
```
Nous constatons que les chemins à ajouter des fichiers à inclure sont sous la variable *EXE*\_*INC* et les bibliothèques sont sous *EXE*\_*LIBS*. Cependant ce n'est pas suffisant, il faut aussi ajouter les variables de compilation de base utilisées pour la compilation d'OpenFOAM, plus celle qui a été rajoutée plus tôt, *HAV E*\_*MP I*\_*P ALM*, et ces options de compilation :

−DHAVE\_MPI\_PALM −m64 −Dlinux64 −DWM\_DP −Wall −Wextra −Wno−unused−parameter −Wold−s t y l e −c a s t −Wnon−**v irtua l**−d to r −O3 −DNoRepository −f t em pla t e−depth −100

Pour les bibliothèques de base d'OpenFOAM et la suite des options de compilation, nous avons :

−Xlinker −−add−needed −lOpenFOAM −ldl −lm

Et enfin, pour les fichiers à inclure de base, nous devons ajouter :

−I \$FOAM\_HOME/ s r c /OpenFOAM/ l n I n cl u d e −I \$FOAM\_HOME/ s r c / O S s p e c if i c /POSIX/ l n I n cl u d e

Nous obtenons donc comme fichier "*Make.Include*" :

```
# ~~~~~~~~~~~~~~~~~~~~~~~~~~~~~~~~~~~~~~~~~~~~~~~~~~~~~~~ #
PAIMHOME = SHOME PAIM/linux64r4openmpiF90 = mpif90F90FLAGS = -02 - f free -l ine -l ength –none -f record –marker=4 –w
LF90FLAGS =
```

```
F90EXTLIB =F77 = mpif90F77FLAGS = -02 - ffree-line-length-none-frecord-marker=4 -w
LF77FLAGS =F77EXLIB =FPPFLAGS = -cppCC = \text{mpicc}CCFLAGS = -O2 -wLCCFLAGS =CCEXTLIB =C++ = \text{mpic++}C++FLAGS = -DHAVE_MPI_PALM -m64 -Dlinux64 -DWM_DP -Wall -Wextra
-Wno-unused-parameter -Wold-style-cast -Wnon-virtual-dtor -O3 -DNoRepositor
-ftemplate-depth-100
LC + + FLAGS =C + EXTLIB = -lgfortran -lmpi_f77 -lmpi_f90 -Xlinker -add-needed-L $HOME FOAM/platforms/linux64GccDPOpt/lib -lfiniteVolume
-lOpenFOAM -ldl -lm
OMPFIAGS =SOFLAGS = -shared - fpicINCLUDES = -I $HOME\ FOAM/src/finiteVolume/InInclude-I $HOME FOAM/src/OpenFOAM/lnInclude
-I $HOME FOAM/src/OSspecific/POSIX/lnInclude
LIBS =PYTHON = pythonCYTHON = cythonPYTHON INCLUDE = \{\text{PYTHON}\}-c 'from distutils import sysconfig;
   print (sysconfig.get python inc())'
MPI4PY INCLUDE = \{\text{PYTHON}\}-c 'import mpi4py; print(mpi4py.
   get include () )''
NUMPY INCLUDE = \{\text{PYTHON}\}-c 'import numpy; print( numpy.
   get include () )'
USERINCF =\# \sim \sim \sim~~~~~~~~~~~~~~~~~~~~~~~~~
                                                    \sim~~~~~~~~ #
```
## **2.5 Exemple d'Utilisation (Tutoriel** *Laplacian/flange***)**

Dans cette section, nous allons seulement décrire le lancement de l'application crée dans PrePALM. Reprenons l'exemple, que nous avons dupliqué et modifié précédemment (c.f.2.2). Il a les trois répertoires d'un cas d'étude d'OpenFOAM ("0/", "constant/", "system/"). Il n'y a aucune modification à faire dans ces répertoires autre que celles à effectuer pour le lancement d'un calcul d'OpenFOAM de base.

L'impossibilité de compiler les applications d'OpenFOAM, après les modifications pour la version compilée pour OpenPALM. Il faudra avoir deux terminaux, l'un où sera chargé du *bashrc* d'OpenFOAM que nous aurons modifié pour OpenPALM (Terminal 1) et l'autre dans lequel sera chargé celui de la version originel (Terminal 2), où les applications fonctionnent. Nous choisissons de présenter le cas d'un lancement parallèle en mode MPI2. Dans le Terminal 1, nous compilons l'application créée *main\_palm* et dans le Terminal 2, nous créons le maillage et puis le décomposons pour calcul en parallèle.

**Terminal 1**

make clean make ## Compilation des sources de l'application PrePALM créée

#### **Terminal 2**

ansysToFoam flange.ans ## Commande permettant de convertir le maillage decomposePar ## Commande permettant de décomposer le cas pour le calcul

Puis pour démarrer l'application dans le Terminal 1, nous tapons la ligne de commande suivante :

#### **Terminal 1**

mpirun −np 1 . / palm\_main

Ensuite, nous reconstruisons les résultats calculés :

```
Terminal 2
```
r e construct Par

Et pour finir, il est possible de visualiser les résultats avec Paraview par exemple.

Comme précisé précédemment, l'exemple présenté est en mode MPI2, mais il est tout à fait possible de compiler notre application en mode MP1 avec la modification des chemins d'OpenPALM dans le *Make.Include* pour le mode MPI1 et de lancer la ligne de commande suivante :

```
/ run mpi1 . sh
```
Au lieu de démarrer l'application avec la ligne :

mpirun −np 1 . / palm\_main

Pour conclure, nous avons vu comment installer et utiliser OpenFOAM ainsi que l'adaptation à apporter à OpenFOAM pour son utilisation dans l'environnement d'Open-PALM.

Néanmoins, comme répété précédemment, lors d'un couplage de modèle, il faut créer des

conditions limites particulières sous OpenFOAM par l'intermédiaire de bibliothèques dynamiques. Il est tout à fait possible de mettre en place des communications dans ces bibliothèques, cependant il faut bien faire attention que les informations transmises se font au bon moment et au bon endroit. Pour cela, il faut une bonne connaissance du solveur utilisé dans OpenFOAM.

# **Références**

- [1] C. J. GREENSHIELDS and CFD Direct Ltd. OpenFOAM. the open source CFD toolbox, user guide, version 2.4.0, Mai 2015.
- [2] T. MOREL, F. DUCHAINE, A. THEVENIN, A. PIACENTINI, M. KIRMSE, and E. QUEMERAIS. *Coupleur Open-PALM, version 4.1.5, Manuel utilisateur et de formation*. CERFACS et Département Simulation Numérique des Ecoulements Aéroacoustiques (DSNA), ONERA, Mai 2013.